Государственное бюджетное образовательное учреждение дополнительного профессионального образования «НижеГородский иНститут развития образоваНия»

# реализация образовательной модели «1 ученик : 1 компьютер» в условиях внедрения фгос методическое пособие  $\tilde{\Xi}$

Нижний Новгород Нижегородский институт развития образования 2014

#### **Рекомендовано к изданию научно-методическим экспертным советом ГБОУ ДПО НИРО**

#### **Авторы-составители**

*О. Ю. Дедова,* канд. психол. наук, ст. преп. каф. начального образования; *Е. П. Круподерова,* канд. пед. наук, доц. каф. информационных технологий; *Н. В. Кудимова,* зам. директора по информатизации Мбоу соШ № 14 с углубленным изучением отдельных предметов г. балахны, ст. преп. каф. информационных технологий; *Т. А. Рунова,* канд. психол. наук, доц. каф. начального образования;

*С. Ю. Степанова,* ст. преп. каф. информационных технологий;

*С. К. Тивикова,* канд. пед. наук, доцент, зав. кафедрой начального образования;

*Л. А. Шевцова,* канд. пед. наук, зав. кафедрой информационных технологий Гбоу дПо Ниро

#### **Под редакцией**

*Е. Г. Калинкиной,* канд. пед. наук, доцента, проректора по учебно-методической работе Гбоу дПо Ниро

#### **Рецензенты**

*Г. А. Кручинина,*д-р пед. наук, профессор кафедры педагогики и управления образовательными системами ННГУ им. Н. И. Лобачевского: *О. В. Колесова,*канд. пед. наук, доцент кафедры ПиПдиНо НГПу им. к. Минина

**ISBN 978-5-7565-0597-9**

© Гбоу дПо «Нижегородский институт развития образования», 2014

# **ВВЕДЕНИЕ**

Овременный этап развития общества характеризуется глобальными изменениями в экономике, политике, образовании, социальной и культурной сферах. Эти изменения требуют от человека нового мышления, новых личностных качеств и принципиально иных по сравнению с предшествующим периодом умений и навыков, а значит, предполагают и необходимость обновления содержания и методов образования для достижения соответствующего сегодняшним требованиям уровня подготовки выпускника школы XXI века.

Целью современного образования уже не является получение обучающимся определенной «окончательной» суммы знаний. В XXI веке на первый план выходят умения человека ориентироваться в постоянно изменяющихся условиях окружающей действительности, самостоятельно выбирать нужное из беспрестанно нарастающего потока информации. Адаптивность, готовность к сотрудничеству, способность к созидательной деятельности, толерантность, социальная ответственность - вот качества, необходимые личности и обществу новой эпохи.

Сегодня одним из важнейших факторов развития образования является информатизация. В условиях интеграции компьютерных технологий в образовательный процесс современной школы происходят глобальные изменения характера образования меняются как модели учебного процесса, так и роли учащихся и преподавателей в нем. Благодаря использованию ИКТ в образовательной практике складываются условия для активной самостоятельной работы учащихся, творчества педагогов, гибкой организации учебного процесса, применения новых форм представления знаний. Большое значение при этом имеет выбор педагогических технологий, наиболее активно взаимодействующих с информационными (проектная методика, обучение в сотрудничестве, технология развития критического мышления и др.).

Широкое внедрение таких технических средств, как планшеты, нетбуки и другие мобильные интерактивные устройства, в повседневную школьную практику - это закономерный, своевременный и очень важный процесс. В русле его в школах Нижегородской области реализуется новая образовательная модель «1 ученик: 1 компьютер» («1 : 1»).

В основе концепции использования мобильных технологий в образовательном процессе лежит идея создания электронной среды обучения (ЭСО). Электронная среда обучения - это:

• комплекс электронных образовательных ресурсов - медиатек, энциклопедий, уроков и др. - и инструментов для управления ими (поиска, отбора, представления), разработанный на основе интернет/интранет-технологий;

• образовательное пространство, в котором педагог работает не с передачей информации или формированием навыков, как при традиционном подходе к образованию, а со способностями учащихся.

В условиях электронной среды обучения у школьников формируются многие важнейшие качества и умения, востребованные обществом XXI века и определяющие личностный и социальный статус современного человека: информационная активность и медиаграмотность, умение мыслить глобально, способность к непрерывному образованию и решению творческих задач, готовность работать в команде, коммуникативность и профессиональная мобильность, воспитываются гражданское сознание и правовая этика.

Внедрение образовательной модели «1 ученик: 1 компьютер» и создание среды электронного обучения в школе позволяет коренным образом изменить образовательную парадигму, создать условия для реализации принципов личностно ориентированного обучения, дает возможность учиться «всегда и везде». Учебная среда школы, в которой каждый учащийся и каждый педагог может использовать персональный мобильный компьютер, наполняется инновационными моделями применения информационных и коммуникационных технологий. В результате компьютер превращается из объекта изучения в средство обучения, способствующее более эффективной организации учебного процесса, повышению мотивации к обучению, всестороннему развитию творческих и интеллектуальных способностей учащихся.

# Глава 1 РЕАЛИЗАЦИЯ образовательной модели «1 ученик : 1 компьютер» в региональной системе **ОБРАЗОВАНИЯ**

 опыт внедрения мобильных технологий в нижегородском регионе

 организационно-педагогические условия реализации модели «1 ученик : 1 компьютер»

 система повышения квалификации учителей как условие реализации модели «1 ученик : 1 компьютер»

# 1.1. опыт внедрения мобильных технологий в Нижегородском регионе

**Л. А. Шевцова,** канд. пед. наук, зав. кафедрой ит Гбоу дПо Ниро

всистеме образования Нижегородского региона мобиль-ные технологии и вместе с ними модель обучения «1 ученик : 1 компьютер» получили распространение благодаря образовательным инициативам корпорации Intel и некоммерческого фонда «вольное дело», в рамках которых была осуществлена безвозмездная передача в образовательные учреждения комплектов персональных компьютеров для каждого школьника. в процессе освоения мобильных технологий системой образования Нижегородской области можно выделить несколько этапов, каждый из которых связан с реализацией очередного инновационного проекта.

#### -**Этап 1: Старт в проект**

Первым проектом, стартовавшим в Нижегородской области в декабре 2007 года, стал проект Intel *«Мобильные технологии  —  школам»,* который предусматривал безвозмездную передачу образовательным учреждениям области более 500 недорогих, но функциональных портативных ноутбуков Classmate PC (сМрс) на платформе Intel.

Целями проекта являлись содействие эффективному использованию современных информационных технологий в образовательных учреждениях, ускорение доступа к информационным ресурсам и в результате достижение качественно нового уровня обучения детей на основе использования образовательной модели «1 ученик : 1 компьютер».

в рамках проекта был проведен конкурс среди общеобразовательных учреждений, активно внедряющих в учебный процесс информационные технологии, реализующих программы Intel «обучение для будущего» и «Путь к успеху», применяющих образовательные технологии развития критического мышления, обучения в сотрудничестве, проектной деятельности. в конкурсе приняли участие 75 оу Нижнего Новгорода и области.

Готовность школы к эффективному использованию мобильных компьютеров оценивалась по следующим критериям:

наличие условий для хранения и подзарядки сМрс, соответствующей мебели и оборудования, обеспечивающих функциональность сМрс (выделенного сервера, локальной сети, Wi-Fi);

опыт эффективного использования современных информационных технологий в учебном процессе;

• ИКТ-компетентность педагогического коллектива.

Победителями конкурса стали 11 муниципальных образовательных учреждений, разработавших наиболее интересные планы использования современных мобильных компьютеров в учебном процессе: СОШ № 8 с углубленным изучением отдельных предметов г. кстово, лицей № 40 Н. Новгорода, лицей № 3 г. Сарова, Карповская и Арьевская СОШ Уренского района, тоншаевская соШ, соШ № 11 г. дзержинска,

каменская соШ богородского района, соШ № 3 г. выксы, воротынская соШ, соШ № 14 с углубленным изучением отдельных предметов г. балахны.

По итогам конкурса корпорацией Intel школам-победителям было передано 520 мини-компьютеров сМрс, и учителя получили возможность творчески реализовать новые технологии обучения.

#### -**Этап 2: Массовое внедрение**

весной 2008 года в рамках проекта НФ «вольное дело» «Компьютер для школьника» в 36 школ Автозаводского района Нижнего Новгорода были осуществлены массовые поставки компьютеров EeePC (продукция компании ASUSTeK Computer), а также ноутбуков для учителей и устройств беспроводной передачи данных в комплекте с программным обеспечением.

Цель проекта — содействие решению проблемы «цифрового неравенства» в образовательной среде путем создания условий для овладения учителями и учениками современными информационными технологиями и использования их в учебном процессе.

Проект предусматривал решение следующих задач:

оснащение средних общеобразовательных учреждений компьютерной техникой и программным обеспечением: учительский ноутбук стандартного образца для каждого учителя, школьный ноутбук ЕееРС для каждого ученика, оборудование для создания локальной классной сети по технологиям Wi-Fi, лицензионное По — Microsoft Student Innovation Suite (MSIS);

повышение квалификации учителей в области информационных технологий;

повышение уровня знаний учащихся в области информационных технологий;

оказание методической, информационной, технической поддержки участникам образовательного процесса на портале НФ «вольное дело».

в рамках проекта сотрудниками Нижегородского института развития образования была разработана двухэтапная программа повышения квалификации педагогов начальной школы «Мобильные технологии в школе», проведены три сессии занятий по специально составленному плану, сформирован комплекс учебно-методических материалов и подготовлен компакт-диск. всего было обучено более 350 учителей.

в дальнейшем НФ «вольное дело» осуществил поставку компьютеров в школы № 1 и № 10 г. бор, в православные гимназии г. Арзамаса и п. Гнилицы, в школы № 1, 6, 9, 10 г. Павлово. Педагоги этих школ также прошли обучение по программе повышения квалификации «Мобильные технологии в школе».

Начиная с 2009 года школы Нижегородской области принимают активное участие в конкурсе проектов *«Школа будущего вместе с Intel».*в числе победителей — образовательные учреждения и педагоги, представившие наиболее интересные проекты по применению модели «1 ученик : 1 компьютер»:

лицей г. бор (директор Л. М. Густова) — проект «творческая лаборатория роста» (развитие, опыт, сотрудничество, творчество);

Черток елена владимировна (комаровская соШ богородского района Нижегородской области) — проект «Мобильные технологии для развития и сотрудничества» ;

Шустов сергей борисович (соШ № 44 Нижнего Новгорода) — проект «открытая цифровая школьная экологическая экспедиция»;

• Клаус Елена Николаевна (лицей № 40 Нижнего Новгорода) — проект «Электронная мобилизация: создание электронных рабочих мест в совете старшеклассников»;

Маслова Маргарита вениаминовна (соШ № 14 с углубленным изучением отдельных предметов г. балахны) — проект «Центр профильного консультирования "успешная карьера"»;

Пигалицын Лев васильевич (соШ № 2 г. дзержинска Нижегородской области) — проект «виртуальный компьютерный эксперимент в преподавании физики и астрономии в рамках модели "1 ученик : 1 компьютер"»;

Попенко Наталья вячеславовна (Либежевская соШ, д. кузнецово Чкаловского района) — проект «Мобильный информационный центр».

8

#### -**Этап 3: Системные решения**

в сентябре 2008 года в Нижегородской области началась реализация регионального сетевого проекта *«Проектирование информационно-образовательной среды ОУ».*он был посвящен исследованию проблемы информатизации современной школы, поиску путей и методов реализации развития информационно-образовательной среды, созданию сетевых сообществ учителей, эффективному использованию икт в учебно-воспитательном процессе.

в проекте информационно-образовательная среда рассматривалась как важный фактор, обеспечивающий необходимое качество образования и предоставляющий необходимые условия для развития всех субъектов образовательного процесса.

одним из центральных направлений сетевого проекта стала реализация модуля «Мобильные технологии в школе», предполагавшего:

разработку модели инновационной образовательной парадигмы на основе реализации принципов личностно ориентированного обучения, применения информационных и коммуникационных технологий в условиях электронной среды обучения класса (школы);

повышение квалификации учителей в области современных информационных технологий и использования их в учебном процессе в рамках реализации образовательной модели «1 ученик : 1 компьютер».

для методического сопровождения участников сетевого проекта были созданы ресурсы:

интернет-ресурс «Мобильные технологии» — https:// sites. google.com/site/1to1niro/

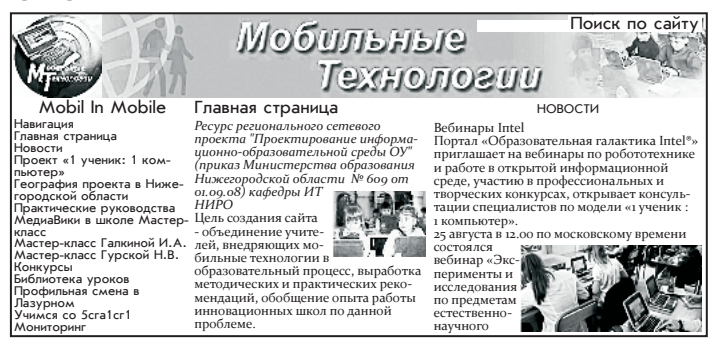

9

педагогическое сообщество «Мобильные технологии в школе» в сети «открытый класс» — http://www.openclass.ru/ communities/24864

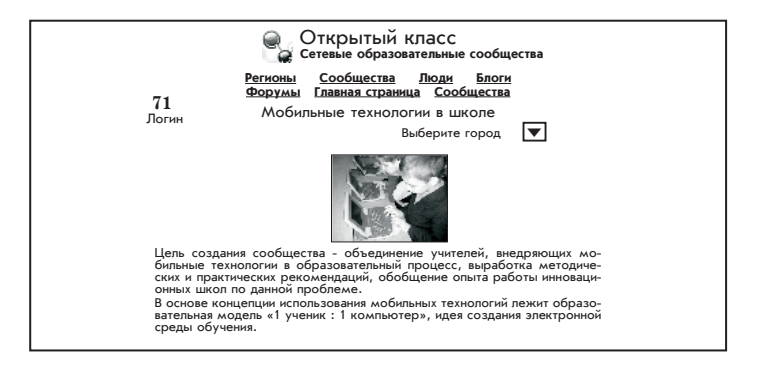

создание данных ресурсов способствовало объединению учителей, внедряющих мобильные технологии в образовательный процесс, выработке методических и практических рекомендаций, обобщению опыта работы инновационных школ.

#### -**Этап 4: Анализ и синтез**

в марте 2009 года в рамках соглашения министерства образования Нижегородской области и корпорации Intel проект «Мобильные технологии — школам» получил новое развитие — стартовал проект *«Создание ИКТ-насыщенной среды  в начальной школе. Формирование у младших школьников навыков и умений XXI века».*

Цель данного проекта — сформировать информационнокоммуникационные компетенции младших школьников с использованием ИКТ на уроках и во внеклассной деятельности реализовалась через решение следующих задач:

организация исследовательской, учебно-познавательной деятельности учащихся с использованием ноутбука на уроке и внеурочных занятиях;

развитие у младших школьников навыков и умений, востребованных в XXI веке, в условиях электронно-образовательной среды класса (школы);

• вовлечение родителей в учебно-познавательную деятельность младших школьников, получение опыта совместной проектной деятельности;

• обобщение и внедрение опыта работы учителей с использованием ИКТ.

В рамках проекта изучалось влияние электронной среды обучения на качество образования в начальной школе. При поддержке корпораций Intel и Microsoft в школах Нижнего Новгорода были проведены два этапа исследования (в 2008 и 2009 гг.), проблема которого определялась как разрешение противоречия между необходимостью формирования УУД в условиях использования информационно-коммуникационных технологий в учебном процессе начальной школы и реальным состоянием этого процесса, а также отсутствием исследований, позволяющих оценить качественные изменения в УУД младших школьников, обучающихся в ИКТнасыщенной среде.

В ходе исследования решались задачи:

• разработка критериально-диагностической базы (выбор и обоснование методов исследования, критериев оцен- $\kappa$ и $)$ :

• организация и проведение входного/выходного тестирования респондентов;

• качественный и количественный анализ полученных данных;

• обобщение результатов.

В разработке программы и проведении исследования принимали участие сотрудники кафедр информационных технологий и начального образования ГБОУ ДПО НИРО\*.

#### Формы реализации модели «1 ученик: 1 компьютер»

В образовательных учреждениях Нижегородской области сложился опыт реализации различных моделей среды электронного обучения класса и их комбинаций.

\* Материалы исследования более подробно представлены в главе 3 настоящего издания.

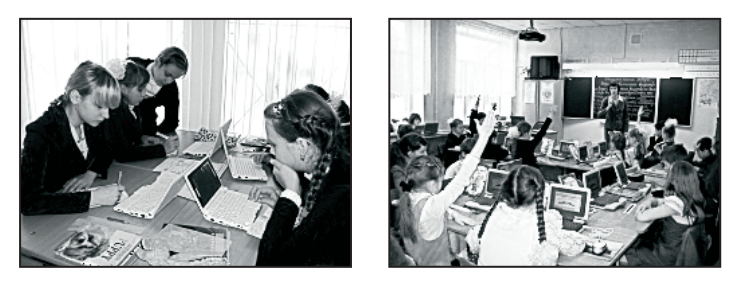

**Урок с использованием модели «1 : 1»**

#### -**Стационарный мультимедийный учебный класс**

данная модель используется преимущественно в начальном звене в образовательных учреждениях Автозаводского района Нижнего Новгорода.

количество компьютеров соответствует количеству учащихся в классе. За каждым учеником закреплен «личный» компьютер, который применяется по мере необходимости на разных уроках.

как правило, компьютеры постоянно находятся в учебном кабинете, ответственность за их сохранность несет учитель.

в рамках данной модели учитель может использовать различные формы организации деятельности учащихся: индивидуальную, групповую, работу в командах, малых группах.

#### -**Мобильный мультимедийный класс**

компьютеры хранятся в специализированном помещении. здесь же они заряжаются от электрической сети. При необходимости их можно перенести в учебный кабинет.

в некоторых школах имеется опыт реализации модели мобильного класса на базе передвижной тележки.

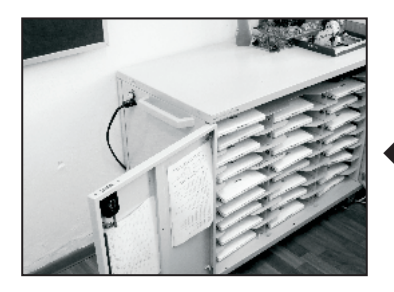

**Тележка-сейф для хранения и транспортировки ученических нетбуков. МБОУ СОШ № 10 г. Бор**

в этом случае ноутбуки хранятся в ячейках тележки-сейфа, которая служит также средством транспортировки, рабочим столом учителя и единым для всех ноутбуков зарядным устройством.

Преимущества мобильного класса заключаются в том, что в условиях данной модели в образовательном учреждении нет необходимости оборудовать отдельный компьютерный класс и планировать использование помещения с учетом расписания уроков. При реализации модели мобильного мультимедийного класса в школе назначается ответственное лицо, в обязанности которого входит обеспечение преподавателей компьютерной техникой и контроль за использованием и техническим состоянием комплекса.

#### -**Медиа-класс (медиа-центр) свободного доступа**

учебный кабинет, оборудованный необходимыми техническими устройствами, служит для проведения уроков, внеклассных мероприятий, занятий различных кружков, организации библиотечных уроков с использованием информационно-коммуникационных технологий.

ответственным за техническое состояние класса является лаборант (инженер), который оказывает учителю-предметнику необходимую помощь в организации и проведении медиа-урока.

особенность этого варианта заключается в том, что он предполагает согласование расписания учителей-предметников и скользящий график использования кабинета педагогами.

**Библиотечный урок. Учитель В. Н. Прохорова, Воротынская СОШ**

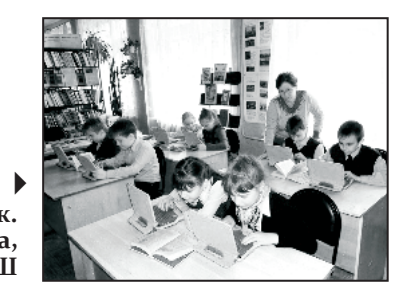

#### 1.2. организационно-педагогические условия реализации модели «1 ученик : 1 компьютер»

**С. Ю. Степанова,** ст. преподаватель кафедры ит Гбоу дПо Ниро; **Н. В. Кудимова,** зам. директора по информатизации

Мбоу соШ № 14 с углубленным изучением отдельных предметов г. балахны, ст. преподаватель кафедры ит Гбоу дПо Ниро

р еализация модели «1 ученик : 1 компьютер» (сокращенно «1 : 1») в начальной школе и среднем звене — процесс сложный и многогранный. сложность его в основном связана со следующими факторами:

техническими проблемами, то есть недостаточным уровнем развития школьной инфраструктуры (отсутствие внутришкольной локальной сети, свободного доступа в Интернет), технического обслуживания на местах (необеспеченность необходимым составом технического персонала, включая сетевого администратора, лаборанта и пр.);

человеческим фактором, то есть неготовностью большинства педагогов и администрации школы к освоению и применению образовательной модели «1 : 1» в работе, отсутствием у многих учителей базовых навыков владения компьютером, тем более опыта работы с электронной средой обучения E-learning;

слабой разработанностью методики использования образовательной модели «1 : 1» в профессиональной деятельности педагогов.

рассмотрим условия реализации модели «1 : 1» более детально.

## 1. 2.1. технические условия реализации модели

<sup>м</sup>одель электронного обучения «1 ученик : 1 компьютер» [11] предполагает наличие у каждого учителя и учащегося ноутбука, который они могут использовать в школе и дома. Интернет считается важным компонентом данной учебной модели, однако интернет-соединение и широкополосный канал связи не являются ее обязательными элементами.

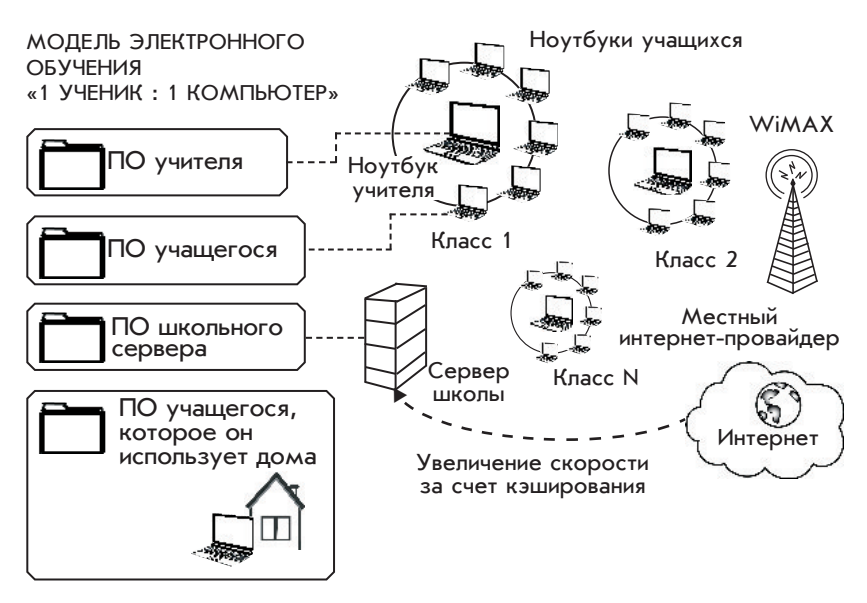

**Рис. 1. Модель электронного обучения «1 ученик : 1 компьютер»** 

оптимальная модель электронного обучения «1 ученик : 1 компьютер» включает:

предоставляемое местным интернет-провайдером соединение по беспроводной технологии WiMAX (802.16) или эквивалентный широкополосный канал, доступный на территории всей школы;

доступную в классах школы Wireless Wi-Fi (802.11) WLAN сеть с маршрутизаторами в каждом классе, к которым подключаются ноутбуки учителя и учащихся;

использование учебных материалов на мультимедийных носителях, предоставляемых лицензированными производителями, а также других коммерческих и открытых образовательных источников, доступных в сети;

использование школьных серверов для хранения локализованных учебных материалов, обеспечения доступа к интернету, к файлам и принтерам общего пользования, кэширования, увеличения скорости соединения и обеспечения безопасности.

#### выбор модели среды электронного обучения

При использовании образовательной модели «1 ученик : 1 компьютер» возможны следующие уровни создания среды электронного обучения [11]:

автономная (изолированная) среда, в которой весь образовательный контент сконцентрирован на ноутбуке учащегося;

сетевая среда класса или дома, в которой учащийся может иметь доступ к дополнительному контенту через учительский или родительский ноутбук (по Wi-Fi или с помощью кабельного соединения);

сетевая среда школы, в которой учащийся через школьный сервер может получать доступ к размещенным на нем приложениям, материалам или сервисам. в том случае, когда имеется доступ к районной, городской или национальной сети, можно использовать и их для насыщения учебной среды дополнительными приложениями, материалами и сервисами.

внедрение проекта может начаться с создания автономной среды электронного обучения школьников и затем расширяться по схеме: ученик—класс—школа.

#### среда электронного обучения учащегося

обязательными компонентами среды электронного обучения учащегося являются специально разработанный компьютер (как правило, ноутбук) для каждого школьника, а также программное обеспечение, которое позволяет расширить его образовательные возможности (помочь в выполнении домашних заданий, разработке мультимедийных презентаций и т. д.) и помогает научиться пользоваться компьютером.

### -**Автономная среда электронного обучения школьника**

в автономной модели электронного обучения (рис. 2) учащиеся пользуются ноутбуками, не подключенными к сети. Хотя изолированная модель не обладает всеми преимуществами интегрированной учебной среды, она позволяет учащимся работать над заданиями, заниматься творчеством и осваивать базовые информационные технологии.

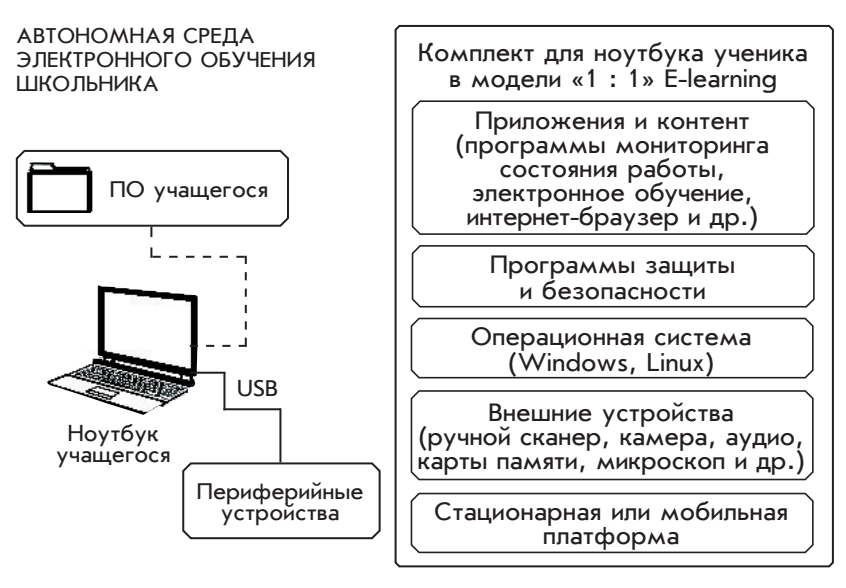

**Р и с . 2. Автономная среда электронного обучения в модели «1 ученик : 1 компьютер»** 

кроме того, учащиеся могут работать вместе и обмениваться информацией друг с другом с помощью флэш-карт.

#### -**Сетевая среда электронного обучения школьника**

Широкополосное подключение ноутбука ученика к сети интернет создает для него большие возможности доступа к информации и осуществления взаимодействия.

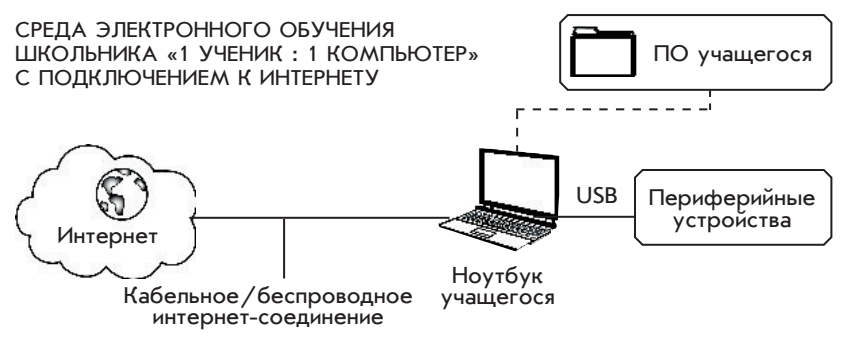

**Р и с . 3. Среда электронного обучения «1 ученик : 1 компьютер» с подключением к Интернету**

С помощью сети Интернет школьники могут:

просматривать и загружать информацию для своей исследовательской деятельности;

взаимодействовать с другими людьми с помощью e-mail и иных технологий;

работать над совместными проектами с одноклассниками, учителями и другими людьми;

учиться самостоятельно.

#### среда электронного обучения класса

расширение границ среды электронного обучения в модели «1 ученик : 1 компьютер» от отдельного школьника до целого класса открывает перед учащимися и педагогами новые возможности. В случае если весь класс подключен к Интернету, ученики могут работать вместе, а учителя — направлять учебный процесс как в школе, так и дома.

шКОЛЬНый КЛАСС

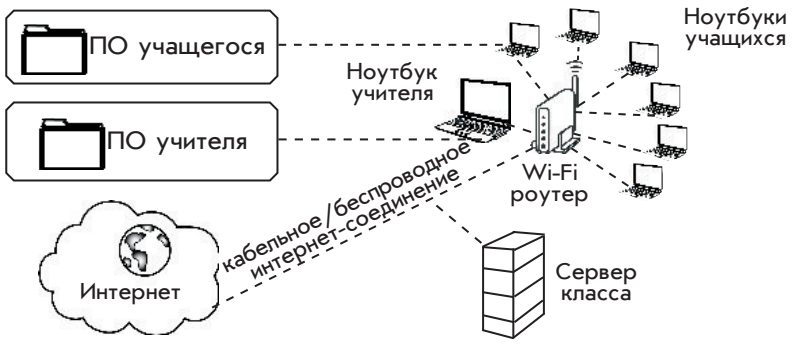

**Р и с . 4. Среда электронного обучения «1 ученик : 1 компьютер»: школьный класс**

в этой среде учителя и школьники используют компьютеры и программное обеспечение для совместной деятельности, которая позволяет повысить качество учебного процесса. учителя могут использовать программное обеспечение, позволяющее обеспечивать сетевое взаимодействие между своим компьютером и компьютером каждого учащегося.

#### среда электронного обучения школы

сетевая среда школы представляет собой полностью интегрированную модель среды электронного обучения «1 ученик : 1 компьютер», в которой общешкольная сеть и управление информационными технологиями создают условия для взаимодействия везде и в любое время, а также для использования мультимедиа и доступа к Интернету.

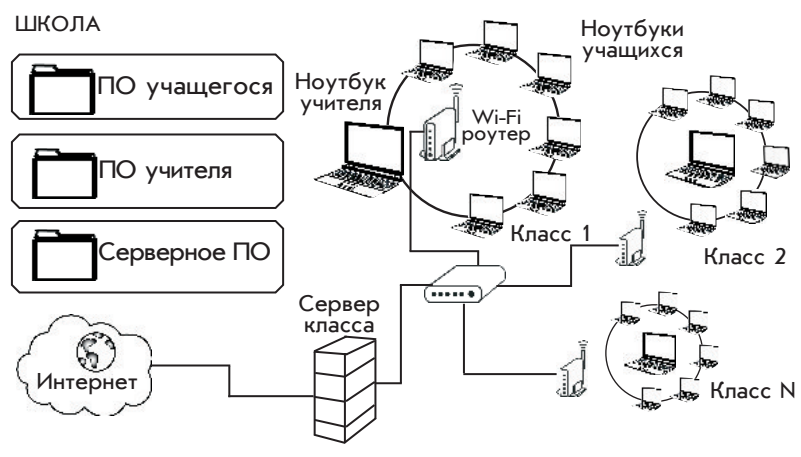

**Р и с . 5. Среда электронного обучения «1 ученик : 1 компьютер»: школа — класс**

такая среда электронного обучения позволяет предоставлять доступ к общим информационным ресурсам всем участникам образовательного процесса и совершенствовать навыки владения компьютером каждого учащегося.

информационные технологии, интегрируемые в школьную среду и применяемые для использования образовательных цифровых ресурсов, становятся учебным средством, а не предметом изучения. обучение в школе по всем предметам осуществляется с компьютерной поддержкой. в среде электронного обучения «1 ученик : 1 компьютер» происходит взаимодействие между администраторами, учителями, учащимися и другими участниками образовательного процесса.

### Ноутбук ученика

Одним из ключевых моментов создания среды электронного обучения является правильный выбор компьютера. В настоящее время пользователям доступен широкий ассортимент компьютерной техники - от простейших до самых мощных ноутбуков и настольных компьютеров.

При выборе компьютера для школьника необходимо принимать во внимание следующие факторы:

• Возраст учащихся. Младшим школьникам подойдет простой, но прочный компьютер, в то время как старшеклассникам нужна более мощная модель, которая, естественно, потребует и более серьезного обслуживания.

▶ Мобильность. В силу своей мобильности портативные компьютеры-ноутбуки, подключающиеся к Интернету беспроводным способом, являются наиболее подходящими для организации среды электронного обучения, ориентированной на обучение всегда и везде.

• Гибкость. Выбранная платформа должна предоставлять возможность выбора операционной системы (Windows или Linux), поддерживать большинство основных приложений и вариантов использования их учащимися.

• Возможности. Для обеспечения долгосрочного эффекта среды электронного обучения «1 ученик : 1 компьютер» следует выбрать компьютер с наиболее продвинутыми характеристиками (включая быстродействие, объем диска, память и т. д.) и продумать пути его дальнейшего усовершенствования.

#### Модели ноутбука для ученика

Таблица 1

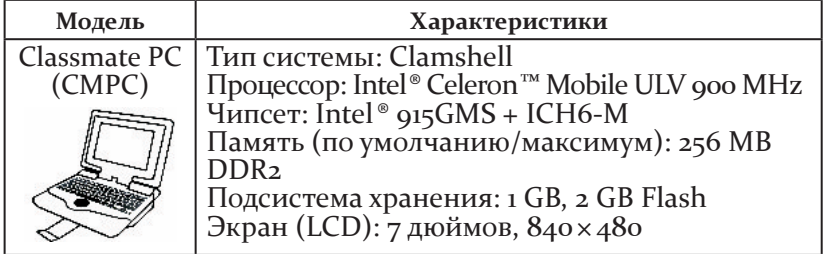

#### Первое поколение

*Окончание табл.*

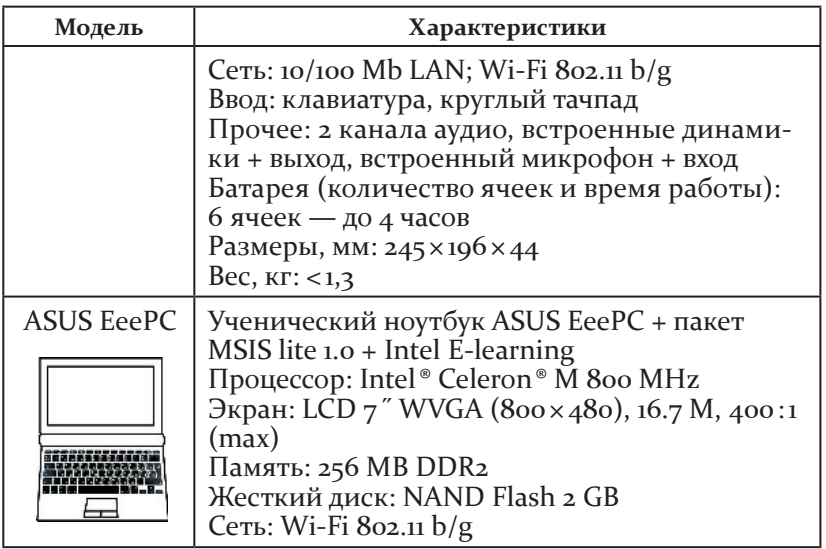

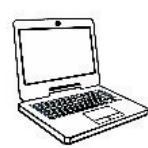

**Второе поколение Intel® Classmate PC**

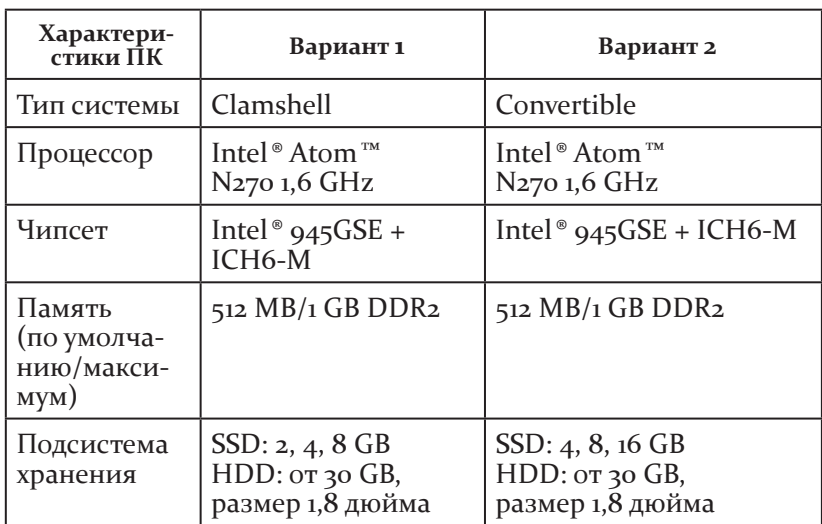

*Таблица 2*

*Окончание табл.*

*Таблица 3*

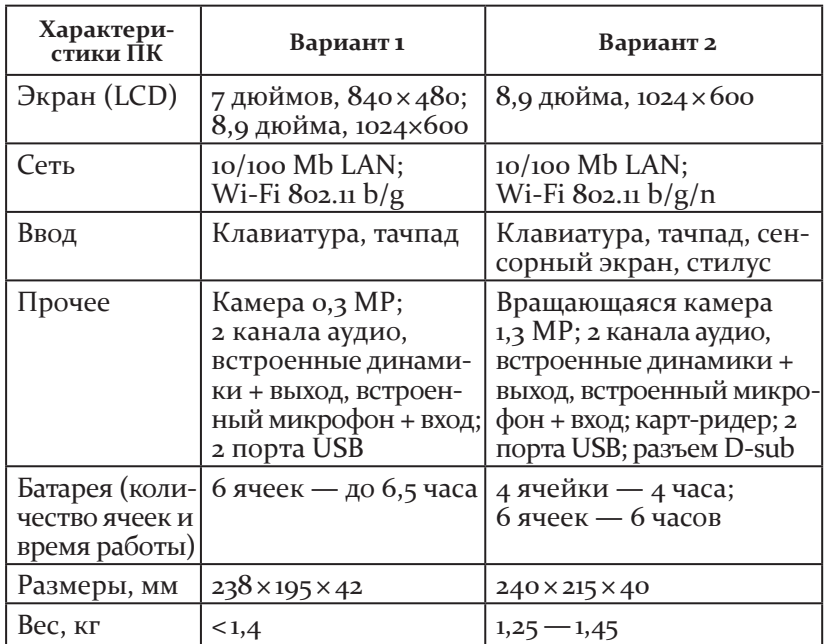

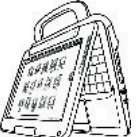

**Третье поколение Intel ®Classmate PC**

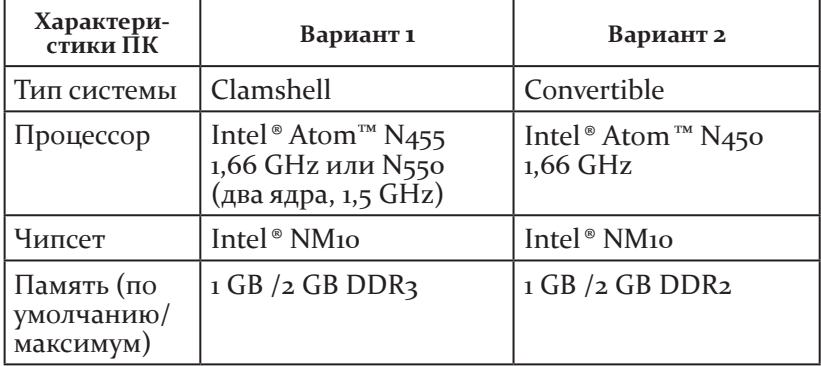

*Окончание табл.*

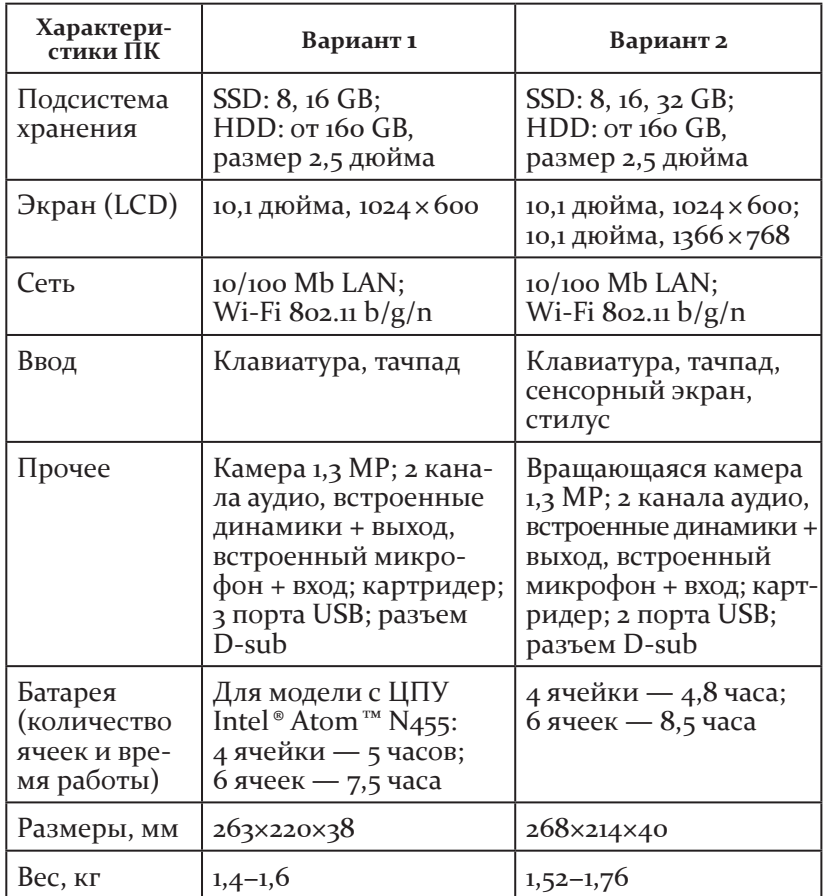

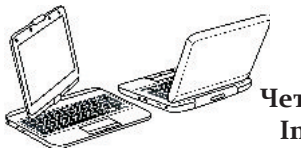

*Таблица 4*

## **Четвертое поколение Intel ®Classmate PC**

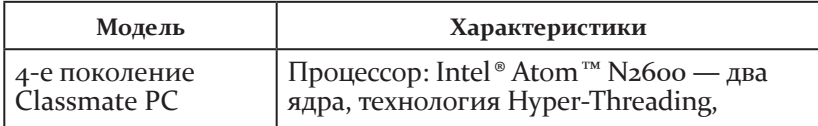

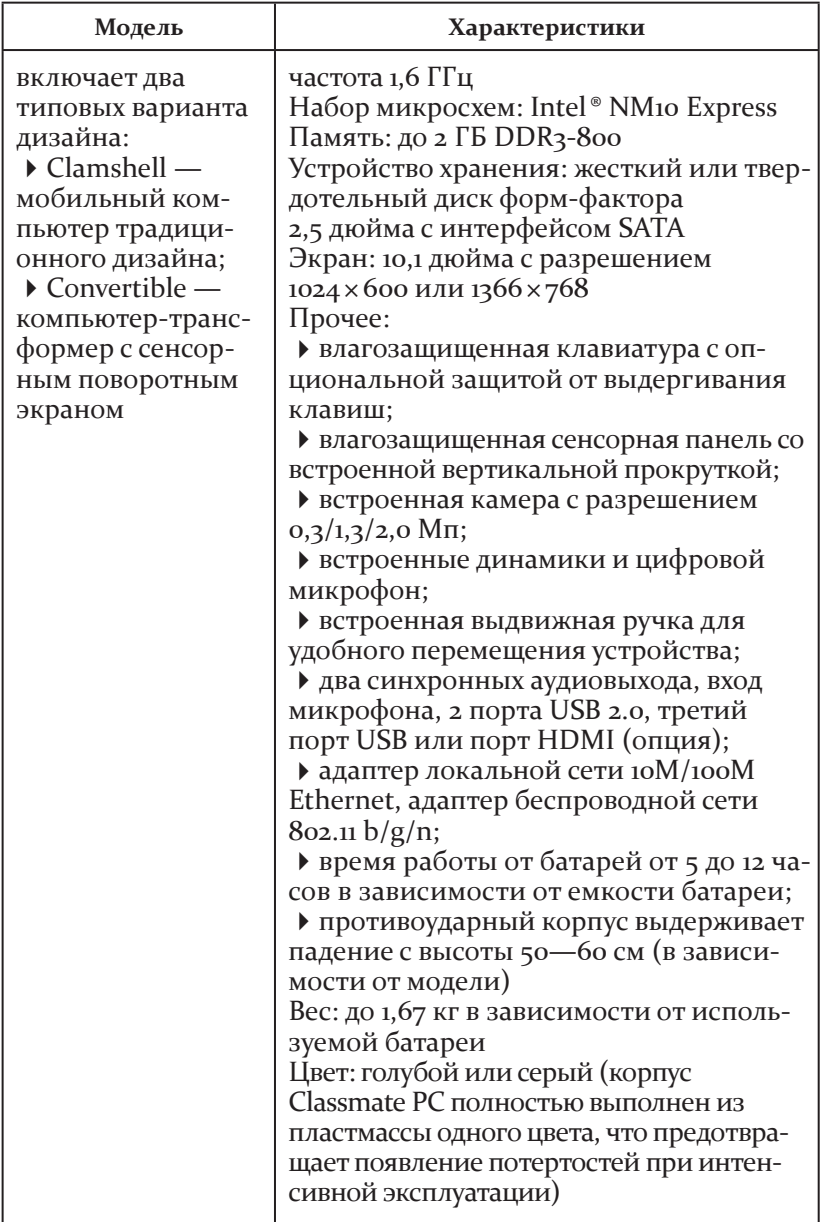

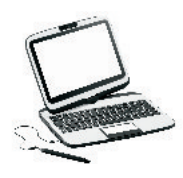

#### Пятое поколение Intel®Classmate PC

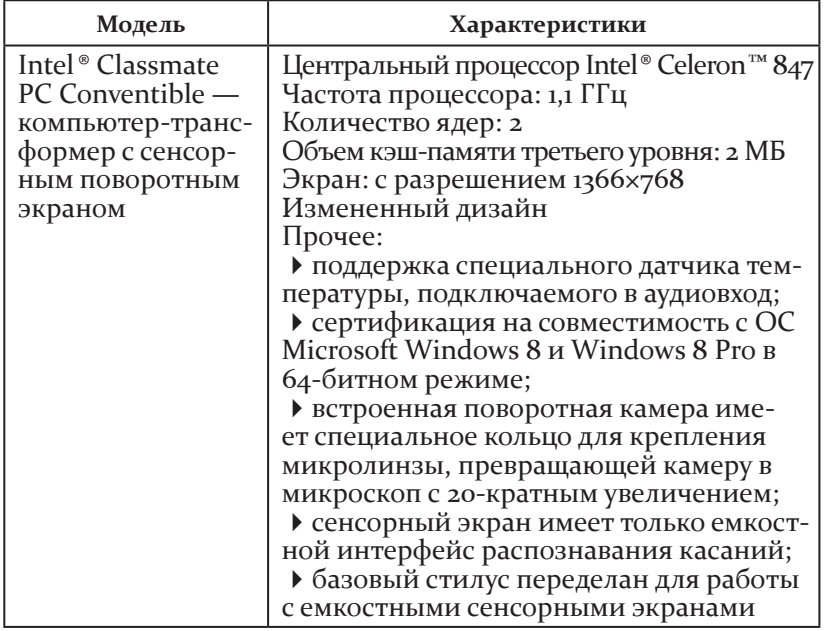

#### Компьютер учителя

При выборе компьютера для учителя необходимо принимать во внимание прежде всего то, что он должен обеспечивать выполнение трех основных функций:

• помощь учителю в разработке учебных материалов, планов уроков и т. д.;

• взаимодействие с учащимися и мониторинг их прогресса;

• координация связи между ученическими компьютерами и другими устройствами.

Компьютер учителя, таким образом, должен иметь более высокие возможности. Например, настольный компьютер на базе процессора Intel® Соге™2 Duo обладает достаточной мощностью для выполнения всех упомянутых операций.

#### 1.2.2. программное обеспечение класса

система управления классом позволяет педагогам эффективно организовать работу с учащимися при проведении уроков в классах, оборудованных мобильными компьютерами. Программное обеспечение используется для организации взаимодействия между учителем и учащимися, групповой работы и проведения контроля знаний с использованием компьютеров, что необходимо для успешной реализации модели мобильного обучения «1 ученик : 1 компьютер».

Программное обеспечение предоставляет следующие функциональные возможности для работы в мобильных классах:

демонстрация материала;

трансляция экрана учителя на школьные ноутбуки учащихся;

демонстрация экрана учащегося на экраны других учащихся;

запись видеороликов работы с компьютерными приложениями на компьютере учителя;

передача видео на компьютеры учащихся;

работа с общей доской для рисования;

трансляция изображения с веб-камеры ноутбука учителя;

мониторинг и контроль работы учащихся;

отслеживание учебного процесса и управление деятельностью учащихся;

удаленное управление компьютерами учащихся (выключение системы, запуск или выключение приложений);

блокировка всех действий учащегося на компьютере;

контроль знаний учащихся (создание тестов и проведение экзаменов в тестовой форме);

работа со статистикой и результатами экзаменов;

проведение опросов;

организация обмена данными между ноутбуком учащегося и учителя;

передача файлов учащимся;

получение файлов от учащихся;

26

• текстовые и голосовые чаты;

• организация групповой работы;

• групповое обучение;

• групповые чаты.

Среди систем управления классом наиболее распространенными в настоящее время являются:

Acer Classroom Manager;

E-learning Class;

- $\triangleright$  iTALC:
- Inspirus Classroom;
- LanDesk Classroom Manager;
- Netop School;
- $\triangleright$  Radmin:

CSMART Classroom Suite.

В процессе обучения с компьютерной поддержкой для решения различных задач может использоваться самое разнообразное программное обеспечение.

Таблица б

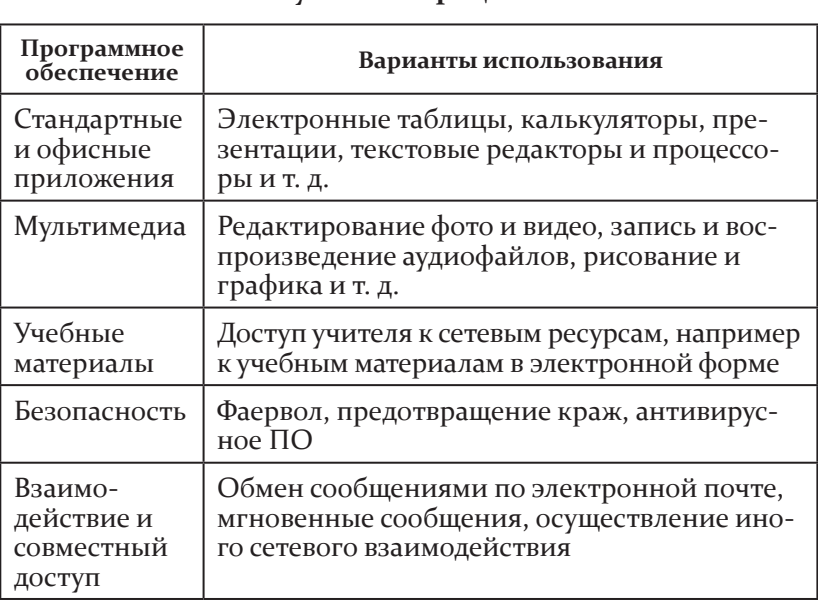

#### Использование программного обеспечения в учебном процессе

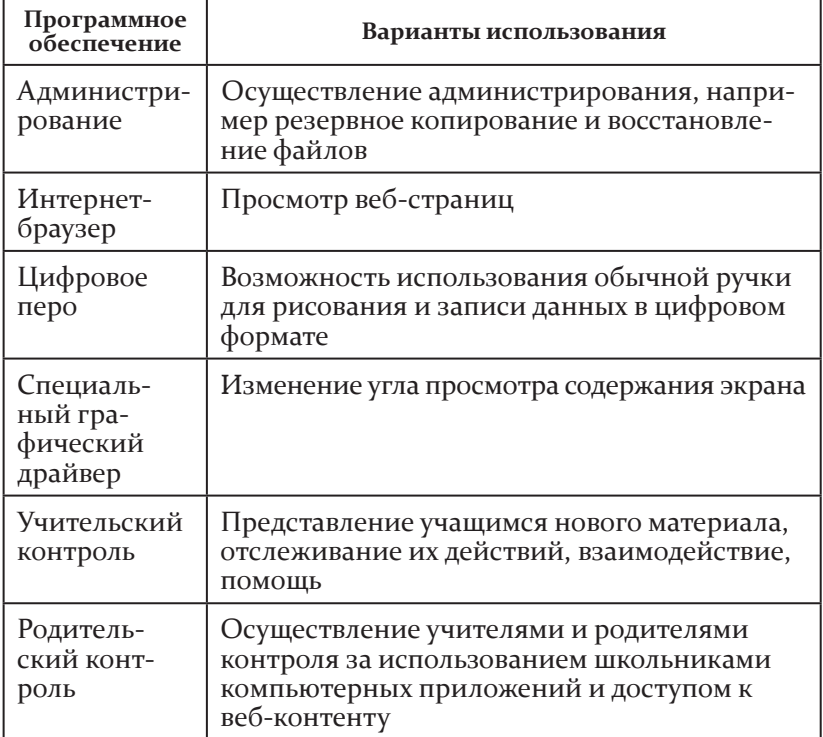

Дополнением или альтернативой программному обеспечению, которое устанавливается на компьютер, могут стать облачные технологии (Cloud Computing), то есть технологии распределенной обработки данных, при которой компьютерные ресурсы предоставляются пользователям как интернетсервис. Основные преимущества, которые дает использование облачных технологий образовательным организациям, это:

• экономия средств на приобретение программного обеспечения:

• снижение потребности в помещениях;

• выполнение многих видов учебной работы, контроля и оценки в режиме онлайн;

• экономия средств на оплату работы технических специалистов;

28

• экономия дискового пространства;

• открытость образовательной среды для педагогов и учашихся.

Сервисы облачной обработки данных освобождают время пользователя и дисковое пространство, расширяя возможности для выполнения других дел и проектов. Самое востребованное направление в этой области - антивирусное программное обеспечение. Доверив облачному сервису (при условии его определенной надежности) заботу о безопасности своей системы, пользователь может чувствовать себя достаточно защищенным. Все более актуальными становятся также системы программирования, вычислительная часть которых осуществляется в облаке.

Крупнейшим разработчиком облачных решений для сферы образования является Google. Вычислительное облако Google - это сеть, состоящая предположительно из миллиона дешевых серверов, распределенных по дата-центрам по всему миру и хранящих множество копий Всемирной паутины. Приложения Google Apps используют более четырнадцати миллионов школьников, студентов и преподавателей во всем мире. Большой интерес наблюдается к ним и в России.

Построение информационного образовательного пространства на базе пакета приложений Google Apps — одно из наиболее комплексных и эффективных решений этой задачи. Google Apps представляет собой набор сетевых сервисов, обеспечивающих совместную работу всех пользователей, входящих в образовательное сообщество организации. Основной пакет приложений, входящих в базовый комплект Google Apps для образовательных организаций, является бесплатным.

Широкие возможности для организации деятельности учащихся предоставляет использование школьной локальной вики-среды. Это эффективная форма проведения как индивидуальной, так и групповой работы, которая включает в себя создание и редактирование совместных статей, презентаций итоговых работ. Она развивает у учащихся навыки сетевого этикета, сотрудничества, умение лаконично излагать свои мысли. Ученики, работая на СМРС, имеют возможность

29

участвовать в создании и редактировании страниц локального школьного сайта, в разнообразных проектах, ведут летопись класса, разрабатывают свои электронные портфолио, обсуждают работы своих товарищей, осуществляют рефлексию и самооценку.

# 1.2.3. Школьная сеть

Школьная сеть, как правило, объединяет несколько классов с точкой WAP в каждом из них и сервер, который предоставляет всей школе ряд сервисов. Сеть часто является комбинацией кабельных и беспроводных технологий: например, локальной сети (Интранет LAN или WLAN) и дополнительного интернет-соединения, предоставляемого местным провайдером. Как правило, WAP соединяется с локальной сетью через коммутатор, а несколько точек WAP могут объединяться в общую сеть, позволяющую осуществлять «роуминг» по всей школе.

#### Беспроводная сеть

Важным элементом среды электронного обучения «1 ученик: 1 компьютер» является беспроводная сеть, которая используется для обеспечения прямого взаимодействия между учащимися, учителями и родительским сообществом школы. Локальная сеть может быть выстроена и на базе традиционного кабельного оборудования, но только беспроводная сеть дает учащимся возможность быть максимально свободными в выборе места обучения, позволяя учиться всегда и везде.

Технически несложно обеспечить интеграцию беспроводной сети одного класса в общую кабельную локальную сеть. Для этого необходимо лишь приобрести точку беспроводного доступа (WAP) и подключить ее к существующей сети.

Вместе с тем широкомасштабное внедрение беспроводной сети в школе требует выполнения большого объема работы по его планированию и технической реализации. Для этого лучше прибегнуть к услугам технических специалистов, которые смогут достаточно быстро и эффективно спроектировать и осуществить эту деятельность.

Одним из способов развертывания беспроводной сети в школе является использование WiMAX на этапе «последней мили» в комбинации с Wi-Fi, которая действует на территории школы через WAP.

WAP, как правило, недороги, и использование их требует лишь наличия розетки электропитания, поскольку они связываются с ноутбуками беспроводным способом.

В процессе внедрения этой технологии, возможно, понадобятся дополнительные электророзетки в каждом классе, школьная станция зарядки аккумуляторов, а также локализация клавиатурных раскладок и программных приложений на местный язык. Выбор определенного технологического решения может зависеть от размера класса, уровня владения компьютерными технологиями, которым обладает учитель, а также наличия дополнительных помещений.

#### Школьный сервер

В образовательной модели «1 ученик : 1 компьютер» учитель освобождается от необходимости использовать свой компьютер в роли сервера. Школьные серверы устраняют проблему дублирования оборудования, позволяют оптимизировать скорость сети и обеспечивать постоянный и бесперебойный доступ к ней учащимся и учителям как из школы, так и из дома. В зависимости от количества учащихся и их образовательных потребностей серверы могут использоваться для хранения локализованного контента и поддержки интернет-кэширования, безопасности и оптимизации работы сети.

#### Локальная сеть. WAP

Точка беспроводного доступа (WAP или AP) — это устройство, соединяющее между собой беспроводным способом ноутбуки, объединяя их, таким образом, в беспроводную локальную сеть (WLAN).

В настоящее время быстрыми темпами развивается технология WiMAX. Нередко ее сопоставляют с Wi-Fi — сами термины созвучны, названия стандартов, на которых основаны эти технологии, также похожи. И Wi-Fi, и WiMAX используют беспроводное соединение и применяются для подключения к Интернету. Но, несмотря на все это, данные технологии направлены на решение различных задач.

WiMAX - это система дальнего действия, покрывающая километры пространства, которая обычно использует лицензированные спектры частот для предоставления соединения с Интернетом типа «точка-точка» провайдером конечному пользователю. Wi-Fi — это система более короткого действия, обычно покрывающая десятки метров, которая использует нелицензированные диапазоны частот для обеспечения доступа к сети. Обычно с помощью Wi-Fi обеспечивается доступ пользователей к их собственной локальной сети, которая может быть и не подключена к Интернету.

Таким образом, если WiMAX можно сравнить с мобильной связью, то Wi-Fi более напоминает стационарный беспроводной телефон.

Таблица 7

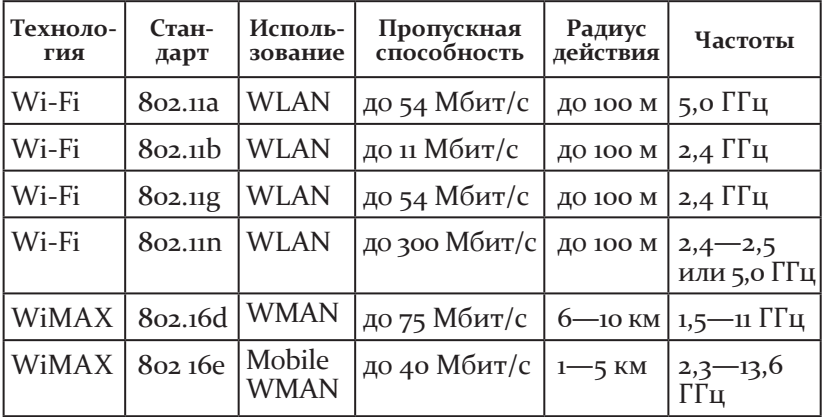

#### Сравнительная таблица стандартов беспроводной связи

#### Требования к точкам доступа

Для организации эффективной работы в модели электронного обучения необходимо правильно выбрать точку доступа. Однозначно не выдерживают такой нагрузки точки доступа, рассчитанные на применение в домашних условиях.

При вещании с ПК учителя на 60 ученических ноутбуков хорошо зарекомендовали себя точки доступа:

- $\triangleright$  Linksys E3000 (прошивка V1.0.02<sup>\*</sup>);
- $\triangleright$  Linksys WRT16oNv1 (V1.02.2);
- $\triangleright$  Buffalo WHR-HP-G54 (V1.4.0);
- Cisco Aironet 1040.

Невысокие результаты показала точка D-Link DIR-615.

# 1.3. Система повышения квалификации учителей как условие реализации модели «1 ученик: 1 компьютер»

| Л. А. Шевцова, канд. пед. наук, зав. кафедрой ИТ<br>| ГБОУ ДПО НИРО

→ овременные задачи совершенствования школьного обра-<br>⊿ зования, изменения парадигмы образовательного процесса требуют комплексного подхода к решению проблемы внедрения образовательной модели «1 ученик: 1 компьютер».

Наиболее успешно данная образовательная модель реализуется в тех школах, учителя которых обладают высокой мотивацией и необходимой компетенцией в ее использовании. Для того чтобы модель эффективно использовались на всех ступенях учебно-воспитательного процесса, необходимо, чтобы учитель:

• уверенно владел навыками работы на компьютере;

• умел организовать учебно-воспитательный процесс в условиях электронной среды обучения;

• имел необходимые для использования на уроке ЭОР;

• понимал ценность и значимость происходящих процессов информатизации в школе.

В этих целях Нижегородским институтом развития образования совместно с НФ «Вольное дело» и корпорацией Intel была разработана многоуровневая система повышения ИК-квалификации педагогов начальной школы, подготовлен диск с учебно-методическими материалами.

Основная идея программы обучения педагогов заключалась в подготовке учителей-тьюторов, которые должны были в дальнейшем обучать педагогов начальной школы.

На первом этапе в качестве тьюторов были выбраны учителя информатики. Программа предполагала формирование у педагогов начальной школы базовых навыков и умений работы с Пк, знакомство с системой организации электронной среды обучения, проведение уроков с использованием мобильных технологий.

На втором этапе работы в качестве тьюторов выступали учителя-методисты начальной школы. Основу программы подготовки составили методические вопросы организации и проведения уроков с компьютерной поддержкой. были освещены вопросы дальнейшего продвижения программы, оформления зачетной работы, подготовки к конкурсу учебных проектов.

курс повышения квалификации завершался выполнением зачетной работы, качество которой оценивалось с точки зрения уровня владения учителем компьютерными технологиями и педагогической целесообразности применения их на конкретном уроке.

На основе полученных результатов и выводов была разработана комплексная программа поддержки участников проекта. В сотрудничестве с управлением образования Автозаводского района Нижнего Новгорода проведено несколько мастер-классов и обучающих семинаров с целью создания интерактивных заданий для учащихся. В сети Интернет создан образовательный ресурс «Мобильные технологии». совместно с кафедрой начального образования Гбоу дПо Ниро сформирована видеотека уроков с использованием модели «1 : 1», разработан тренинг для тьюторов по методике организации учебной деятельности в условиях реализации данной образовательной модели.

дальнейший анализ уМк учителей показал, что в результате обучения качество их работ значительно выросло, презентации стали технически более сложными и педагогически грамотными, задания для учащихся — более разнообразными, приобрели творческий, разноуровневый, интерактивный характер. существенно обогатились методы использования мобильных технологий в образовательном процессе. для организации сетевого взаимодействия между своим компьютером и компьютером каждого учащегося учителя стали активно использовать программное обеспечение E-learning, организуя на уроках работу с разнообразными видами заданий (групповой чат, тестирование, программы-тренажеры и др.).

В настоящее время кафедра ИТ ГБОУ ДПО НИРО реализует каскадную модель повышения квалификации педагогов, работающих в условиях образовательной модели «1:1».

В основу каскадной модели повышения квалификации педагогов заложены принципы:

• системности - рассмотрение объектов обучения с позиции системообразующих связей, их иерархии, организационных структур;

• целостности - обеспечение целостного представления о процессе формирования готовности учителей к применению ИКТ в профессиональной деятельности и о логике его построения;

• цикличности и дифференцированности - построение технологии обучения учителей с учетом перехода от более низкого уровня готовности к использованию ИКТ к более высокому;

• интегративности - преодоление предметной разобщенности, изолированности знаний в области ИКТ и предметного содержания конкретных школьных дисциплин.

Соблюдение вышеперечисленных принципов позволяет учитывать:

• начальный уровень готовности учителя (его компьютерной осведомленности, компьютерной грамотности, компьютерной компетентности, информационной культуры);

• осознание учителем собственной информационной потребности;

• сформированный уровень готовности учителей к использованию ИКТ после прохождения курса;

• критерии оценивания уровня сформированности различных компонентов готовности (понимание значимости и необходимости использования ИКТ в условиях информатизации образования; потенциальные возможности учителя по изучению и применению ИКТ в профессионально-педагогической деятельности; личное отношение, интерес учителя

к педагогическому использованию ИКТ; знания и умения по использованию икт в педагогической деятельности);

характер деятельности учителей в условиях информатизации школы (интуитивный, репродуктивный, творческирепродуктивный, творческий);

использование андрагогического подхода при построении содержания и принципов реализации обучения;

вариативность и личностно-деятельностный подход в обучении.

#### формы и методы обучения педагогов

система обучения педагогов в рамках внедрения модели «1 : 1» строится с учетом состава слушателей и их особенностей, связанных с тем, что учителя, работающие в условиях электронной среды обучения, могут иметь разный уровень икт-компетентности.

Форма обучения — это способ организации учебного процесса с точки зрения технологии «доставки» материала обучаемым. разнообразные формы организации обучения учителей в рамках проекта представлены очными и очнодистанционными курсами, самостоятельной работой слушателей, вебинарами, мастер-классами, индивидуальными консультациями, проектной деятельностью, сетевыми мероприятиями, конкурсами, конференциями.

-**Курсовая подготовка (очная форма)** включает в себя входное тестирование и анкетирование, проведение лекций, закрепление полученных знаний и навыков на практических занятиях, проведение тематических консультаций с преподавателями. курсовая подготовка может проводиться как непосредственно преподавателями кафедры ит на базе Ниро, так и на основе тьюторского сопровождения на базе оу, то есть силами подготовленных тьюторов.

**<sup>•••</sup> Очно-дистанционное обучение** предполагает изучение материала в процессе интерактивного взаимодействия обучаемых и преподавателей, предоставление обучаемым возможности самостоятельного освоения изучаемого материала, а также обучение с использованием среды Moodle.
» Система индивидуальных консультаций учителейпредметников позволяет осуществлять дифференцированный подход к обучению и постоянную обратную связь с преподавателями, своевременное выявление проблем, корректировку индивидуальных программ слушателей и темпа их прохождения, выбор тем семинаров, дискуссий.

Темы консультаций:

> знакомство с программой — системой управления классом;

• вопросы адаптации готовой учебной компьютерной программы к особенностям модели «1:1»;

• оформление дидактического материала для организации деятельности учащихся в условиях электронной среды обучения;

• составление электронного журнала успеваемости и т. д.

**» Форумы, дискуссии** — эффективная форма коллективного обсуждения теоретических вопросов. Обсуждаются ключевые вопросы использования ИКТ в учебном процессе, формируется единая позиция по той или иной проблеме. Возможные вопросы для обсуждения:

▶ В чем особенности учебного процесса в модели «1 ученик: 1 компьютер»?

• Как эта модель меняет привычные представления об учебном процессе?

• Как в модели осуществляется личностно ориентированное обучение?

▶ Как ноутбуки могут способствовать взаимодействию с профессиональными сообществами за пределами школы?

• Как работа в модели «1 ученик : 1 компьютер» будет способствовать развитию навыков мышления высокого уровня?

•• Решение педагогических задач формирует и развивает важнейшую способность учителя — педагогическое предвидение. Любой педагог ежедневно сталкивается с необходимостью решать разнообразные учебные задачи. Педагогическая задача по проблеме использования ИКТ в учебном процессе - это некоторая проблемная ситуация, моделирующая процесс обучения в новых условиях деятельности.

•• Вебинары — непродолжительная по времени групповая форма работы учителей в сети Интернет, общение в режиме реального времени в форме видеочата с применением других функций, основная цель которых — организация информационного взаимодействия учителей в рамках конкретной проблемы.

**» Работа проблемных и творческих групп.** Такие группы могут создаваться как по инициативе НИРО, так и самих учителей. Методические поиски охватывают широкий круг проблем, среди них:

• методика организации различных форм деятельности учащихся с помощью компьютера: урочная и внеурочная деятельность:

• организация контроля знаний учащихся на уроках с помощью ИКТ;

• развитие творческих способностей младших школьников на основе использования ИКТ.

**» Самообразование и профессиональное общение** занимают в деятельности учителя особое место.

Самообразование осуществляется с использованием полученных учебно-методических материалов (раздаточный материал и CD). Постоянное обогащение и обновление знаний и умений является непременным условием как репродуктивной, так и творческой деятельности учителя. В настоящее время особенно актуально использование педагогами новейших информационных технологий для сбора, обработки, критического анализа учебно-методической информации, необходимой для изучения передового педагогического опыта и организации собственных методических поисков.

Профессиональное общение реализуется через участие в педагогических сообществах. Здесь могут использоваться разнообразные формы повышения квалификации, например:

- коллективный анализ работ учащихся;
- наставничество;
- обмен опытом;
- взаимный инструктаж;
- семинары;
- учебные группы;
- методическая работа и др.

#### **Модульная программа «Электронная среда обучения и возможности образовательной модели "1 ученик : 1 компьютер"»**

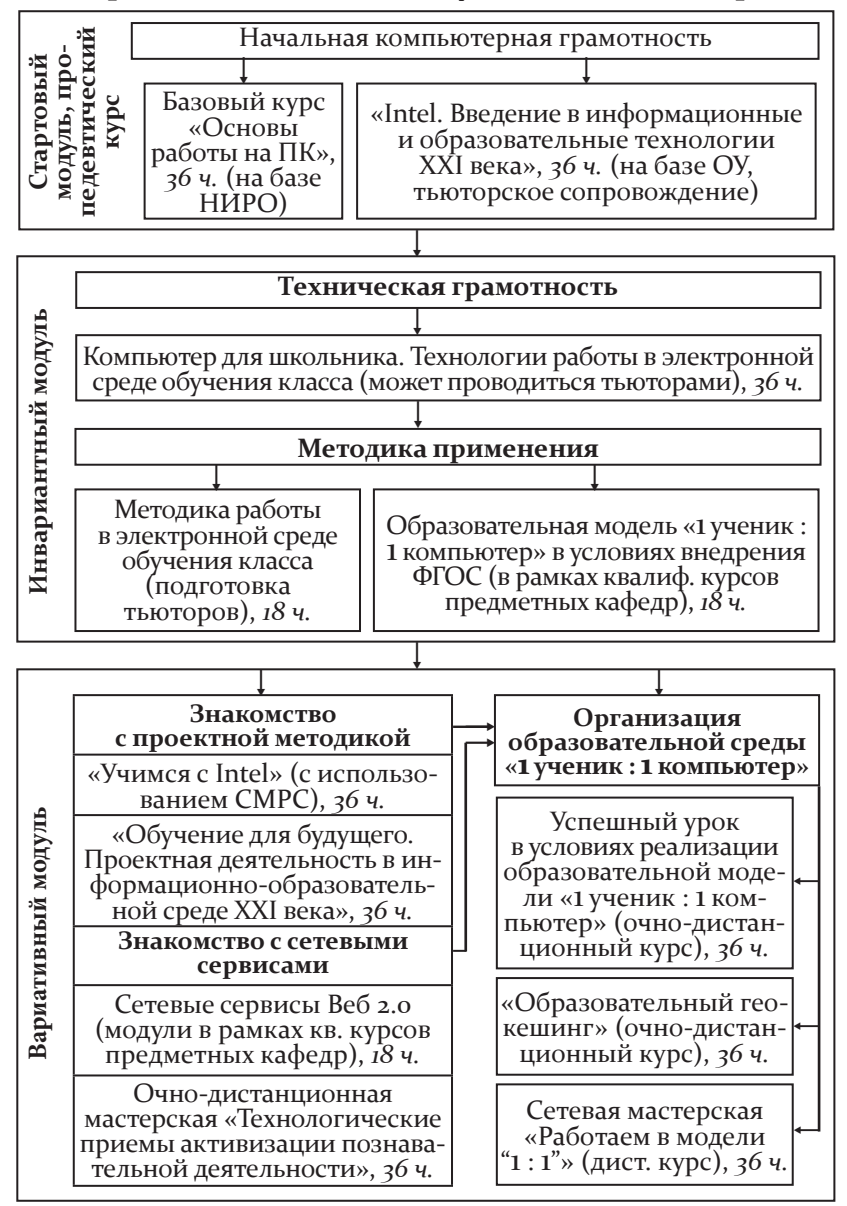

Программа ориентирована на знакомство слушателей с построением сети учебного класса E-learning, устройством и назначением ноутбука учителя и учащихся, настройкой беспроводной локальной сети, организацией взаимодействия учителя и учащихся в среде E-learning. Основные акценты при этом делаются:

на изучение прикладных технических вопросов по созданию и обслуживанию компьютерного класса, ноутбуков, устранению типичных неполадок и др.;

педагогически осознанное использование учителем компьютерных технологий в учебном процессе;

формирование икт-компетентности на уровне творческой деятельности;

знакомство с принципами отбора и проектирования Эор, анализ различных подходов к использованию ИКТ на уроках.

в программу курса включены модули, реализуемые в очном, дистанционном и очно-дистанционном вариантах.

тьюторы получают комплект учебных материалов на компакт-диске. диск содержит все материалы по каждому модулю программы:

лекционный материал;

демонстрационный материал;

тестовые вопросы для самоконтроля по каждому модулю программы обучения;

учебно-методические материалы.

# Глава 2 МОДЕЛЬ «1 УЧЕНИК:

1 компьютер»: секретЫ успеШного урока

осуществление принципа преемственности начальной и основной школы

- организация проектной деятельности
- как провести успешный урок
- в среде «1 ученик : 1 компьютер» ?
- использование инструментов оценивания
- организация учебного сотрудничества
- типы заданий
- сценарии учебных занятий
- формы организации внеурочной деятельности

# 2.1. осуществление принципа преемственности начальной и основной школы в условиях реализации образовательной модели «1 ученик : 1 компьютер»

**О. Ю. Дедова,** канд. психол. наук, ст. преподаватель; **Т. А. Рунова,** канд. психол. наук, доцент кафедры начального образования Гбоу дПо Ниро

принцип преемственности, наряду с такими принципами обучения, как системность, интегративность, целостность, цикличность и дифференцированность, является одним из важнейших в организации учебного процесса в соответствии

с новыми образовательными стандартами. Особенно сложным и ответственным этапом в этом отношении следует признать переход со ступени начального образования в основную школу, при котором преемственность должна сохраняться и в содержании образования, и в формах и методах работы, и в способах взаимодействия учителя и учащихся.

рассмотрим условия реализации принципа преемственности в образовательной модели «1 : 1».

# -**Структура урока**

одним из главных условий осуществления преемственности между начальной и основной школой является урок, организованный в соответствии с системно-деятельностным подходом, предусматриваемым ФГос Ноо.

современный урок строится на основе структуры учебной деятельности. Наиболее сложными для педагогов являются уроки открытия новых знаний и способов действий. урок этого вида, основанный на деятельностным подходе, имеет следующую структуру [3].

*1-й этап — мотивация к учебной деятельности.* Предполагает осознанное вхождение учащегося в пространство учебной деятельности на уроке; создание условий для возникновения внутренней потребности включения в деятельность («хочу»), выделения содержательной области («могу»).

*2-й этап — актуализация знаний и фиксация индивидуального затруднения в пробном действии.* Предполагает создание мотивации к самостоятельному выполнению пробного учебного действия; актуализацию знаний, умений и навыков, достаточных для построения нового способа действий; тренировку соответствующих мыслительных операций; создание затруднения в индивидуальной деятельности учащихся, фиксируемого ими самими.

*3-й этап — выявление  места  и  причины  затруднения.* Предполагает выявление и фиксацию учащимися места, шага, где возникло затруднение; определение причины затруднения — каких конкретно знаний, умений не хватает для решения исходной задачи данного класса или типа.

*4-й этап — построение проекта выхода из затруднения*

(«открытие» детьми нового знания). Предполагает обдумывание учащимися в коммуникативной форме проекта будущих учебных действий: постановку цели, построение плана достижения цели, выбор метода и средств разрешения проблемной ситуации (алгоритмы модели, учебник).

*5-й этап — реализация  построенного  проекта.* Предполагает решение исходной задачи (обсуждение различных вариантов, предложенных учащимися, выбор оптимального варианта); фиксацию преодоления затруднения; уточнение характера нового знания.

*6-й этап — первичное  закрепление  с  проговариванием  во внешней речи.*Предполагает усвоение детьми нового способа действий при решении типовых задач с их проговариванием во внешней речи (фронтально, в парах или группах).

*7-й этап — самостоятельная работа с самопроверкой  по эталону.* Предполагает самостоятельное выполнение учащимися задания с использованием нового способа действия, самопроверку на основе сопоставления с эталоном. Эмоциональная направленность данного этапа состоит в организации по возможности для каждого ученика ситуации успеха, мотивирующей его к включению в дальнейшую познавательную деятельность.

*8-й этап — включение в систему знаний и повторение.* Предполагает выявление границ применения нового знания, повторение учебного содержания, необходимого для обеспечения содержательной непрерывности.

*9-й этап — рефлексия учебной деятельности.* Предполагает оценивание учащимися собственной деятельности, фиксацию неразрешенных затруднений на уроке как направлений будущей учебной деятельности, обсуждение и запись домашнего задания.

# -**Формирование УУД**

важным условием реализации преемственности, независимо от предметного содержания урока, является достижение планируемых результатов обучения, соответствующих современным образовательным стандартам, — формирование универсальных учебных действий учащихся.

В широком значении термин «универсальные учебные действия» означает способность субъекта к саморазвитию и самосовершенствованию путем сознательного и активного присвоения нового социального опыта. В более узком (собственно психологическом) значении это понятие можно определить как совокупность действий учащегося, обеспечивающих его культурную идентичность, социальную компетентность, толерантность, способность к самостоятельному усвоению новых знаний и умений, включая организацию этого процесса.

Работа с персональным компьютером на уроке способствует развитию у учащихся значимых умений, необходимых для успешного обучения в основной школе. В ФГОС НОО эти умения трактуются как общеучебные. К числу их относятся:

• самостоятельное выделение и формулирование учебной цели;

• информационный поиск;

• знаково-символические действия (замещение, кодирование/декодирование, моделирование);

• структурирование знаний;

• произвольное и осознанное построение речевого высказывания (устно и письменно);

• рефлексия способов и условий действия, их контроль и оценка; критичность;

• выбор наиболее эффективных способов решения задач в зависимости от условий;

• поиск и выделение необходимой информации; применение методов информационного поиска, в том числе с помощью компьютерных средств;

• смысловое чтение как осмысление цели и выбор вида чтения в зависимости от цели; извлечение необходимой информации из прослушанных текстов различных жанров; определение основной и второстепенной информации; свободная ориентация и восприятие текстов художественного, научного, публицистического и официально-делового стилей; понимание и адекватная оценка языка средств массовой информации;

• постановка и формулирование проблемы, самостоятельное создание алгоритмов деятельности при решении проблем творческого и поискового характера.

# **»** Уровень профессиональной компетентности педагога

Необходимым условием осуществления преемственности между начальной и основной школой является достаточный уровень развития профессиональной компетентности педагога.

Образовательная модель «1 ученик: 1 компьютер» наиболее успешно внедряется в школах, где педагоги не только владеют навыками работы на компьютере и совершенствуют их в условиях электронной среды обучения, но и стремятся к постоянному самообразованию и творческой деятельности.

Основной задачей учителя является создание на уроке образовательной среды, где каждому ученику было бы комфортно и интересно добывать новые знания вместе с учителем. Для этого педагогу необходимо владеть рядом психолого-педагогических и технологических знаний и умений. Учитель должен знать психологические особенности возраста обучающихся, способы формирования учебной деятельности у детей разного возраста и уметь интегрировать эти способы в дидактическую систему разных уроков.

Для определения отличительных признаков развивающего обучения можно использовать классификацию методов обучения по характеру познавательной деятельности учащихся (И. Я. Лернер, М. Н. Скаткин). В соответствии с данной классификацией выделяют традиционные (объяснительно-иллюстративный и репродуктивный) и проблемные (проблемное изложение, частично-поисковый, исследовательский) методы [10]. Кроме того, учитель может ориентироваться на классификацию по источнику знаний, в которой выделяют три группы методов обучения: словесные (рассказ, объяснение, беседа, школьная лекция, дискуссия, работа с учебной книгой), наглядные (наблюдение, иллюстрация, демонстрация) и практические (упражнения, лабораторные и практические работы, самостоятельная работа).

Основными формами учебной работы являются фронтальная, групповая и индивидуальная. Особо выделяется коллективный способ обучения (КСО), предполагающий работу детей в парах сменного состава и поочередное выполне-<br>ние ими функций «учителя» и «ученика».

Оценить успешность создания учителем на уроке образовательной среды с использованием ПК можно с помощью диагностических карт (см. Приложения 1, 2). Данные карты могут применяться как для экспертной оценки, так и для самооценки педагогом особенностей урока с точки зрения реализации образовательных стандартов.

При проведении экспертной оценки или самоанализа урока целесобразно также обратиться к технологическим картам, представленным в методическом пособии «Современные технологии проведения урока в начальной школе с учетом требований ФГОС» [10, с. 137-146].

Обобщая изложенное, можно сделать вывод, что главным условием преемственности между начальной и основной школой в реализации образовательной модели «1 ученик: 1 компьютер» является профессиональная компетентность педагога, позволяющая ему оптимально организовать урок для достижения планируемых результатов обучения, предусмотренных современными образовательными стандартами.

# 2.2. Организация проектной деятельности в условиях реализации модели «1 ученик: 1 компьютер»

| Е. П. Круподерова, канд. пед. наук, доцент кафедры ИТ ГБОУ ДПО НИРО

условиях внедрения Федерального государственного образовательного стандарта возникает проблема поиска новых форм и методов обучения, ориентированных на организацию активной познавательной деятельности школьников, учебного сотрудничества и совместной деятельности ученика с учителем и сверстниками. Сегодня педагогу необходимо владение новыми методиками и технологиями формирующего оценивания, предполагающими развитие у учащихся умений соотносить свои действия с планируемыми результатами, осуществлять контроль своей деятельности в процессе достижения результата и корректировать ее в соответствии с изменяющейся ситуацией.

Большие возможности для реализации системно-деятельностного подхода в учебном процессе в соответствии с требованиями ФГОС предоставляет применение метода проектов. Постоянный доступ к различному программному обеспечению, онлайн-ресурсам в модели «1 ученик: 1 компьютер» создает дополнительные условия для этого.

Метод проектов - не новое явление в педагогике. Он возник еще в начале XX века в американской школе, применялся и в отечественной дидактике. Теоретические основы проектного обучения, его возможности в реализации познавательной и творческой активности школьников исследовались в работах В. П. Беспалько, И. В. Богданова, В. В. Гузеева, В. В. Давыдова, Я. Дитриха, Д. Дьюи, В. Килпатрика, В. М. Монахова, Н. Ю. Пахомовой, Е. С. Полат, И. Д. Чечель и др. Метод проектов традиционно трактуется как «способ достижения дидактической цели через детальную разработку проблемы, которая должна завершиться вполне реальным, осязаемым практическим результатом, оформленным тем или иным образом» [8].

Сегодня интерес к проектному обучению заметно возрос в связи с введением новых образовательных стандартов. Данный метод соответствует современным требованиям к образованию, поскольку в основе его лежит развитие познавательных, творческих навыков учащихся, формирование умений самостоятельно конструировать свои знания, ориентироваться в информационном пространстве, развитие критического мышления. Он способствует развитию всех сфер личности обучающегося, обеспечивает субъектность ученика в образовательном процессе.

Метод проектов всегда ориентирован на самостоятельную деятельность учащихся (индивидуальную, парную, групповую), выполняемую в течение определенного отрезка времени и направленную на решение какой-то проблемы. Это предусматривает, с одной стороны, использование совокупности разнообразных методов и средств обучения, а с другой — предполагает необходимость интегрирования знаний и умение применять знания из различных областей науки, техники, технологии, творчества. Результаты выполненных проектов должны быть «осязаемыми», то есть если поставлена теоретическая проблема — содержать конкретное ее решение, если практическая — конкретный результат, готовый к использованию (на уроке, в школе, в реальной жизни). Таким образом, метод проектов как педагогическая технология предполагает совокупность исследовательских, поисковых, проблемных методов, творческих по самой своей сути [8].

На странице сайта Intel «Разработка эффективных проектов» [9] метод проектов определяется как ориентированная на интересы ученика модель обучения, в которой освоение знаний и навыков осуществляется через выполнение задач, поощряющих исследовательскую деятельность, а обучение выражается в конкретных результатах.

Выделяют следующие основные характеристики эффективных учебных проектов:

• учащиеся находятся в центре процесса обучения, ведущей является деятельность учения;

• проект основан на проблеме, значимой для учащихся;

• проект фокусируется на важных целях и задачах обучения, ориентированных на образовательные стандарты;

• проект включает текущее формирующее оценивание и другие типы оценивания;

• проект содержит связанные между собой задачи, деятельность в нем ограничена временными рамками;

• проекты напрямую связаны с окружающим миром;

• учащиеся демонстрируют знания и умения через результаты (продукты) учебной деятельности или саму деятельность, которая организуется и осуществляется в ходе разработки продуктов;

• информационные технологии поддерживают и помогают повысить качество обучения [9].

Установленные стандартом новые требования к результатам обучающихся делают необходимым изменение технологии организации обучения на основе принципов метапредметности как условия достижения высокого качества образования. Проектная деятельность в полной мере отвечает этому требованию, поскольку она изначально ориентирована на формирование метапредметных навыков.

Прежде всего, проектная деятельность более, чем любая другая педагогическая технология, способствует формированию регулятивных универсальных учебных действий. В ходе работы над проектом школьники учатся управлять своей деятельностью - самостоятельно планировать пути достижения целей, осознанно выбирать наиболее эффективные способы решения учебных и познавательных задач, соотносить свои действия с планируемыми результатами, осуществлять контроль своей деятельности в процессе достижения результата, корректировать ее в соответствии с изменяющейся ситуацией, оценивать правильность выполнения учебной задачи и собственные возможности ее решения. Таким образом, ученики овладевают навыками самоконтроля, самооценки, принятия решений и осуществления осознанного выбора в учебной и познавательной деятельности.

Образовательный стандарт предусматривает также развитие коммуникативной компетентности обучающихся: формирование умений организовывать учебное сотрудничество и совместную деятельность с учителем и сверстниками; работать индивидуально и в группе; находить общее решение и разрешать конфликты на основе согласования позиций и учета разных интересов; формулировать, аргументировать и отстаивать свое мнение. Проектная деятельность является действенным средством для решения этих задач.

В образовательной практике метод проектов можно использовать и без применения информационно-коммуникационных технологий, но применение их дает серьезные преимущества. Использование модели «1 ученик: 1 компьютер» в проектной деятельности способствует достижению высоких личностных, метапредметных и предметных результатов школьников. Компьютерные технологии позволяют осуществлять онлайн-опросы для выявления первоначального опыта и интересов учащихся, организовать индивидуальную и групповую рефлексию, самооценивание и взаимооценивание, сотрудничество и общение учеников в ходе исследовательской деятельности, создавать коллективные продукты проектной деятельности с использованием различных современных сетевых сервисов.

В проведении самостоятельных исследований, создании продуктов проектной деятельности учащиеся могут использовать различные электронные образовательные ресурсы, мультимедийные учебники, ресурсы Интернета, сетевые сервисы Веб 2.0. В отличие от традиционного подхода (Веб 1.0) Веб 2.0 предполагает участие большего количества людей в создании и поддержке различных веб-ресурсов, то есть реализует коллективный подход. Характерной особенностью развития сервисов Веб 2.0 является постоянное снижение требований к уровню специальных знаний, необходимых для участия в совместном наполнении сети Интернет контентом.

Использование сервисов Веб 2.0 может быть полезным в реализации различных образовательных технологий, но особенно эффективно применение их именно в проектной деятельности. Модель «1 ученик : 1 компьютер» позволяет ученикам иметь доступ к различным сервисам Веб 2.0 в любое время, на любом уроке и при участии во внеучебных проектах.

В таблице 8 приведены примеры использования сервисов Веб 2.0 (для совместного редактирования документов, создания гипертекста, ведения блогов, онлайн-визуализации, хранения закладок, фото- и видеоматериалов и др.) и возможности, предоставляемые ими для достижения метапредметных результатов обучения.

Таблица 8

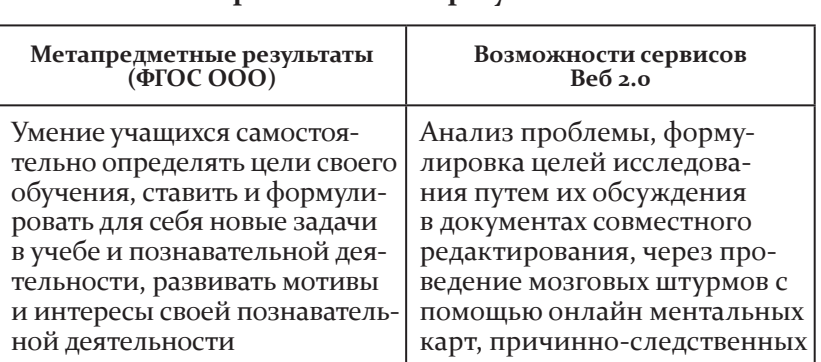

### Возможности использования сервисов Веб 2.0 для достижения метапредметных образовательных результатов

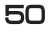

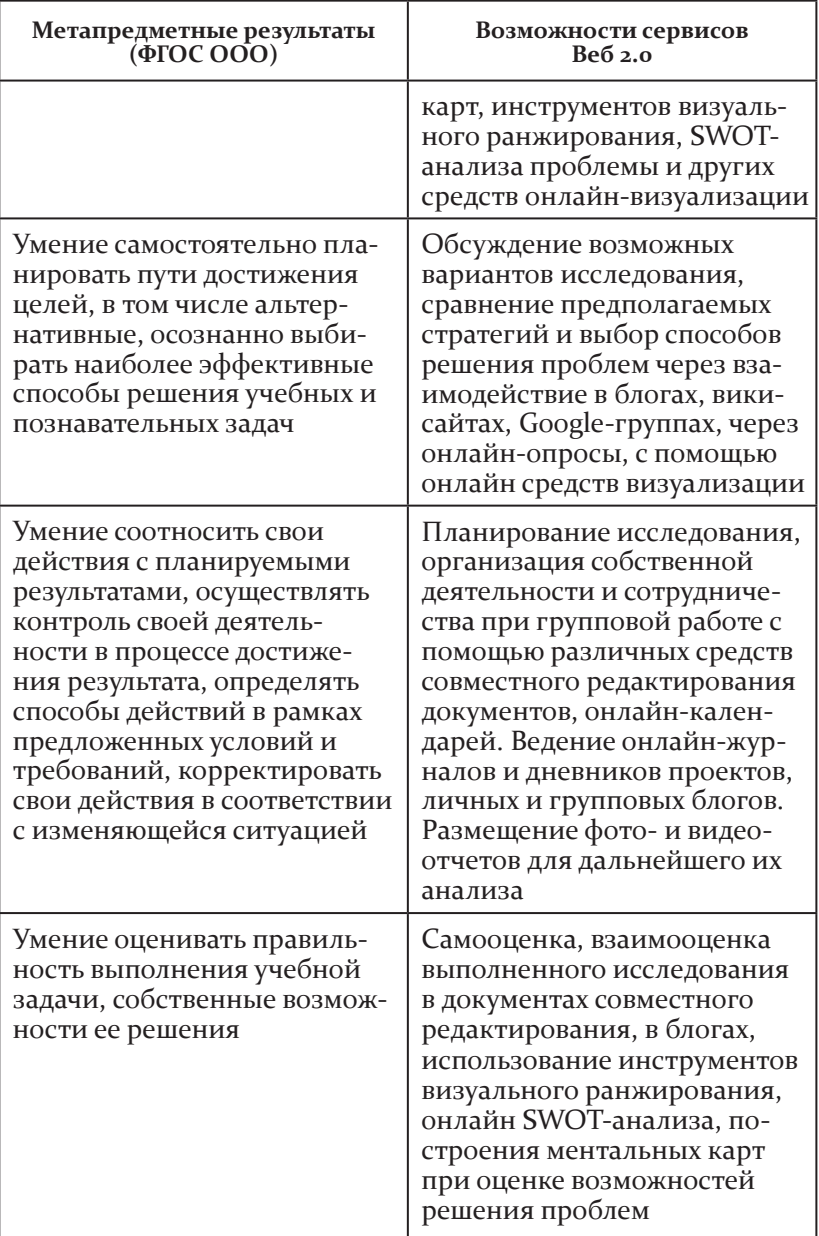

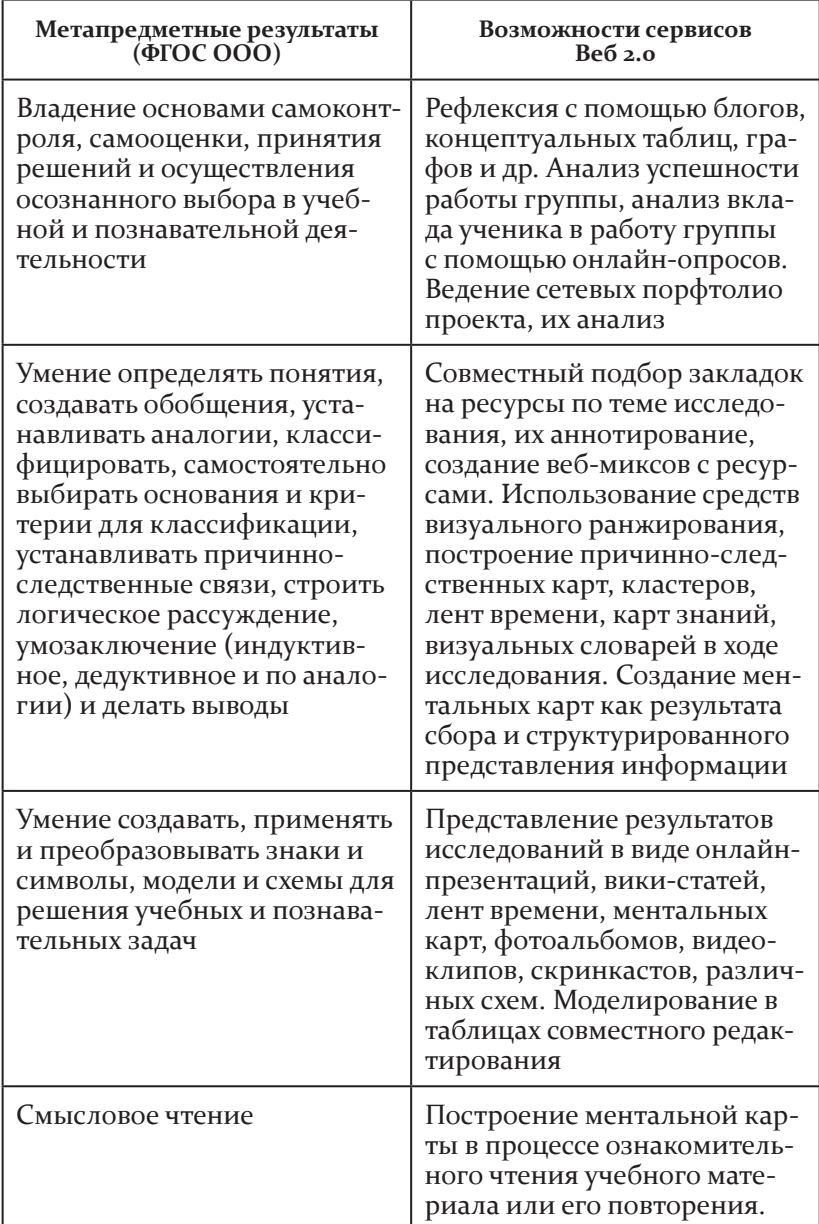

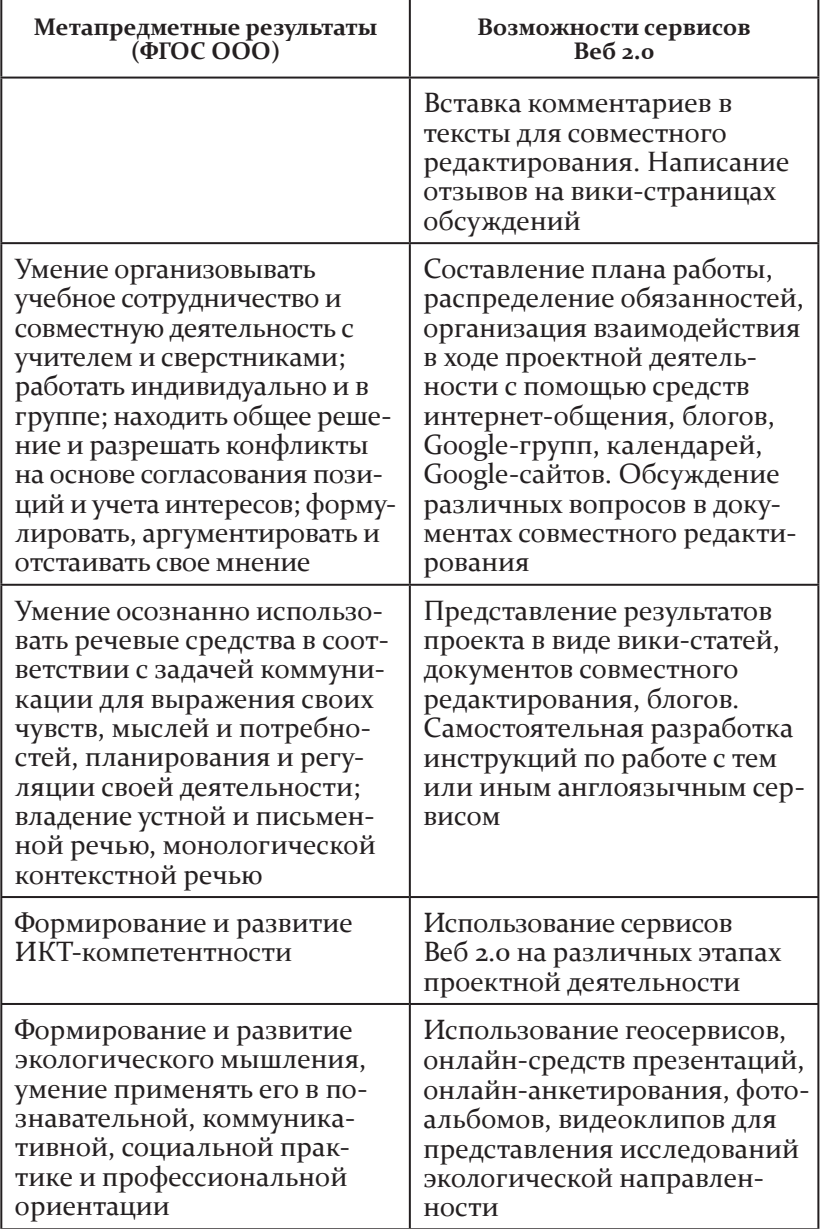

Сегодня во многих школах активно применяется проектный метод обучения на основе программы Intel «Обучение для будущего». Инициатива, предложенная корпорацией Intel в 2000 году лишь в ряде штатов США, в 2013-м охватывала уже более 10 000 000 педагогов из 70 стран мира. Ведущая идея программы Intel «Обучение для будущего» — эффективное комплексное использование информационных и образовательных технологий в классе для развития у учащихся ключевых компетентностей, основанных на ценностях, знаниях и умениях, необходимых человеку в XXI веке.

Основной курс программы называется «Проектная деятельность в информационной образовательной среде XXI века». Это акцентирует внимание на тех возможностях, которые появляются у учащихся и учителей при интеграции информационно-коммуникационных технологий с образовательной технологией — методом проектов. Важными особенностями курса являются:

• организация учебного процесса, разработка методики обучения и средств диагностики, обеспечивающих освоение содержания государственных образовательных стандартов;

• содействие в организации личностно ориентированного учебного процесса, в котором поощряется направленность учеников на саморазвитие и развитие мыслительных умений высокого уровня;

• выбор методов и разработка средств оценивания интересов и опыта учащихся;

• сопровождение и поддержка коллективной и самостоятельной учебной проектной деятельности учащихся со стороны учителя;

• ориентированность на активную учебную деятельность учащихся (самооценивание, саморазвитие, саморефлексия);

• выбор методов и разработка средств оценивания процесса учебной деятельности и ее продуктов;

• реализация методик использования информационнокоммуникационных технологий учащимися и педагогами для более эффективного проведения исследовательской деятельности, общения, сотрудничества, продуктивного взаимодействия на основе использования интерактивных сетевых средств информационных технологий (Веб 2.0);

создание портфолио проекта;

• использование современных возможностей Интернета (сетевые сервисы).

Приведем примеры учебных проектов, разработанных в соответствии с технологией программы Intel «обучение для будущего» и ориентированных на использование модели «1 ученик : 1 компьютер».

в проекте по математике **«Делимость натуральных чисел»**  (автор А. В. Занозина, учитель математики школы № 105 Н. Новгорода) учащиеся 5-го класса искали ответы на проблемные вопросы: «каковы признаки делимости чисел?», «как выполнить классификацию задач на делимость?», «как развивалась теория делимости?». во время стартовой презентации учителем был организован мозговой штурм вопросов по теме проекта. с помощью ноутбуков проводилось входное тестирование. ученикам предлагалось выполнить задания на группировку и классификацию чисел, используя признаки делимости на 2, 5 и 10. При этом пятиклассники пользовались операциями копирования и перетаскивания в текстовом редакторе. При оформлении результатов исследования учащиеся создавали вики-статьи, карты знаний по теме «делимость натуральных чисел». в процессе работы дети заполняли листы самооценки, велся онлайн-журнал участников проекта. На итоговом уроке проходила защита работ. деятельность групп оценивалась по соответствующим критериям.

учебный проект **«Имя существительное — "хлеб" языка»** (автор М. и. Цой, учитель русского языка и литературы школы № 190 Н. Новгорода) был реализован в 5-м классе при изучении раздела «Морфология. Имя существительное как часть речи». ученики, работая каждый за своим ноутбуком, выполняли практические упражнения, тестовые задания, задания творческого характера по теме проекта. Основополагающий вопрос проекта: «в чем богатство русского языка?». При проведении исследований учащиеся пытались ответить на проблемные вопросы: «только ли предмет обозначает существительное?», «Легко ли определить одушевленность/неодушевленность существительных?», «какие существительные относятся к собственным, а какие к нари-

55

цательным?», «Чем интересны категории рода?», «Сколько падежей было в русском языке?». Ответы на эти вопросы ученики оформили с помощью презентаций и публикаций. Учителем разработаны разнообразные творческие задания в поддержку проектной деятельности (на классификацию, распределение по признакам, исправление ошибок и др.).

 $\bullet$  Учебный проект «Здоровому все здорово!» (автор О. А. Фомина, учитель физической культуры школы № 144 Н. Новгорода) для учеников 4-го класса был направлен на формирование осознанного отношения ребенка к собственному здоровью, к занятиям физкультурой. Основополагающий вопрос проекта: «Как сохранить здоровье на долгие годы?». Группы вели поиск ответов на проблемные вопросы: «Для чего нужна утренняя гимнастика?», «Какую роль для здоровья играет питание?», «Почему нужно соблюдать правила личной гигиены?». Автором была разработана входная анкета, анкетирование проводилось через систему E-learning. Ученики заполняли таблицу «Знаю-интересуюсь-узнал». Учитель подготовил различные документы формирующего и итогового оценивания.

В учебных проектах, реализованных в школах в рамках модели «1:1», можно встретить примеры эффективного использования облачных сервисов Google.

В документах и таблицах совместного редактирования ученики собирают описания различных концепций, создают общие каталоги ресурсов, проводят сравнительный анализ идей, мозговые штурмы по разным вопросам и др. В проектах дети обращаются к Google-картам, отмечают в них исследуемые объекты, представляют маршруты виртуальных экскурсий. Google-календари используются для представления графиков проекта, Google-группы - для организации сотрудничества внутри исследовательских групп. Для создания различных инструментов итогового и формирующего оценивания учителя используют Google-формы.

Многие учебные проекты, выполняемые в модели «1:1», тесно связаны с реальной жизнью. Ученики используют свои ноутбуки для сбора и фиксации необходимых данных, записи интервью, создания видеосюжетов и т. д.

Например, в проекте по математике для 5-го класса **«Геометрия рядом»** (автор т. и. кожевникова, учитель математики школы № 144 Н. Новгорода) учащиеся заносили в таблицы результаты замеров площадей кабинетов, клумб на пришкольном участке и рассчитывали количество необходимых материалов для ремонта школы, количество рассады. в проекте по английскому языку для 5-го класса **«Мост Нижний Новгород — Лондон»** (автор е. и. Попова, учитель иностранного языка школы № 105 Н. Новгорода) ученики с помощью ноутбуков совершали виртуальное путешествие по столице великобритании, сравнивали достопримечательности Лондона и родного Нижнего Новгорода. При этом дети учились искать информацию в Интернете не только на русском, но и на английском языке. Ноутбуки использовались и для представления результатов исследований: школьники строили диаграммы, характеризующие Лондон и Нижний Новгород, создавали слайд-шоу из собственных фотографий родного города. Основополагающий вопрос проекта был сформулирован так: «как нам понять друг друга?».

При реализации модели «1 ученик : 1 компьютер» обучение не ограничивается стенами класса, но осуществляется и за его пределами. работая над проектами, ученики выходят со своими ноутбуками на пришкольные участки, в парки, в музеи и т. д. Они самостоятельно заносят результаты своих наблюдений в таблицы, проводят интервьюирование, делают зарисовки, размещают объекты на картах, осуществляют поиск недостающей информации в Интернете.

так, учащиеся школы № 128 приняли участие в образовательном флешмоб-исследовании **«Чему можно учиться в**  парке?». Этот необычный урок проходил в Автозаводском парке Нижнего Новгорода. ученики разделились на группы, и каждая из них выполняла свое учебное задание. Перед ними были поставлены следующие задачи:

1. изучить старые фотографии парка. сфотографировать эти же места, сопоставить их облик в прошлом и настоящем. Проанализировать историю и современное состояние парка, который дорог детям как память об их бабушках и дедушках, принимавших участие в его создании. выяснить, каковы планы реконструкции парка.

2. Определить с помощью справочника-определителя виды деревьев, произрастающих в парке.

3. Найти в парке природные объекты, по которым можно определить стороны горизонта.

В дальнейшем ученики создавали Scratch-квесты по темам, связанным с ориентированием, с особенностями флоры парка, с его историей.

# 2.3. Как провести успешный урок в среде «1 ученик: 1 компьютер»?

Н. В. Кудимова, ст. преподаватель кафедры ИТ ГБОУ ДПО НИРО, зам. директора по информатизации МБОУ СОШ № 14 с углубленным изучением отдельных<br>предметов г. Балахны

\_ аступивший XXI век - это век информации и научных Вланий. А значит, и система образования должна решать принципиально новую глобальную проблему, связанную с подготовкой людей к жизни и деятельности в условиях информационного и мобильного мира. На современном этапе развития общества необходимо, чтобы школа также стала мо-.<br>бильной, легко изменяемой и трансформируемой под нужды и потребности субъектов образовательного процесса.

Модель «1 ученик: 1 компьютер» позволяет использовать широкий спектр современных информационных технологий. При этом учебный процесс носит личностно ориентированный характер, содержит различные формы взаимодействия между учащимися и учителем, предполагает доступ к интернет-источникам и т. д. Все это обусловливает кардинальные изменения различных его сторон. Таким образом, переосмысление учебного процесса в русле модели «1 ученик: 1 компьютер» подразумевает и изменение практики его организации.

В связи с широким распространением модели одной из первоочередных становится задача выработки и реализации нового подхода к планированию учебного процесса.

Как правильно планировать уроки с использованием мобильных компьютеров (нетбуков)? Как определить, какие технологии следует использовать, какие виды деятельности включать в урок и как оценить работу учащихся? Как создать и поддерживать высокий уровень мотивации школьников на уроке? Эти и многие другие вопросы задает себе учитель, обдумывая проведение урока с использованием мобильного класса.

Перед тем как начать планировать урок в электронной среде обучения, важно понять, из чего он складывается, каковы основные составляющие и условия успешного проведения урока в рамках этой модели. Перечислим их:

• основополагающий и проблемный вопросы, мотивирующие формирование умений и навыков XXI века;

• взаимодействие учащихся друг с другом и местным сообществом;

• разнообразные формы оценивания;

• продуманный выбор компьютерных технологий.

Основной вопрос: как должен быть организован учебный процесс в модели «1 ученик: 1 компьютер»?

Организация учебного процесса начинается с его планирования. Хороший план урока создает условия для мотивации учащихся как в традиционном обучении, так и в обучении по модели «1 ученик : 1 компьютер». Основное внимание при работе над планом урока педагогу необходимо уделять действиям учащихся. При этом учитель должен четко сформулировать свои ожидания, а также продумать, как использовать мобильные компьютеры, чтобы они помогали детям учиться, а не отвлекали их от учебного процесса.

Выделим ряд основных моментов, на которые нужно обратить внимание при организации учебного процесса в модели «1 ученик : 1 компьютер».

## **» Правила и нормы**

Необходимо объяснить школьникам правила работы с компьютерами. Это поможет выстроить систему деятельности и донести до учащихся ее цель и смысл. На первых занятиях можно распределить школьников на группы и, выдав каждой из них по компьютеру, объяснить правила его использования. Можно также предложить ученикам самостоятельно составить правила поведения на уроке с использованием мобильного класса. На уроках следует активно использовать различные средства визуализации, например плакаты с правилами и инструкциями: как попасть на нужную веб-страницу, как распечатать документ и т. д. Плакаты должны содержать ответы на наиболее актуальные для учащихся вопросы. Еще одна проблема, на которой необходимо остановиться, — это время работы с компьютером на уроке. Предлагая учащимся выполнить задание на компьютере, нужно определить, сколько времени им на это отводится. Это позволит и обеспечить соблюдение необходимых санитарно-гигиенических норм, и мобилизовать внимание на работу. дети будут меньше отвлекаться, зная, что время на выполнение задания у них ограничено.

### -**Организация пространства**

в классе, в котором используется образовательная модель «1 ученик : 1 компьютер», должны быть созданы для этого необходимые условия. Если учащимся предстоит работать самостоятельно, парты следует поставить рядами. Если значительная часть работы будет осуществляться в группах, их лучше сдвинуть. Особое внимание необходимо уделить перемещению учителя во время урока. Рекомендуется использовать прием «прогулочного управления», когда, свободно перемещаясь по кабинету, учитель наблюдает за работой каждого учащегося, тем самым управляя учебным процессом. ведь всем известно, что стоит педагогу подойти к школьнику, как тот начинает работать лучше. Поэтому учителю нужно постараться занять такое место в классе, откуда будет видно все, что в нем делается. стоит особо обращать внимание на тех ребят, которые слишком долго смотрят на экран или печатают что-то на клавиатуре, когда такого задания им не давалось. в конце каждого урока следует проводить рефлексию, обсуждать с учащимися то, чего они достигли на занятии.

### -**Типы заданий**

задания, которые даются учащимся, должны быть непосредственно соотнесены со стратегиями организации учебного процесса и возрастными особенностями детей. Предлагая то или иное учебное задание, учитель должен понимать, какова его цель, чего он ожидает от учащихся и действительно ли при выполнении данного задания оправдано использование информационных технологий. Основным компонентом эффективного управления на уроке должна стать разнообразная, мотивированная и содержательная работа учащихся. Необходимо внимательно подходить и к выбору ресурсов, которые будут предложены ученикам на уроке, все они должны быть направлены на решение образовательных задач.

## 

Любая активность на уроке должна быть оценена, поэтому следует продумать критерии оценивания работы учащихся (индивидуальной и групповой). Необходимо использовать на уроке не только итоговое, но и формирующее оценивание, которое позволяет учителю определить индивидуальные достижения каждого ученика. Оно нацелено на выявление пробелов в освоении учащимися тех или иных элементов содержания учебного материала, с тем чтобы восполнить их с максимальной эффективностью.

## **(1) Сотрудничество**

Различные виды учебного взаимодействия требуют разных стратегий управления учебным процессом. Организация совместной работы учащихся - это принципиально иная задача по сравнению с объяснением материала в форме лекции или проведением традиционной работы в классе. Действуя один на один с компьютером, учащиеся должны чувствовать себя участниками единого учебного процесса, принимать участие в решении общей учебной проблемы, вносить посильный вклад в работу группы, класса. И здесь на помощь учителю могут прийти как программы управления классом, с помощью которых можно организовать взаимодействие учащихся в локальной сети класса, так и различные сетевые ресурсы, позволяющие создавать продукты совместной сетевой деятельности. На

этом этапе важно научить детей работать в команде, планировать совместную учебную деятельность, распределять обязанности в группе.

### -**Дисциплина**

ключевым компонентом организации учебного процесса является создание рабочей обстановки в классе. самое правильное — не бороться с нарушениями дисциплины тогда, когда они уже происходят, а создавать условия, при которых они не возникнут. для этого используются приемы, напрвленные на поддержание интереса учащихся, включая чередование различных учебных активностей, создание из числа учеников группы «технических экспертов», которые могут прийти на помощь и учителю, и одноклассникам при возникновении проблем с использованием ресурсов, при работе с компьютером и сетью, и т. д.

### -**Проектная деятельность**

в основе Федерального государственного образовательного стандарта лежит системно-деятельностный подход, который обеспечивает формирование готовности к саморазвитию и непрерывному образованию, активную учебно-познавательную деятельность, построение образовательного процесса с учетом индивидуальных возрастных, психологических и физиологических особенностей обучающихся.

рассмотрим в этом аспекте дополнительные возможности, которые появляются у учителей и учащихся при реализации учебных проектов в модели «1 : 1».

большим развивающим потенциалом обладает применение метода мозгового штурма при работе на страницах вики-среды.

На отдельной странице сайта формулируется проблемный вопрос. На первом этапе работы каждый из учащихся, действуя индивидуально, вносит на страницу все возможные варианты ответов на него.

На втором этапе учащиеся работают в группе. совместно они выбирают наиболее подходящие, по мнению группы, варианты ответов на вопрос. в результате и учитель и дети в разделе «история» могут увидеть, кто внес наибольший вклад в решение поставленной проблемы.

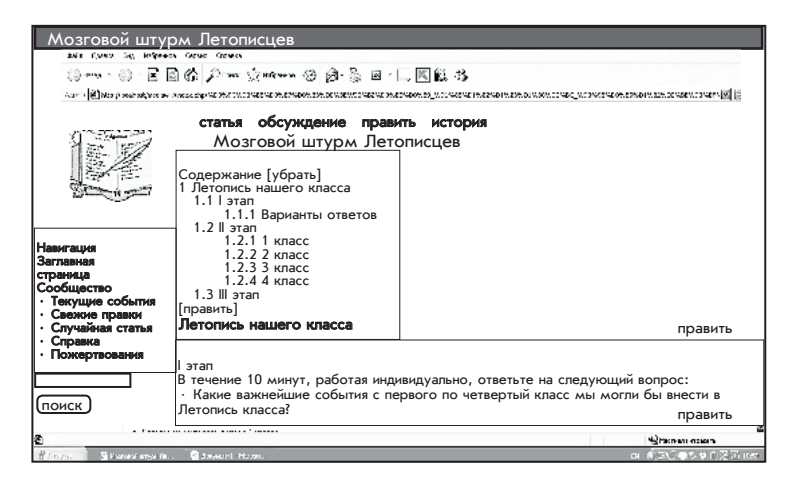

в качестве примера приведем проект «Путешествие по стране Геометрии», реализованный с учениками 2-го класса в рамках факультативного курса «Наглядная геометрия».

**«Путешествие по стране Геометрии»** (визитная карточка проекта приведена в Приложении 5).

основополагающий вопрос: «как и в чем могут помочь знания геометрии?».

в ходе стартовой презентации учителя учащиеся высказывают свои предположения о том, кому и зачем нужна геометрия. учащиеся приводят примеры объектов в виде геометрических фигур. учитель организует индивидуальную работу на ноутбуках. ученики выполняют сортировку объектов по типу встречающихся геометрических фигур. Организуется групповая работа. На ноутбуках в графическом редакторе дети рисуют объекты, имеющие определенную геометрическую форму (одна группа — квадраты, другая — треугольники, третья — круги, четвертая — прямоугольники). результаты передаются на учительский компьютер, проецируются на интерактивную доску. каждая группа представляет свои объекты, другие группы добавляют. с помощью мозгового штурма учитель и ученики выбирают вопросы для проведения исследований.

Группа «ботаники» ищет ответ на вопрос: «Где найти в природе геометрические фигуры?». учащиеся изучают различные растения, фотографируют их, создают коллекции и др. Группа «Искусствоведы» отвечает на вопрос: «Какие виды искусства требуют знания геометрии?». учащиеся анализируют различные архитектурные сооружения, картины.

Группа «конструкторы» создает бумажные фигуры на основе базовых геометрических форм в технике оригами. ученики отвечают на вопрос: «как геометрия помогает создавать красоту?». На ноутбуках в графических редакторах школьники выполняют геометрические построения (игра-головоломка «танграм»). Эта же игра может проводиться с использованием интерактивной доски. Участники группы «Историки» совместно пишут вики-статью об истории геометрии в школьной локальной среде медиа-вики.

учитель ведет журнал наблюдений за работой учащихся, ученики заполняют листы самооценки. По итогам проекта дети пишут мини-сочинения «Мои геометрические друзья». результаты их работы также публикуются в медиа-вики.

Еще один пример успешного применения компьютерных технологий в развивающем обучении — проект по русскому языку «Летопись класса», реализованный с учащимися 4-го класса. Проект стал лауреатом VII областного конкурса проектов среди выпускников программы Intel «обучение для будущего», размещен в Интернете по адресу: http://wiki.iteach. ru/index.php/Учебный проект Летопись класса. Работа над проектом помогла учащимся обогатить свой положительный речевой опыт и осмыслить его, побудила к поиску дополнительной информации, вызвала желание поделиться своими мыслями, опытом, впечатлениями. все рабочие материалы проекта учащиеся самостоятельно размещали в локальной школьной среде вики. в вики-среде были организованы и общение, и обсуждение материалов, и работа методом мозгового штурма.

**«Летопись класса»** (визитная карточка проекта — в Приложении 6).

участники группы «Летописцы» познакомились с информацией об известных летописцах, создали презентацию о них. При этом ученики ориентировались на критерии, с которыми учитель познакомил их в начале проекта. вопрос, на который участники группы ищут ответ, — «как стать летописцем?». в школьной медиа-вики ученики ведут летопись класса. каждый участник группы отвечает за свой сектор информации и отображает его в совместной публикации.

Группа «журналисты» отвечает на вопрос: «как быть объективным?». участники пишут о классных новостях, используют в работе фотоаппараты, мобильные телефоны для создания фотографий, видео. все материалы выкладываются в медиа-вики. Группа «классный фольклор» ведет рубрику «афоризм недели», ищет стихи, цитаты для школьных мероприятий. Группа «Математики» «рисует» статистический портрет класса (по именам, профессиям родителей и др.). ученики разрабатывают опросные листы. опросы оперативно проводятся с помощью Classmate PC с использованием среды электронного обучения E-learning.

Предполагается, что по окончании проекта ученики продолжат вести классный дневник. Это даст возможность планомерно отслеживать изменения, происходящие с классным коллективом. разработаны документы по формирующему и итоговому оцениванию, листы самооценки, оценки сотрудничества в группах, критерии оценки созданных статей.

таким образом, в проектах используются возможности сМрс по организации обратной связи, проводится самооценка работы каждого ученика, оценка взаимодействия в группе, заполняется журнал проекта. каждый ученик ведет на Classmate PC собственные записи. После обсуждения в группах они выкладываются в медиа-вики. с помощью ноутбуков организуется постоянное общение учащихся, группы получают друг от друга отзывы на свои статьи. Интересно также создать и вести в Интернете блог проекта, где родители учащихся смогут оставлять свои комментарии, задавать вопросы учителю, высказывать предложения.

65

# 2.4. Использование инструментов оценивания в модели «1 ученик: 1 компьютер»

С. Ю. Степанова, ст. преподаватель кафедры ИТ ГБОУ ДПО НИРО

ценивание - неотъемлемая часть современной системы преподавания. Учителя постоянно собирают неформальную и формальную информацию о том, как учатся их подопечные: проверяют тесты и письменные задания, наблюдают за работой в малых группах, за выполнением учащимися разнообразных видов деятельности. Достоверная информация, собираемая учителями, позволяет оптимизировать образовательный процесс, помочь учащимся в развитии навыков мышления и обучения.

Существуют разные формы оценивания.

Оценивание, осуществляемое до начала и в ходе обучения, называется формирующим.

Формирующее оценивание дает учителям и учащимся представление об их успехах. Ряд стратегий формирующего оценивания обеспечивает учащихся и учителей информацией, необходимой для повышения успеваемости. Это:

• стратегии для оценки потребностей учащихся, такие как проверка работ, анализ графических средств визуализации знаний и мозговой штурм;

• стратегии поощрения самостоятельности, например самооценка, обратная связь от сверстников и совместная работа в группе;

• стратегии мониторинга прогресса: неформальные наблюдения, описание интересных случаев, ведение дневников учащихся;

• стратегии проверки понимания, такие как составление конспектов, интервью, неформальные вопросы.

Итоговое оценивание - это оценивание, осуществляемое постфактум. Оно предоставляет учителю информацию об успеваемости учащихся по результатам определенного этапа обучения, а учащимся - о том, насколько успешно они справились с освоением раздела или темы.

66

На основании анализа результатов итогового оценивания (например, тестов) учителя могут выявить «слабые» области, чтобы глубже затронуть их в следующем разделе или со следующей группой учащихся. Учащиеся также могут выявить проблемные зоны и определить для себя цели дальнейшего обучения. Модель обучения «1 ученик: 1 компьютер» предоставляет огромные возможности в использовании технологий как формирующего, так и итогового оценивания. Интернет-ресурс http://www.intel.ru/, раздел «Оценивание проектов» http://www.intel.com/content/www/ru/ru/education/k12/assessing-projects.html поможет учителю подробно познакомиться с описанием различных методов оценивания и примерами их использования. Кроме того, ресурс включает в себя раздел «Рабочее место», который представляет собой обширную библиотеку различных инструментов формирующего и итогового оценивания. Это:

• инструменты оценки навыков мышления (творчества, решения проблем, критического мышления);

• инструменты оценки процессов (сотрудничества, общения, чтения, рефлексии, исследовательской и самостоятельной деятельности, устной и письменной речи);

• инструменты оценки продуктов деятельности учащихся (печатных и электронных публикаций, видео, отчетов и эссе, диаграмм и графиков);

• инструменты оценки презентаций работ учащихся (лабораторных работ, мультимедийных презентаций, презентаций-доказательств, устных презентаций, демонстраций навыков).

Любые инструменты оценивания, представленные в библиотеке, учитель может адаптировать для своих целей и интегрировать в урок, построенный по модели «1 ученик: 1 компьютер».

В классах, оборудованных мобильными компьютерами, эффективно организовать оценивание на уроке позволит программное обеспечение, которое называют системой управления классом. Как правило, различные системы управления классом предоставляют пользователю набор стандартных функций, позволяющих педагогу организовать разнообразные оценочные процедуры в ходе урока: выявление первоначальных знаний, рефлексию, самооценку, взаимооценку, контроль знаний.

*Таблица 9*

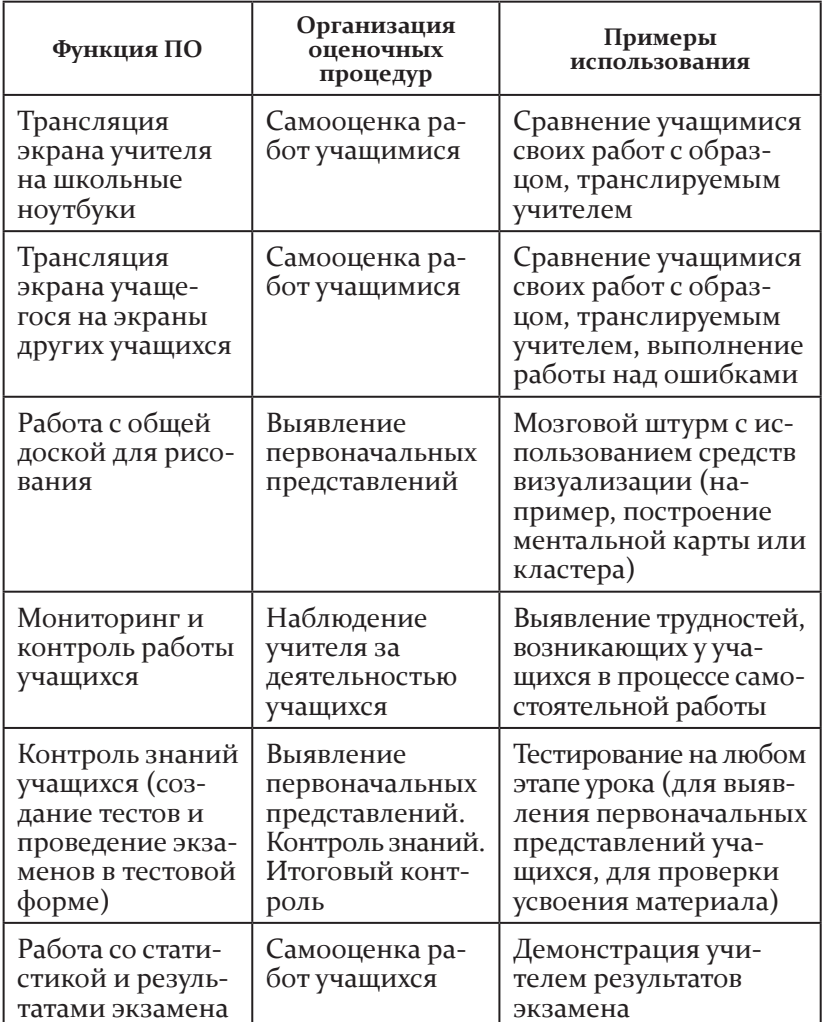

### **Возможности ПО управления классом для организации оценочных процедур**

*Окончание табл.*

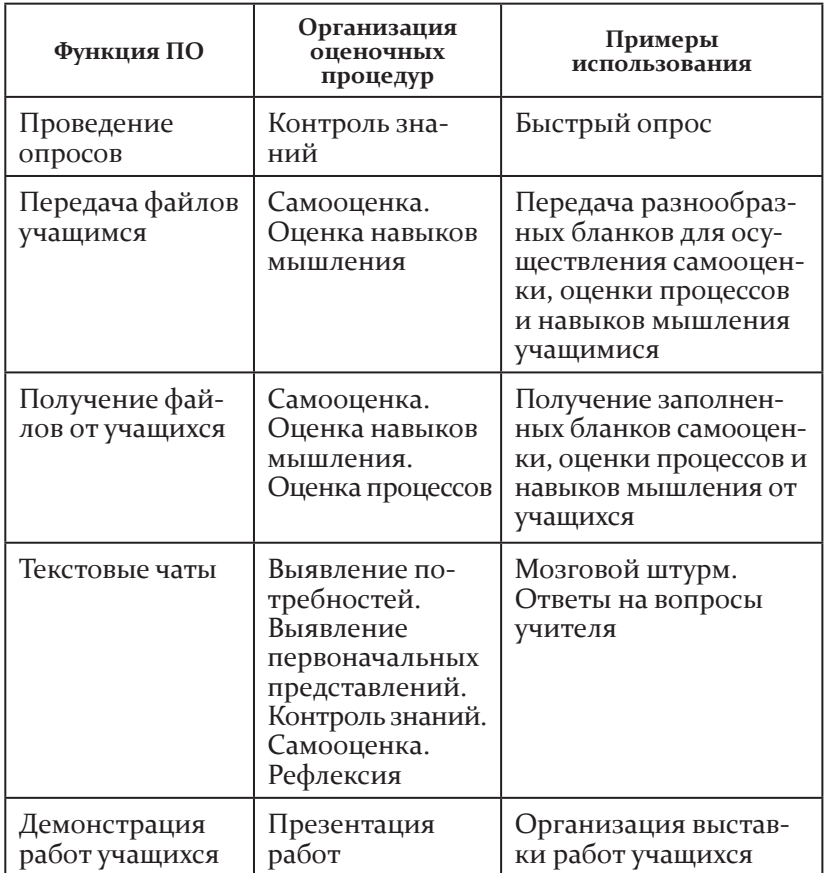

значительно расширяет набор инструментов оценивания использование разнообразных сервисов веб 2.0:

сервисы онлайн-анкетирования позволяют создавать инструменты для оценки знаний и интересов учеников, их готовности к освоению темы, самооценивания, взаимооценки и рефлексии;

сервисы графического анализа (кластеры, ментальные карты, списки приоритетов, причинно-следственные карты) позволяют получить графическое представление о понимании учениками концепций и их мыслительных процессах;

• онлайн-доски и ментальные карты незаменимы при проведении мозгового штурма, генерации идей по учебной теме;

• документы совместного редактирования используются для создания разнообразных оценочных листов, в которых учащиеся сами могут отмечать свой прогресс.

Продуманная интеграция различных форм оценивания в учебный процесс, использование разнообразных инструментов на разных этапах урока позволяют учителю постоянно быть в курсе успехов и трудностей учащихся и правильно выстраивать вектор обучения, а школьникам дает возможность своевременно получать информацию о своем прогрессе.

Рассмотрим несколько примеров возможной интеграции процедур оценивания в структуру урока.

# Пример 1

#### Урок, взятый за основу для разработки плана оценивания

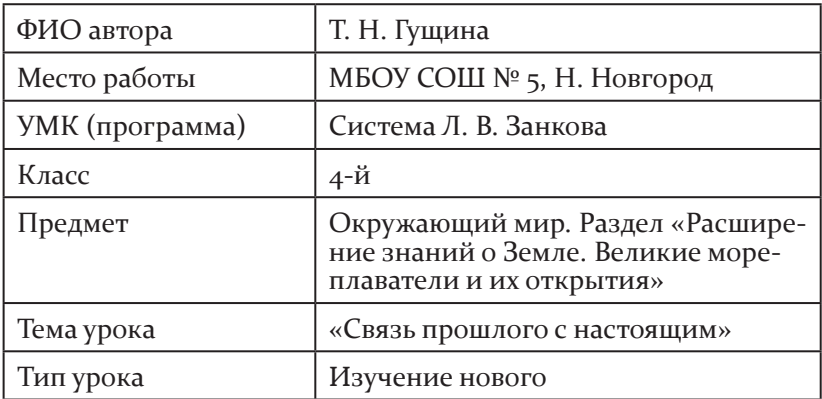

Таблица 10

### Возможный план интеграции оценочных процедур в структуру урока

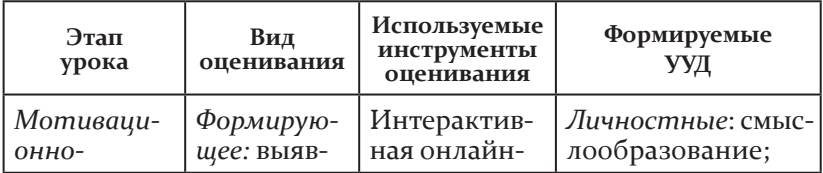

Продолжение табл.

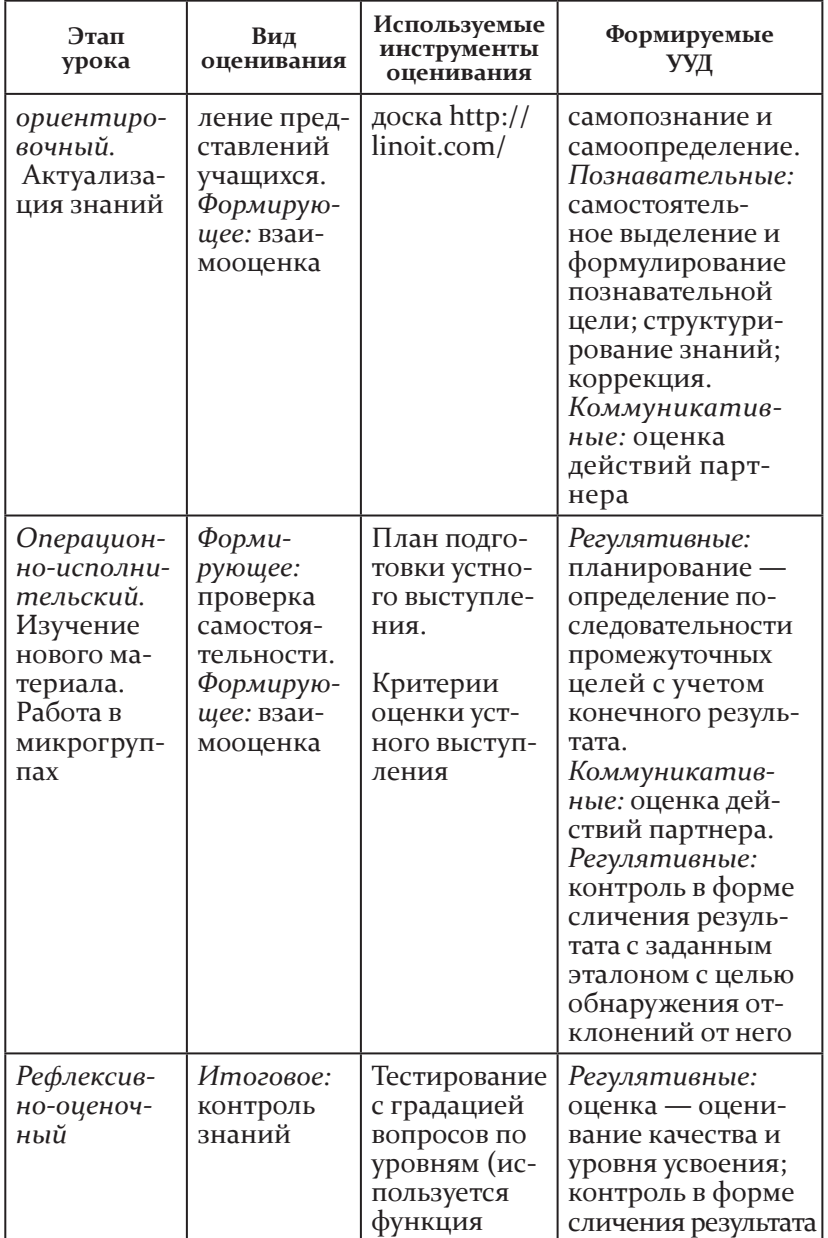

Окончание табл.

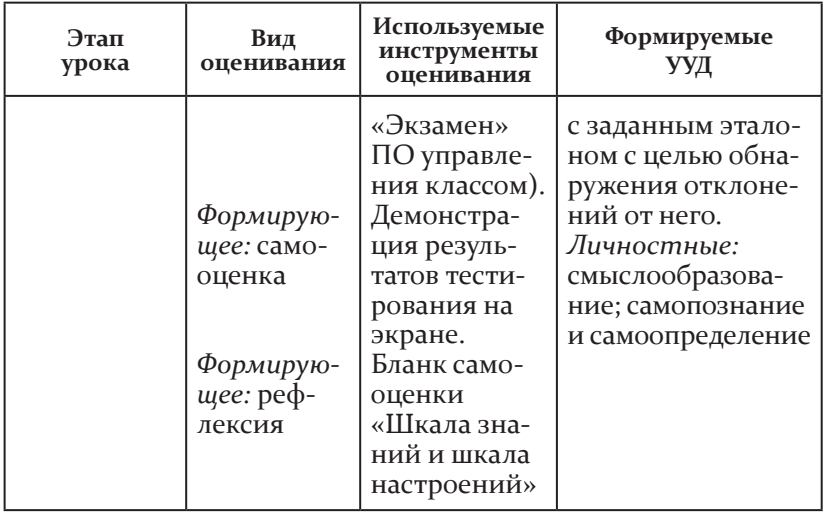

### Описание возможных процедур оценивания

# **»)** Мотивационно-ориентировочный этап

• Актуализация знаний

На этапе актуализации учитель предлагает учащимся вспомнить, какие новые знания они открыли для себя на прошлом уроке. (После мрачной эпохи Средних веков началась эпоха Возрождения.)

Учитель делит учащихся на микрогруппы и предлагает каждой группе перейти по заранее подготовленной ссылке на интерактивную доску http://linoit.com/. На доске размещены стикеры с вопросами по материалу прошлого урока для каждой группы.

Учащиеся отвечают на вопросы, работая в группах, и лидеры групп записывают ответы на стикерах, размещенных на интерактивной доске. Каждая группа отвечает на свой вопрос. (Интерактивную доску с вопросами учитель готовит заранее.)

После завершения работы с интерактивной доской группы осуществляют взаимопроверку работ, затем коллектив-
ную проверку с комментариями и пояснениями. Недостающие ответы вписывают другим цветом.

#### -**Операционно-исполнительский этап**

*Изучение нового материала. Работа в микрогруппах*

каждая группа выбирает задание, которое будет выполнять. («в начале урока мы с вами рассматривали…»)

три группы складывают пазлы с витражными портретами знаменитых мореплавателей, о которых говорилось в начале урока. остальные группы готовят рассказ с опорой на параграф учебника об их путешествиях и составляют план подготовки устного выступления.

командир группы выбирает парус и получает определенное задание. Если задание - сложить пазл с витражным портретом знаменитого мореплавателя, то группа получает файл по локальной сети. Затем делает обратную передачу готового файла.

#### *Проверка*

учитель предлагает классу прослушать рассказы, подготовленные группами, и оценить выступления представителей групп, используя критерии оценки устного выступления.

учащиеся слушают выступления, в которых сообщаются сведения о мореплавателях, оценивают выступления групп на основе соответствующих критериев, высказывают свое мнение о том, какое выступление понравилось и почему. работают с интерактивной доской — устанавливают соответствие между портретами мореплавателей и названиями географических открытий.

## -**Рефлексивно-оценочный этап**

учитель предлагает учащимся оценить свои знания. для этого он отправляет на компьютеры учащихся тест с вопросами разного уровня, используя функцию «Экзамен» ПО управления классом. После завершения тестирования демонстрирует результаты на экране.

в конце урока учитель предлагает учащимся оценить их учебную деятельность на уроке с помощью шкалы знаний и шкалы настроений.

## Пример 2

# Урок, взятый за основу<br>для разработки плана оценивания (Приложение 8)

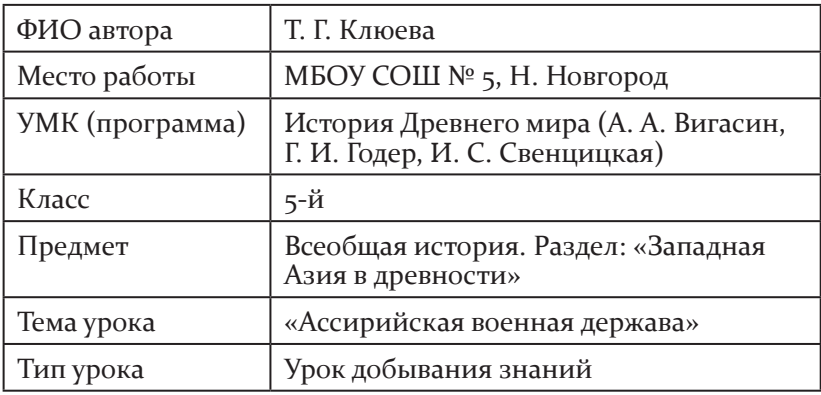

Таблица 11

#### Возможный план интеграции оценочных процедур в структуру урока

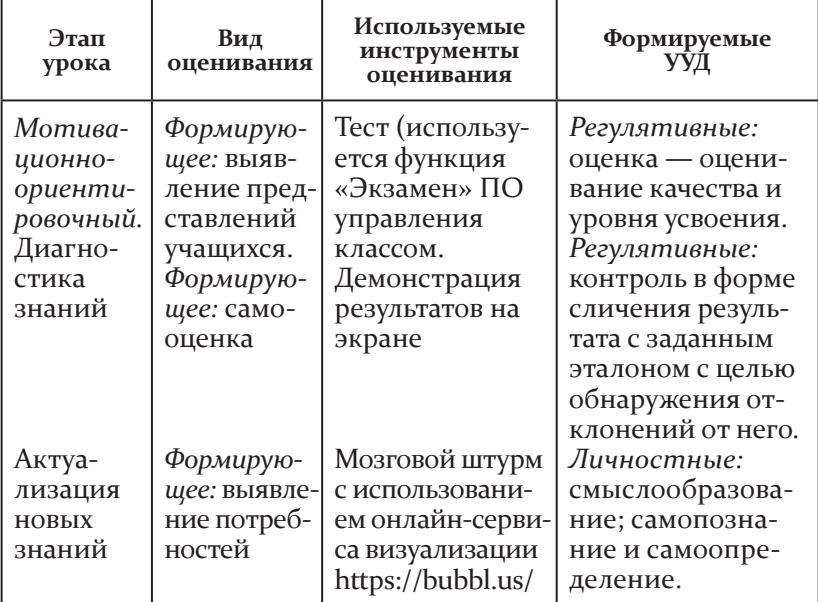

Окончание табл.

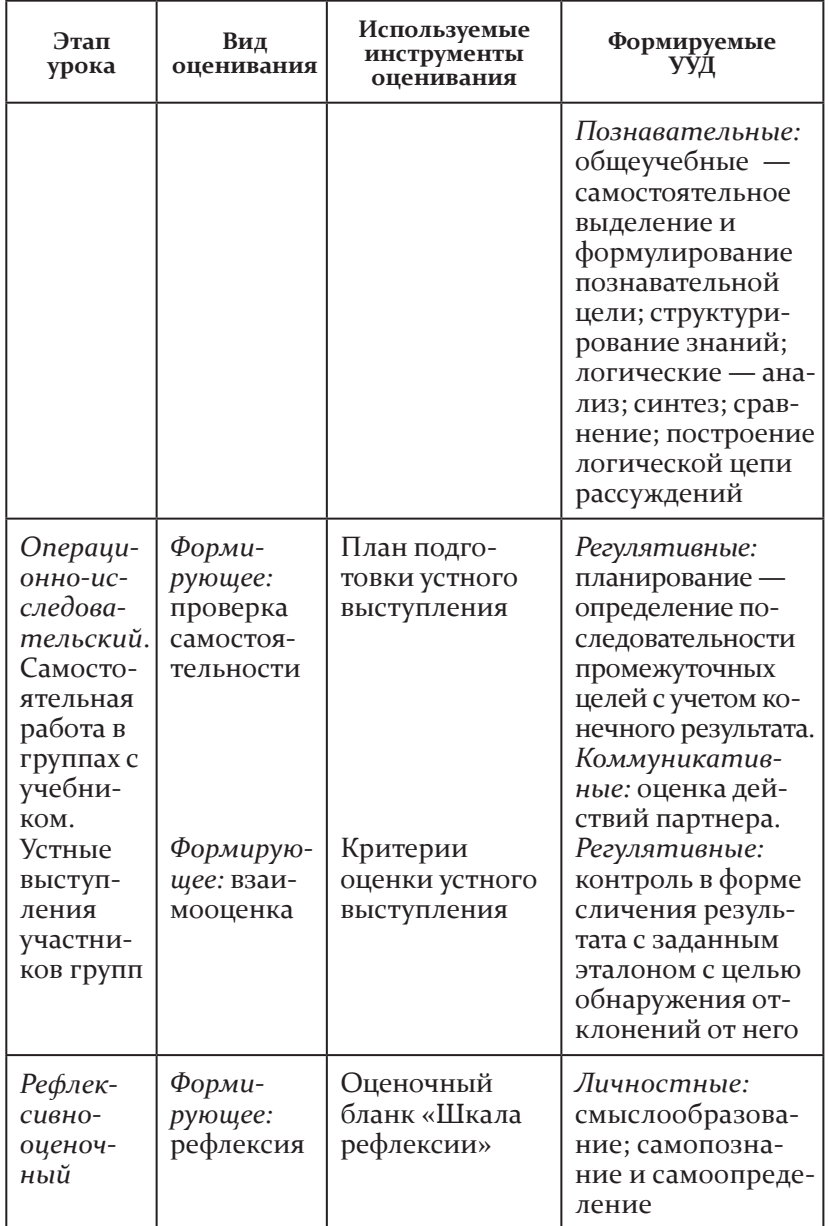

#### описание возможных процедур оценивания

#### -**Мотивационно-ориентировочный этап**

*Диагностика знаний*

Учитель отправляет на компьютеры учащихся тест «История древнего востока», используя функцию «Экзамен» По управления классом.

После завершения тестирования учитель демонстрирует статистику ответов на экране.

*Актуализация новых знаний*

учащиеся записывают в тетради название темы урока: «ассирийская военная держава».

учитель ставит проблему: «Можно ли узнать название государства, его размеры и охарактеризовать данное государство, исходя лишь из названия темы урока?»

учитель делит учащихся на группы и предлагает им перейти по заранее приготовленным ссылкам и попробовать решить поставленную проблему с помощью построения карт знаний (используется онлайн-сервис построения карт знаний https://bubbl.us/, заготовки для построения карт знаний учитель готовит заранее).

затем группы демонстрируют свои карты знаний и обмениваются мнениями.

#### -**Операционно-исследовательский этап**

*Самостоятельная работа в группе с учебником — основным источником информации*

каждая группа самостоятельно работает по индивидуальному заданию:

1-я группа выполняет задание «Преимущества освоения железа. Хронологические рамки и географическое положение Ассирии»;

2-я группа — «Ассирийское войско»;

3-я группа — «завоевания ассирийских царей».

При выполнении заданий группы опираются на учебник и план подготовки устного выступления.

*Устные сообщения участников групп*

каждая группа устно представляет результаты своей ра-

боты. Остальные участники слушают и оценивают сообщения, руководствуясь критериями оценки устного выступления.

После ответов высказывают мнения - какое выступление понравилось больше всего и почему. Затем все вместе выясняют причины гибели Ассирийской державы.

Учащиеся записывают в тетради план ответа каждой группы, дополняют сообщения.

## **⊪) Рефлексивно-оценочный этап**

Учащиеся оценивают свои знания и свою деятельность на уроке:

• как изменило новое знание ваши представления о мире, о людях, о себе;

• как изменило новое знание ваши представления об уже имеющихся знаниях;

- что в новом знании вас удивило;
- какое из суждений вам кажется спорным, почему;
- как работал на уроке (заполняют шкалу рефлексии).

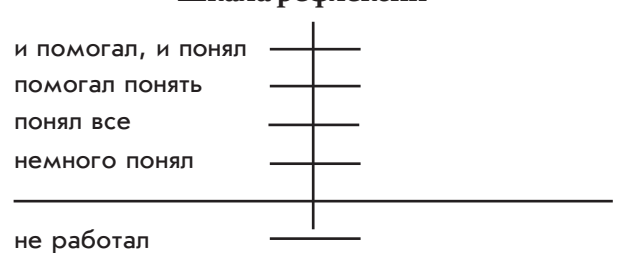

## Шкала рефлексии

# Пример З

Урок, взятый за основу для разработки плана оценивания (Приложение 9)

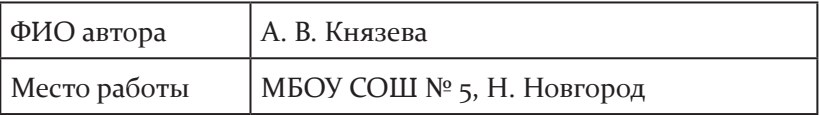

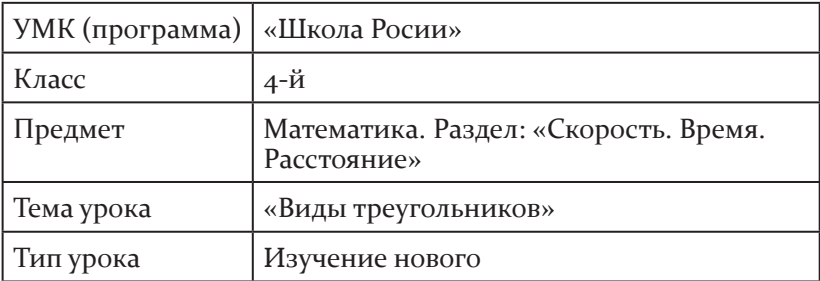

Таблица 12

# Возможный план интеграции оценочных<br>процедур в структуру урока

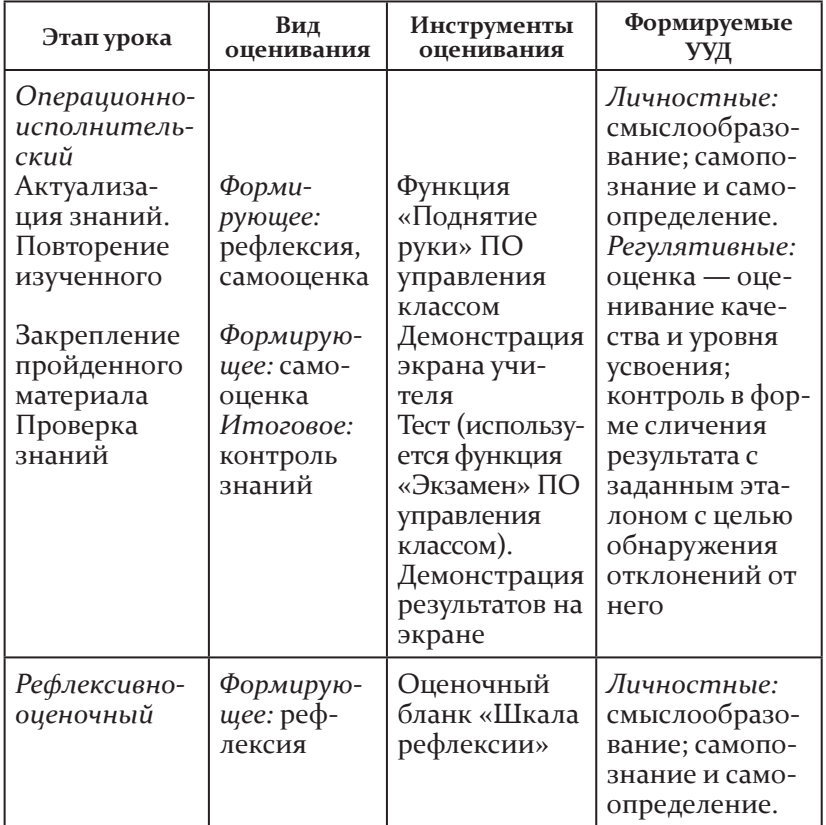

*Окончание табл.*

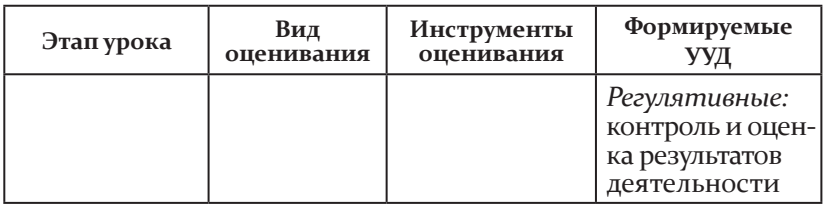

#### описание возможных процедур оценивания

#### -**Операционно-исполнительский этап**

*Актуализация знаний. Повторение изученного*

учащиеся индивидуально выполняют задание на измерение углов треугольника по карточкам, затем обмениваются работами и проверяют работы друг друга в парах.

После взаимопроверки учитель предлагает поднять руки, используя функцию «Поднять руку» По управления классом, тем учащимся, которые не сделали при выполнении задания ни одной ошибки; далее — тем, кто допустил одну ошибку; тем, кто допустил две ошибки.

*Закрепление пройденного материала*

учащиеся индивидуально на компьютерах выполняют задание в графическом редакторе Tux Paint.

содержание задания: раскрасить рисунок, состоящий из треугольников. тупоугольные треугольники раскрасить зеленым цветом, прямоугольные — синим, остроугольные желтым.

После выполнения задания учитель демонстрирует правильно раскрашенное изображение на экране, а учащиеся сверяют свои работы с образцом.

*Проверка знаний*

учитель передает на ноутбуки учащихся тест, используя функцию «Экзамен» По управления классом.

После завершения тестирования учитель демонстрирует статистику выполнения теста на экране.

## -**Рефлексивно-оценочный этап**

в конце урока учитель предлагает учащимся оценить свои знания и настроение на уроке и заполнить бланки рефлексии.

## 2.5. Организация учебного сотрудничества в условиях реализации образовательной модели «1 ученик: 1 компьютер»

| Н. В. Кудимова, С. Ю. Степанова, ст. преподаватели кафедры ИТ ГБОУ ДПО НИРО

авыки совместной работы исключительно важны для че-I Іловека в условиях современного социума. Неслучайно формирование и развитие их представляет неотъемлемую часть образовательных стандартов XXI века, выступая и способом достижения учебных целей, и основной образовательной целью.

Совместное обучение в небольших группах стимулирует организацию учебных проектов, позволяющих ученикам взаимодействовать и сотрудничать, делиться своими знаниями и достигать общей цели. Такое обучение в сотрудничестве значительно меняет роли учеников и учителей и открывает поистине захватывающие возможности организации в классе эффективного взаимодействия и командной работы, укрепляющей уверенность в себе каждого ее участника.

Реализация образовательной модели «1 ученик: 1 компьютер» предоставляет широкое поле для самых разных видов учебного сотрудничества. При этом можно выделить два основных способа его организации:

• с использованием программ управления классом;

• с использованием сетевых сервисов.

Остановимся на особенностях применения каждого из указанных способов.

#### 2.5.1. Организация сотрудничества с использованием программ управления классом

Пюбая программа управления классом позволяет организовать различные виды учебного сотрудничества, которые помогают учителю решить поставленные на уроке задачи.

#### групповой чат

**Цель использования:** обсуждение проблемных вопросов, стоящих перед группой; поиск решений поставленной задачи; организация написания группового сочинения.

## **Примеры использования:**

*Русский язык, тема «Правописание мягкого знака после шипящих в конце слова».*каждой группе даны ключевые слова: 1-я группа — еж, чертеж, ералаш; 2-я группа — рожь, мелочь, дрожь. Необходимо, общаясь в групповом чате, придумать рассказ с использованием ключевых слов.

*Биология, тема «Питание и пищеварение».*каждой группе выдаются вопросы.

Группа 1: «для образования в клетках растений органических веществ необходимы минеральные соли. Однако их часто оказывается недостаточно в почве на полях, на которых выращивают культурные растения. как улучшить снабжение растений минеральными веществами?»

Группа 2: «Оказывается, растения нашей планеты ежегодно образуют столько листьев, что ими можно было бы покрыть земной шар в несколько слоев. объясните, почему у растений так много листьев. каково значение листьев в жизни растений? А в жизни животных?»

Группа 3: «в процессе пищеварения значительная часть органических веществ пищи переходит в растворимое состояние. каким образом они попадают в клетки тела? какие превращения с ними происходят в клетках тела животного?»

Группа 4: «установите связь между характером пищи и длиной кишечника млекопитающих. Известно, что у кролика длина кишечника превышает длину тела в 15 раз, у овцы — в 28 раз, у собаки — в 4—6 раз».

Группа 5: «Ласточки, стрижи, мухоловки улетают зимой на юг, а вот дятлы, синицы, тетерева — нет. дайте объяснение этому».

Группа 6: «у разных насекомых ротовой аппарат состоит из одинаковых частей, но при этом сильно различается по строению. Почему?»

Группы обсуждают в чате ответы на предложенные им вопросы, а потом спикер каждой группы делится найденными ответами со всем классом.

#### Тематический разговор

Цель использования: участие в обсуждении вопросов, наиболее актуальных для учащихся; поиск ответа на вопрос с разных точек зрения.

#### Пример использования:

• Биология, тема «Внутреннее строение рыбы». Необходимо дать характеристику каждой системе органов. Учитель создает три «тематических разговора», например: «Характеристика кровеносной системы», «Характеристика дыхательной системы», «Характеристика пищеварительной системы». В каждом из них имеется план и наводящие вопросы. Отвечая на вопросы, ученики подготовят характеристики систем органов рыбы.

#### Групповое обучение

Цель использования: выполнение лидером группы одной из функций учителя (функция предустановлена учителем):

- транслирование экрана;
- наблюдение за экранами учащихся;
- передача файлов;
- передача видео.

#### 2.5.2. Организация сотрудничества с использованием сетевых сервисов

Наличие в классе выхода в сеть Интернет с любого ноутбука открывает дополнительные возможности в организации учебного сотрудничества. При этом можно найти огромное количество различных сервисов для организации совместной деятельности как на уроках, так и во внеурочное время. Приведем лишь несколько примеров, демонстрирующих разнообразие используемых приемов.

## Google-документы (http://docs.google.com/)

Описание: предоставляют возможности для создания и редактирования совместных презентаций, документов, таблиц и рисунков.

Google документ — используется для написания совместных текстовых работ, создания школьной газеты, проведения проверочных работ.

Google Презентация — ученики готовят презентации для своих выступлений; на уроке создается коллективная презентация по определенной теме, где каждый оформляет определенный слайд, отвечая на конкретный вопрос (информацию находит в учебной литературе или Интернете).

Google таблица — чаще всего используется для создания кроссвордов при проведении исследования на уроке, а также при составлении сводной ведомости результатов работы учеников.

Google рисунок — выполнение проверочных заданий, изменение готовых рисунков в соответствии с заданием.

#### онлайн-доски

(http://en.linoit.com/)

**Описание:** возможность проводить мозговой штурм, рефлексию, размещать документы, изображения, видео, с которыми могут познакомиться все, у кого есть ссылка на данный ресурс.

в конце любого урока в качестве рефлексии учитель может предложить учащимся ответить на итоговые вопросы: что получилось на уроке? над чем еще предстоит работать? и т. д. свое мнение и настроение от работы на уроке ученики могут выразить цветом стикера, помещаемого на доске, например: красный — могу лучше, синий — хорошо, зеленый — отлично и т. п.

## вики

(http://letopisi.ru)

**О п и с а н и е :** возможность создания и редактирования совместных статей, содержащих изображения, таблицы, схемы, ссылки.

#### **Пример использования:**

*География, тема «Москва — столица России».* класс делится на группы. задача класса — создать статью о Москве, в которой будут представлены следующие основные разделы: экономико-географическое положение, климат, население, промышленность, культура. каждая группа оформляет свой раздел статьи.

диаграммы, схемы

(https://cacoo.com)

**Описание:** возможность создания совместных схем, красочных диаграмм на основе базовых изображений.

## **Пример использования:**

*Физика, тема «Электрическая цепь».* каждая из групп получает задание изобразить электрическую цепь: группа 1 составить схему электрической цепи, которая состоит из источника тока, лампочки, звонка, ключа и амперметра, включенных последовательно; группа 2 — составить схему электрической цепи, в которой две лампочки включаются независимо друг от друга.

После выполнения учащиеся демонстрируют решение задач и обсуждают результаты.

# презентации

(http://prezi.com/)

**Описание:** возможность создания совместных презентаций.

## **Пример использования:**

*Физика, обобщение темы «Силы в природе».*весь класс делится на пять групп, каждая из которых создает слайд по одной из тем: «сила тяжести», «сила всемирного тяготения», «вес тела», «сила упругости», «сила трения».

## карты знаний

https://bubbl. us/, http://www. mindomo. com/, http://www. mindmeister. com

**Описание:** возможность создания совместных кластеров, схем.

## **Пример использования:**

*Природоведение,  тема  «Пустыни».* весь класс распределен на группы по разделам: «животные», «растения», «Географическое положение», «Климат». Каждой группе необходимо добавить элементы к общей схеме «Пустыня» в соответствии со своим разделом.

> **Learning Apps** (http://learningapps.org/)

Описание: возможность разработки интерактивных заданий как учителем, так и учащимися.

Учащимся предлагается создать интерактивное задание по изученной теме: группа 1 — в форме викторины; группа 2 — в виде кроссворда; группа 3 — в виде игры «Найди пару» и т. д.

## 2.6. Типы заданий

С. Ю. Степанова, ст. преподаватель<br>кафедры ИТ ГБОУ ДПО НИРО

роектируя урок в модели «1 ученик - 1 компьютер», учитель должен особое внимание уделить выбору заданий для учащихся. Задания следует соотнести со стратегиями организации учебного процесса. Педагогу необходимо ясно понимать, каких результатов он планирует достичь благодаря выполнению учебного задания и действительно ли для этого требуется использование информационных технологий. Очень важен и выбор ресурсов, которые будут предложены учащимся на уроке, — все они должны быть направлены на решение образовательных задач.

При конструировании системы учебных заданий необходимо учитывать следующее:

- требования ФГОС;
- возрастные особенности учащихся;
- специфику предмета;
- степень сформированности действий учащихся;
- время, отведенное на выполнение задания;

• обоснованность использования информационных технологий.

Использование таксономии мыслительных умений Блума позволяет сконструировать систему учебных задач таким образом, чтобы успешно достичь запланированного уровня усвоения знаний. В таблице 13 выделена специфика каждого уровня, а также действия, посредством которых реализуются соответствующие умения как с позиции учителя, так и с позиции учащегося.

Таблица 13

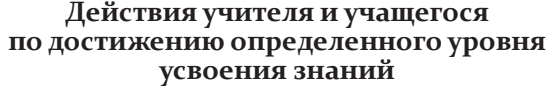

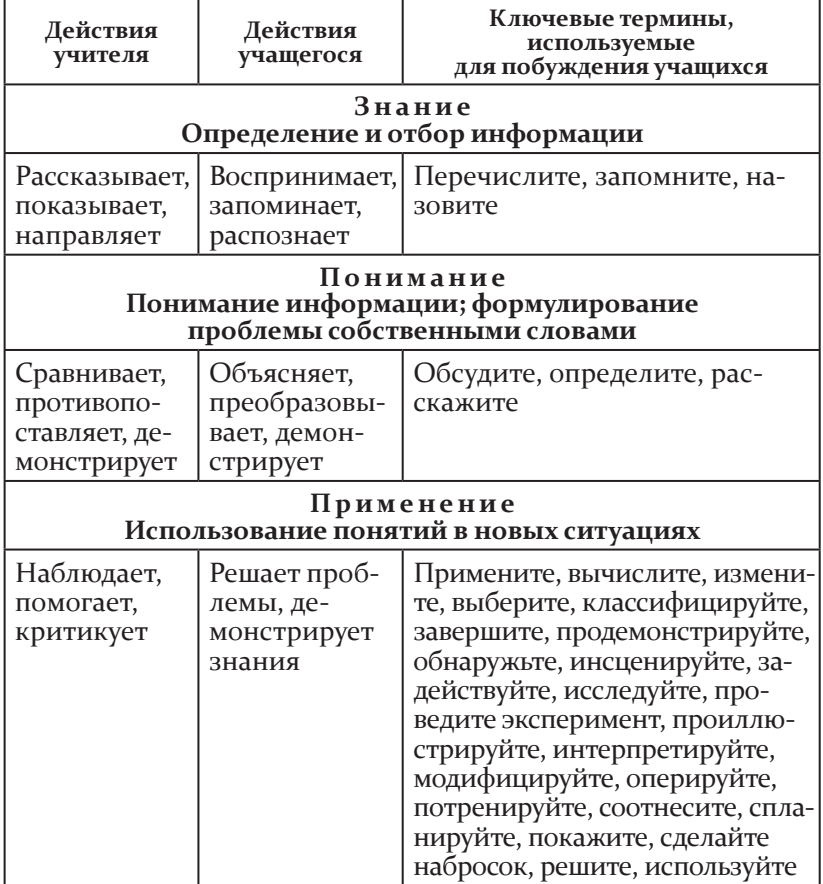

Окончание табл.

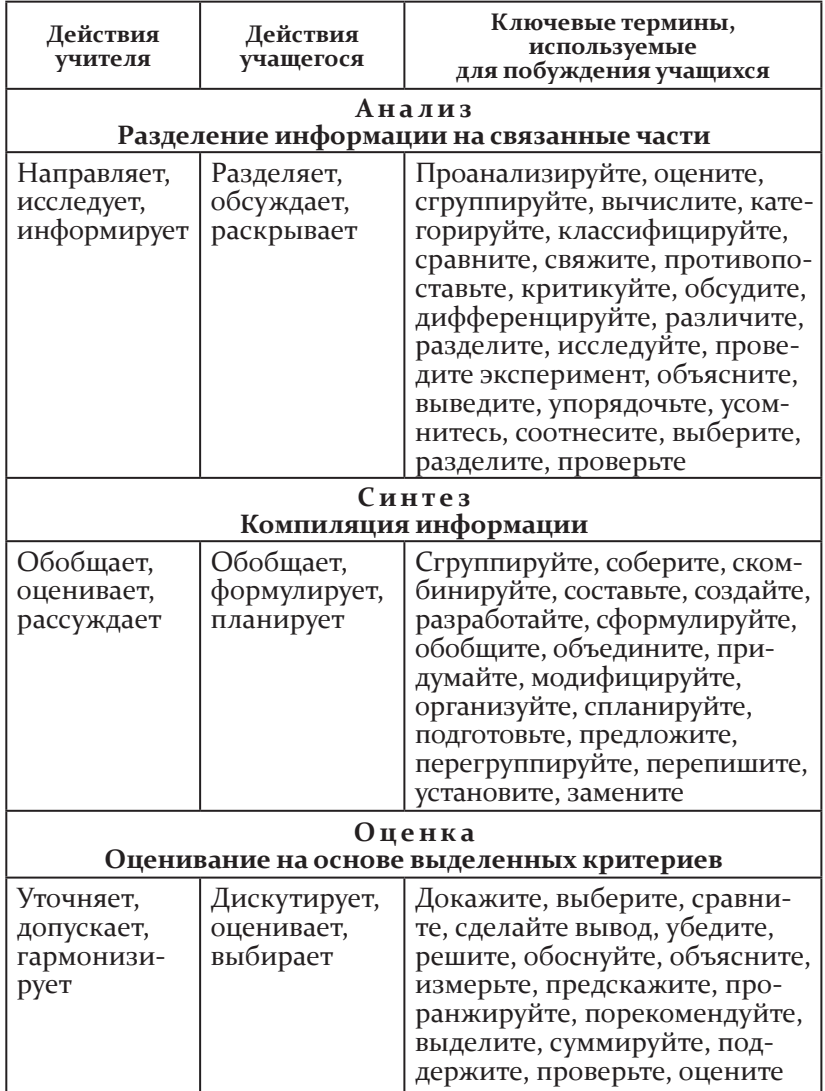

Конструктор задач, разработанный Л. С. Илюшиным в соответствии с уровнями таксономии Блума, демонстрирует примеры побудительных словосочетаний для формулировки заданий  $(\text{табл. 14}).$ 

Таблица 14

Формулировки заданий, ориентированных<br>на различные уровни мыслительных умений

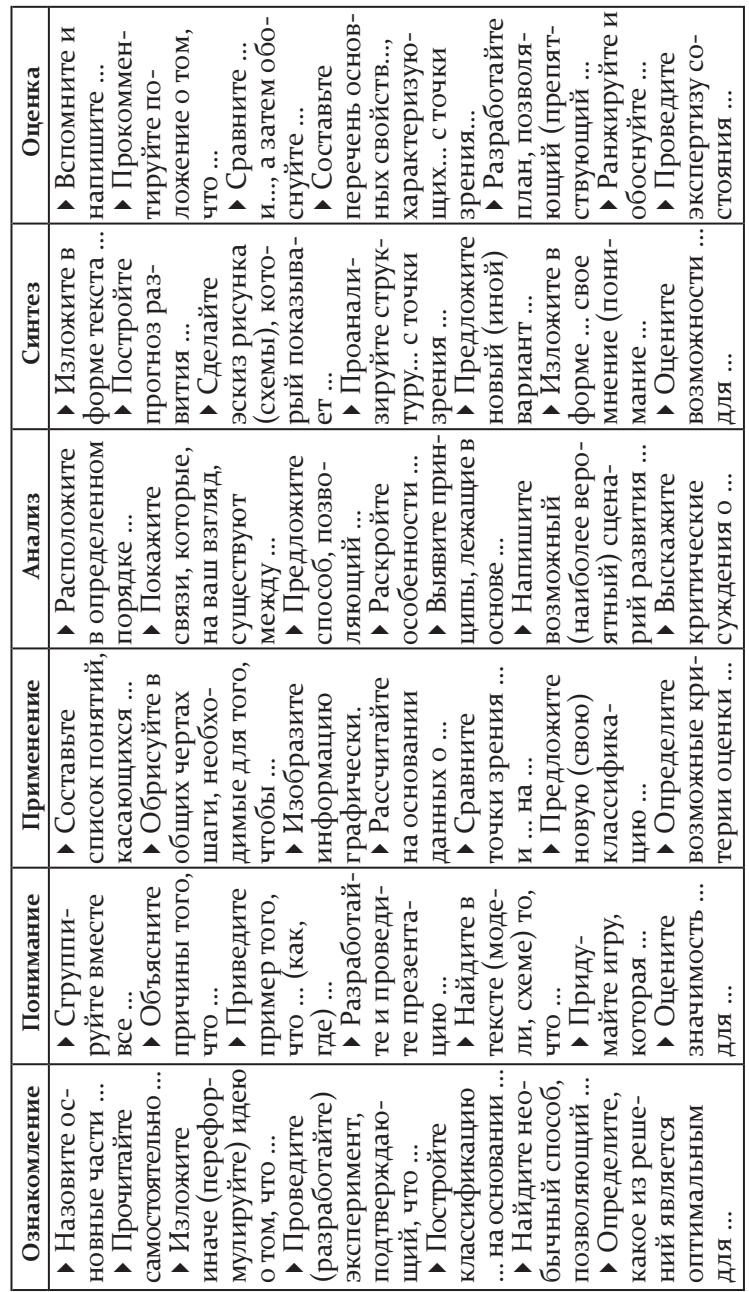

## 2.7. сценарии учебных занятий в условиях реализации образовательной модели «1 ученик : 1 компьютер»

**Е. П. Круподерова,** канд. пед. наук, доцент; **Н. В. Кудимова, С. Ю. Степанова,** ст. преподаватели кафедры ит Гбоу дПо Ниро

## 2.7.1. сценарий урока по теме «Открытие и исследование Антарктиды» **(география, 7 класс)**

**Автор идеи:** М. в. королева.

**Тип урока:** комбинированный (включает мини-проект).

**Цели урока:**

создать условия для формирования у учащихся знаний о географическом положении Антарктиды, истории ее открытия, выдающихся исследователях и путешественниках, внесших вклад в изучение этого материка;

развивать аналитико-синтетические способности, умения слушать, обобщать, формулировать вопросы, выводы, работать с текстами, картами атласа, кратко формулировать полученные сведения для записи в таблицу, развивать навыки устного выступления;

продемонстрировать возможности использования сетевых сервисов на уроках географии.

**Технологии оценки:** критерии оценки цифровых объектов и устного выступления.

**Оборудование:** мобильный класс (для проведения урока необходим выход в Интернет).

На предыдущем уроке учащиеся получили домашнее задание — найти в интернет-ресурсах информацию об экспедициях к Южному полюсу, предпринятых норвежским исследователем руалем амундсеном и английским исследователем робертом скоттом.

в начале урока учитель предлагает ученикам посмотреть фильм о географическом положении, природных особенностях и истории открытия материка Антарктида. После демонстрации фильма обсуждает с учениками вопросы:

• Что такое Антарктида? Каковы ее особенности?

• В чем главные причины вечного холода в Антарктиде?

как климатические условия антарктиды влияют на состав ее флоры и фауны?

• Когда началось планомерное исследование Антарктиды?

какие экспедиции сыграли важную роль в открытии и исследовании Антарктиды?

далее учитель акцентирует внимание учащихся на том, что не все антарктические экспедиции достигали успеха, и предлагает выяснить факторы их успешности путем сравнительного анализа информации об экспедициях Руаля Амундсена и роберта скотта.

ученикам предстоит ответить на вопрос: каковы причины успеха одной экспедиции и гибели другой? учитель делит класс на 5 групп. работая в группах, учащиеся анализируют различные факторы: состав экпедиций, опыт руководителей, выбор маршрута, снаряжение. в ходе этой работы они совместно заполняют электронную таблицу Google.

*Таблица 15*

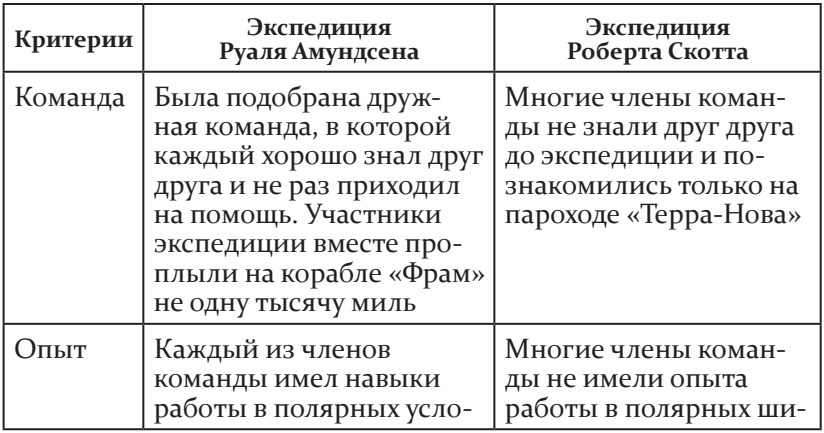

#### **Сравнительный анализ антарктических экспедиций Р. Амундсена и Р. Скотта**

*Продолжение табл.*

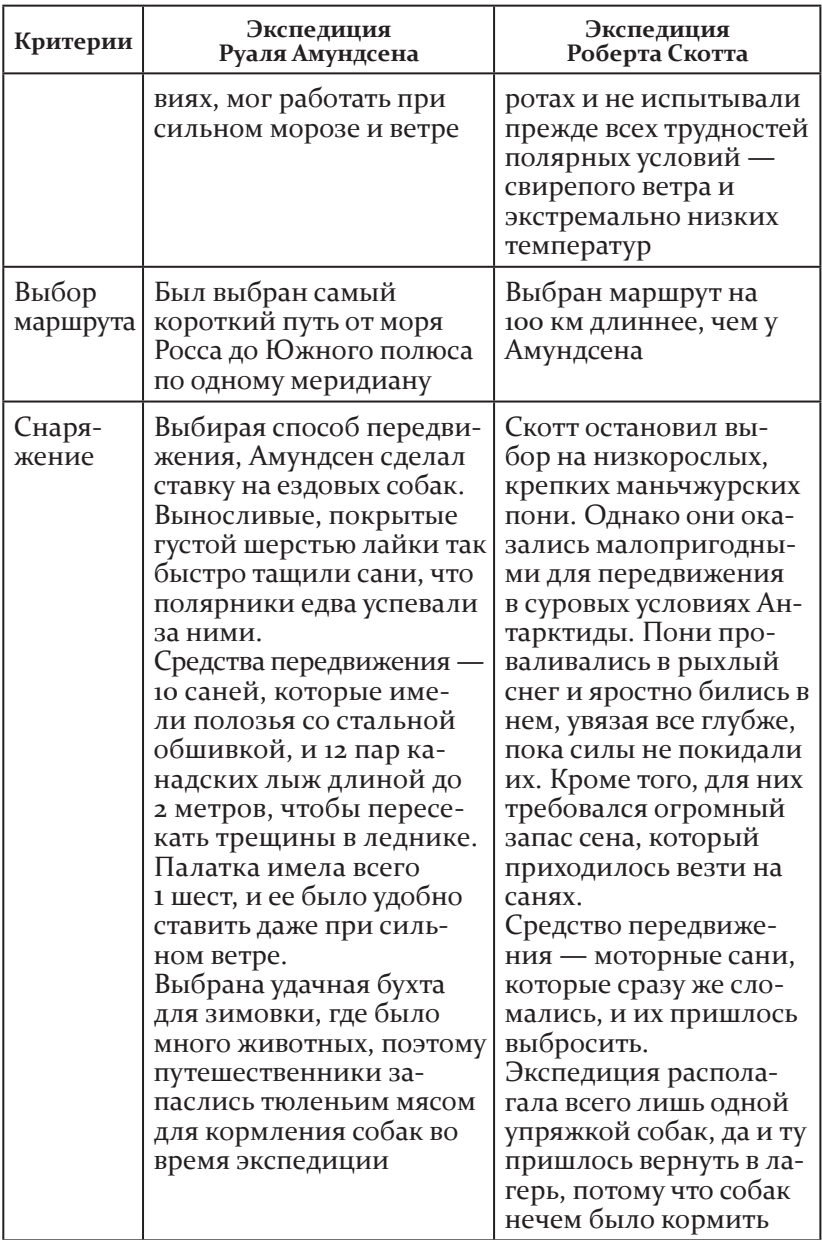

*Окончание табл.*

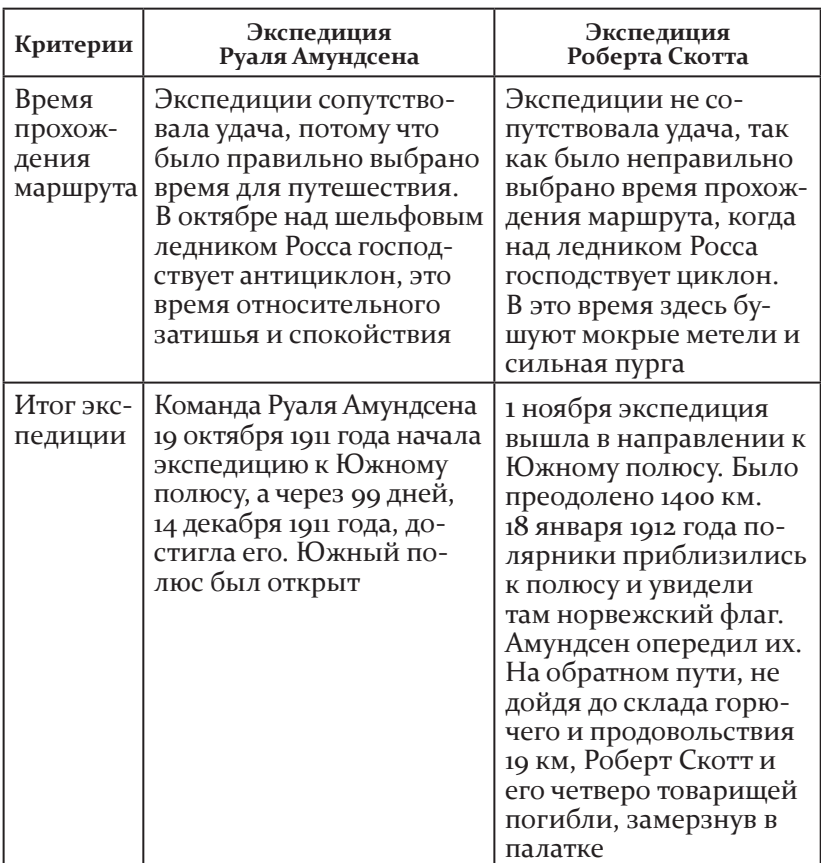

После заполнения таблицы учитель предлагает ученикам, основываясь на сделанных выводах, попытаться решить проблему подготовки экспедиции: «Представьте себе, что мы отправляемся в опасное путешествие на Южный полюс. и нам необходимо запастись продовольствием, выбрать надежное снаряжение и оборудование».

учитель распределяет задания между группами.

Первая группа снабжает экспедицию необходимым продовольствием (учащимся предлагается набор изображений продуктов в электронном виде: хлеб, сахар, свежее молоко, рыбные и мясные консервы, халва, лимонад, сухофрукты и т. д.).

вторая группа подбирает для экспедиции необходимое снаряжение (учащимся предлагается набор изображений туристического снаряжения и других предметов в электронном виде: вместительный рюкзак, палатка, спальный мешок, зонтик, дамская сумка и т. д.).

третья группа подбирает современные средства связи (учащимся предлагается набор изображений средств связи в электронном виде: стационарный компьютер, рупор, сотовый телефон, ноутбук, спутниковый навигатор, радиотелефон и т. д.).

Четвертая группа обеспечивает команду современными средствами передвижения (учащимся предлагается набор изображений средств передвижения в электронном виде: упряжка ездовых собак, снегоход, коньки, лошади — маньчжурские пони, гусеничный дизель, современные пластиковые лыжи, современный скоростной автомобиль и т. д.).

Пятая группа обеспечивает членов экспедиции обувью и одеждой (учащимся предлагается набор изображений одежды и обуви в электронном виде: валенки, шуба из натурального меха, туфли на высоком каблуке, пуховая длинная куртка, солнцезащитные очки, влагоустойчивые ботинки и т. д.).

учащиеся отбирают изображения продуктов питания, одежды, оборудования для своей будущей экспедиции и создают совместную Google-презентацию, в которой демонстрируют свое решение проблемы подготовки путешествия к Южному полюсу. Группы готовят устное выступление, в котором аргументируют выбор ресурсов для экспедиции и проводят параллели с экспедициями Скотта и Амундсена. При подготовке презентации и выступления учащиеся используют критерии оценки презентации и критерии оценки устного выступления.

далее учитель демонстрирует презентацию, которую совместно создали учащиеся. Представители групп комментируют свои работы. учитель и учащиеся оценивают цифровые продукты (слайды) и выступления на основе соответствующих критериев. учитель заносит свою оценку и оценки учащихся в оценочный лист.

93

*Ресурсы, использованные в сценарии урока:*

http://www.diletant.ru/excursions/7084471/ — Полярная гонка Амундсена и Скотта.

http://Natgeo.ru/article/304-yuzhnyiy-polyus-amundse nprotivskotta/ — Южный полюс: Амундсен против Скотта.

http://www.youtube.com/watch?v=sgzdPQP19Sc — видеоролик «Руаль Амундсен».

http://www.youtube.com/watch?v=nL1\_2-sImVE — видеоролик «роберт Фолкон скотт».

http://www.youtube.com/watch?v=SehMCXY1pjQ&list=PL3A8 CC8D7B45-оС465 — Видеоролик 1 «Антарктида».

http://www.tourister.ru/world/antarctica/antarctica/video/ 2246 — Видеоролик 2 «Антарктида».

# 2.7.2. сценарий урока по теме «первое знакомство с понятием вероятности»

**(математика, 6 класс)**

**Автор идеи:** и. к. багурина.

**Тип урока:** урок усвоения новых знаний.

**Цель урока:** создать условия для формирования у учащихся вероятностного мышления и информационно-коммуникационной компетентности.

**Задачи урока:**

познакомить с понятиями «вероятность», «стопроцентная вероятность», «маловероятно», «наиболее вероятно», «нулевая вероятность»;

научить решать задачи, оценивая вероятность событий;

вывести формулу для вычисления вероятности равновозможных событий и записи ее в процентах;

развивать познавательный интерес и логическое мышление учащихся, учить сравнивать, рассуждать, делать выводы, обобщать;

формировать в классе отношения взаимоуважения и взаимопомощи;

создать условия для воспитания коллективизма, товарищества, ответственности за порученное дело.

Технологии оценки: функции тестирования системы управления классом, оценочные листы.

Оборудование: мобильный класс (для проведения урока необходим выход в Интернет).

Учитель интегрирует оценивание в процесс преподавания и обучения, что позволяет больше узнать о потребностях учеников и выстроить процесс обучения так, чтобы улучшить их достижения, а также выяснить, какие задания и упражнения на уроке оказались наиболее эффективными, какой уровень преподавания в данном классе оптимален. Итоговое оценивание может использоваться для получения диагностической информации.

При подготовке к уроку учитель планирует, на каких этапах урока будет осуществляться оценивание, какие формы и инструменты для этого будут использоваться, продумывает план оценивания. В ходе урока использует оценочный лист, в который выставляет оценки за каждый этап занятия.

В начале урока, на этапе актуализации знаний, проводится тестирование средствами ПО управления классом Classroom management. В тесте учащимся предлагается ответить на вопросы:

1. Укажите, какое это событие: достоверное, невозможное или случайное?

А) Летних каникул не будет.

Б) Бутерброд упадет маслом вниз.

В) Учебный год когда-нибудь закончится.

2. Закончите предложение:

А) Событие, которое в данном опыте обязательно наступит, называют ...

Б) Событие, которое в данном опыте наступить не может, называют...

В) Событие, которое в данном опыте может наступить, а может не наступить, называют ...

3. В мешке лежит 10 шаров: 3 синих, 3 белых и 4 красных. Оцените словами «стопроцентная вероятность», «нулевая вероятность», «маловероятно», «достаточно вероятно» следующее событие:

а) из мешка вынули 4 шара, и все они синие.

б) из мешка вынули 4 шара, и все они красные.

в) из мешка вынули 4 шара, и все они оказались разного цвета.

Г) из мешка вынули 4 шара, и среди них не оказалось шара черного цвета.

ответы учащихся помогают учителю оценить уровень их знаний и определить, каким вопросам необходимо уделить на уроке больше внимания. демонстрация результатов тестирования ученикам позволяет им оценить уровень своих знаний по теме и создает мотивационное поле для изучения нового материала.

После тестирования детям предлагается выделить ключевые слова в вопросах теста и сформулировать, опираясь на них, тему и цели урока.

далее учитель вводит понятие «вероятность», демонстрируя презентацию, и предлагает ученикам охарактеризовать разные события словами: «достаточно вероятно», «стопроцентная вероятность», «нулевая вероятность», «маловероятно».

для того чтобы проверить, как шестиклассники усвоили новые понятия, учитель, используя средства ПО управления классом, рассылает им файл с заданием, в котором они должны распределить события по группам: случайные, достоверные, невозможные. После выполнения задания ученики осуществляют самопроверку, сверяя свои ответы с образцом, демонстрируемым учителем на экране. (результаты работы учитель проверяет после урока и добавляет оценку в оценочный лист).

учитель предлагает учащимся провести небольшое исследование, чтобы ответить на вопрос: «как найти вероятность случайного события?» учащиеся разделяются на группы, каждой группе выдается задание.

#### -**Группа «Игральные кости»**

каждый ученик проводит серию испытаний с игральными костями, результаты заносит в таблицу совместного редактирования.

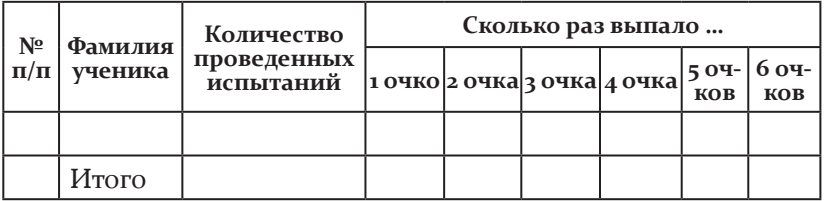

ученики обсуждают в группе вопросы:

— Чему равна вероятность достоверного события?

— Чему равна вероятность невозможного события?

— Чему равна вероятность выпадения 1 очка? 2 очков? 3 очков? 4 очков? 5 очков? 6 очков? у какого события из вашего опыта шансов больше, а у какого меньше?

— как определить вероятность случайного события?

— имеют ли произошедшие события в данном опыте равные вероятности?

## -**Группа «Орел или решка»**

каждый ученик проводит серию испытаний с монетой, результаты заносит в таблицу совместного редактирования.

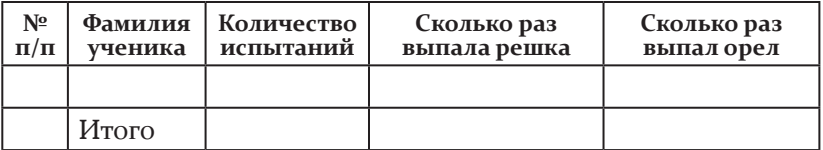

в группе обсуждаются вопросы:

— Чему равна вероятность достоверного события?

— Чему равна вероятность невозможного события?

— Чему равна вероятность того, что выпадет решка? выпадет орел? у какого события из вашего опыта шансов больше, а у какого меньше?

— как определить вероятность случайного события?

— имеют ли произошедшие события опыта равные вероятности?

#### -**Группа «Разноцветные шары»**

каждый ученик проводит серию испытаний с разноцветными шарами, результаты заносит в таблицу совместного редактирования.

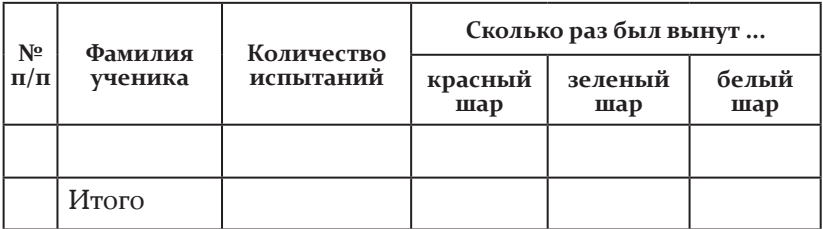

в группе обсуждаются вопросы:

— Чему равна вероятность достоверного события?

— Чему равна вероятность невозможного события?

— Чему равна вероятность того, что из мешка достанут красный шар? зеленый шар? белый шар? у какого события из вашего опыта шансов больше, а у какого меньше?

— как определить вероятность случайного события?

— имеют ли произошедшие события опыта равные вероятности?

После окончания исследования представитель каждой группы отчитывается о проделанной работе. учитель транслирует экран ученика, на нетбуке которого открыта таблица с результатами эксперимента. каждая группа отвечает на проблемный вопрос исследования: «как определить вероятность случайного события?»

По итогам исследования группа оценивает работу каждого участника, лидер группы выставляет оценки в оценочный лист.

для закрепления полученных знаний учитель предлагает учащимся решить задачи на вычисление вероятности событий и, используя функцию По управления классом «Передача файла», отправляет ученикам задание:

**1.** винни-Пух и Пятачок обычно решают, к кому идти в гости, с помощью вертушки, изображенной на рисунке. Если стрелка остановится на черном поле, то они идут к винни-Пуху, а если на белом — к Пятачку. к кому они ходят чаще? во сколько раз?

**2.** Антон учится в 6 «А» классе, Борис — в 6 «Б», Вадим в 6 «в». от каждого класса по жребию выбирают одного делегата в школьный хор. как вы думаете, у кого из друзей больше шансов петь в хоре, если в 6 «А» учится 25 человек, в 6 «б» — 22 человека, а в 6 «в» — 28 человек?

**3.** вова хочет вытянуть наугад одну карту из колоды с 36 картами. Маша, саша, Гриша и Наташа предсказали следующее: *Маша:* Это будет король.

*Саша:*Это будет пиковая дама.

*Гриша:*Эта карта будет красной масти.

*Наташа:* Эта карта будет пиковой масти.

как сравнить между собой шансы «предсказателей»? у кого из них шанс выиграть больше? какое событие наиболее вероятно, а какое наименее вероятно?

**4.** Что вероятнее: а={получить шестерку при подбрасывании кубика} или в={вытянуть шестерку из перетасованной колоды карт}?

учащиеся выполняют задания в группах. Группа, первой выполнившая задание, объясняет решение, остальные учащиеся слушают и при необходимости исправляют ошибки. ученики в группах оценивают работу друг друга, лидер группы заносит оценки в оценочный лист.

в конце урока учитель, используя функцию «опрос» По управления классом, организует рефлексию, предлагая ученикам выбрать вариант ответа:

- «Мне все понятно»;
- «Еще не все понятно в этой теме»;
- «затрудняюсь ответить»;
- «Ничего не понял».

учитель собирает оценочные листы команд, зачитывает их и поясняет, что каждый ученик получит еще оценки за тест и выполненные задания.

*Таблица 16*

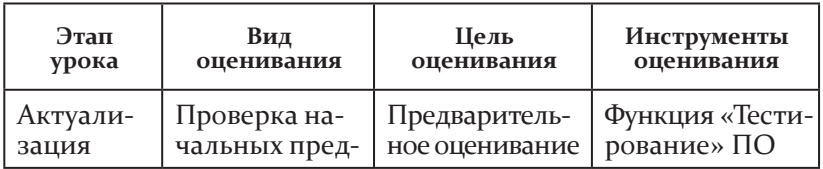

#### **План оценивания, использованный учителем в ходе урока**

*Окончание табл.*

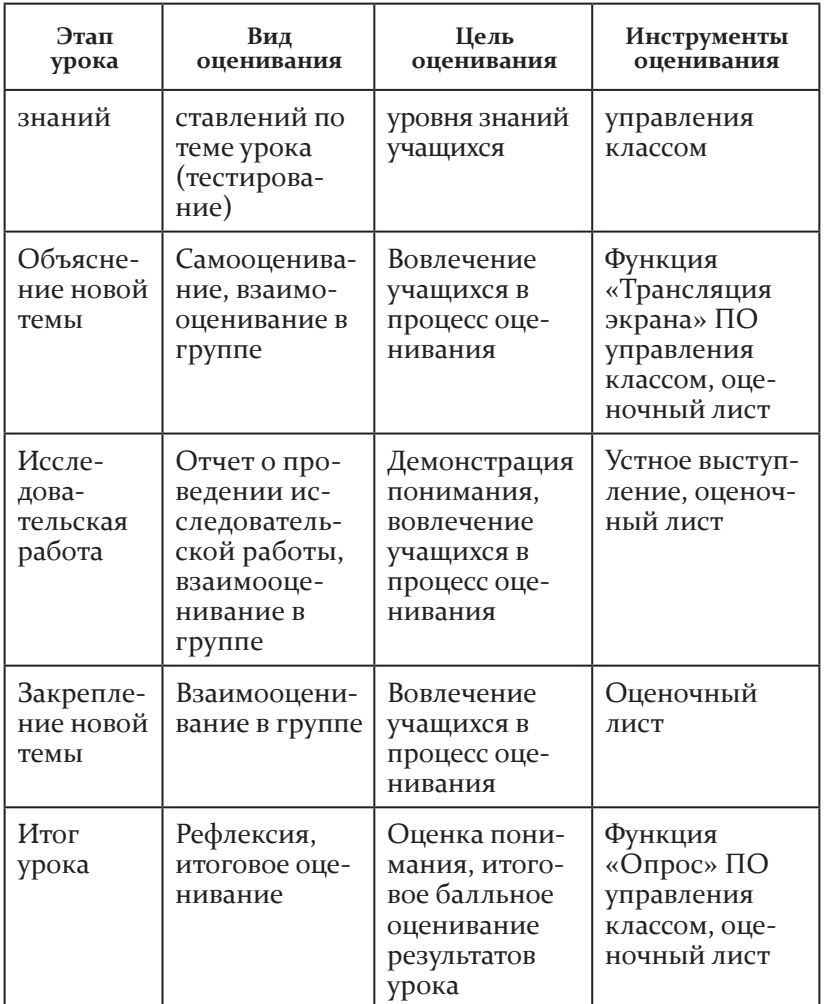

*Ресурсы, использованные в сценарии урока:*

http://goo.gl/OFCaK — единая коллекция Цор. Первое знакомство с понятием «вероятность».

https://docs.google.com/presentation/d/1YcbFBRdkeFW3xvY0 fKQAbHQ6o6wmOAYLbRguvwHeLLU/editnslide=id. p13 презентация к уроку.

## 2.8. Формы организации внеурочной деятельности в условиях реализации образовательной модели «1 ученик: 1 компьютер»

Н. В. Кудимова, ст. преп. кафедры ИТ ГБОУ ДПО НИРО, зам. директора по информатизации<br>МБОУ СОШ № 14 г. Балахны; Л. А. Шевцова, зав. кафедрой ИТ ГБОУ ДПО НИРО

# 2.8.1. Кружок Intel «Путь к успеху»

Для реализации внеклассной проектной деятельности учащихся в начальной школе может быть организован кружок Intel «Путь к успеху», занятия которого проводятся с использованием среды электронного обучения «1 ученик: 1 компьютер». Представим структуру занятия по данной программе и основное содержание учебной деятельности с точки зрения использования СМРС.

Таблица 17

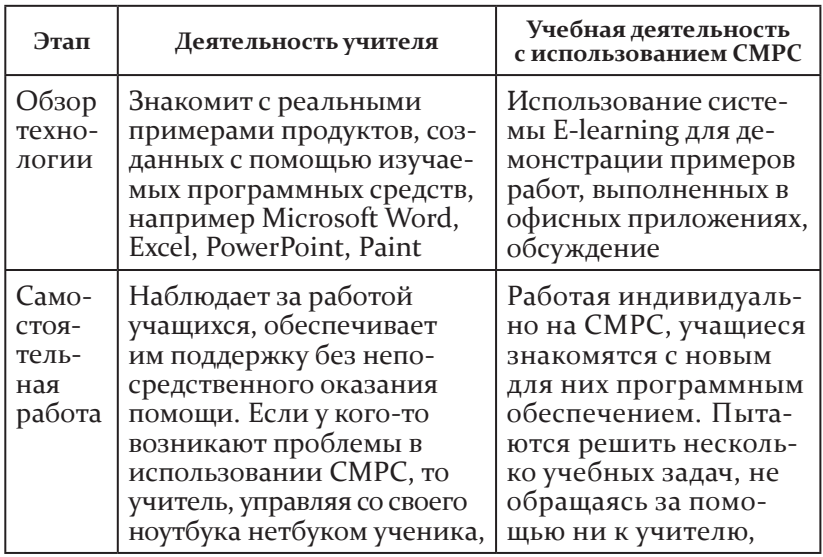

Этапы занятия кружка Intel «Путь к успеху»

Продолжение табл.

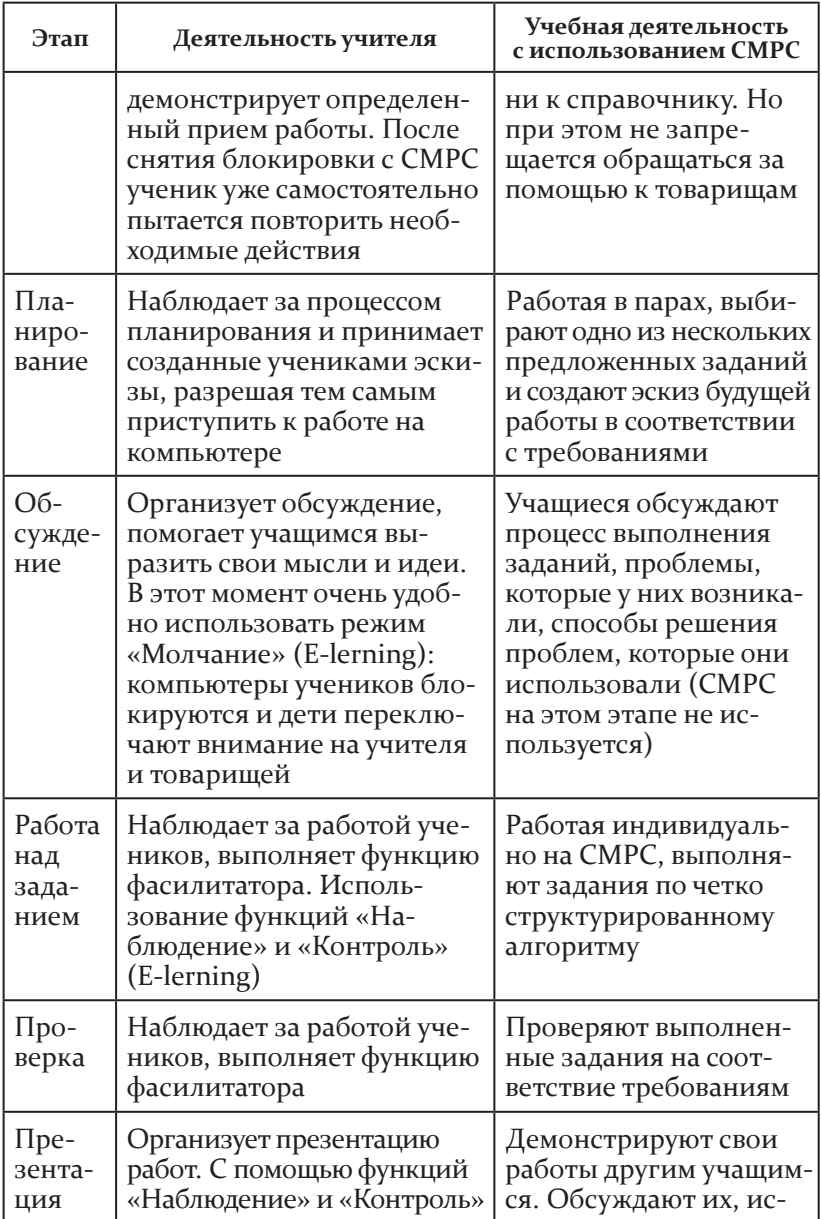

*Окончание табл.*

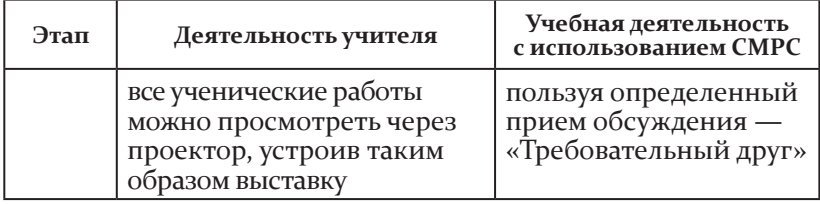

#### 2.8.2. реализация модели «1 ученик : 1 компьютер» в условиях икт-смены летнего лагеря

впервые икт-смена летнего лагеря для школьников в Нижегородской области была проведена на базе биостанции ННГу имени Н. и. Лобачевского в августе 2008 года. в работе лагеря приняли участие учащиеся 5—7-х классов из пяти нижегородских школ. в качестве мобильного устройства использовалась модель нетбука OLPC XO.

в сентябре 2009 года Нижегородским институтом развития образования при поддержке министерства образования Нижегородской области и корпорации Intel на базе Гбоу дод дсооЦ «Лазурный» была организована информационно-технологическая смена «ИнтеЛЛето-2009».

участниками смены стали 25 учащихся 3—5-х классов образовательных учреждений Нижегородской области, активно внедряющих инновационные технологии и модель обучения «1 ученик : 1 компьютер».

для создания среды информационно-коммуникационного взаимодействия в профильной смене использовались мини-ноутбуки (сМрс), которые безвозмездно передала в «Лазурный» корпорация Intel. На территории лагеря была развернута беспроводная локальная сеть, позволяющая работать в электронной среде обучения и обращаться к образовательным ресурсам интернета в любой точке лагеря. для работы имелись все необходимые технические устройства: ноутбук учителя, JPS-навигаторы, сканер, веб-камера, микрофоны, цифровой фотоаппарат, микроскопы, а также электронная среда E-learning, диски с образовательными программами.

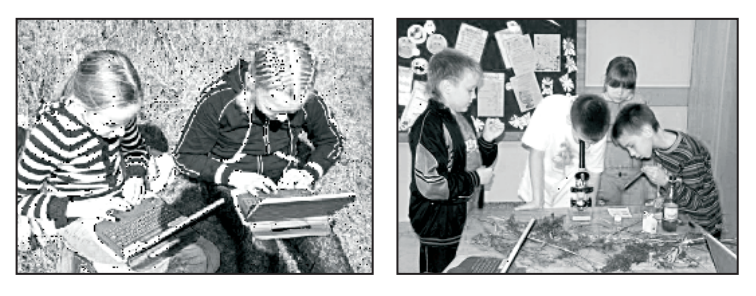

**ИКТ-смена «ИнтеЛЛето-2009»**

участники смены не только обучались с использованием сМрс, но и реализовали свои творческие проекты, получали навыки ориентирования на местности с помощью JPSнавигаторов, знакомились с основами программирования, принимали участие в разнообразных конкурсах на личное и командное первенство. в ходе информационно-технологической смены «ИнтеЛЛето-2009» младшим школьникам предоставлялись широкие возможности выбирать виды деятельности в соответствии с их желаниями и способностями. дети получали навыки работы с цифровой техникой (фотоаппаратом, веб-камерой, сканером, микрофоном), знакомились с издательскими технологиями, учились создавать и размещать свои электронные портфолио в среде медиа-вики, на сайте «Летописи.ру».

для организации и проведения профильного лагеря были разработаны программы с использованием икт, методическое сопровождение, создана поддерживающая информационно-образовательная среда в сети Интернет. Комплексный подход к организации профильной ИКТ-смены включал несколько направлений, каждое из которых было эффективно реализовано на основе использования модели «1 : 1»: информационно-технологическое, образовательное, спортивнооздоровительное. в рамках икт-смены проводились лабораторно-полевые практики, работали кружки, осуществлялось социальное проектирование. были продемонстрированы самые разнообразные формы организации деятельности школьников с использованием «маленького компьютера с большими возможностями».

На занятиях кружка «я — программист!» дети изучали язык программирования Scratch, создавали свои первые проекты. работая над ними, школьники приобретали необходимые современному человеку навыки творческого мышления, системного анализа, проектирования.

участвуя в конкурсе плакатов «Мир будущего начинается здесь», ребята проектировали эскиз плаката с помощью ноутбука и специального приспособления — «ноуттекера». творческое задание предусматривало коллективное сочинение сказки, одним из героев которой обязательно должна была стать река. сказку ребята сочиняли, иллюстрировали, редактировали и корректировали совместно, используя компьютер.

в рамках экологического направления программы профильного лагеря были организованы маршрутные экскурсии в лес, к реке железница. все собранные данные затем обрабатывались в «лаборатории». дети проводили собственное исследование местности, составляли описание животного и растительного мира реки и ее окрестностей, собирали образцы листьев, фотографировали растения, муравейники, лишайники и т. д. с помощью определителя выясняли, как называются растения, которые им встречались. Фотографировали птиц, записывали их голоса, по определителю узнавали, что это за птицы. Используя микроскоп, изучали пробы воды, взятой в реке. Школьники анализировали последствия антропогенного воздействия на окружающую природу, делали выводы из своих наблюдений, результаты исследования фиксировали и оформляли с помощью компьютера. При этом дети не только осваивали приемы наблюдения природы, измерения погодных параметров — температуры, влажности воздуха и т. д., но и учились обрабатывать данные (строить графики, диаграммы в Excel).

большой интерес у ребят вызвала игра на основе технологии геокешинга, развивающая умение ориентироваться в пространстве, которое, безусловно, можно отнести к необходимым деловым качествам современного человека. Игра «Геокешинг» предполагает соревнование двух команд в пространственном ориентировании с использованием компьютерных технологий. игра проходила так. в память сМрс загружалась карта-схема территории «Лазурного», на которой фиксировались точки-координаты с «кладами». Используя GPS-навигатор, присоединенный к ноутбуку, дети должны были за определенное время пройти по карте маршрут и найти все спрятанные «клады». команда, сделавшая это первой, объявлялась победителем. в ходе поисков на экране сМрс указывались маршрут и направление движения.

в рамках программы «Путь к успеху» в лагере был разработан и осуществлен ряд социально значимых проектов. в ходе их реализации участники продемонстрировали новый стиль построения отношений на основе образовательных технологий критического мышления, кооперативного обучения. общая работа над проектом с использованием компьютера способствовала развитию у детей необходимых навыков сотрудничества, критического мышления, умений видеть проблему, ставить цель, искать пути ее достижения.

серьезным экзаменом для профильного отряда стало участие во всероссийском проекте «течет река», посвященном малым рекам россии. Цели этого уникального проекта — популяризировать информацию о малых реках как памятниках истории, культуры и природы, привлечь внимание детей к проблемам охраны природы. участники смены в рамках этой работы подготовили свой проект, посвященный реке железница, протекающей в окрестностях лагеря. участие во всероссийском проекте «течет река» потребовало от школьников проведения серьезной научно-исследовательской работы. Они сумели за ограниченное время профильной смены выполнить задания, предлагаемые проектом, и достойно представили результаты своих исследований на сайте «Летописи.ру». ребята смогли почувствовать себя настоящими учеными — топографами, гидрографами, ботаниками.

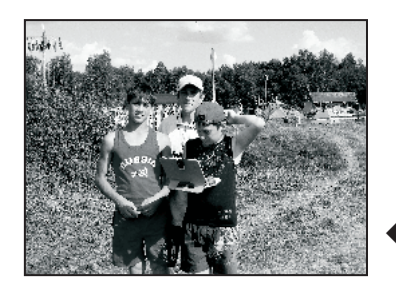

**Игра «Геокешинг»**

106

в течение смены в отряде действовал кружок «Юный журналист», в котором с большим интересом занимались как школьники, уже имеющие опыт в создании школьных газет, так и дети, впервые попробовавшие себя в роли писателей, журналистов, фотокорреспондентов. Юные журналисты на сМрс писали свои первые статьи, обрабатывали интервью, собирали материалы для альманаха. участники кружка были разделены на три группы: журналисты (в их обязанности входили сбор информации и подготовка печатных материалов), фотокорреспонденты (сканирование, фото- и видеосъемка), веб-дизайнеры (разработка веб-ресурса, размещение его в Интернете на сайте «Летописи.ру»).

в конце смены были подведены ее итоги, определены победители в различных номинациях («Лучший журналист», «Лучший художник», «за лучший дневник», «Лучший навигатор» и др.). Их выбирали сами участники профильного отряда. результаты были размещены на виртуальной «доске почета» в «Летописях».

важной особенностью проведения профильной иктсмены стала разработка механизмов взаимодействия родителей, школьников и организаторов смены с использованием объявлений на Google-сервисах, блога для родителей, обсуждения на страницах личных дневников участников смены, электронной почты. в процессе работы участники смены создали страничку на «Летописях.ру», на которой подробно рассказывали о природе местности, где находится лагерь, вели дневник важнейших событий. кроме того, каждый школьник вел в сети Интернет и собственный дневник, в котором фиксировал свои успехи, размещал выполненные работы, рассказывал о себе, своих друзьях, интересах, достижениях и открытиях, сделанных во время летней смены.

таким образом, в ходе профильной смены были продемонстрированы неограниченные возможности иктнасыщенной среды и подтверждено, что компьютер может служить универсальным инструментом формирования у школьников умений и навыков, необходимых в XXI веке. Главное — это удовлетворение личных образовательных запросов и потребностей учащихся, построение индивидуальной траектории развития каждого ребенка, разноуровневый подход к детям в условиях ИКТ-насыщенной среды.

каждый участник к концу смены смог приобрести навыки и опыт проведения полевых и лабораторных исследований с использованием Classmate PC, работы с цифровой техникой, научился создавать и размещать электронное портфолио в среде «Летописи», получил опыт участия в разработке социально значимых проектов. Экологическая направленность профильной смены способствовала более глубокому осознанию детьми своего «я» и своей неразрывной связи с окружающим миром.

отчеты обо всех отрядных мероприятиях, их итогах, ссылки на фотоальбомы и выполненные работы размещались на сайте «Летописи.ру» (http://letopisi.org/index.php/Профильная смена ИнтелЛето-2009 в Нижегородском регионе).

в настоящее время опыт проведения профильных иктсмен имеют многие школы Нижегородского региона. Например, в Тонкинском районе на протяжении пяти лет реализуется инновационный педагогический проект «Приустье», главными мероприятиями которого стали ежегодно проводимые летние палаточные экологические лагеря-экспедиции международного и регионального уровня.

исследовательская деятельность школьников — приоритетное направление проекта. Особая роль в реализации его отводится цифровым исследованиям. организуют эту работу педагоги и учащиеся лицея № 8 Нижнего Новгорода. для проведения экологических исследований используется современное цифровое оборудование: электронные микроскопы, лаборатория «архимед», ноутбуки.

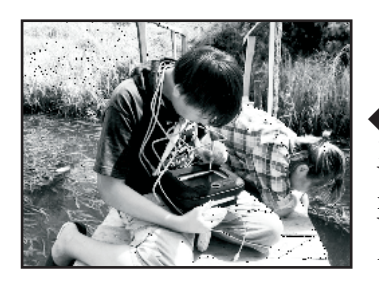

**Проект «ПриУстье». Участники смены проводят мониторинг чистоты реки Уста при помощи цифровой лаборатории «Архимед»**
Проект «ПриУстье» предоставляет возможность каждому его участнику попробовать свои силы и проявить способности в исследовательской, природоохранной, творческой деятельности. Многие работы в рамках проекта выполняются в тесном контакте с заинтересованными организациями Тонкинского района: районным экологическим фондом, Домом детского творчества, Тонкинской средней общеобразовательной школой, комплексным природным заказником «Тонкинский».

# 2.8.3. Использование модели «1 ученик : 1 компьютер» в рамках<br>робототехнического направления

В настоящее время ситуация на российском рынке труда свидетельствует о явном дефиците профессиональных кадров инженерных специальностей. Необходимо предпринимать активные шаги для пробуждения у молодежи интереса к точным наукам и массовой популяризации профессии инженера, причем закладывать основы технического мышления и творчества нужно у детей начиная с достаточно раннего возраста.

Развитие учащихся средствами робототехники направлено на достижение научных, прикладных и общекультурных целей технологического образования. Сегодня существует большое количество образовательных технологий, которые способствуют развитию у обучающихся критического мышления и умения решать задачи. Однако при этом недостаточно образовательных сред, стимулирующих развитие творчества, умений анализировать ситуацию, применять теоретические знания для решения реальных практических проблем. Робототехника является именно таким эффективным методом для изучения важных областей науки, технологии, конструирования, математики и входит в новую международную парадигму «STEM-образование» (Science, Technology, Engineering, Mathematics). В образовании применяются различные робототехнические комплексы: Mechatronics Control Kit, Festo Didactic, LEGO Mindstorms и другие. Рассмотрим модели, получившие наибольшее распространение в нашей стране [7].

## LEGO Education

LEGO Education (образовательные решения ЛеГо) подразделение производителя развивающих игрушек LEGO Group (дания), разрабатывающее наборы для профессионального педагогического применения на базе деталей конструктора LEGO, а также специальные образовательные методики и программное обеспечение. К портам микрокомпьютера возможно подсоединение датчиков и исполнительных механизмов.

существует три поколения роботов LEGO Mindstorms: RCX 1.0 (1998), NXT 2.0 (2006) и EV3 (2013). Поведение робота задается программой, которую можно создавать как при помощи кнопок самого микрокомпьютера, так и при помощи специального программного обеспечения на персональном компьютере. Программное обеспечение LEGO Mindstorms было полностью разработано в среде графического проектирования LabVIEW, которая имеет понятный, интуитивный интерфейс.

Перворобот NXT — русскоязычная версия LEGO Mindstorms Education NXT. Программное обеспечение для настольного компьютера Перворобот NXT является адаптированной версией NI LabVIEW.

Программное обеспечение и лицензия для установки программного обеспечения на 1 Пк для работы с базовым набором Mindstorms Education EV3 продается в виде кода для скачивания с серверов LEGO Education.

## конструкторы Fischertechnik

Fischertechnik — развивающий конструктор для детей, подростков и студентов, изобретенный профессором Артуром Фишером в 1964 году.

в перечень поставляемой продукции входят конструкционные блоки, элементы электро- и пневмопривода, различные датчики, программируемые контроллеры и программное обеспечение.

основным элементом конструктора является блок с пазами и выступом типа «ласточкин хвост». такая форма дает возможность соединять элементы практически в любых комбинациях. Также в комплекты конструкторов входят программируемые контроллеры, двигатели, различные датчики и блоки питания, что позволяет приводить механические конструкции в движение, создавать роботов и программировать их с помощью компьютера.

Наборы для конструирования Fischertechnik выпускает фирма «Fischertechnik GmbH» (Германия).

## ScratchBoard

Очень интересна среда программирования Scratch, где программа составляется из отдельных команд-«кирпичиков», позволяющих строить достаточно сложные конструкции. Плата PicoBoard, разработанная специально для использования со Scratch и имеющая в нем встроенную поддержку со стороны блоков программирования, позволяет считывать данные из окружающей среды с помощью датчиков и передавать эти данные в среду Scratch.

#### Anduino

Интегрированная среда разработки Arduino — это кроссплатформенное приложение на Java, включающее в себя редактор кода, компилятор и модуль передачи прошивки в плату. Среда Arduino IDE требует знания языков уровня С или Java. Как правило, платы Arduino поставляются в виде набора для самостоятельной сборки, что подразумевает необходимость выполнять паяльные работы с последующей отладкой и перепайкой собранных компонентов. Arduino и Arduinoсовместимые платы спроектированы таким образом, чтобы их можно было при необходимости расширять, добавляя в схему устройства новые компоненты.

## «УМКИ»

В Нижегородской области имеется опыт использования комплекса «УМКИ» (Управляемый Машинный Конструктор Инновационный), являющегося продуктом российских производителей (фирма «Линтех», Москва).

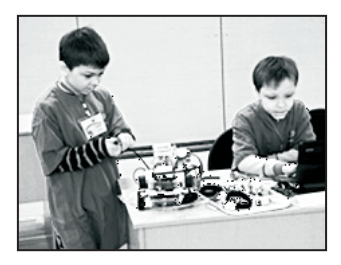

**Занятие кружка по робототехнике. Лицей № 165 имени 65-летия «ГАЗ»**

учебно-методический лабораторный комплекс «Лаборатория робототехники уМки» включает в себя: руководство пользователя по программированию и управлению платформами SmartCar; программу курса; подробное описание набора компонентов цифровой роботизированной лаборатории уМки; набор материалов для учеников (рассчитан на группу 10 человек); методическое сопровождение; техническую поддержку (через колл-центр); авторскую поддержку; систематическое обновление программного обеспечения.

◀

Программное управление роботизированными платформами уМки осуществляется с помощью программной среды «кумир» — свободно распространяемой кроссплатформенной системы программирования на русском языке, ориентированной на начальное обучение основам алгоритмизации, что в дальнейшем будет полезно при подготовке учащихся к еГЭ по информатике (платформа «кумир» входит в число допущенных на экзамен систем программирования).

Несмотря на то что в программе общеобразовательной школы пока нет такого предмета, как «робототехника», это направление становится все более востребованным, и уже сейчас опыт реализации его во внеурочной деятельности имеют многие образовательные организации Нижегородской области. среди них Мбоу «Лицей № 165 имени 65-летия "Газ"», Мбоу соШ № 48 Нижнего Новгорода, Мбоу «Лицей» г. бор, Мбоу соШ № 7 г. Павлово, Поволжский центр аэрокосмического образования (Гбоу дов ПоЦако), Ноу дод «Школа информатики "вектор++"» г. сарова, Центр развития творчества детей и юношества Нижегородской области (ЦртдиЮ) и др.

**Участники фестиваля «РобоФест-НН» — учащиеся СОШ № 7 г. Павлово (рук. В. В. Воронина)**

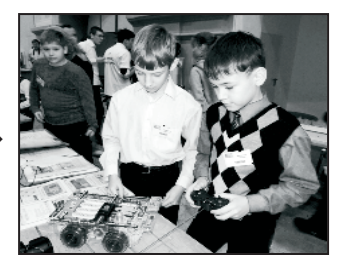

учителем начальных классов Мбоу «Лицей № 165 имени 65-летия "Газ"» Н. в. Царьковой разработана программа кружка «Мир роботов», рассчитанная на четыре года обучения. в 2013 году результаты реализации данной программы были представлены на всероссийском робототехническом фестивале в Москве, по итогам которого работа Н. в. Царьковой заняла 1-е место в номинации «Лучшие образовательные методики по робототехнике».

интересен опыт реализации роботехнического направления в. в. ворониной, учителя информатики Мбоу соШ № 7 г. Павлово. в. в. воронина создала образовательный интернет-ресурс — волонтерский проект «уМки» (http://vinforika. ru/umki/), на котором представлена авторская программа организации внеурочной деятельности учащихся на платформе одноименного комплекса. Цель программы — раскрытие творческого потенциала детей на основе использования возможностей робототехники, воспитание информационной, технической и исследовательской культуры. данный курс реализован на портале Ниро «Нижегородская дистанционная школа одаренных детей» в дистанционном варианте.

рост интереса к робототехническому направлению в системе образования Нижегородской области подтверждается ежегодным участием нижегородских команд во всероссийском робототехническом фестивале в Москве. А в декабре 2013 года в Нижнем Новгороде состоялся 1-й региональный фестиваль робототехники «робоФест-НН». Фестиваль был организован ПоЦако совместно с областным министерством образования, в нем приняли участие 117 команд не только из Нижегородской области, но и из Пензы, Москвы, удмуртии и других регионов россии.

## глава 3 влияние Электронной средЫ обучения на качество образования младШих Школьников

диагностический комплекс для исследования уровня развития личностных, познавательных и регулятивных способностей младших школьников

результаты исследования влияния электронной среды обучения на качество образования младших школьников

## 3.1. диагностический комплекс для исследования уровня развития личностных, познавательных и регулятивных способностей младших школьников

**О. Ю. Дедова,** канд. психол. наук, ст. преподаватель кафедры начального образования Гбоу дПо Ниро

особенности современного этапа развития образования (существование разных типов образовательных учреждений, вариативность образовательных программ, рекомендации ФГос по организации итоговой аттестации выпускников начальной школы) обусловили усиление значимости диагностических умений педагогов. утвержденный в 2013 году стандарт педагогической деятельности также содержит указание

на необходимость развития у педагога этого вида профессиональных умений.

Современные исследователи характеризуют диагностические умения в ряду других педагогических компетенций учителя как «умения изучать у учащихся состояние отдельных психических функций (памяти, мышления, внимания, речи и др.) и целостных характеристик видов деятельности (учебной, трудовой), обученности и воспитанности школьников, изучать реальные учебные возможности школьников... умение выявлять не только наличный уровень, но и зону ближайшего развития учащихся, условия их перехода с одного уровня развития на другой» (А. К. Маркова [4]).

Федеральный государственный образовательный стандарт определяет планируемые результаты начального образования, выделяя среди них метапредметные и предметные. Метапредметные результаты формируются в процессе освоения учащимися содержания всех школьных предметов. Анализировать и оценивать уровень достижения их можно при помощи разнообразных диагностических методик.

Однако недостаток времени и соответствующей компетентности чаще всего не позволяет педагогу грамотно использовать психолого-педагогическую диагностику. Преодолеть это затруднение можно при условии организации взаимодействия педагога со школьным психологом.

Целесообразно использовать отдельные диагностические методики в рамках урока, поскольку многие из них носят еще и развивающий характер, а также применять в качестве диагностических задания на предметном материале начальной или основной школы. Описание большого количества диагностических методик для исследования различных видов УУД младших школьников предлагается в пособии «Как проектировать универсальные учебные действия в начальной школе. От действия к мысли» под ред. А. Г. Асмолова [3].

В данном разделе представлены диагностические методики для оценки универсальных учебных действий в соответствии с существующей их классификацией, адаптированные для работы с ПК (апробированы в эксперименте).

## З.1.1. Диагностика личностных УУД

#### Методика «Цветопись»

Цель: Диагностика отношения к объектам и явлениям окружающей действительности.

Инструкция: «Раскрась» свои эмоции:

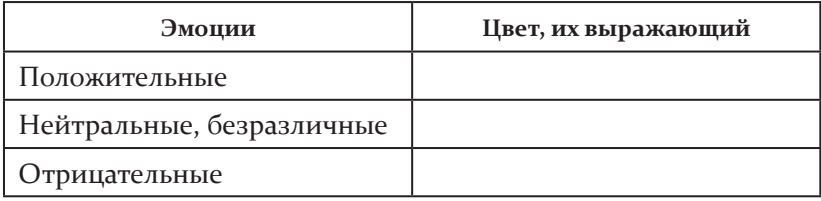

«Изобрази» слова, используя цвет, выражающий твои ЭМОЦИИ:

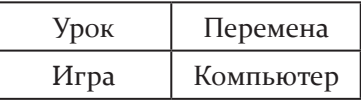

Ключ: Если для «раскрашивания» слова «компьютер» ребенок использует цвета, обозначающие положительные эмоции (или положительные плюс нейтральные), - оценка 2 балла; нейтральные (или положительные с отрицательными примерно поровну) — 1 балл; отрицательные — о баллов. В любом случае предпочтительно оценивать работу в положительную сторону. Можно рассмотреть и другие аспекты: например, с каким понятием ближе раскраска «компьютера» — «уроком», «переменой», «игрой»?

#### Методика «Выбор»

Цель: Диагностика отношения ребенка к работе с персональным компьютером.

Инструкция: Отметь на бланке, какие чувства вызывает у тебя работа с компьютером.

Детям предлагается сделать любые три выбора.

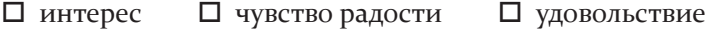

□ тревога  $\Box$  страх □ напряжение

□ не вызывает никаких чувств

Ключ: Если выбраны три чувства положительной окраски или два положительных и «напряжение» (что естественно при освоении нового) - 2 балла; «не вызывает чувств» или положительные и отрицательные (например, интерес, радость и тревога) — 1 балл; только отрицательные чувства о баллов.

#### Методика «Неоконченное предложение»

Цель: Диагностика мотивации ребенка при работе с персональным компьютером (смыслообразование).

Инструкция: Допиши предложение(я).

Возможен один или несколько вариантов неоконченных предложений, например:

▶ Компьютер для меня...

• Овладеть компьютером мне необходимо для...

Ключ: Эмоциональная оценка, восприятие компьютера как инструмента для игры — о баллов; игра, учение — 1 балл; для развития, для будущей жизни (или другой вариант, свидетельствующий об осознании значимости, важности изучения ПК) — 2 балла.

## З.1.2. Диагностика регулятивных УУД

## Методика «Наблюдение»

(автор О. Ю. Дедова)

Цель: Диагностика произвольности как умения действовать по правилу. Дополнительно оцениваются концентрация и объем внимания.

Порядок проведения: Для отражения результатов эксперимента необходим ассистент. Перед началом работы экспериментатор договаривается с детьми о правилах, которым они будут следовать. Например:

- Ребята, мы на этом занятии учимся работать по правилам. Старайтесь при выполнении работы делать ее самостоятельно, не спрашивая у другого. Задавать вопросы можно мне. (Правило «Я сам!»)

— Перед началом каждого задания я буду давать инструкцию. Постарайтесь сначала внимательно выслушать ее и только потом задавать вопросы. (Правило «Внимание!»)

— После того как я объясню выполнение задания и отвечу на ваши вопросы, не нужно сразу приступать к его выполнению. Необходимо дождаться знака начала работы — хлопка. (Правило «Хлопок»).

- Итак, каким правилам мы должны следовать на занятии?

Дети отвечают: «"Я сам!", "Внимание!", "Хлопок"». Педагог спрашивает, в чем суть этих правил. Дети объясняют их.

Ключ: В процессе работы на занятии ассистент или педагог наблюдает за детьми. Отмечается общее количество нарушений указанных правил детьми класса (палочками или точками напротив фамилии ребенка). Нарушение правил «Я сам!» и «Внимание!» отмечается одной палочкой за каждое подглядывание или вопрос, заданный раньше времени. Нарушения правила «Хлопок» отмечаются перед каждым новым заданием, если кто-то из детей начал выполнять его, не дождавшись сигнала.

Можно напомнить детям: «Мы работаем по правилам!» Результаты работы заносятся в таблицу:

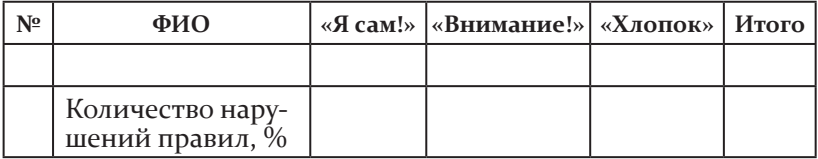

#### Методика «Палочки и штрихи»

(автор У. В. Ульенкова)

Цель: Диагностика способности подчинять свои действия заданным правилам и действовать по алгоритму (качества произвольности). Дополнительно с помощью данной методики можно продиагностировать концентрацию и распределение внимания.

Ребенку предлагается тетрадный лист в клетку с полями, на первой строчке сверху написан образец задания:

 $I + I + I - I + I - I -$ 

требуется написать в течение 5 минут в таком же порядке палочки, крестики и штрихи, соблюдая следующие правила:

1. Пиши палочки, крестики и штрихи в такой же последовательности, как в образце.

2. Переходи на другую строчку после знака «–».

3. Не пиши на полях.

4. Пиши каждый знак в одной клеточке.

5. соблюдай расстояние между строчками в 2 клеточки.

Правила разъясняются школьникам на наглядных примерах (на доске).

#### **Ключ:**

*5 баллов* — ребенок точно следует инструкции на протяжении всего задания, не отвлекается, сам находит и исправляет ошибки, старается делать все аккуратно, не спешит сдать работу по окончании, а пытается еще раз проверить написанное.

*4 балла* — ребенок делает больше ошибок, но не замечает их и не старается исправить, не очень заботится о качестве выполненной работы, но стремится к успеху.

*3 балла* — ребенок безразличен к результату работы, не стремится исправлять ошибки, не соблюдает все правила инструкции.

*1—2 балла* — ребенок следует лишь некоторым правилам, но быстро их забывает, выполняет работу хаотично.

#### проба на внимание

(П. я. Гальперин, с. Л. кабыльницкая)

**Цель:** выявление уровня внимания и самоконтроля.

**Метод оценивания:** Фронтальный письменный опрос.

**Инструкция:** Прочитай текст, проверь его, исправь ошибки.

**Ключ:** текст содержит 10 ошибок: пропуски слов в предложении, букв в слове, подмена букв, слитное написание слова с предлогом, смысловые ошибки и т. п. для того чтобы найти и исправить их, не требуется знания правил, но необходимы внимание и самоконтроль. Подсчитывается количество пропущенных испытуемым ошибок и определяются уровни сформированности внимания:

0—2 пропущенные ошибки — высокий уровень внимания;

3—4 — средний уровень внимания;

более 5 — низкий уровень внимания.

**Текст:**

«в огороде выросли много моркови. Под Москвой не разводили, а теперь разводят. бешал ваня по полю, да вдруг остановился. Грачи вют гнезда на деревьях. На новогодней елке висело много икрушек. в тегради раи хорошие отметки.

Нашкольной площадке играли дети. Мальчик мчался на лошади в траве стречет кузнечик. зимой цвела в саду яблоня».

## графический диктант

**Цель:** оценить сформированность регулятивных универсальных учебных действий.

**Критерии:** сформированность умения работать по алгоритму, данному в знаковой форме; уровень развития пооперационного самоконтроля.

учащийся получает запись, состоящую из следующих знаков:

 $1\rightarrow$ ,  $5\downarrow$ ,  $4\rightarrow$ ,  $1\downarrow$ ,  $1\leftarrow$ ,  $1\downarrow$ ,  $1\leftarrow$ ,  $1\downarrow$ ,  $5\leftarrow$ ,  $1\uparrow$ ,  $1\leftarrow$ ,  $1\uparrow$ ,  $1\uparrow$ ,  $1\uparrow$ ,  $\mathbf{4} \rightarrow \mathbf{2} \uparrow, \mathbf{2} \leftarrow \mathbf{2} \uparrow, \mathbf{2} \rightarrow \mathbf{1} \uparrow.$ 

Цифры обозначают количество клеток, стрелки — направление движения при рисовании фигуры (1 клетка вправо, 5 вниз, 4 вправо, 1 вниз, 1 влево, 1 вниз, 1 влево, 1 вниз, 5 влево, 1 вверх, 1 влево, 1 вверх, 1 влево, 1 вверх, 4 вправо, 2 вверх, 2 влево, 2 вверх, 2 вправо, 1 вверх).

**Ключ:** рисунок кораблика.

#### исследование регулятивных ууд на предметном материале

для изучения сформированности регулятивных ууд на предметном материале можно рекомендовать выполнение заданий, связанных с действием по плану (памятке, алгоритму) и планированием своих действий; осознанием своих действий для получения планируемого результата; оцениванием своей работы или работы товарища (группы) с помощью определенного эталона. Типология этих заданий представлена в методическом пособии «Современные технологии проведения урока в начальной школе с учетом требований  $\Phi$ FOC» [10, c. 70—76].

Цель: Выявление уровня внимания и самоконтроля. Метод оценивания: Фронтальный письменный опрос. Инструкция:

1. Расставь порядок действий и реши выражение.

2. Проверь правильность расстановки порядка действий и результата решения.

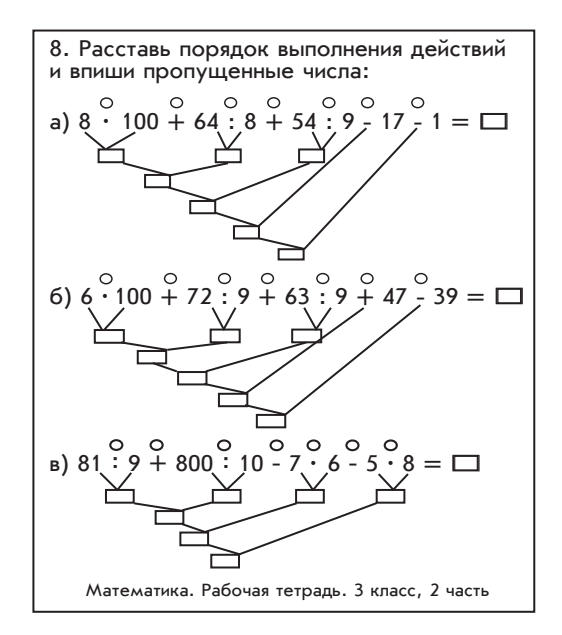

## 3.1.3. Диагностика познавательных УУД

Предлагаемые диагностические методики «Возраст» и «Взаимообмен» [2, с. 50-56] имеют одинаковую инструкцию для выполнения. Их можно использовать в диагностической программе на этапе констатации и подведения итогов работы.

## групповая методика «возраст»

(по в. и. екимовой, а. Г. демидовой [2])

**Цель:** определение различий в уровне рефлексии при решении логических задач у детей 7—10 лет.

**Оцениваемые УУД:** Познавательные логические действия, решение проблемы, регулятивные действия.

#### **Инструкция:**

1. детям раздаются бланки с логическими задачами.

2. Экспериментатор: «На бланке 6 тренировочных и 3 основные задачи. сначала письменно ответьте на вопросы тренировочных задач, указывая номер задачи».

3. дети решают тренировочные задачи, экспериментатор отвечает на вопросы по решению задач и их формулировкам.

4. После решения тренировочных задач предлагается приступить к решению основных задач. На этом этапе экспериментатор не отвечает на вопросы.

5. когда большинство детей решат основные задачи, экспериментатор объясняет, что теперь нужно внимательно прочитать 5 приведенных мнений об основных задачах и выбрать из них только одно, которое ребенок считает самым верным. затем записать на листе с ответами номер выбранного мнения и кратко объяснить, почему именно оно, с точки зрения ребенка, самое верное (написать рядом своими словами).

**Ключ:** выбор мнения 4 с соответствующим объяснением (общность способа решения задач) говорит о проявлении содержательной рефлексии при решении задач. выбор любого другого мнения свидетельствует о ее отсутствии.

#### **Бланк групповой методики «Возраст»**

#### **<sup>•••</sup>••• Тренировочные задачи**

**1.** Через 5 лет Мише будет столько же лет, сколько вите сейчас. кто из мальчиков старше?

**2.** Через 7 лет Марине будет столько же лет, сколько Нине сейчас. Кто из девочек младше?

**3.** Через 4 года вася будет старше, чем дима через 4 года. кто из ребят младше?

**4.** Через 3 года Наташа будет младше, чем коля через 3 года. кто из ребят старше?

**5.** Через 6 лет игорю будет меньше лет, чем вове сейчас. кто из мальчиков старше?

**6.** Через 8 лет Наде будет меньше лет, чем Гале сейчас. кто из девочек младше?

#### -**Основные задачи**

**1.** Через 18 лет иванову будет на 13 лет больше, чем борисову сейчас. кто старше?

**2.** Через 12 лет владимирову будет на 17 лет больше, чем Гордееву сейчас. кто старше?

**3.** Через 16 лет Данилову будет на 11 лет больше, чем Егорову сейчас. Кто старше?

#### -**Мнения**

**1.** все основные задачи похожи.

**2.** все основные задачи разные.

**3.** Первая и вторая основные задачи похожи, а третья от них отличается.

**4.** Первая и третья основные задачи похожи, а вторая от них отличается.

**5.** вторая и третья основные задачи похожи, а первая от них отличается.

#### методика «взаимообмен»

(по в. и. екимовой, а. Г. демидовой [2])

**Цель:** исследование рефлексии при решении комбинаторных задач.

**Оцениваемые УУД:** Познавательные логические действия, решение проблемы, регулятивные действия.

участникам раздаются бланки с задачами.

#### **Бланк методики «Взаимоообмен»**

#### -**Тренировочные задачи:**

- **1.** рдШ→Шрд (два действия)
- **2.** МГд→ГдМ (два действия)

#### -**Основные задачи**

- **1.** Псвк→свкП (три действия).
- **2.** рМбН→брНМ (три действия).
- **3.** ГЛтШ→ЛтШГ (три действия).

#### **⊪ Мнения:**

1. Все основные задачи похожи.

2. Все основные задачи разные.

3. Первая и вторая основные задачи похожи, а третья от них отличается.

4. Первая и третья основные задачи похожи, а вторая от них отличается

5. Вторая и третья основные задачи похожи, а первая от них отличается.

Ключ:

1. Оценивается правильность решения основных задач.

Высокий уровень — верно решены 3 задачи;

средний уровень - 2 задачи;

низкий уровень - не решено ни одной или решена 1 задача.

2. Оценивается содержательная рефлексия при решении задач. Выбор мнения 4 с обоснованием (общность способа решения) свидетельствует о проявлении содержательной рефлексии при решении задач. Выбор всех остальных мнений свидетельствует об отсутствии содержательной рефлексии при решении задач.

#### Методика «Поиск закономерностей»

(по А. З. Заку, З. А. Михайловой [6])

Цель: Диагностика действий анализа, сравнения, обобщения, способности доказывать свою точку зрения.

Инструкция: Из фигур, представленных на карточке справа, выбрать ту, которую следует поместить вместо знака вопроса.

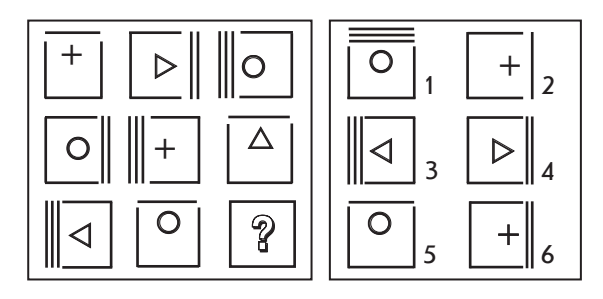

#### Тест «Комбинаторика»

(по Т. В. Чередниковой [15], модификация О. Ю. Деловой)

Цель: Проверка навыков логического мышления (сформированности мыслительных операций анализа и синтеза), понимания отношений последовательности и порядка расположения фигур.

Ребенку показывают лист бумаги с тремя изображениями фигур в центре листа — круга, прямой линии и прямоугольника: О, |, □.

Поясняют рисунок: «Представь себе, что здесь изображены герои известной русской сказки: Пузырь, Соломинка и Лапоть. Они отправились погулять, но заспорили, кому за кем идти. Не хотят Лапоть и Соломинка становиться после Пузыря. Но и Пузырь не желает уступать...»

Инструкция: «Помоги друзьям! Расставь их друг за другом по-разному столько раз, сколько это возможно, пусть выберут, в каком порядке им удобнее идти на прогулку. Нарисуй свои варианты».

#### Ключ:

Высокий уровень сформированности навыков логического мышления - 5 разных вариантов;

средний уровень - 3-4 варианта;

низкий уровень - 1-2 варианта.

#### Исследование познавательных УУД на предметном материале

Для изучения познавательных УУД младших школьников на предметном материале можно использовать задания всех предметных линий начальной школы на нахождение сходства и различия, подбор объекта по образцу (действие сравнения); задания на рассмотрение объекта с разных сторон, описание признаков объекта, выделение составных частей объекта, нахождение закономерностей; в русском языке все виды разборов (действия анализа и синтеза); разделение объектов на группы, нахождение основания для деления на группы, дополнение групп, нахождение лишнего (действие

классификации); задания на постановку проблемы, планирование способов решения, доказательства и умозаключения (постановка и решение учебных задач) [10].

#### методика «колючие малыши»

(автор с. к. тивикова [12])

**Цель:** диагностика умений работать с информацией: воспроизводить информацию, перерабатывать ее, выделять существенное.

**О ц е н и в а е м ы е У УД :** Моделирование, познавательные логические и знаково-символические действия.

**Инструкция:** Педагог знакомит детей с текстом, просит выделить в каждой части ключевые слова и кратко пересказать текст.

#### **Колючие малыши**

**О**сенью ежиха устроила гнездо. весной там появились ежата. колючки у них мягкие, глаза еще закрыты. Прячет мама детишек от врагов. закутает ежат в траву и сухие листья. Лежат «пакетики» в гнезде. Никто их не видит.

Наконец ежиха первый раз вывела детей на прогулку. Они жмутся поближе друг к другу и стараются не отстать от матери. один малыш все же отстал и жалобно засвистел. Мама побежала назад, носом подтолкнула колючего ребенка. Не отставай! за лето дети повзрослели, научились всем премудростям жизни. умеют ежата искать еду, спасаться от врагов, сворачиваться в клубок. смело топают они ночью по лесу. Никого не боятся.

#### **Ключевые слова:**

*1-я часть:* устроила, появились, прячет.

*2-я часть:* вывела на прогулку, отстал, не отставай.

*3-я часть:* выросли, повзрослели, не боятся.

**Критерии оценки:** в исходном тексте всего 100 слов. сокращение объема текста должно быть не менее чем на 50 %.

Если объем текста сокращен до 30 % и правильно выделены ключевые слова — выполнение задания оценивается в *3 балла;*

31—40 % + ключевые слова — *2 балла;* 41— 50 % + ключевые слова — *1 балл;* 51 % и более — *0 баллов.*

## 3.1.4. Диагностика коммуникативных УУД

Коммуникация (от лат. communicatio — связь, общение) это процесс взаимодействия между людьми, в ходе которого возникают, проявляются и формируются межличностные отношения. Коммуникативность предполагает обмен мыслями, чувствами, переживаниями и т. п. Задача учителя структурировать формирующийся у школьника опыт общения, наполнить его новым содержанием и новыми умениями, позволяющими ребенку овладеть универсальными инструментами саморазвития.

Не следует забывать, что коммуникативные УУД складываются из двух базовых составляющих: речевой деятельности и навыков сотрудничества.

В условиях реализации модели «1:1» для диагностики и развития коммуникативных УУД целесообразно применение адаптированного комплекса диагностических методик, ориентированных на использование компьютерных технологий.

## Методика «Укрась рукавичку»

(модифицированная методика Г. А. Цукерман)

С помощью данной диагностической методики отслеживается сформированность коммуникативных УУД через межличностные отношения: умение договариваться, согласовывать свои действия, распределять обязанности, вести конструктивный диалог, осуществлять взаимный контроль, оказывать взаимопомощь, рационально использовать средство совместной деятельности - персональный компьютер.

Используемое оборудование: Персональный компьютер для каждого ребенка с силуэтным изображением одной рукавички или другого несложного по форме предмета, составляющего пару.

Методика проведения: Диагностика проводится коллективно на уроке изобразительного искусства в два этапа.

На первом этапе детям дается установка на получение совместного продукта без предварительного согласования действий и без общения в процессе работы.

На втором этапе делается акцент на совместные усилия: обсуждение процесса выполнения задания, распределение обязанностей.

детям поясняют, что сначала нужно договориться, какой узор рисовать, а потом приступать к раскрашиванию на компьютере.

двум ученикам, сидящим за одной партой и работающим за одним компьютером, дается инструкция: «вы — художники на фабрике рукавичек. каждую рукавичку вы изготовите вдвоем, раскрашивая свою половинку изделия. (демонстрируется образец простейшего орнамента.) работать надо быстро, аккуратно и, главное, молча. сначала работу выполняет одна половина класса (первый вариант), а на следующем уроке — другая половина (второй вариант)».

На мониторе демонстрируется лист, разделенный вертикальной линией пополам. детям предлагается нарисовать общую рукавичку, не обсуждая друг с другом выполнение задания. Предварительно уточняются признаки изделия (отдельный пальчик, резинка, орнамент на лицевой стороне).

По окончании выполнения проводится общий просмотр всех варежек на экране, на который выводится изображение с ученических компьютеров.

Школьникам предлагаются вопросы: нравятся ли вам изготовленные на «фабрике» изделия? все ли из них можно носить? хотели бы вы их носить? почему?

важно, чтобы дети при выполнении задания удерживали до конца работы инструкцию педагога, распределяли обязанности в паре, учитывали мнение соседа, избегали или грамотно разрешали конфликтные ситуации, вырабатывали

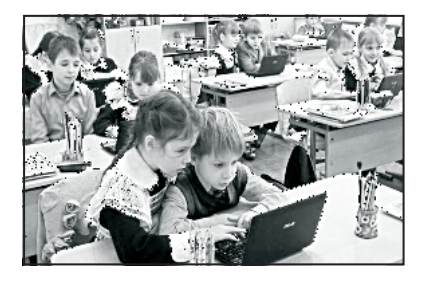

единую стратегию поведения для достижения результата.

**Обработка результатов:** взаимодействие детей на каждом этапе анализируется, результаты заносятся в таблицу.

128

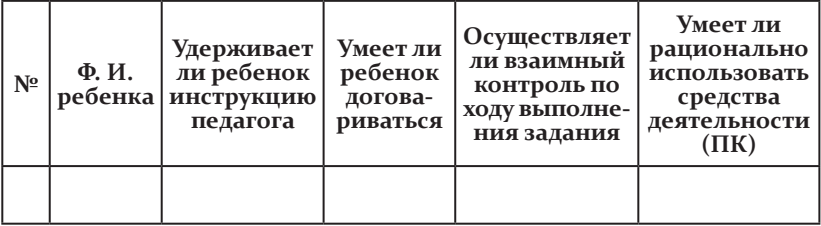

#### Методика «Ковер»

(модификация Т. А. Руновой)

Цель: Изучение уровня сформированности навыков группового взаимодействия учащихся в ситуации предъявленной учебной задачи.

Методика проведения: Данная методика предполагает работу группы учащихся на персональном компьютере. Она проводится коллективно на уроке художественного труда. Учитель делит детей на произвольные команды по 4 человека, которые работают за отдельными компьютерами. В распоряжении школьников имеются одинаковые наборы всевозможных фигур, которые дети могут копировать.

Каждой команде предлагается изготовить один общий ковер. При этом педагог демонстрирует образцы - несколько готовых ковров. На основе анализа образцов коллективно устанавливаются общие признаки любого ковра, которые одновременно являются правилами выполнения работы и средствами контроля: наличие центрального рисунка; одинаково оформленные углы; симметричное расположение деталей относительно центра.

Инструкция: «Для того чтобы сделать такие же красивые ковры, надо работать дружно и слаженно».

Успех совместной деятельности зависит от того, насколько умело дети смогут соорганизоваться, рас-

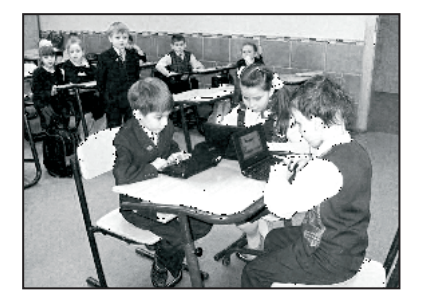

пределить обязанности и договориться между собой. Время выполнения задания для всех команд одинаково.

По окончании работы организуется выставка ковров на интерактивной доске, в ходе которой дети анализируют свою деятельность.

Проводится групповое обсуждение, цель которого - организация рефлексивно-содержательного анализа совместного действия. Команды обсуждают, что удалось, а что не удалось, степень соответствия продукта поставленной задаче.

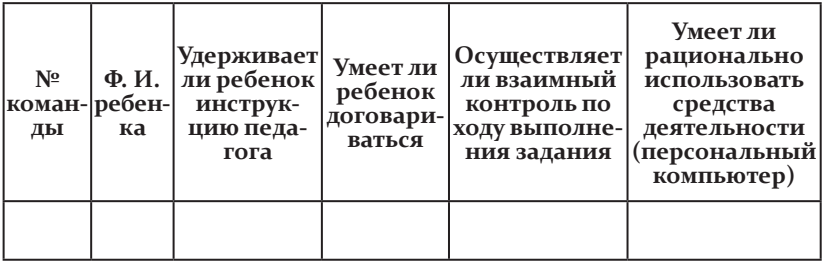

В процессе изготовления ковра за учащимися ведется наблюдение, по результатам которого педагог фиксирует нужный вариант (А, Б, В).

#### 1. Умение понять цель

Ребенку предлагается выполнить трудовое действие.

А - ребенок понимает цель труда, охотно принимает предложение учителя.

Б - ребенок соглашается на предложение учителя, но ему необходима дополнительная мотивация.

**В** — ребенок не понимает цель труда.

## 2. Умение спланировать и объяснить свою деятельность

Ребенку предлагается рассказать о последовательности трудовых действий и объяснить необходимость ее.

А — ребенок самостоятельно рассказывает, объясняет последовательность трудовых действий.

Б — объясняет последовательность трудовых действий с небольшой подсказкой учителя.

В - не может спланировать последовательность трудовых действий.

## **3. Умение выбрать оборудование и инструменты**

ребенку предлагается отобрать необходимое для труда оборудование. При этом нужно поставить его в ситуацию выбора: вместе с необходимыми инструментами и оборудованием положить ненужные инструменты для данного трудового процесса.

**А** — самостоятельно выбирает необходимое оборудование.

**Б** — с небольшой помощью учителя выбирает необходимые инструменты.

**В** — не может выполнить задание.

**4. Самостоятельность в деятельности**

**А** — развитые комбинаторные умения. использование пооперационных карт, обобщенный способ конструирования; полная самостоятельность; результат высокого качества, оригинален или с элементами новизны.

**Б** — высокая самостоятельность в деятельности репродуктивного характера, качество результата высокое, но без элементов новизны, недостаточные комбинаторные умения и самостоятельность для реализации творческого замысла (требуются советы, указания, включение взрослого в трудовой процесс); замысел реализован частично.

**В** — беспомощность во всех компонентах трудового процесса; отказ от деятельности, низкая самостоятельность, необходимость прямой помощи взрослого; результат труда низкого качества.

## **5. Способность принимать помощь взрослого или сверстника**

**А** — самостоятельно просит о помощи в ситуации затруднения и способен объяснить, в какой именно помощи нуждается. умеет принимать помощь и самостоятельно выстраивать дальнейшую деятельность по достижению цели.

**Б** — просит о помощи в ситуации затруднения, но не может сформулировать, в какой именно помощи нуждается. советы взрослого и сверстников реализует лишь частично.

**В** — беспомощен в ситуации затруднения; не может сформулировать, в какой помощи нуждается. советы взрослого и сверстников для достижения цели не использует.

Результаты наблюдения заносятся в таблицу:

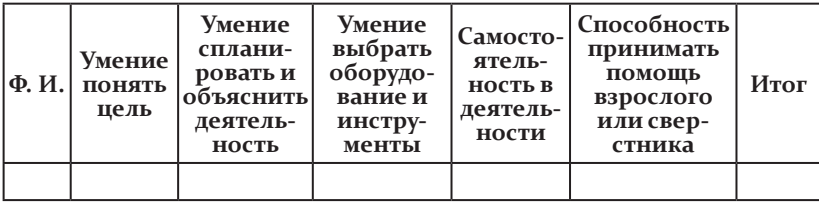

## Обработка результатов:

А (высокий уровень) — ребенок полностью самостоятелен в деятельности, способен добиваться цели. Умеет выстраивать учебное сотрудничество со взрослым или сверстником.

Б (средний уровень) — деятельность ребенка результативна при небольшой помощи педагога или сверстника; у ребенка выражено стремление к самостоятельности и учебному сотрудничеству со взрослым или сверстником.

В (низкий уровень) — результативность деятельности низкая, требуется постоянный контроль со стороны взрослого; в учебное взаимодействие вступает неохотно.

Используя предложенные диагностические методики, педагог может спланировать свою диагностическую (развивающую) программу для работы с детьми в соответствии с требованиями ФГОС средствами любого изучаемого предмета, в том числе с использованием ИКТ-технологий.

## 3.2. Результаты исследования влияния электронной среды обучения на качество образования младших **ШКОЛЬНИКОВ**

С. К. Тивикова, канд. пед. наук, доцент, зав. кафедрой начального образования ГБОУ ДПО НИРО; Л. А. Шевцова, канд. пед. наук, зав. кафедрой ИТ ГБОУ ДПО НИРО

условиях информатизации образования компьютерные **)** технологии интегрируются в образовательный процесс современной школы на более ранних этапах обучения. Информатизация начальной школы - это закономерный, своевременный и очень важный процесс, основанный на новой образовательной модели обучения «1 ученик: 1 компьютер».

Осенью 2008 года в рамках проекта «Компьютер для школьника» некоммерческого фонда «Вольное дело» при поддержке корпорации Microsoft в школах Нижнего Новгорода было проведено исследование влияния электронной среды обучения на качество образования младших школьников.

В исследовании приняли участие три школы, в которых реализовалась данная модель (экспериментальная группа), и три школы, в которых она не использовалась (контрольная группа).

Учащиеся третьих классов экспериментальной и контрольной групп на исходном этапе имели сопоставимый уровень обученности и общего развития, обучались в общеобразовательных учреждениях, реализующих стандартные учебные программы.

Школьники экспериментальной группы — учащиеся муниципальных общеобразовательных учреждений № 6, 37, 128 Автозаводского района — работали в электронной среде обучения, используя компьютер на уроках общеобразовательного цикла (не более 15 мин.). Дети контрольной группы — учащиеся общеобразовательных учреждений Советского района № 44, 54, 122 — такой возможности не имели.

Всего в исследовании 2008 года приняли участие 495 учащихся и родителей, 54 учителя начальных классов.

Результаты проведенного исследования позволили сделать вывод, что применение информационных технологий в учебном процессе начальной школы, реализация новой образовательной модели «1 ученик : 1 компьютер» значительно изменяют качество образовательного процесса, оказывая положительное влияние на всех его участников.

В ноябре 2009 года изучение данной проблемы получило новое развитие в рамках проекта Intel «Создание ИКТнасыщенной среды в начальной школе. Формирование у младших школьников навыков и умений XXI века» [14].

Для анализа эффективности использования новой модели обучения в образовательном процессе начальной школы совместно с корпорацией Intel была разработана программа исследования влияния создаваемой электронной среды на качество обучения и развития детей, содержание и технологию организации современной образовательной практики в начальной и средней школе.

**Цель исследования:** выявить, способствует ли электронная среда обучения «1 ученик : 1 компьютер» качественным изменениям в образовании младших школьников.

## **Задачи:**

разработать критериально-диагностическую базу исследования (выбор и обоснование методов исследования, критериев оценки);

организовать и провести тестирование респондентов;

провести качественный и количественный анализ результатов исследования, сравнить предыдущие результаты с новыми данными;

осуществить анализ результатов в рамках преемственности начального и среднего звена;

обобщить полученные результаты.

в проведении исследования участвовали сотрудники Гбоу дПо Ниро. в качестве респондентов была выбрана группа школьников, родителей и учителей, принимавших участие в исследовании, проводившемся в ноябре 2008 года:

учащиеся 4-х классов муниципальных образовательных учреждений № 6, 37, 128 Автозаводского района (далее экспериментальная группа, ЭГ) — 139 человек;

учащиеся 4-х классов муниципальных образовательных учреждений № 54, 122 советского района (далее — контрольная группа, кГ) — 90 человек.

всего в исследовании приняли участие 229 учащихся, столько же родителей и 54 учителя. для сравнения результатов за основу были взяты критерии предыдущего исследования, но частично переработанные и дополненные.

Главный акцент в исследовании влияния электронной среды обучения на качество образования младших школьников был сделан на анализе качественных изменений, происходящих у всех участников образовательного процесса: как учащихся, так и учителей и родителей. учитель является основной фигурой образовательного процесса, от него во

многом зависят качественные изменения в обучении и развитии младших школьников. В ходе исследования изучались отношение и уровень готовности педагогов к использованию ИКТ в образовательном процессе, их суждения относительно эффектов применения ИКТ в обучении младших школьников и др. У родителей учащихся исследовалось осознание ими необходимости использования средств ИКТ в учебном процессе и понимание связанных с этим изменений в развитии и формировании универсальных учебных действий ребенка.

## 3.2.1. Учащиеся

Содержание образования в начальной школе включает освоение системы научных знаний, способов деятельности, а также получение ребенком опыта творческой деятельности, эмоционально-ценностного отношения к природе, обществу и человеку.

Качественные изменения в современной системе образования связаны с формированием универсальных учебных действий учащихся (личностных, регулятивных, познавательных, коммуникативных).

Учет специфики изменений в содержании образования обусловил выбор направлений исследования качественных изменений УУД школьников.

Исследование эффективности внедрения ИКТ в учебный процесс предполагало определение уровня сформированности личностных, регулятивных, познавательных, коммуникативных универсальных учебных действий у школьников четвертых классов.

В рамках исследования подличностными УУД понимались эмоционально-ценностное отношение ребенка к компьютеру, осознание целей его применения, мотивация к использованию компьютера как средства обучения; регулятивные УУД включали навыки самоконтроля, умение решать учебные задачи, работать по алгоритму; познавательные УУД сформированность основных мыслительных операций и логического мышления; коммуникативные УУД - умение работать со всеми видами информации: текстовой (письменная фиксация речи), числовой (измерение количественных характеристик объектов и процессов), звуковой (устная речь), изобразительной (рисунок, схема).

В качестве основных методик использовались «Анкета учащихся», «Графический диктант», методики «Неоконченные предложения», «Ответь правильно и быстро», «Цветопись», «Наблюдение». Выбор данных методов и методик определялся возрастными особенностями учащихся, а также многоаспектностью содержания и задач исследования.

Анализ личностных УУД младших школьников проводился на основе следующих показателей:

- осознание детьми целей применения компьютера;
- роль компьютера в учебной практике школьников;
- область применения компьютеров;
- отношение к компьютеру как средству обучения.

В экспериментальной группе 71,2 % учащихся показали высокий уровень осознанности целей использования компьютера (поиск информации в Интернете, подготовка к урокам, использование электронной почты).

В контрольной группе учащихся данный показатель составил 64,4 % (рис. 6).

Сравнение с результатами исследования экспериментальной группы 2008 года (ЭГ-2008) дает право сделать вывод о повышении уровня осознанности детьми целей применения компьютера, а также о более активном использовании его на практике.

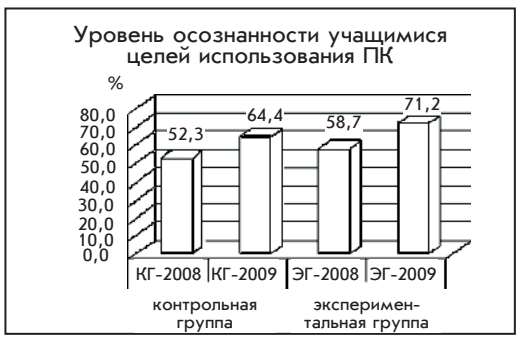

Рис. 6

Учащиеся экспериментальной группы осознают роль компьютера в учебной практике, считая его важнейшим инструментом освоения новых знаний и технологии их получения (66,2 %). в контрольной группе данный показатель составляет 51,1 %.

учащиеся экспериментальной группы (47,5 %) видят широкий спектр возможностей использования компьютера на всех уроках. в контрольной группе данный показатель составляет только 17,8 %. При этом доля учащихся контрольной группы, которые считают возможным применять компьютер исключительно на уроках «Информатика и ИКТ», составляет 26,7 %, в экспериментальной группе — 5,8 %.

Школьники экспериментальной группы (35,3 %) демонстрируют высокий уровень осознанности применения компьютера на различных этапах урока (при изучении нового материала, закреплении полученных знаний, при проверке знаний и самостоятельной работе, тренировочных упражнениях). в контрольной группе данный показатель — 14,4 %, что значительно ниже показателя экспериментальной группы. высокий уровень осознанности применения компьютера был отмечен у 41,7 % учащихся экспериментальной группы (ЭГ-2009), в контрольной группе (кГ-2009) — у 12,2 %.

сравнение результатов исследований 2008-го и 2009 годов свидетельствует о более значительном росте уровня осознанности применения персонального компьютера в экспериментальной группе, чем в контрольной (табл. 18).

*Таблица 18*

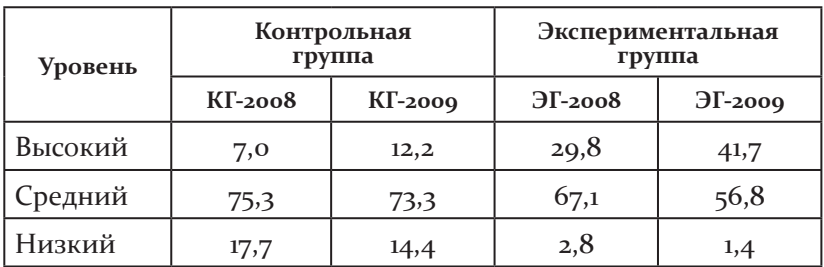

#### **Уровень осознанности использования компьютера младшими школьниками, %**

в целом анализ осознанности использования компьютера в учебной деятельности учащимися начальной школы, по данным репрезентативной выборки, показывает, что использование компьютерных технологий в учебной деятельности позволяет формировать отношение младших школьников к компьютеру как средству обучения, получения новых знаний.

отношение к компьютеру как средству обучения определяется уровнем эмоциональной зрелости учащихся и проявляется в позитивной заинтересованности детей в применении компьютера для получения новых знаний и овладения новыми информационными технологиями. в экспериментальной группе показатель высокого уровня интереса к использованию Пк на уроке составил 73,4 %, в контрольной группе — 71,1 %.

анализ учащимися своих чувств по отношению к освоению Пк (интереса, радости, удовольствия, безразличия, тревоги, страха, напряжения и т. д.) также является показателем уровня эмоциональной зрелости младших школьников. исследование показало, что у 89,2 % учащихся экспериментальной группы и у 80 % учащихся контрольной группы работа с Пк вызывает положительные эмоции (рис. 7).

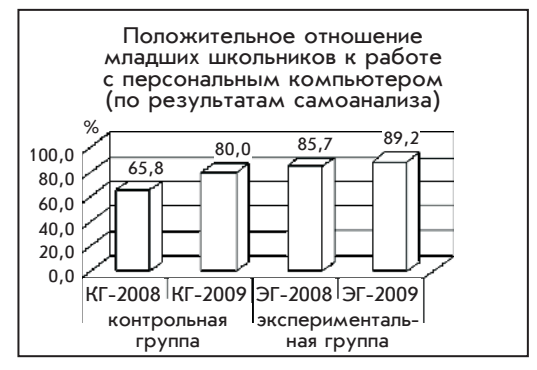

**Рис. 7**

Эмоциональное отношение к компьютеру выражалось в экспериментальной группе следующими высказываниями детей: *«Компьютер  для  меня  —  это  …  (друг,  радость,  счастье, золото, самое дорогое, важная и необходимая вещь, вызывает чувство удовольствия и восторга)».*

исследование показало, что учащиеся эксперименталь-

ной группы (28,8 %) менее, чем их сверстники из контрольной группы (36,6 %), склонны рассматривать компьютер только как инструмент для игры.

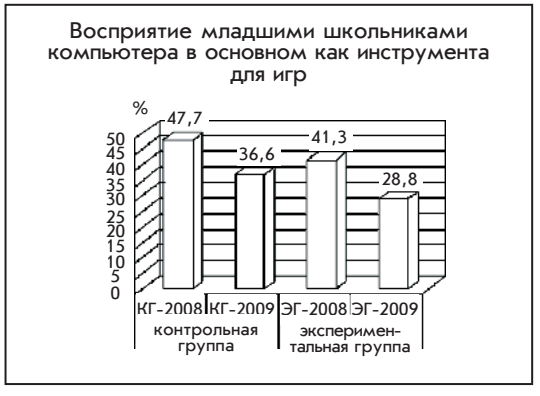

**Рис. 8**

в целом у младших школьников наблюдается общая тенденция к снижению стремления использовать компьютер только для игр (рис. 8).

Показателями сформированности универсальных учебных действий учащихся являлись:

умение решать учебные задачи;

- умение работать с различными видами информации;
- умение действовать по алгоритму;
- способность к самоконтролю;
- уровень развития комбинаторных умений.

для исследования развития комбинаторных умений, основанных на мыслительных операциях анализа, синтеза и сравнения, с младшими школьниками была проведена диагностическая методика «комбинаторика» (см. с. 125 настоящего издания).

как показали полученные результаты, высокий уровень развития комбинаторных умений у учащихся экспериментальной группы (51,1 %) значительно преобладал в сравнении с контрольной (25,6 %). Это позволило сделать вывод о том, что применение компьютера в учебной деятельности способствует поэтапному и целенаправленному формированию логического мышления, что является важным новообразованием у ребенка младшего школьного возраста (рис. 9).

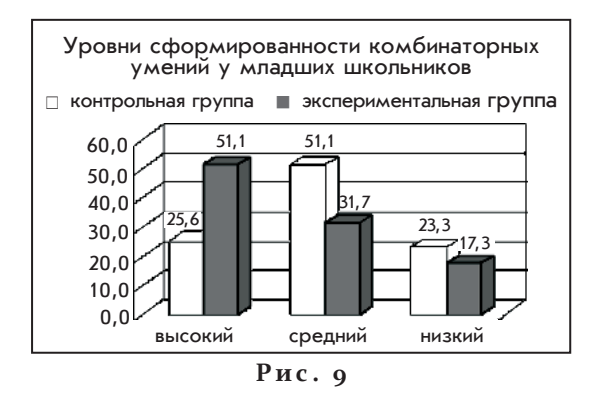

для исследования умения действовать по алгоритму младшим школьникам был предложен графический диктант, при выполнении которого учащиеся экспериментальной группы также показали более высокие результаты (74,1 %), чем контрольной (64,4 %).

данное умение соотносится с таким важным показателем личностного развития младшего школьника, как произвольность (способность ставить учебные задачи, планировать свою деятельность, осуществлять самоконтроль), что способствует реализации важнейшей цели начального образования — развитию ребенка как субъекта учебной деятельности (рис. 10).

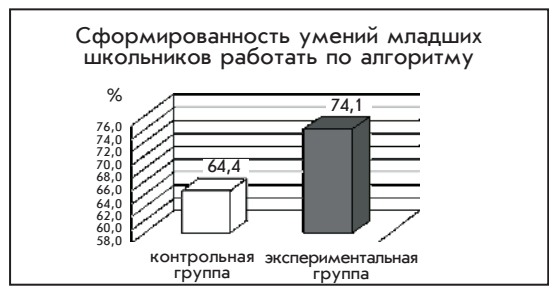

**Рис. 10**

таким образом, проведенное исследование свидетельствует о том, что учащиеся экспериментальной группы на статистически достоверном уровне демонстрируют более высокий уровень восприятия и мышления, эмоциональной зрелости и мотивации к учению, сформированности универсальных учебных действий и предметных умений, чем их сверстники из контрольной группы.

## 3.2.2. Родители

В отношении родителей как участников образовательного процесса основными аспектами изучения являлись:

• осознание родителями младших школьников необходимости использования средств ИКТ в учебном процессе;

• понимание изменений, связанных с использованием ИКТ, происходящих в развитии ребенка и формировании универсальных учебных действий.

Полученные результаты подтвердили, что в основном положительно относятся к использованию компьютера в учебном процессе родители как экспериментальной  $(82,7\%)$ , так и контрольной группы (82,2 %). В целом все родители высоко оценивают роль компьютера в формировании у детей универсальных учебных действий. Они считают, что работа с компьютером способствует лучшему усвоению учебного материала, повышает интерес к предмету, содействует формированию новой информационной культуры, повышает качество образования ребенка.

Метод ранжирования, используемый при изучении позиций родителей в оценке применения компьютерных технологий для формирования УУД ребенка, показал, что родители экспериментальной группы более широко определяют спектр применения компьютеров в получении знаний детьми. 73,4 % родителей экспериментальной группы и 63,3 % контрольной считают, что компьютер - важное средство получения информации по учебным предметам, подготовки творческих домашних заданий, организации участия в совместных проектах детей и родителей, самостоятельной работы учащихся. Эти данные подтверждаются и отношением к компьютеру детей экспериментальной группы.

Интересны результаты исследования мнений родителей об использовании компьютера детьми дома: 36,7 % родителей контрольной группы считают, что компьютер применяется детьми в основном для игр, с ними согласны только 25,9 % родителей экспериментальной группы. Полученные данные были сопоставлены с итогами исследования 2008 года. В целом наблюдается общая тенденция уменьшения числа родителей, разделяющих это мнение, как в экспериментальной, так и в контрольной группе (рис. 11).

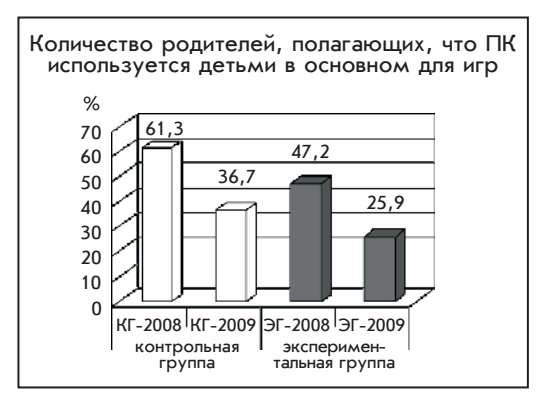

**Рис. 11**

Положительное отношение родителей к применению компьютера как средства обучения ребенка выражается и в том, что 88,5 % родителей экспериментальной группы изыскали возможность приобрести компьютер для домашнего использования. в контрольной группе данный показатель составляет 82,2 %.

в целом наблюдается тенденция к росту этого показателя среди всех участников исследования (рис. 12).

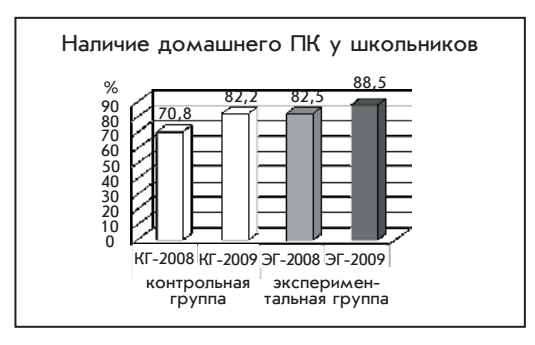

**Рис. 12**

исследования подтвердили гипотезу о том, что отношение родителей к использованию ИКТ в обучении, а также осознание ими роли компьютера в формировании универсальных учебных действий, предметных знаний и умений детей изменяется в процессе овладения младшими школьниками компьютерными технологиями в учебной деятельности.

## 3.2.3. Учителя

Качественные изменения в обучении и развитии младших школьников самым непосредственным образом зависят от учителя.

В ходе исследования был предпринят анализ изменений, происходящих у учителей начальных классов в условиях ИКТнасыщенной среды: в мотивации, готовности к использованию ИКТ в учебном процессе, степени сформированности основных профессиональных компетенций в области ИКТ.

Исследование осуществлялось с помощью методики анкетирования. В основу анкеты были положены следующие подходы:

• линейный принцип предъявления вопросов - для облегчения восприятия и заполнения анкеты респондентами;

• включение «вложенной» формы ответов на ряд вопросов — для уточнения и анализа спектра вариантов ответов;

• «открытые» вопросы, требующие указания конкретных значений;

• «закрытые» вопросы, требующие выбора варианта ответа из предлагаемого списка;

• ранжирование различных позиций в оценке использования компьютерных технологий в профессиональной деятельности учителя.

Были рассмотрены следующие аспекты:

• отношение учителей к использованию ИКТ в учебном процессе: понимание учителем значимости и необходимости использования ИКТ в профессиональной деятельности; целевые приоритеты в использовании ИКТ;

• мотивация (интерес, желание) к изучению и использованию ИКТ;

• самооценка в области компетентности (потенциальные возможности, знания и умения в области применения ИКТ);

• готовность к реализации учебно-воспитательного процесса в условиях ИКТ-насыщенной среды;

• характеристика целевых особенностей использования ИКТ учителем начальной школы;

• удовлетворенность своим положением (в жизни, школе, профессии), методической и технической поддержкой со стороны администрации школы.

Таблица 19

#### Отношение учителей начальной школы к использованию ИКТ

(в процентах к количеству испытуемых в группах)

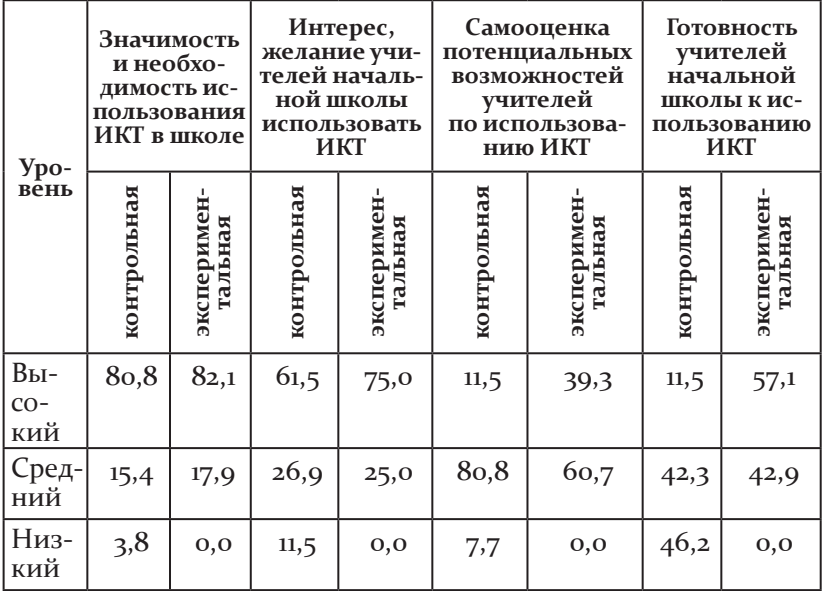

Анализ результатов исследования показал, что учителя экспериментальной и контрольной групп в целом одинаково высоко оценивают значимость и необходимость использования ИКТ в профессиональной педагогической деятельности (82,1 и 80,8 % соответственно), а также демонстрируют высокий уровень интереса к их изучению (75 и 61,5 % соответственно) (табл. 19).

Существенно различаются профессиональные оценки учителями контрольной и экспериментальной групп своих потенциальных возможностей и готовности к использованию ИКТ.

39,3 % педагогов экспериментальной группы высоко оценивают свои возможности в овладении ИКТ, среди учителей контрольной группы — 11,5 %.

Вместе с тем в контрольной группе достаточно велика доля учителей, которые испытывают страх перед компьютерными технологиями, не верят в свои силы, так как имеют
несколько преувеличенное представление о степени сложности этой предметной области (7,7 %). В экспериментальной группе таких учителей нет (рис. 13).

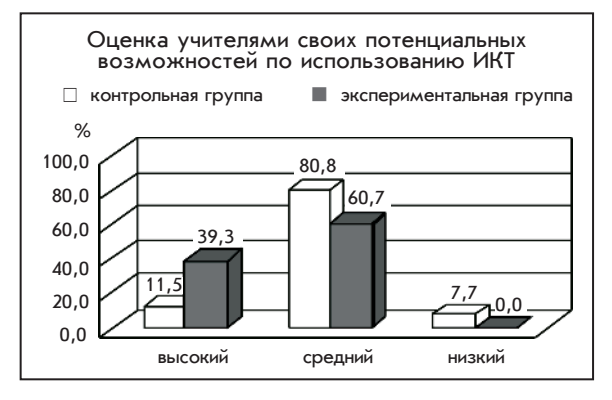

Рис. 13

Доля учителей, демонстрирующих высокий уровень готовности к использованию компьютерных технологий в учебной деятельности, а также обобщению опыта и самообразованию в данной сфере, в контрольной группе составляет 11,5 %, в экспериментальной группе данный показатель значительно выше — 57,1%. Доля учителей контрольной группы, не владеющих компьютерными технологиями, составила 46,2 %, в экспериментальной группе таких учителей не выявлено (рис. 14).

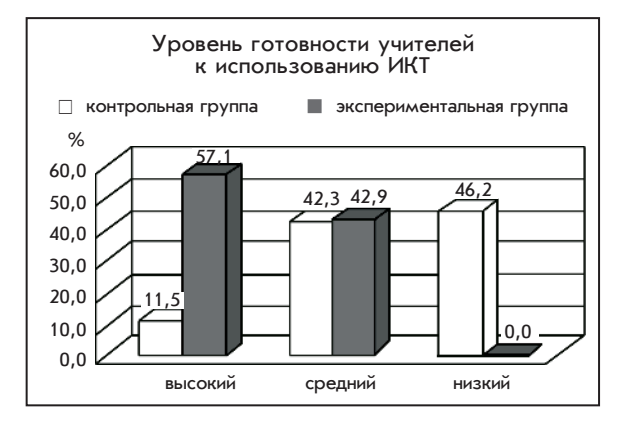

Рис. 14

В исследовании результаты самооценки учителей экспериментальной группы в сфере ИКТ-компетентности были сопоставлены с результатами, полученными по итогам оценивания зачетных работ тех же педагогов после обучения в рамках проекта НФ «Вольное дело» «Компьютер для школьника». Оценивание осуществляли сотрудники кафедры информационных технологий, кафедры теории и методики обучения информатике и лаборатории дистанционного обучения Нижегородского института развития образования.

Доля учителей, выполнивших проекты уроков с оценками «отлично» и «хорошо», составила 84 %, с оценкой «удовлетворительно» — 16 %. Учителей, не сумевших разработать урок с использованием компьютерных технологий и получивших оценку «неудовлетворительно», не было.

Таким образом, сравнительный анализ итоговых оценок зачетных работ и результатов самооценки учителей показывает, что в целом учителя экспериментальной группы несколько недооценивают свою реальную готовность к использованию информационных технологий и уровень своей ИКТ-компетентности

Компетентность учителей в применении ИКТ находится в прямой зависимости от прохождения ими повышения квалификации в данной области. Это позволяет сделать вывод о том, что гибкая и эффективная организация системы повышения квалификации, ориентированная на получение педагогами современных навыков использования ИКТ, существенным образом влияет на качественные характеристики профессиональной деятельности учителя, а в конечном счете — на уровень овладения УУД учащимися в условиях ИКТнасыщенной среды.

Основанием для данного вывода также может служить реализованная в экспериментальной группе учителей модель повышения квалификации в рамках проекта НФ «Вольное дело» «Компьютер для школьника».

Несомненно, организация системных проектов в сфере ИКТ позволяет не только более качественно осуществлять повышение квалификации, но и повышать информационную культуру учителя.

Проведенное исследование позволило охарактеризовать целевые ориентиры и содержательные особенности использования ИКТ учителем. Педагоги экспериментальной группы видят достаточно много возможностей целевого использования ПК как средства обучения, расширения области его применения для получения новых знаний, новой информации (табл. 20).

Таблица 20

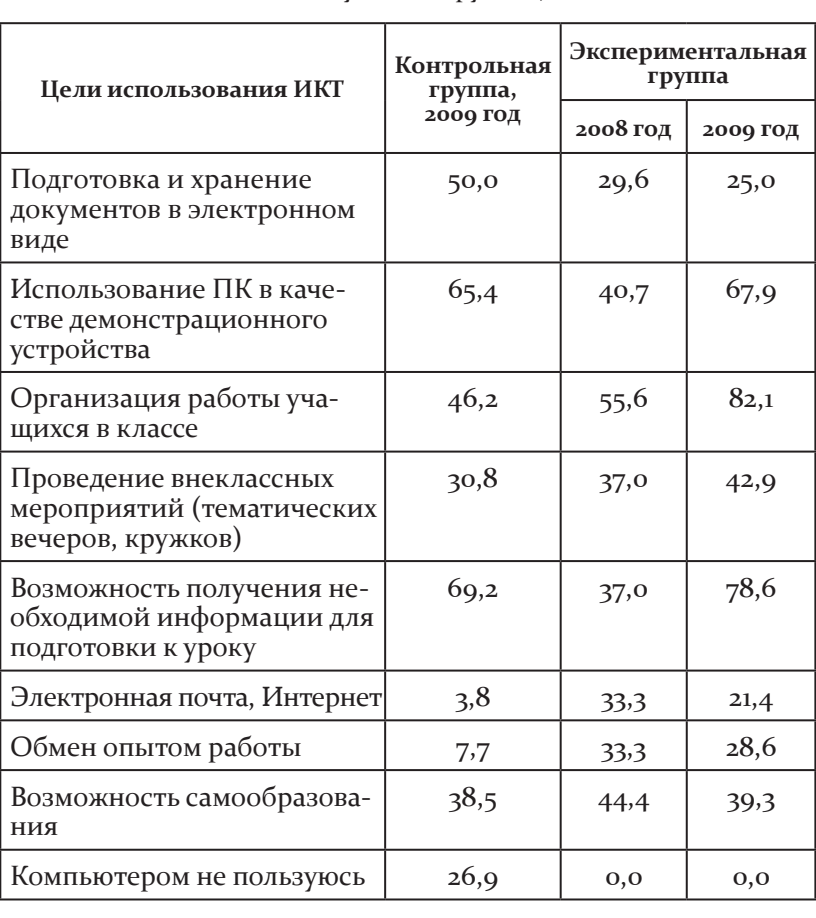

#### Целевые приоритеты использования ИКТ (в процентах к количеству

испытуемых в группах)

Наиболее явные различия наблюдаются между учителями экспериментальной и контрольной групп в вопросе применения компьютеров для организации работы учащихся в классе (81,2 % и 46,2 % соответственно), а также использования возможностей электронной почты, Интернета (21,4 % и 3,8 % соответственно). Это позволяет сделать вывод о том, что важными составляющими профессиональной компетентности учителя являются его сетевая культура, готовность к взаимодействию и обмену опытом работы (28,6 % учителей экспериментальной группы против 7,7 % контрольной).

Более высокие показатели демонстрируют учителя экспериментальной группы и в использовании компьютерных технологий для получения необходимой информации при подготовке к уроку (78,6 % против 69,2 %).

Полученные результаты свидетельствуют о том, что более высокий уровень владения информационными технологиями открывает перед педагогами новые горизонты освоения ИКТ-компетенций. Многие учителя контрольной группы видят возможности компьютера в основном как средства подготовки и хранения документов в электронном формате (50,0 %). Учителя экспериментальной группы склонны к этому в значительно меньшей степени (20,5 %). Однако вместе с тем необходимо отметить, что среди учителей контрольной группы достаточно велика доля тех, кто вообще не использует в работе компьютер (26,9 %).

Сравнение результатов исследований, проведенных с учителями экспериментальной группы в 2008-м и 2009 годах, позволяет обнаружить ряд интересных тенденций.

Несколько снизилась значимость целевых приоритетов педагогов, связанных с использованием электронной почты и возможностью самообразования. Зато такие целевые приоритеты, как использование ПК в качестве демонстрационного устройства, организация работы учащихся в классе и на внеурочных занятиях, получение информации для подготовки к уроку, значительно усилились. Возможно, это объясняется тем, что компьютер для учителей экспериментальной группы все более становится необходимым инструментом

технологично организованного и информационно обеспеченного учебного процесса, позволяющим изучать новый материал, закреплять полученные знания, осуществлять проверку знаний, организовывать самостоятельную работу, выполнять тренировочные упражнения.

Этот вывод совпадает с результатами опросов учащихся экспериментальной группы, проявляющих высокий уровень осознанности применения компьютера на уроках.

С полученными данными связан вопрос о том, как влияет ИКТ-насыщенная среда на процесс обучения младших школьников. Количество учителей контрольной и экспериментальной групп (в процентах), оценивших соответствующие критерии максимальными баллами, представлено в таблице 21. Основное отличие позиции учителей экспериментальной группы состоит в признании положительного влияния ИКТнасыщенной среды на различные аспекты учебно-воспитательного процесса.

Как видно из таблицы, в экспериментальной группе доля учителей, считающих, что использование ИКТ влияет на развитие интереса и мотивацию к учебе младших школьников, составила 96,4 %; дает возможность организации тестирования и проверки знаний учащихся — 82,1%; повышает наглядность обучения - 89,3%; совершенствует восприятие, логическое мышление, внимание школьников - 82,1%; способствует формированию конкурентоспособной личности школьника XXI века — 82,1%.

Таблица 21

# Доля учителей, положительно ответивших<br>на вопрос об эффектах от использования ИКТ в процессе обучения младших школьников (в процентах к количеству испытуемых в группах)

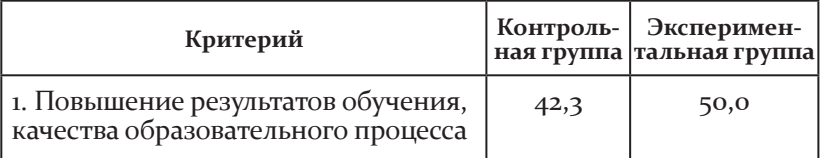

Окончание табл.

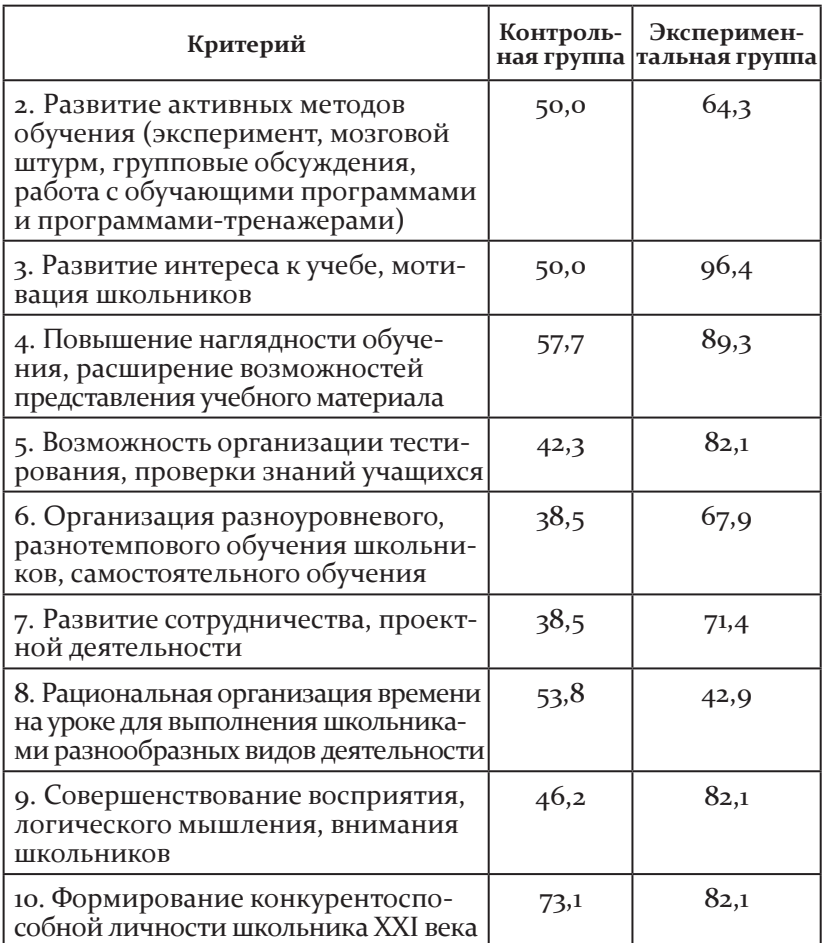

Эти результаты в целом совпадают с результатами учащихся экспериментальной группы, демонстрирующих высокий уровень мотивации и осознанности использования ИКТ.

Отметим, что большинство учителей контрольной группы, в целом более сдержанно оценивающих влияние ИКТнасыщенной среды на образовательный процесс, тем не менее считают значимой роль ИКТ в формировании конкурентоспособной личности школьника (73,1%).

учителя экспериментальной группы высоко оценили образовательную модель «1 ученик : 1 компьютер» (85,7 %). По результатам исследования 2008 года данный показатель составлял 70,4 %. доля учителей экспериментальной группы, не считающих эту модель полезной, составляла в 2008 году 11,1 %. По итогам исследования 2009 года таких учителей в экспериментальной группе не выявлено (рис. 15).

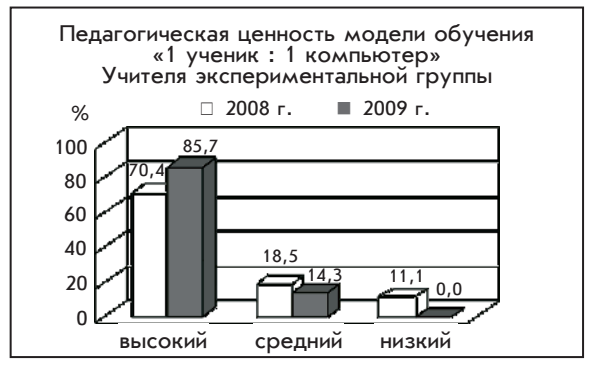

**Рис. 15**

таким образом, все респонденты рассматривают компьютер не просто как средство повышения наглядности и интереса, но и, что очень важно, как условие развития личности младшего школьника с точки зрения развития навыков и качеств человека XXI века.

сравнительный анализ результатов 2008-го и 2009 годов свидетельствует о положительной динамике отношения учителей экспериментальной группы к использованию системы программного управления классом E-learning (рис. 16).

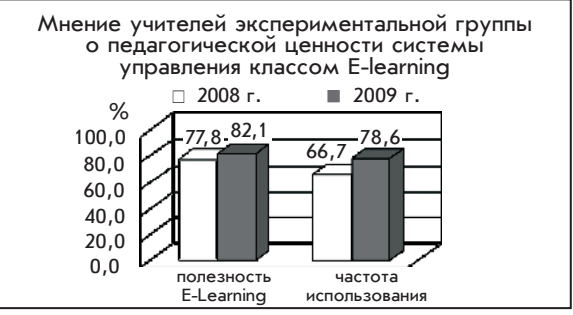

**Рис. 16**

Как показало проведенное исследование, педагоги экспериментальной группы оценивают уровень своей профессиональной квалификации в сфере информационных технологий выше, чем педагоги контрольной группы. Эти результаты свидетельствуют о том, что существующий уровень владения информационными технологиями позволяет их носителям оценивать свою профессиональную компетентность с позиции более широкого использования возможностей ИКТ в практике учебной деятельности современной школы. В экспериментальной группе наблюдается более высокий уровень компетентности учителей в области использования прикладных программных средств, подготовки и проведения урока в ИКТ-насыщенной среде, умении учитывать его особенности и оценивать результаты.

Сравнение данных исследований 2008-го и 2009 годов показывает, что опыт проектной деятельности учителей экспериментальной группы за этот период значительно возрос. Это достигнуто во многом благодаря системному подходу к реализации программы Intel «Путь к успеху» в начальной школе.

Оценка учителями своей компетентности и степени сформированности навыков использования ПК отражена в таблице 22.

Таблица 22

# Степень сформированности профессиональных<br>навыков учителей по использованию ИКТ

(в процентах к количеству испытуемых в группах)

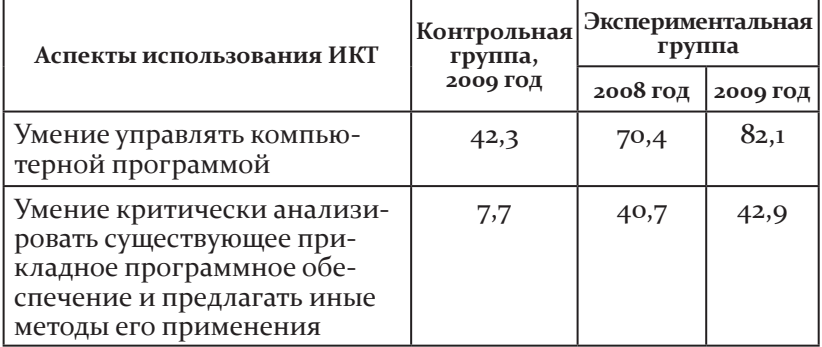

*Окончание табл.*

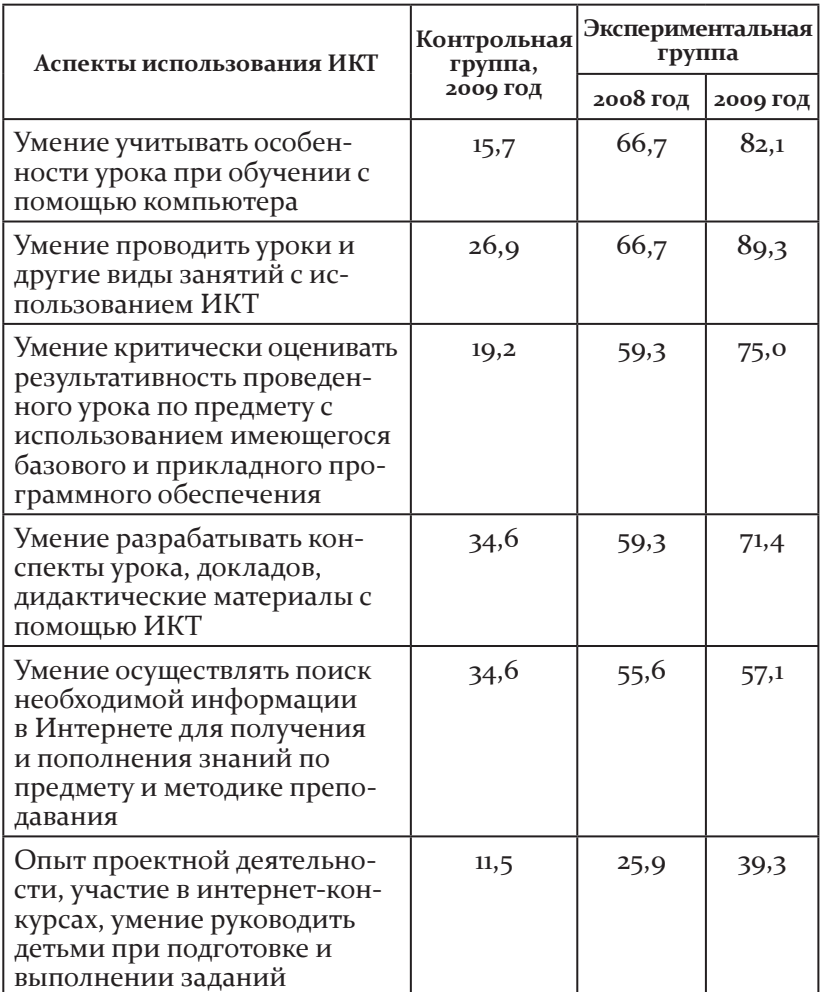

в целом анализ результатов исследования позволил сделать следующие выводы.

использование информационных технологий в учебном процессе начальной школы, реализация новой образовательной модели «1 : 1» значительно изменяют качество образовательного процесса, оказывая положительное влияние на формирование ууд у младших школьников.

▶ У учащихся начальной школы в условиях электронной среды обучения «1:1» повышается уровень осознанности целей использования компьютера, его роли в учебной деятельности, формируется широкий спектр возможностей использования компьютера на уроках различного типа, по различным учебным предметам, на всех этапах урока. Отмечается рост уровня эмоциональной зрелости, что проявляется в заинтересованности, позитивном отношении детей к компьютеру как средству получения новых знаний и овладения новыми информационными технологиями. Данные показатели соответствуют требованиям к развитию личностных универсальных учебных действий учащихся.

• У младших школьников отмечается заметный рост уровня развития мыслительных операций анализа, синтеза и сравнения, умения работать по алгоритму, владения приемами самоконтроля, что соответствует регулятивным и познавательным универсальным учебным действиям.

• Родители учащихся экспериментальных групп более осознанно оценивают необходимость использования средств ИКТ в учебном процессе, понимают происходящие в связи с этим изменения в развитии универсальных учебных действий у детей, положительно относятся к приобретению домашнего компьютера для ребенка.

• Электронная среда обучения дает возможность рационально использовать учебное время, уменьшить нагрузку на учащихся начальных классов, освобождая время для творческих и исследовательских видов работ, направленных на развитие личности ребенка.

• Приобщение младших школьников к работе с компьютерными технологиями совершенствует у детей психические процессы восприятия, логического мышления, внимания и др., познавательную мотивацию, регуляцию собственной деятельности на статистически значимом уровне.

• Овладение компьютером как средством получения нового знания становится критерием конкурентоспособной личности, что осознается сегодня как самим ребенком, так и его родителями.

Новые технические и программные средства современных компьютеров позволяют осуществлять психолого-педагогическую коррекцию развития младших школьников, способствуют реализации индивидуальных образовательных маршрутов в тех ситуациях, когда темп продвижения в предметных областях отдельного ребенка не совпадает с темпом продвижения всего класса.

внедрение информационных технологий в учебный процесс позволяет учителю приобрести новые профессиональные компетенции, повышает его педагогическую культуру.

учителя экспериментальной группы в целом более профессионально оценивают педагогическую ценность внедрения информационных технологий в учебный процесс начальной школы, демонстрируют внутреннюю мотивационную готовность к применению их в учебной практике.

таким образом, можно сделать вывод о том, что применение информационных технологий в учебном процессе начальной школы, в частности при реализации новой образовательной модели «1 ученик : 1 компьютер», способствует повышению эффективности образовательного процесса и стимулирует положительные изменения у всех его участников.

# **ПРИПОЖЕНИЯ**

Приложение 1

# Оценивание профессиональной компетентности педагога в процессе реализации образовательной модели «1 ученик : 1 компьютер» (по Н. Н. Деменевой)

В бланке представлены показатели, которые могут быть использованы для оценки профессиональной компетентности педагога в процессе реализации образовательной модели «1 ученик: 1 компьютер». Оценивание проводится по пятибалльной шкале, в бланке отмечается соответствующий балл (в ходе наблюдения урока либо после его завершения).

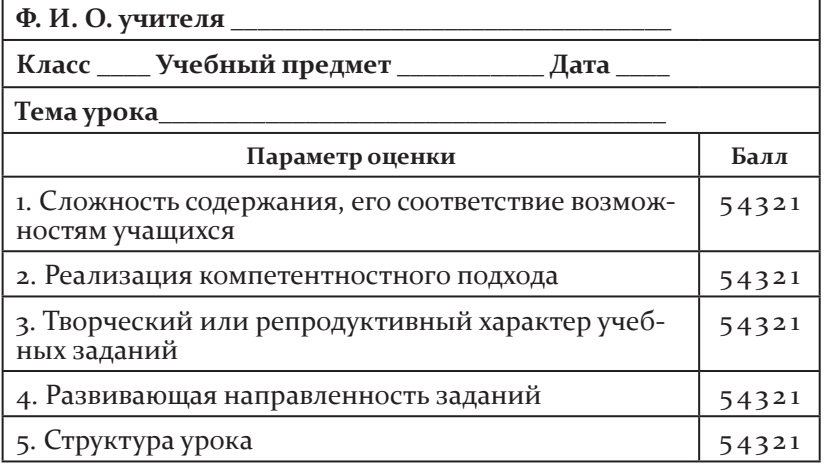

# Бланк для оценки урока

*Окончание табл.*

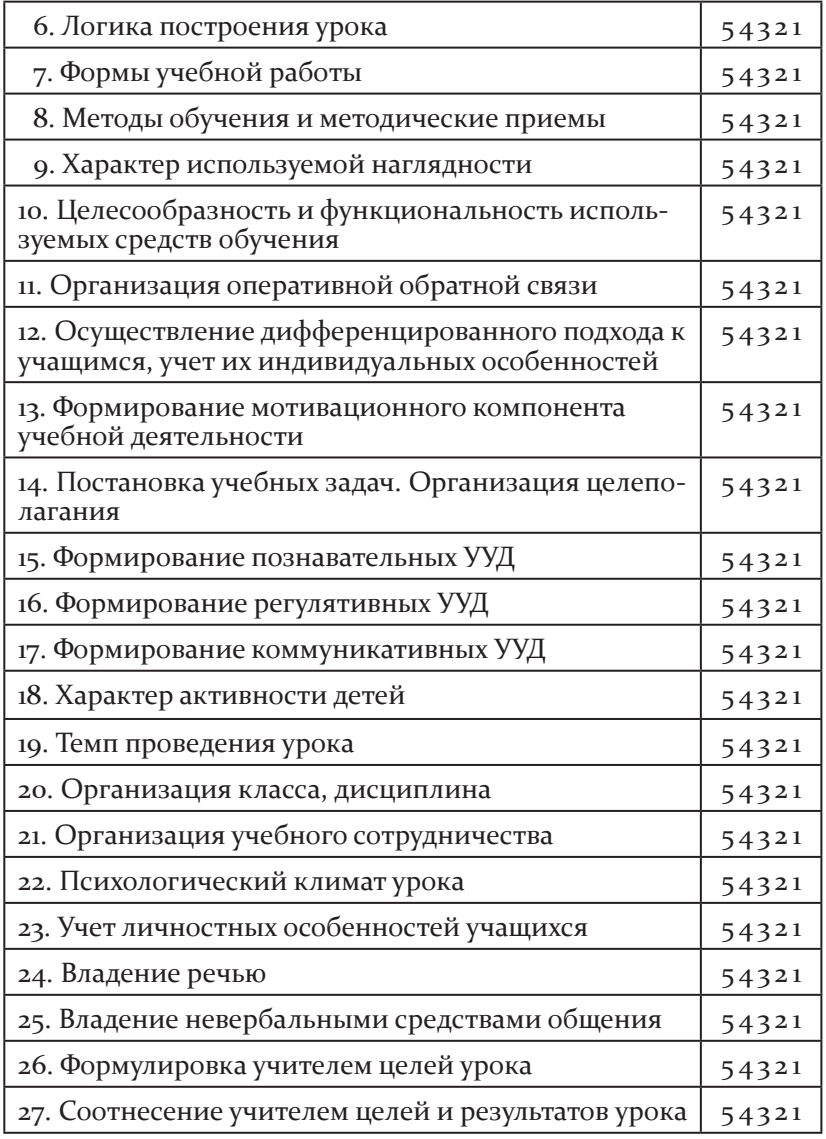

# **Критерии оценки:**

5 — полностью соответствует характеристике развивающего обучения;

4 - в основном соответствует характеристике развивающего обучения;

3 - имеются отдельные черты как развивающего, так и традиционного обучения;

2 - в основном соответствует характеристике традиционного обучения;

1 - полностью соответствует характеристике традиционного обучения.

Примечание. Балльная оценка позволяет сделать выводы о качестве проведенного урока и его соответствии ФГОС. Если преобладают оценки 5 и 4, то урок соответствует ФГОС, если оценки 2 и 1, то не соответствует. Можно вычислить также суммарный коэффициент: находится сумма всех поставленных баллов, а затем делится на количество пунктов, по которым проводился анализ (на 27, если использовались все пункты). Если получен коэффициент больше 3 — урок соответствует требованиям стандарта, меньше  $3$  — не соответствует. Можно использовать и более жесткую шкалу: 2 1 0 -1 -2. В этом случае суммарный коэффициент может быть положительным (урок соответствует ФГОС) или отрицательным (урок не соответствует ФГОС).

Приложение 2

# Диагностическая карта оценки деятельности учителя по формированию УУД обучающихся в соответствии с требованиями ФГОС

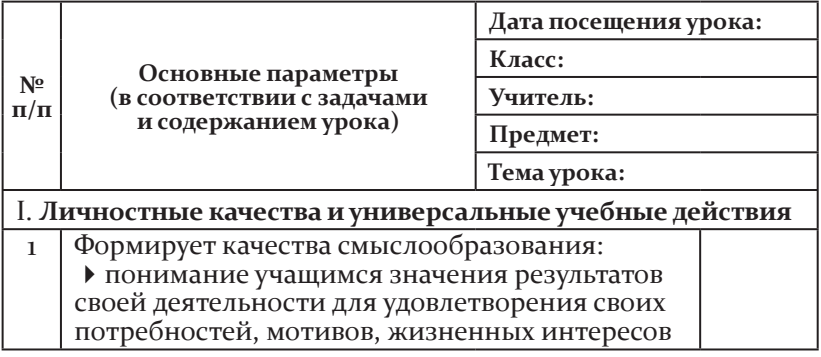

Продолжение табл.

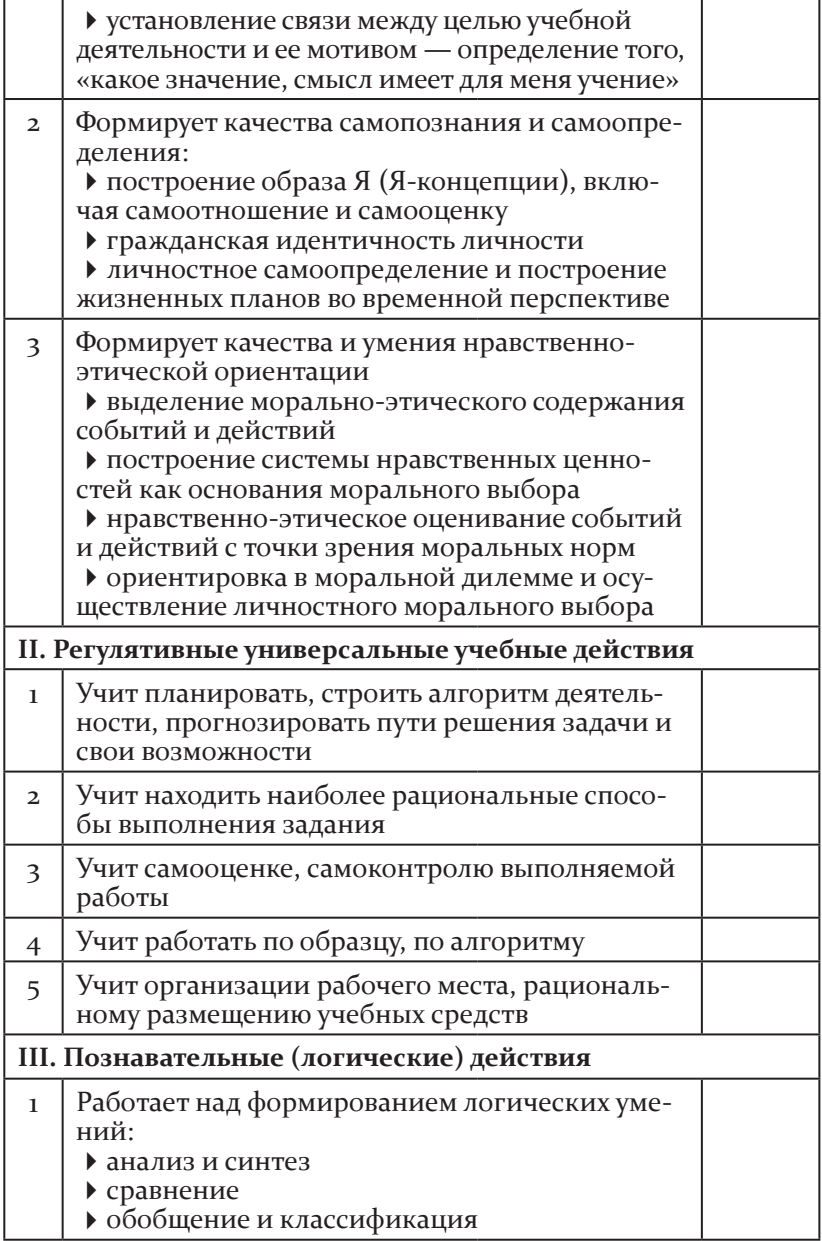

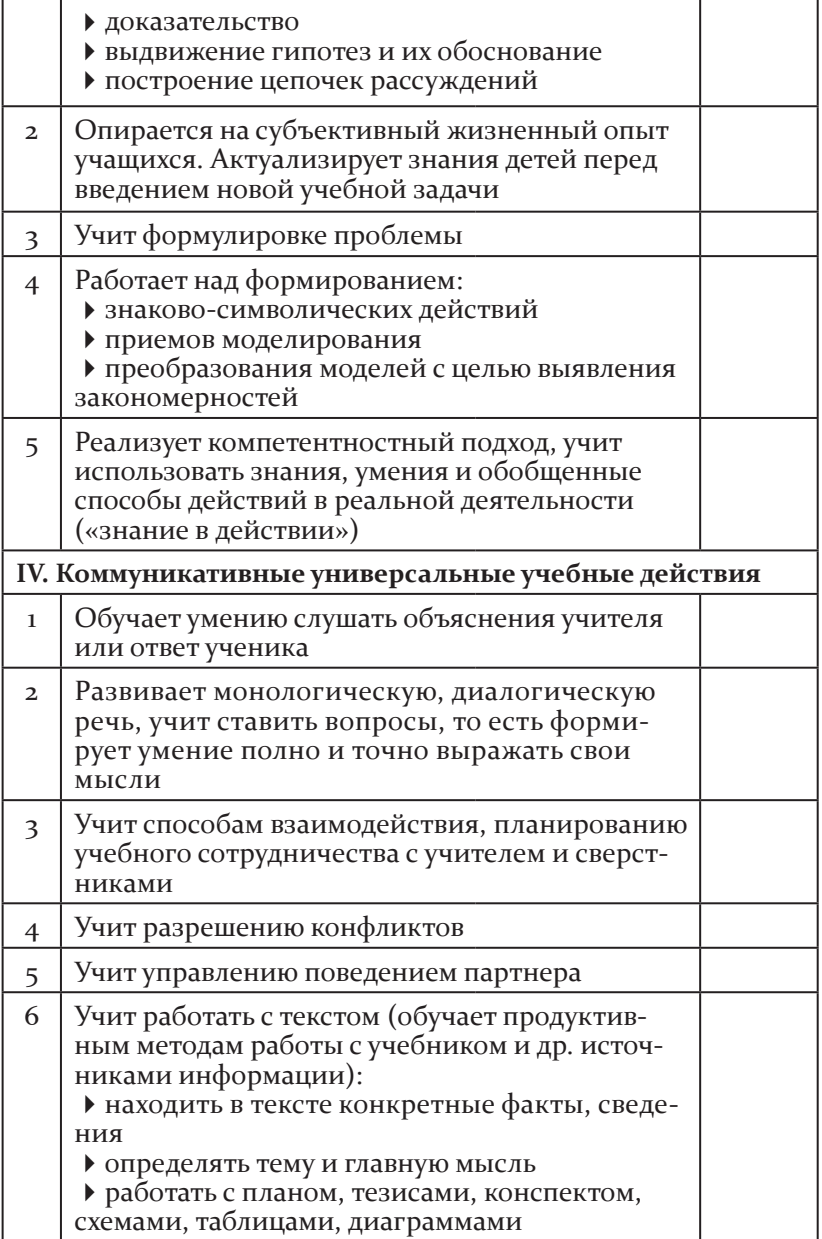

# Диагностическая карта<br>оценки сформированности УУД у учащегося<br>в соответствии с требованиями ФГОС<br>с использованием ПК

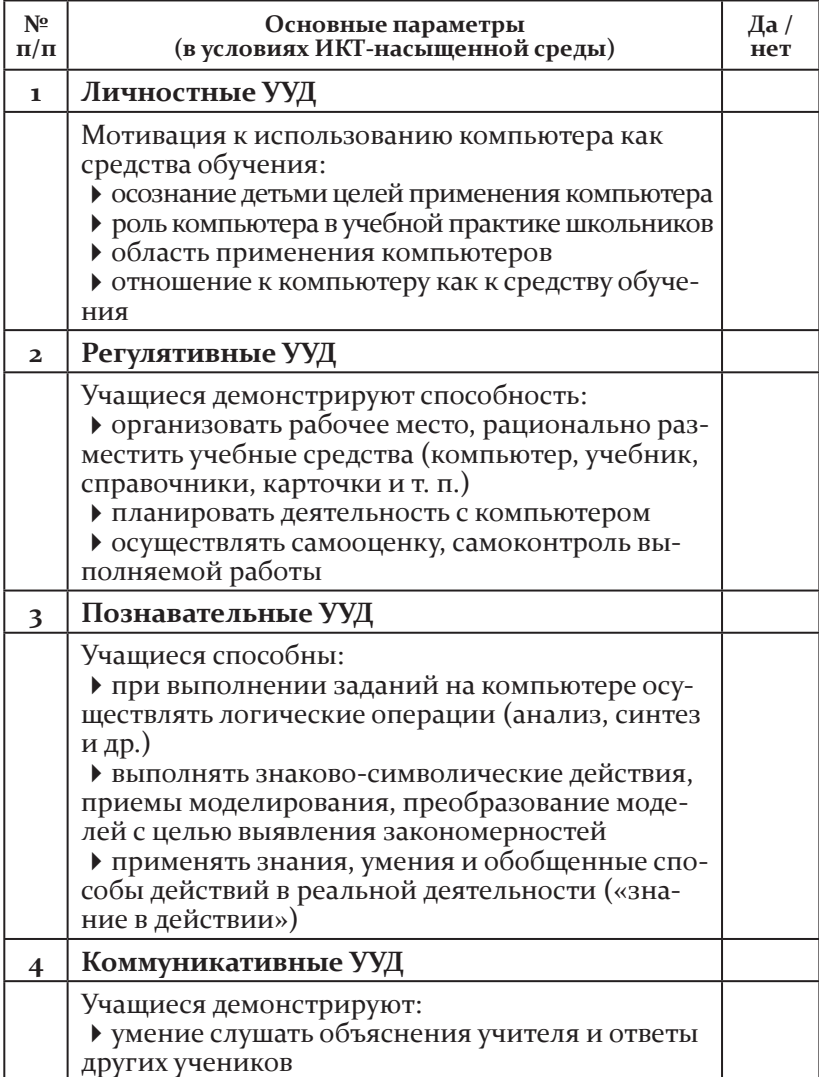

Окончание табл.

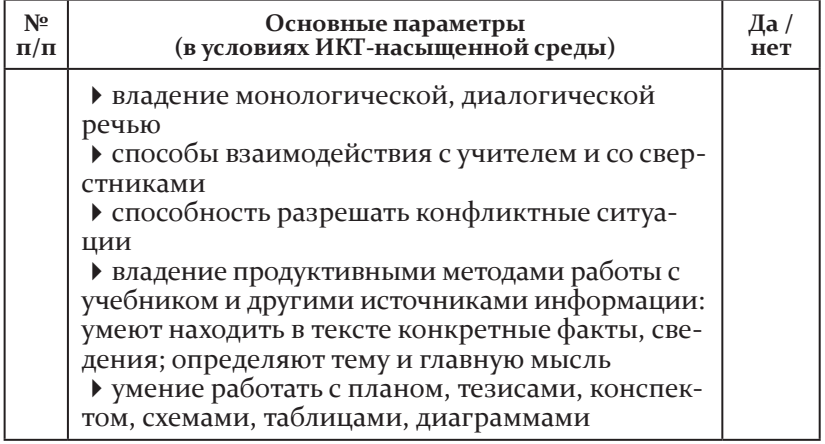

Примечание: Диагностические карты используются для проведения экспертной оценки и самоанализа уроков в соответствии с указанными в них аспектами. Правая графа карты заполняется по усмотрению педагога (эксперта) или по 5-балльной системе (баллы от 1 до 5 в зависимости от степени проявленности того или иного показателя), или с помощью знаков «+», «-», которые станут основанием для дальнейшего вербального анализа и самоанализа деятельности.

Приложение 4

# Материалы для оформления проекта урока (образец)

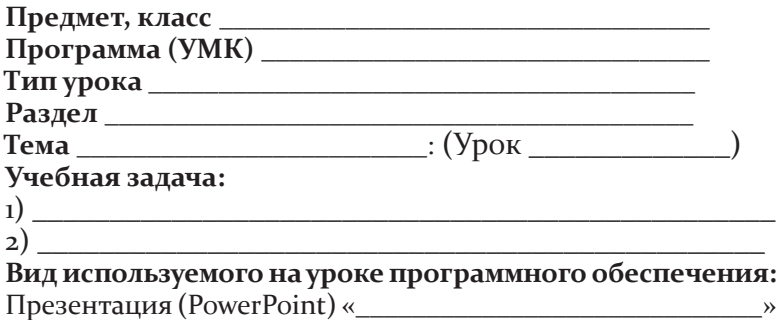

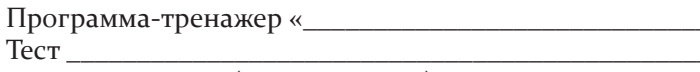

Дидактический (раздаточный) материал:

Таблицы Партинский принцип при поставки при поставки при поставки при поставки при поставки при поставки при п

Необходимое аппаратное обеспечение: локальная сеть Wi-Fi, мультимедийный ноутбук, проектор, экран, нетбуки и др. (интерактивная доска).

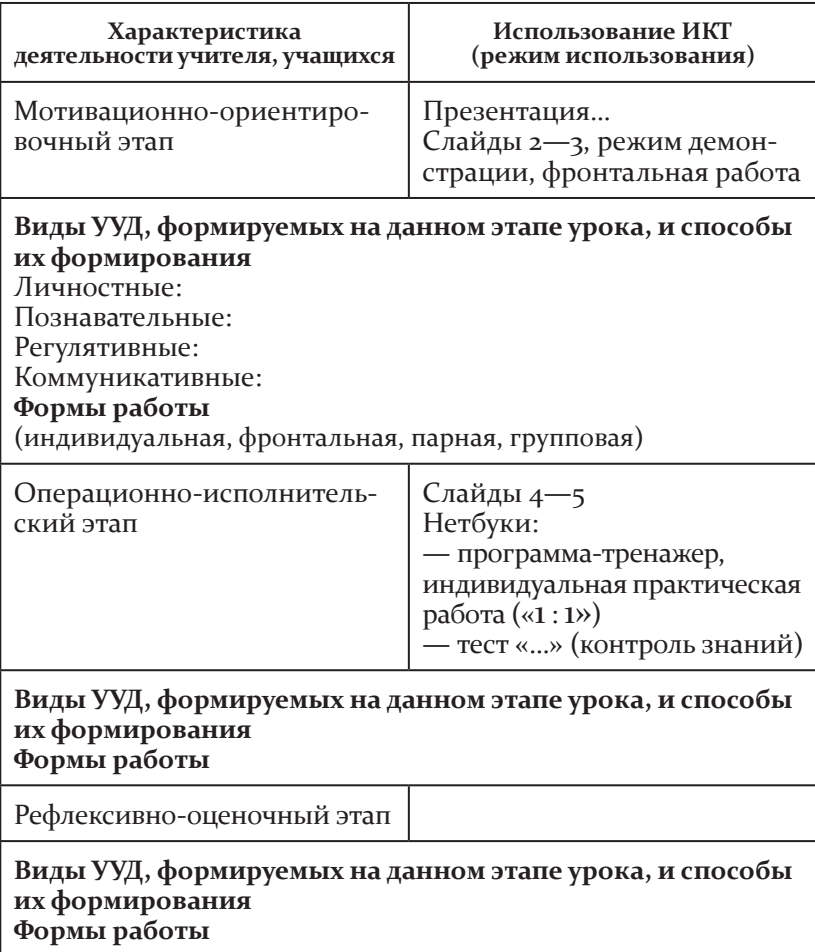

 $\rightarrow$ ,

# учебный проект «Путешествие по стране Геометрии»

# **Технологическая карта проекта**

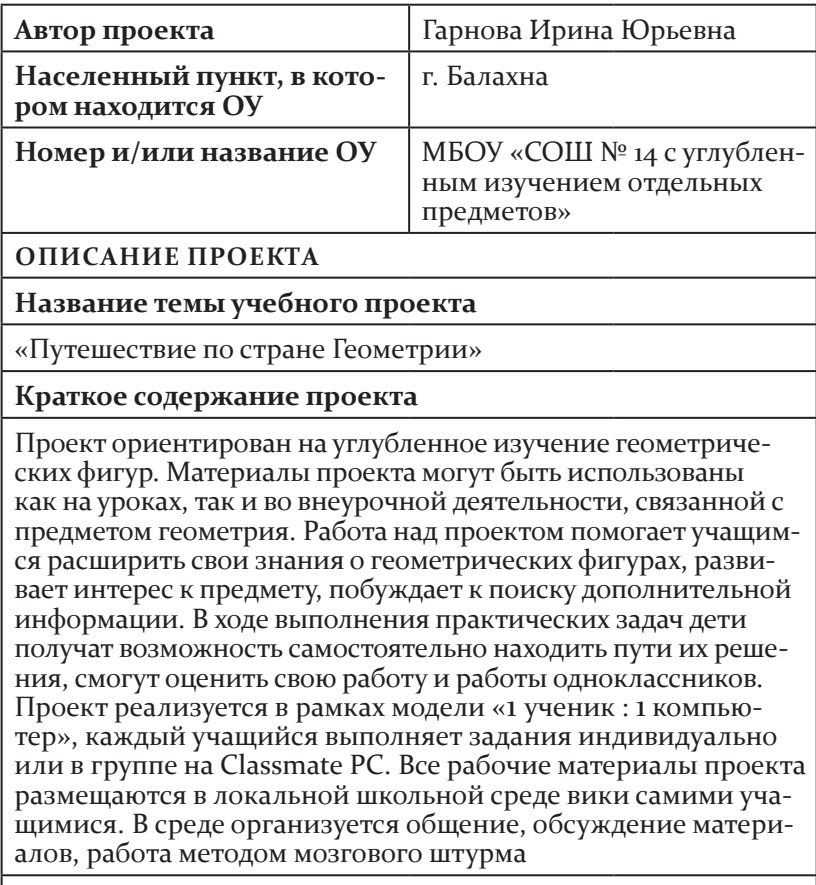

# **Предмет(ы)**

Математика (факультативный курс «Наглядная геометрия»), технология

#### **Класс(ы)**

учебный проект предназначен для учеников 2-го класса

#### Приблизительная продолжительность проекта

1 месяц

#### ОСНОВА ПРОЕКТА

#### Образовательные стандарты

Согласно ФГОС НОО, результаты освоения программы начального общего образования должны отражать:

• овладение способностью принимать и сохранять цели и задачи учебной деятельности, навыками поиска средств ее осуществления;

• освоение способов решения проблем творческого и поискового характера;

• формирование умения планировать, контролировать и оценивать учебные действия в соответствии с поставленной задачей и условиями ее реализации; определять наиболее эффективные способы достижения результата;

• формирование умений понимать причины успеха/неуспеха учебной деятельности и способности конструктивно действовать даже в ситуациях неуспеха;

• освоение начальных форм познавательной и личностной рефлексии;

• использование знаково-символических средств представления информации для создания моделей изучаемых объектов и процессов, схем решения учебных и практических задач:

• активное использование речевых средств и средств информационно-коммуникационных технологий (ИКТ) для решения коммуникативных и познавательных задач;

• использование различных способов поиска (в справочных источниках и открытом учебном информационном пространстве сети Интернет), сбора, обработки, анализа, организации, передачи и интерпретации информации в соответствии с коммуникативными и познавательными задачами и технологиями учебного предмета; в том числе умения вводить текст с помощью клавиатуры, фиксировать (записывать) в цифровой форме и анализировать изображения, звуки, измеряемые величины, осуществлять подготовку выступления и выступать с аудио-, видео- и графическим сопровождением; соблюдать нормы информационной избирательности, этики и этикета:

• овладение навыками смыслового чтения текстов различных стилей и жанров в соответствии с поставленными целями и задачами; умение осознанно строить речевое высказывание в соответствии с задачами коммуникации и составлять тексты в устной и письменной формах;

• овладение логическими действиями сравнения, анализа, синтеза, обобщения, классификации по родовидовым признакам, установления аналогий и причинно-следственных связей, построения рассуждений, отнесения к известным понятиям;

• готовность слушать собеседника и вести диалог; признавать возможность существования различных точек зрения и права каждого участника иметь свою; излагать и аргументировать собственную точку зрения и оценку событий;

→ умения определять общую цель и пути ее достижения; договариваться о распределении функций и ролей и осуществлять взаимный контроль в совместной деятельности, адекватно оценивать собственное поведение и поведение окружающих;

• готовность конструктивно разрешать конфликты посредством учета интересов сторон и сотрудничества. Математика:

использование начальных математических знаний для описания и объяснения окружающих предметов, процессов, явлений, оценки их количественных и пространственных отношений;

• овладение основами логического и алгоритмического мышления, пространственного воображения и математической речи, измерения, пересчета, прикидки и оценки, наглядного представления данных и процессов, записи и выполнения алгоритмов;

• приобретение начального опыта применения математических знаний для решения учебно-познавательных и учебнопрактических задач;

→ умение выполнять устно и письменно арифметические<br>действия с числами и числовыми выражениями, решать текстовые задачи, умение действовать в соответствии с алгоритмом и строить простейшие алгоритмы, исследовать, распознавать и изображать геометрические фигуры, работать с таблицами, схемами, графиками и диаграммами, цепочками, совокупностями; представлять, анализировать и интерпретировать данные.

*Технология:*

использование приобретенных знаний и умений для творческого решения несложных конструкторских, художественно-конструкторских (дизайнерских), технологических и организационных задач;

приобретение первоначальных навыков совместной продуктивной деятельности, сотрудничества, взаимопомощи, планирования и организации;

приобретение первоначальных знаний о правилах создания предметной и информационной среды и умений применять их для выполнения учебно-познавательных и проектных художественно-конструкторских задач

**ДИДАКТИЧЕСКИЕ ЦЕЛИ / ОжИДАЕМыЕ РЕЗУЛьТАТы ОБУЧЕНИЯ**

в результате выполнения проекта учащиеся смогут:

развить творческие способности, восприятие, воображение;

научиться планировать свою деятельность, оценивать себя и других;

усовершенствовать свои навыки в композиции рисунка, работать в разной технике;

более качественно и самостоятельно создавать презентации;

научиться ответственности, сотрудничеству, взаимодействию;

научиться ставить проблему и решать ее

# **ВОПРОСы, НАПРАВЛЯЮЩИЕ ПРОЕКТ**

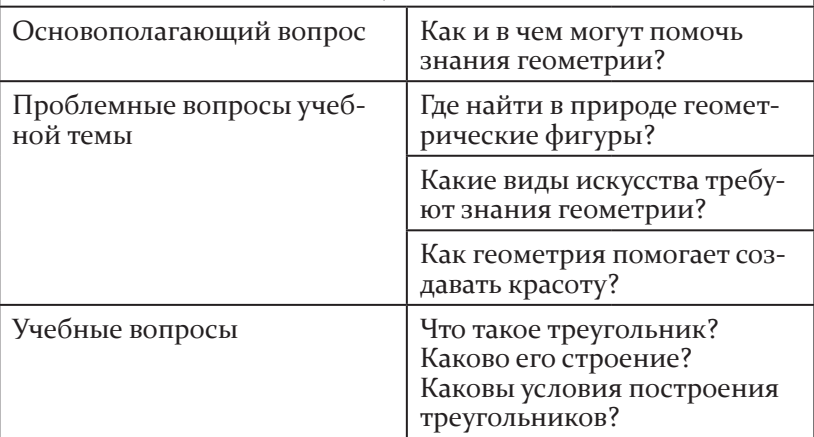

*Продолжение табл.*

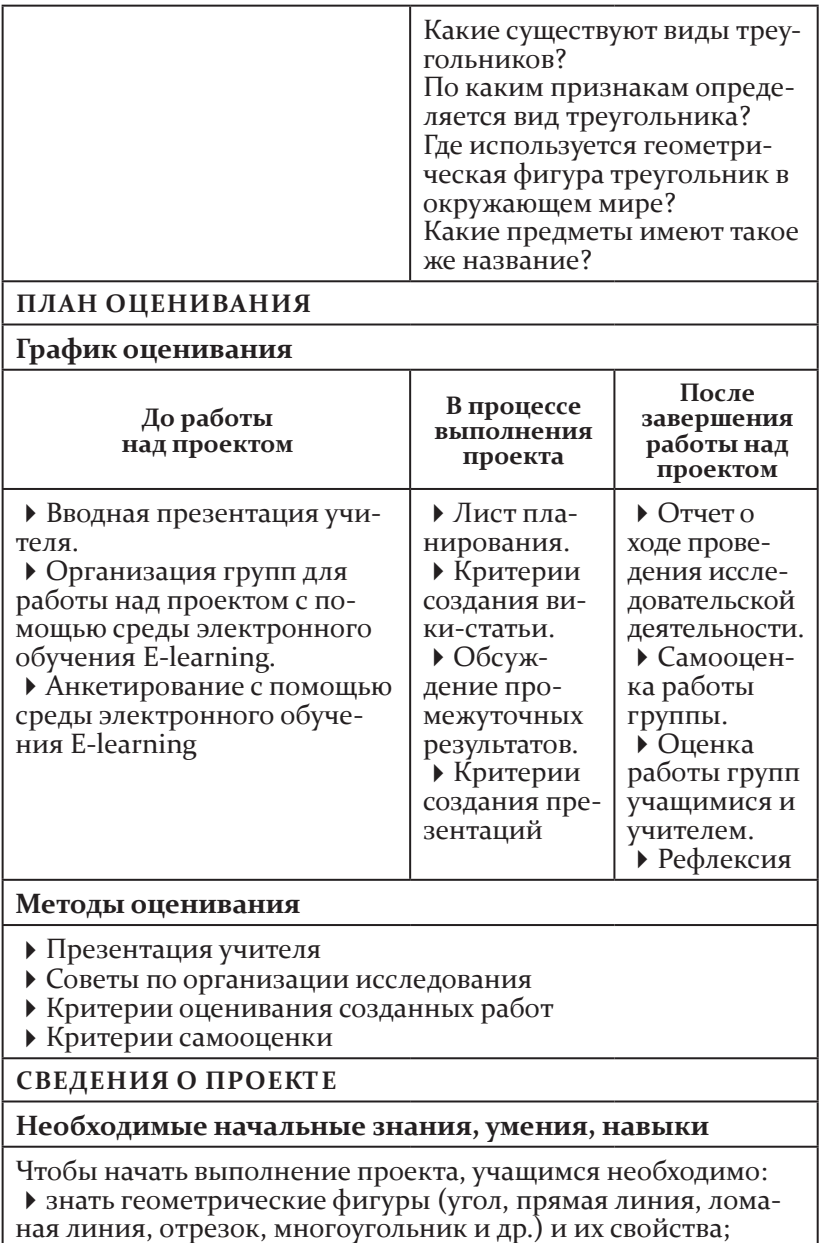

уметь строить геометрические фигуры, используя чертежные инструменты (линейка, циркуль, угольник);

использовать приобретенные знания и умения в практической деятельности и повседневной жизни;

иметь навыки работы на Classmate PC

# **Приложение 6**

# учебный проект «летопись класса "так мы живем"»

**Технологическая карта проекта**

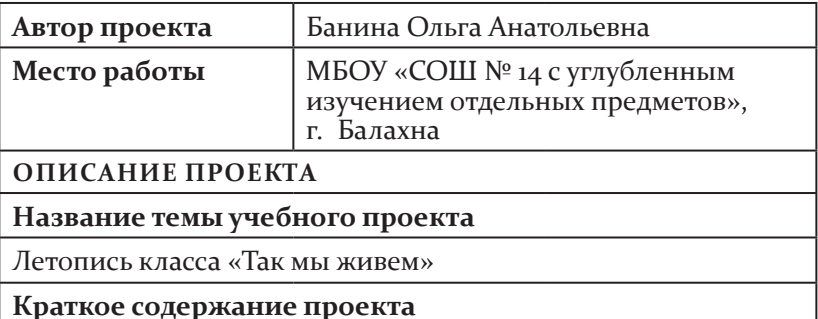

Проект ориентирован на изучение и повторение вопросов, связанных с работой с текстом, на развитие связной речи учащихся. работа над проектом предполагает ведение учащимися личного дневника, который может стать, по мнению психологов, одним из способов психологической разгрузки школьника, снятия стресса. участие в проекте поможет детям обогатить свой речевой опыт и осмыслить его; станет стимулом к поиску дополнительной информации, вызовет желание поделиться своими мыслями, опытом, впечатлениями, проиллюстрировать их; создаст возможность приобщиться к мировым культурным ценностям и развить собственные творческие способности. как следствие, повысится самооценка учащихся. таким образом, проект создаст условия для самореализации ученика, развития его как личности. данный проект реализуется в рамках модели «1 ученик : 1 компьютер». каждый учащийся выполняет задания индивидуально или в группе на Classmate PC. все рабочие материалы

проекта размещаются в локальной школьной среде вики самими учащимися. в среде организуются общение, обсуждение материалов, работа методом мозгового штурма

**Предмет(ы)** 

русский язык, изобразительное искусство

**Класс(ы)**

учебный проект предназначен для учеников 4-го класса

**Приблизительная продолжительность проекта**

в течение четверти

**ОСНОВА ПРОЕКТА**

#### **Образовательные стандарты**

согласно Федеральному государственному образовательному стандарту начального общего образования, результаты освоения программы начального общего образования должны отражать:

овладение способностью принимать и сохранять цели и задачи учебной деятельности, навыками поиска средств ее осуществления;

освоение способов решения проблем творческого и поискового характера;

формирование умений планировать, контролировать и оценивать учебные действия в соответствии с поставленной задачей и условиями ее реализации; определять наиболее эффективные способы достижения результата;

формирование умения понимать причины успеха/неуспеха учебной деятельности и способности конструктивно действовать даже в ситуациях неуспеха;

освоение начальных форм познавательной и личностной рефлексии;

использование знаково-символических средств представления информации для создания моделей изучаемых объектов и процессов, схем решения учебных и практических задач;

активное использование речевых средств и средств информационно-коммуникационных технологий (икт) для решения коммуникативных и познавательных задач;

использование различных способов поиска (в справочных источниках и открытом учебном информационном пространстве сети интернет), сбора, обработки, анализа, организации, передачи и интерпретации информации в соответствии с коммуникативными и познавательными задачами и техноло-<br>гиями учебного предмета; в том числе умение вводить текст с<br>помощью клавиатуры, фиксировать (записывать) в цифровой форме и анализировать изображения, звуки, измеряемые величины, готовить выступление и выступать с аудио-, видео- и графическим сопровождением; соблюдать нормы информационной избирательности, этики и этикета;

• овладение навыками смыслового чтения текстов различных стилей и жанров в соответствии с поставленными целями и задачами; умение осознанно строить речевое высказывание в соответствии с задачами коммуникации и составлять тексты в устной и письменной формах;

• овладение логическими действиями сравнения, анализа, синтеза, обобщения, классификации по родовидовым признакам, установления аналогий и причинно-следственных связей, построения рассуждений, отнесения к известным понятиям;

• готовность слушать собеседника и вести диалог; признавать возможность существования различных точек зрения и права каждого иметь свою; излагать свое мнение и аргумен-<br>тировать свою точку зрения и оценку событий;

• умения определять общую цель и пути ее достижения; договариваться о распределении функций и ролей; осуществлять взаимный контроль в совместной деятельности; адекватно оценивать собственное поведение и поведение окружающих;

• готовность конструктивно разрешать конфликты посредством учета интересов сторон и сотрудничества. Русский язык, родной язык:

→ формирование первоначальных представлений о единстве и многообразии языкового и культурного пространства России, о языке как основе национального самосознания;

• понимание обучающимися того, что язык представляет собой явление национальной культуры и основное средство человеческого общения, осознание значения русского языка как государственного языка Российской Федерации, языка межнационального общения;

• сформированность позитивного отношения к грамотной устной и письменной речи как показателю общей культуры и гражданской позиции человека;

овладение первоначальными представлениями о нормах русского и родного литературного языка (орфоэпических, лексических, грамматических) и правилах речевого этикета; умение ориентироваться в целях, задачах, средствах и условиях общения, выбирать адекватные языковые средства для успешного решения коммуникативных задач;

овладение учебными действиями с языковыми единицами и умение использовать знания для решения познавательных, практических и коммуникативных задач.

*Изобразительное искусство:*

сформированность первоначальных представлений о роли изобразительного искусства в жизни, духовно-нравственном развитии человека;

сформированность основ художественной культуры, в том числе на материале художественной культуры родного края, эстетического отношения к миру; понимание красоты как ценности; потребность в художественном творчестве и в общении с искусством;

овладение практическими умениями и навыками восприятия, анализа и оценки произведений искусства;

овладение элементарными практическими умениями и навыками в различных видах художественной деятельности (рисунке, живописи, скульптуре, художественном конструировании), а также в специфических формах художественной деятельности, базирующихся на ИКТ (цифровая фотография, видеозапись, элементы мультипликации и пр.)

#### **ДИДАКТИЧЕСКИЕ ЦЕЛИ / ОжИДАЕМыЕ РЕЗУЛьТАТы ОБУЧЕНИЯ**

в результате выполнения проекта учащиеся смогут:

развить творческие способности, восприятие, воображение;

усовершенствовать умение создавать связный текст разных жанров, подчиняя его идее, теме; умение редактировать и корректировать текст после его создания;

развить интерес и потребность к созданию текстов для выражения собственных мыслей, чувств, впечатлений, передачи личностно важных событий;

научиться планировать свою деятельность, оценивать себя и других;

усовершенствовать свои навыки в композиции рисунка, работать в разной технике;

более качественно и самостоятельно создавать презентации; научиться ответственности, сотрудничеству, взаимодействию;

научиться ставить проблему и решать ее

# **ВОПРОСы, НАПРАВЛЯЮЩИЕ ПРОЕКТ**

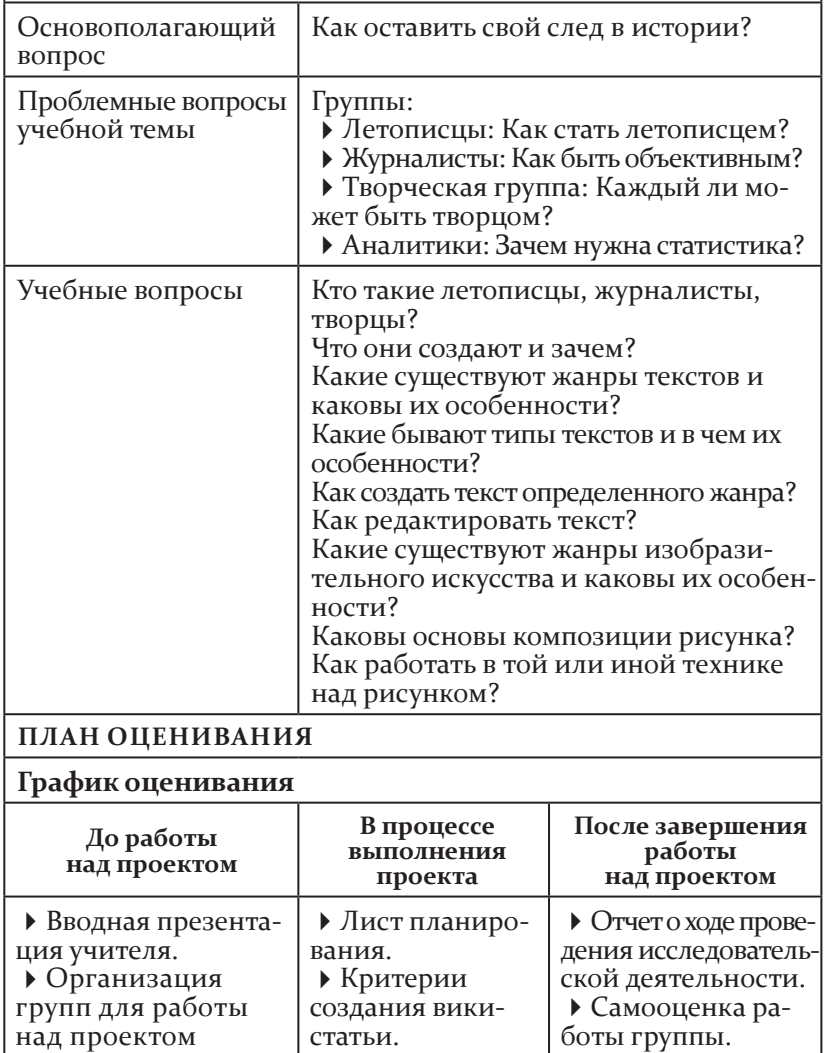

*Продолжение табл.*

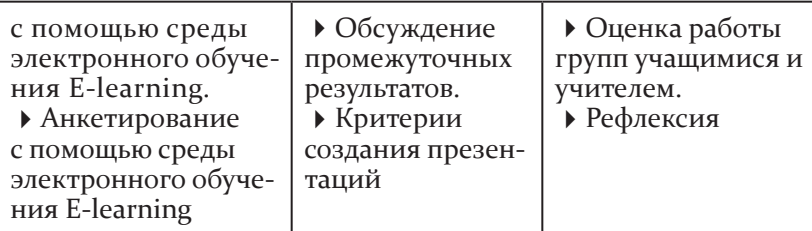

# **Методы оценивания**

Презентация учителя.

советы по организации исследования.

советы и рекомендации при работе над текстами, рисунками.

критерии оценивания созданных работ.

критерии самооценки

# **СВЕДЕНИЯ О ПРОЕКТЕ**

#### **Необходимые начальные знания, умения, навыки**

Чтобы начать выполнение проекта, учащимся необходимо:

знать изученные жанры;

уметь создавать тексты изученных жанров, редактировать и корректировать текст;

уметь компоновать сюжетный рисунок и передавать точно и грамотно изображаемое, подбирая цветовые оттенки;

уметь обрабатывать математические данные;

иметь начальные навыки работы над презентацией

# **Учебные мероприятия**

узнать значение слова «статистика», создать презентацию о классе.

создать презентации для ознакомления с особенностями деятельности групп летописцев, журналистов, творческой группы, аналитиков.

создать летописные статьи по классам, литературный сборник, галерею рисунков, фоторабот, журналистские работы.

Представить работу групп.

сделать выводы по поставленной проблеме

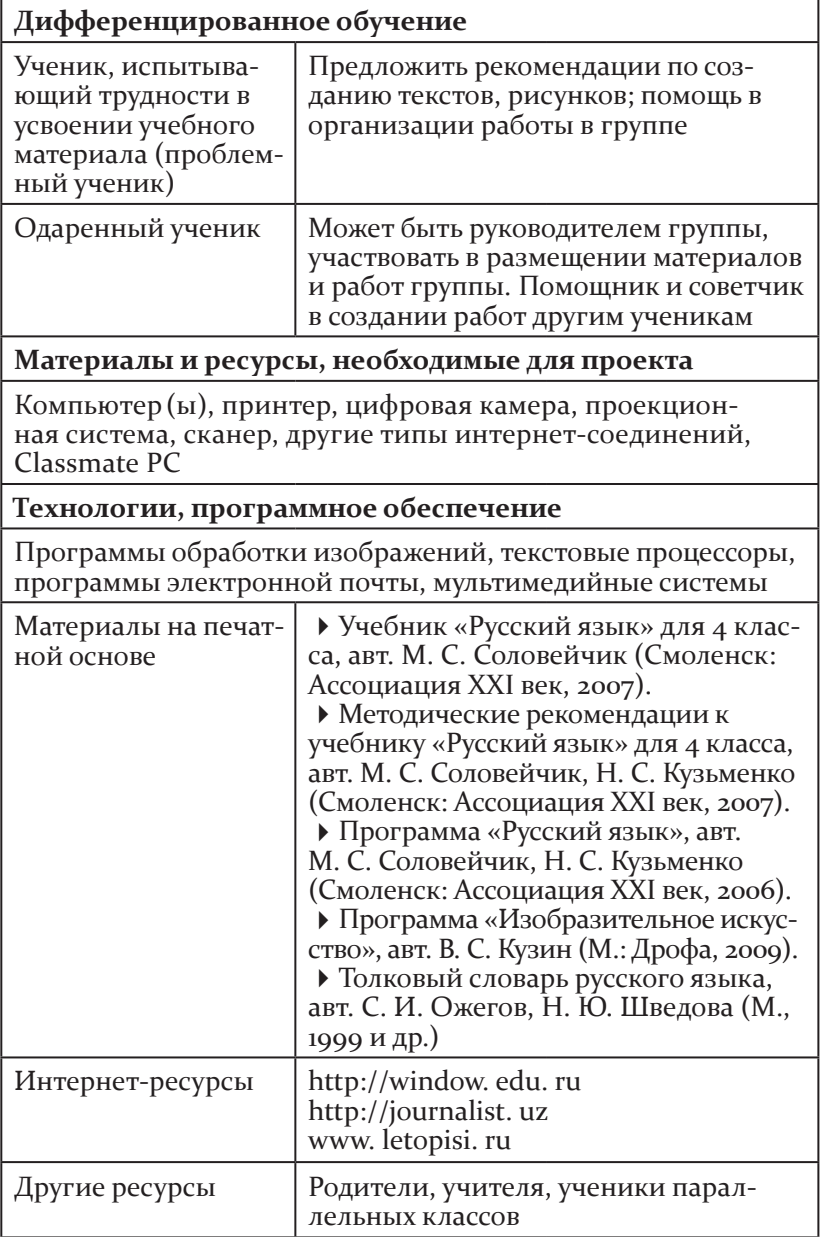

# критерии оценивания продуктов проектной деятельности

#### **Оценивание вики-статьи учителем**

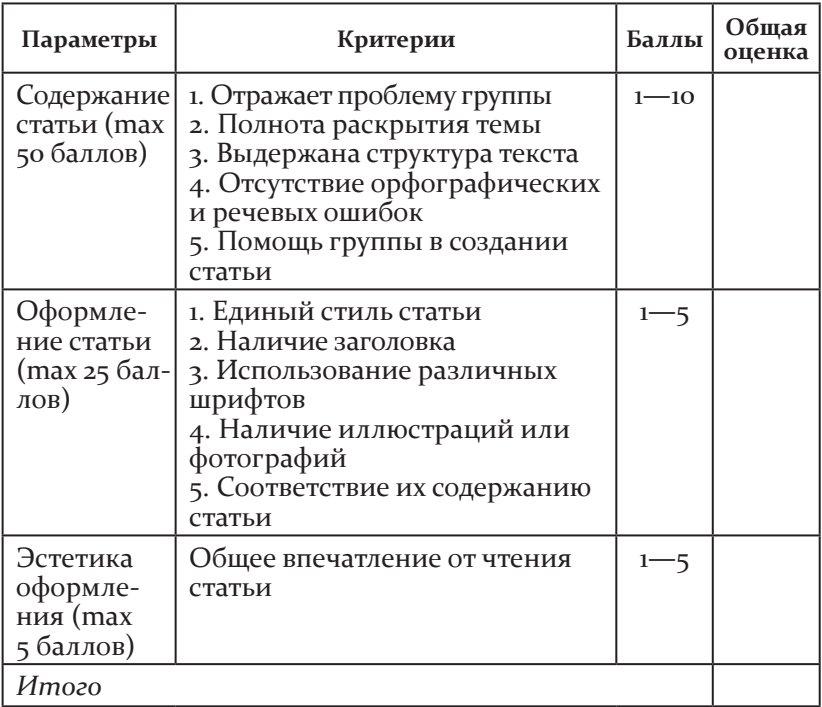

отлично — *80—60 баллов* Хорошо — *59—45 баллов* удовлетворительно — *менее 45 баллов*

# **Оценивание мультимедийной презентации учителем**

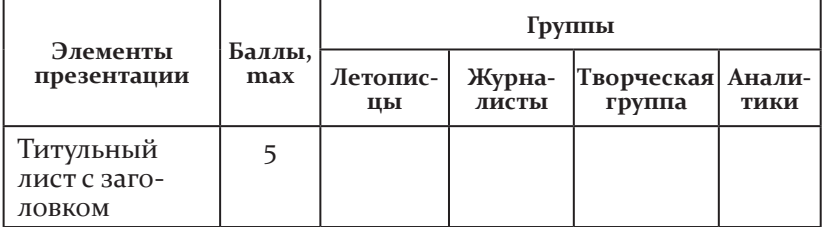

*Окончание табл.*

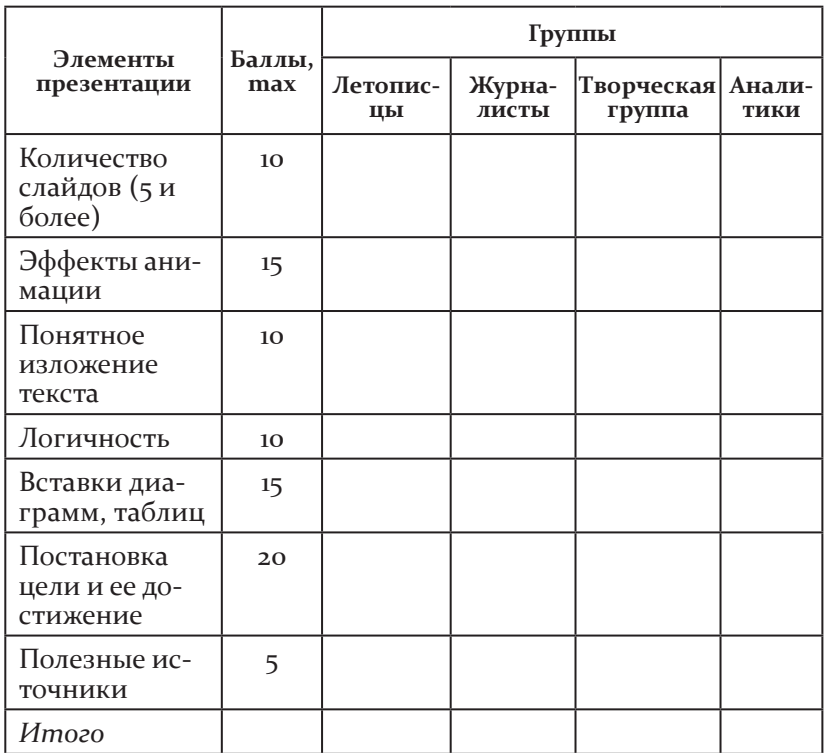

отлично — *90—70 баллов* Хорошо — *69—50 баллов* удовлетворительно — *менее 50 баллов*

#### **Оценивание мультимедийной презентации учащимися**

оцените представленные работы с помощью условных обозначений — цветных звездочек:

*красная звездочка* — отличная работа, производит сильное впечатление;

*синяя* — хорошая работа, производит положительное впечатление;

*зеленая* — работа удовлетворительная, но не доведенная до логического конца.

оценки занесите в таблицу.

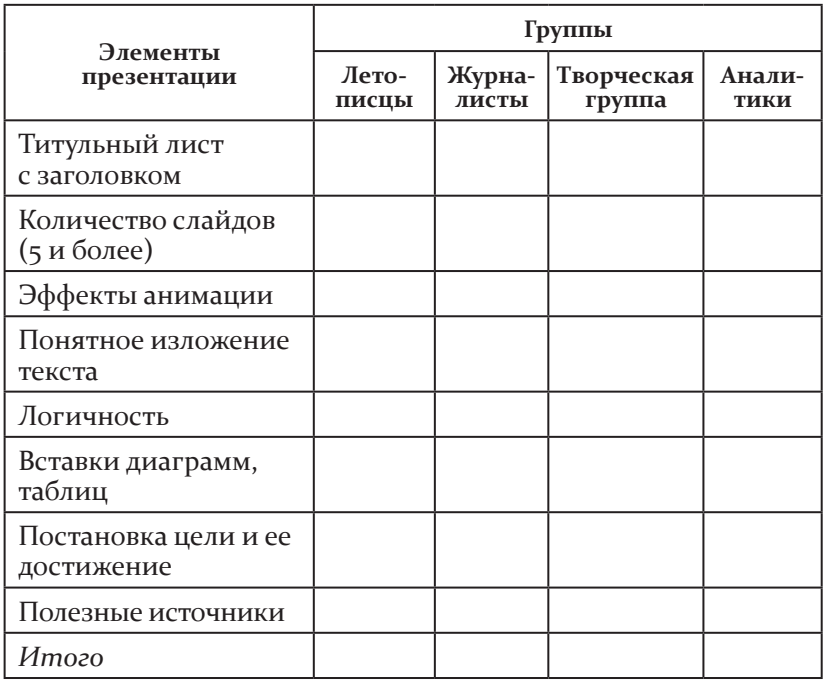

# Критерии оценивания работы группы

# Самооценка работы группы

Выполнили работу плохо

Выполнили работу слабо, небрежно

Выполнили работу правильно, но не совсем хорошо (есть недочеты)

Выполнили работу хорошо, без ошибок

Выполнили работу замечательно, точно и правильно

# Оценка работы группы учителем

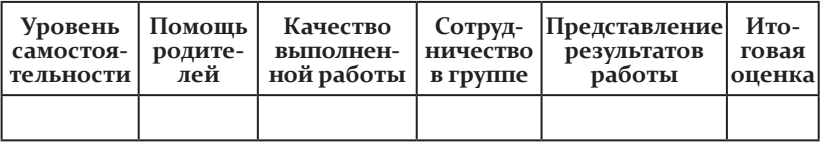

# Условные обозначения

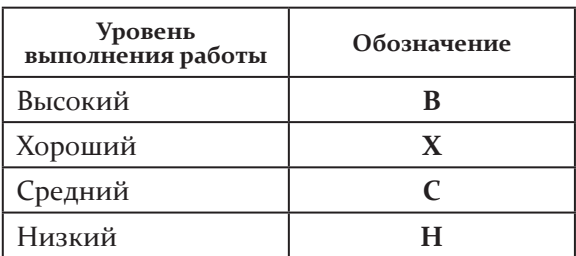

# Оценивание учителем работ учащихся творческой группы

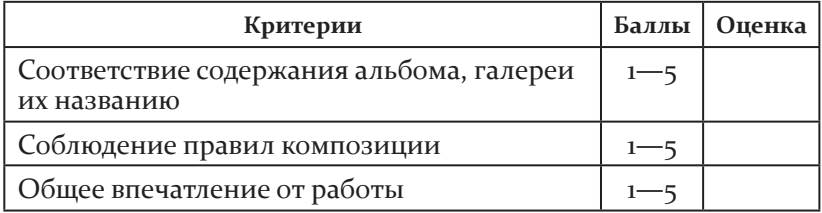

# Приложение 7

# Технологическая карта урока «Связь прошлого и настоящего» («Окружающий мир», 2 класс)

Автор: Т. Н. Гущина. Место работы: МБОУ СОШ № 5, Н. Новгород. Предмет: «Окружающий мир».  $K \pi \text{acc}: 2-\mathbb{X}$ . Программа (УМК): система Л. В. Занкова. Тип урока: урок изучения нового. Раздел: «Общий взгляд на Землю». Тема урока: «Связь прошлого с настоящим» (урок № 1). Задачи урока:

• углубить знания учащихся о происхождении и развитии жизни на Земле, о связи прошлого с настоящим;

• развивать интерес к изучению Земли как общего дома, в котором мы живем, учить делать выводы на основе собственных

наблюдений, сравнения, обобщения, использования личного опыта; развивать логическое мышление, речь и пространственные представления;

формировать коммуникативные способности обучающихся при работе в группах, совершенствовать навыки общения.

# **Используемое программное обеспечение:**

презентация (Power Point): «связь прошлого с настоящим»;

дидактический материал (Power Point): игра (индивидуальная) «свяжи веревочкой прошлое с настоящим», игра (групповая) «самый смекалистый».

**Необходимое аппаратное обеспечение:** учительский ноутбук, нетбуки, локальная сеть Wi-Fi, мультимедийный проектор, экран.

| Деятельность учителя и учащихся                                                                                                    | Использование<br>ИКТ (режим<br>использования)                                                                                                    |
|----------------------------------------------------------------------------------------------------|----------------------------------------------------------------------------------------------------|
| I. Мотивационно-ориентировочный этап                                                                                                    |                                                                                                    |
| Дети вслух читают текст на слайде № 2.<br>Учитель:<br>— Мы отправляемся в путешествие по нашей<br>Земле вместе с учениками Машей и Сашей и<br>их друзьями — Цыпленком Цыпой и Попу-<br>гаем.<br>▶ Актуализация знаний. Слайд № 2 (фрон-<br>тальная работа)<br>— Как называется предмет, который мы<br>будем изучать?<br>— О чем мы размышляем, видя перед собой<br>такие картины?<br>— А всегда ли наша Земля была такой?<br>(Дети делают вывод об изменениях в окру-<br>жающем мире).<br>• Введение в тему. Постановка темы и цели<br>урока. Слайд № 3 (фронтальная работа)<br>Задание от Цыпленка:<br>— Расположите правильно события.<br>Учитель на основе умозаключений учащихся<br>вносит изменения в слайд.<br>Учитель: | Презентация<br>Power Point<br>(слайд № 2) —<br>режим демон-<br>страции, фрон-<br>тальная работа<br>Презентация<br>(слайд № 3) —<br>режим демон-<br>страции, фрон-<br>тальная работа |
| — Для чего мы обращаемся к прошлому?                                                                                                    |                                                                                                    |

**ход урока**
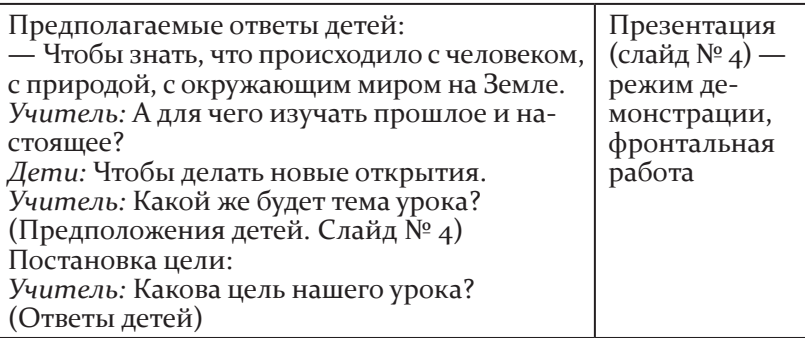

#### **Виды УУД, формируемых на данном этапе урока, и способы их формирования**

*Личностные:* развитие познавательных интересов, учебных мотивов.

*Познавательные:*постановка учебной задачи на основе соотнесения того, что уже известно и усвоено учащимися, и того, что еще не известно; логические ууд (умения осуществлять анализ объекта с выделением существенных и несущественных признаков, сравнение; синтез как составление целого из частей). *Коммуникативные:* умение в коммуникации строить понятные для партнера высказывания с учетом того, что он знает, умеет и видит

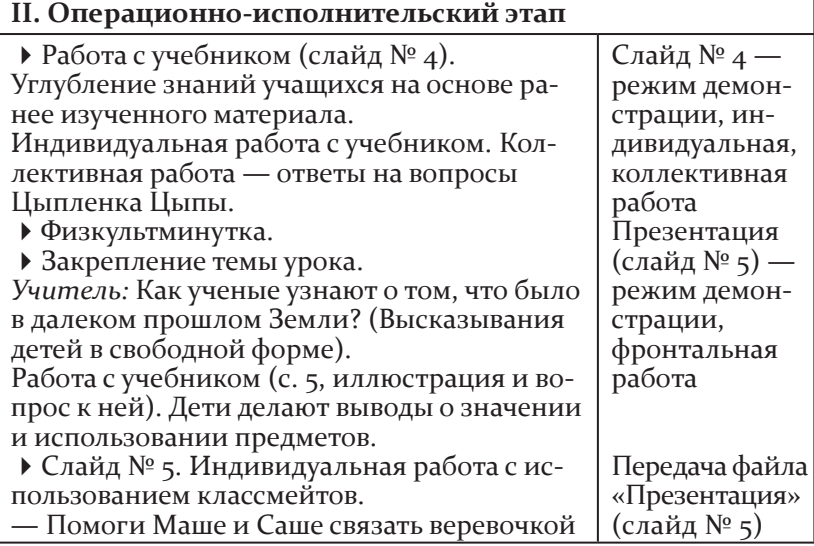

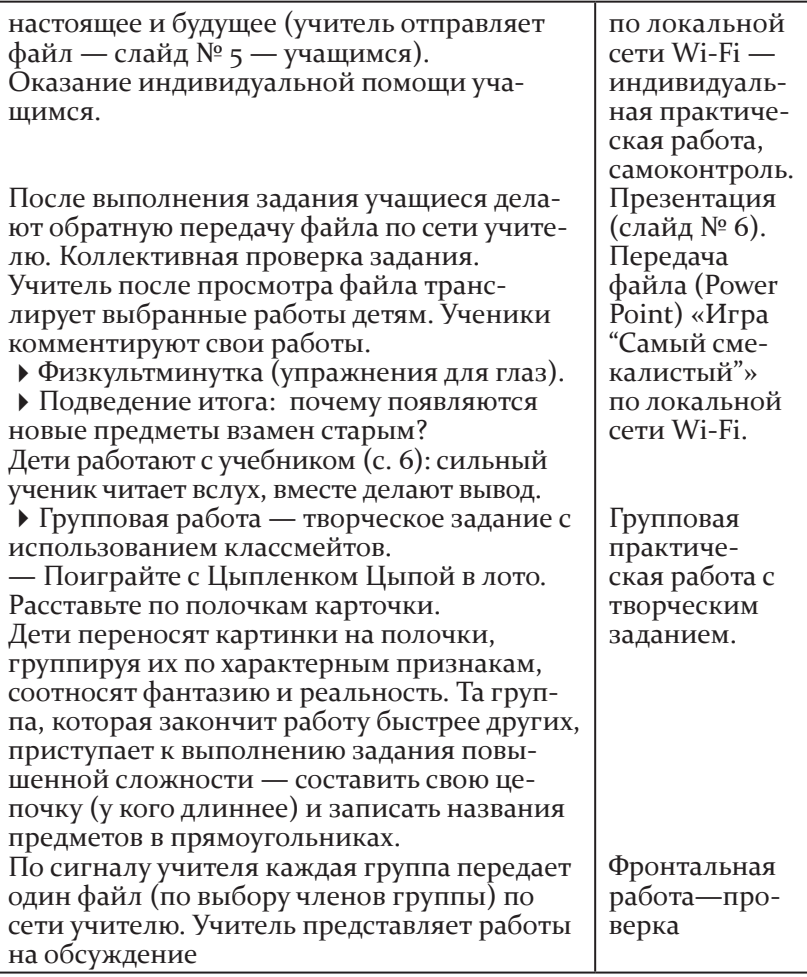

#### **Виды УУД, формируемых на данном этапе урока, и способы их формирования**

*Познавательные:*общеучебные ууд (поиск и выделение необходимой информации для выполнения учебных заданий с использованием учебной литературы); логические ууд: (самостоятельное создание способов решения проблем творческого и поискового характера, классификация объектов). *Регулятивные:* целеполагание; осуществление итогового и пошагового контроля по результату.

*Коммуникативные:* умение строить высказывания; умения формулировать собственное мнение, приходить к общему решению, контролировать действия партнера и использовать речь для регуляции своих действий; планирование речевых высказываний, согласование действий с партнером

#### **III. Рефлексивно-оценочный этап**

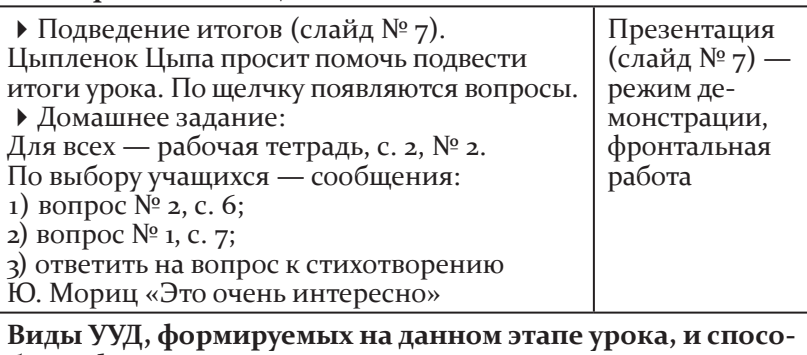

**бы их формирования**

*Коммуникативные:* умение формулировать собственное мнение и позицию.

*Личностные:* смыслообразование (установление учащимся значения результатов своей деятельности)

# **Приложение 8**

## технологическая карта урока «ассирийская военная держава» («всеобщая история», 5 класс)

**Автор:** т. Г. клюева.

**Место работы:** Мбоу соШ № 5, Н. Новгород.

**Предмет, класс:** «всеобщая история», 5-й класс.

Программа (УМК): «История Древнего мира» (А. А. Вигасин, Г. и. Годер, и. с. свенцицкая).

**Тип урока:** урок открытия нового знания.

Раздел: «Западная Азия в древности».

Тема: «Ассирийская военная держава» (§ 18, урок 6).

**Учебные задачи:**

• выяснить причины возникновения и гибели Ассирии;

• развить навыки самостоятельного добывания знаний из разных источников.

Виды используемого на уроке программного обеспечения:

• презентация (Power Point): «Урок 6. Ассирийская военная держава»;

• презентация-тренажер (SMART): «История походов древних ассирийцев», «Психорисование», «Рефлексия»;

• E-learning: тест «Древняя история Западной Азии».

Дидактический (раздаточный) материал: карточки-задания группам для самостоятельной работы с учебным материалом; индивидуальные контурные карты; тест «История Древнего Востока»; ЛОС: «Гибель Ассирии».

Необходимое аппаратное обеспечение: локальная сеть Wi-Fi, мультимедийный ноутбук, проектор, экран, нетбуки, интерактивная доска.

| Деятельность учителя и учащихся                                                                                                    | Использование<br>икт                    |
|----------------------------------------------------------------------------------------------------|-----------------------------------------|
| I. Мотивационно-ориентировочный этап                                                                                                    |                                         |
| Класс делится на три группы, каждая группа<br>получает индивидуальный пакет заданий.<br>У каждого обучающегося своя роль в группе.<br>1. Диагностика знаний<br>Тест «История Древнего Востока».<br>2. Актуализация новых знаний<br>Учащиеся записывают в тетради название темы<br>урока: «Ассирийская военная держава» (§ 18).<br>Учитель создает проблемную ситуацию:<br>- Можно ли узнать название государства, его<br>размеры и охарактеризовать данное государ-<br>ство, исходя лишь из названия темы урока? | Нетбуки<br>E-learning<br>Слайд (тема 1) |
| Виды УУД, формируемых на данном этапе урока, и спосо-<br>бы их формирования<br>Личностные: формирование ценностно-смысловых устано-<br>вок у обучающихся.                                                                                                    |                                         |

Ход урока

Познавательные: логические учебные действия — умение выделять существенную информацию из разных источников, осуществлять анализ объекта с выделением существенных признаков.

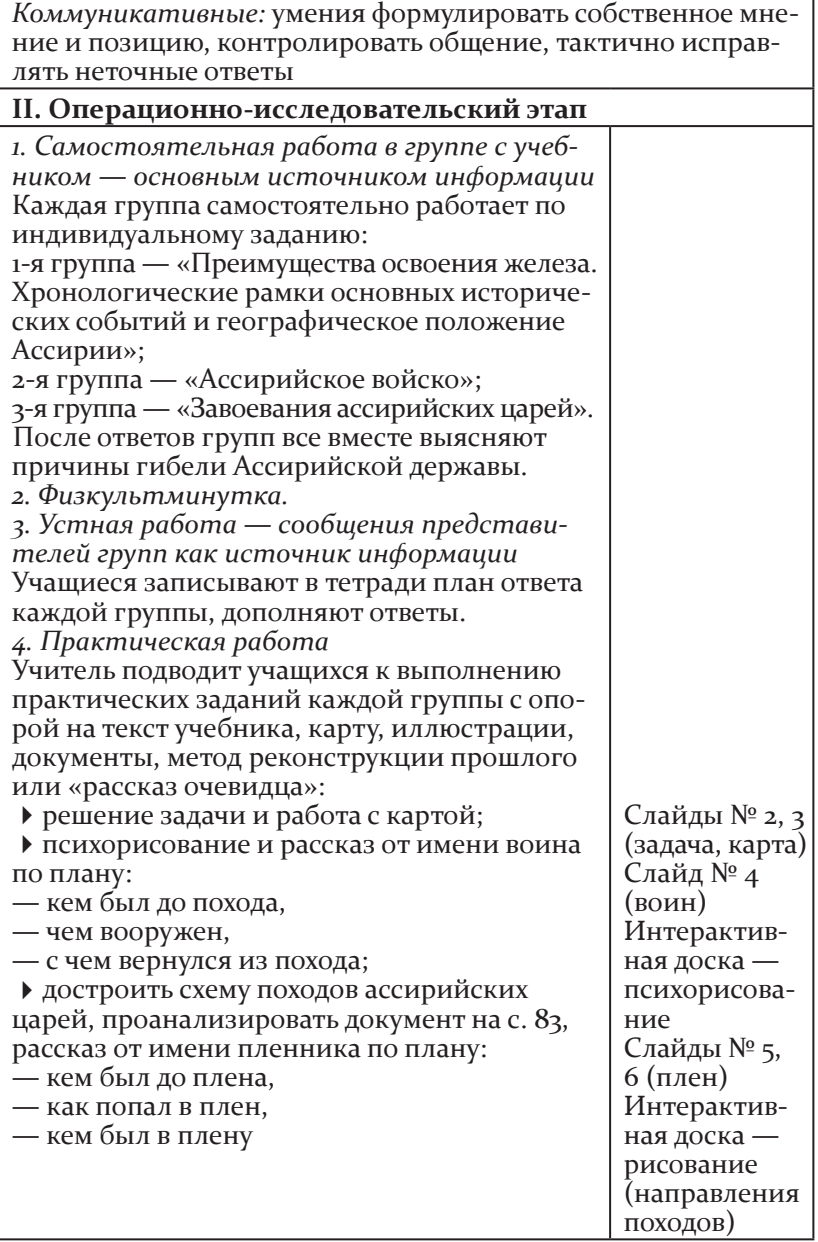

#### Виды УУД, формируемых на данном этапе урока, и способы их формирования

Личностные: морально-этическая ориентация: справедливое распределение ролей.

-<br>Коммуникативные: умение договариваться и приходить к<br>общему решению в совместной деятельности, умение слушать и слышать, владение диалогической формой речи, умение строить монологические высказывания.

Познавательные: самостоятельное создание способов решения проблем, умение строить рассуждения в форме связи простых суждений об объекте, его свойствах и связях, использование знаково-символических средств для решения учебных задач

#### III. Рефлексивно-оценочный этап

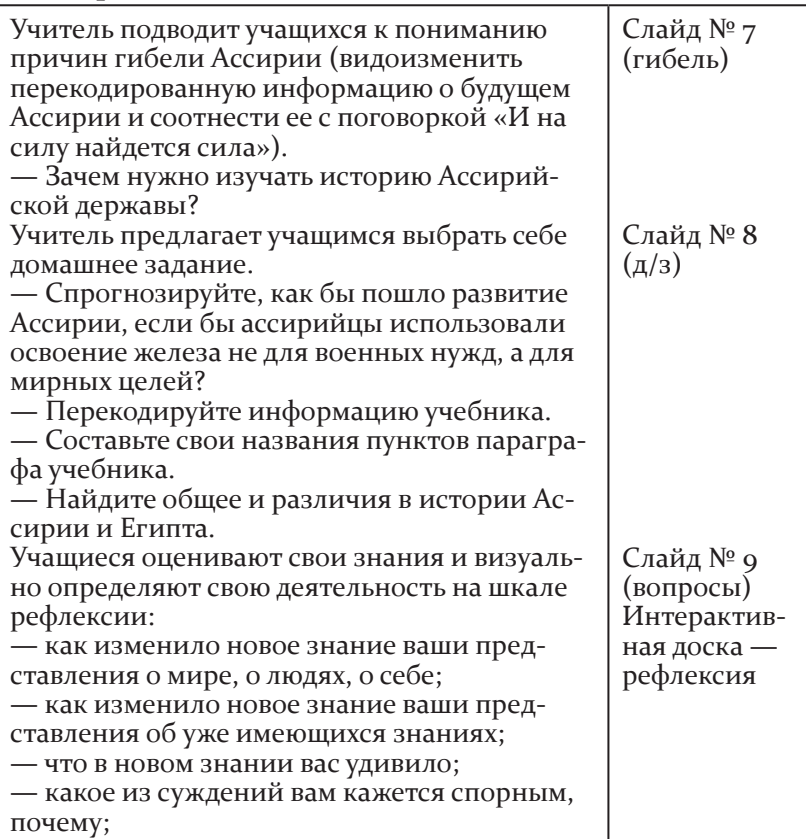

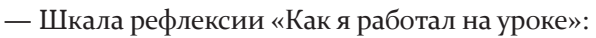

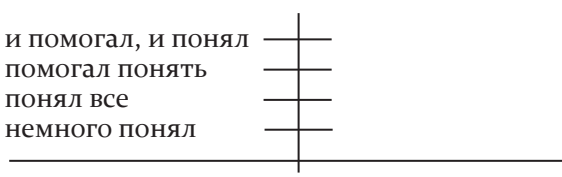

не работал

#### Виды УУД, формируемых на данном этапе урока, и способы их формирования

Познавательные: использование знаково-символических схем для решения задач, умение устанавливать причинноследственные связи, выдвижение гипотез и их обоснование. Коммуникативные: умение в коммуникации строить понятные для партнера высказывания, умение договариваться в ситуации столкновении интересов.

Личностные: формирование мотивов достижения и социального признания, формирование границ собственного знания и незнания.

Регулятивные: умение вносить коррективы в действие после его завершения на основе его оценки и учета характера сделанных ошибок

Приложение 9

# Технологическая карта урока по теме «Виды треугольников» (математика, 4 класс)

Автор: А. В. Князева.

Место работы: МБОУ СОШ № 5, Н. Новгород.

Предмет, класс: математика, 4 класс.

Программа (УМК): «Школа России».

Тип урока: урок изучения новых знаний.

Тема урока: «Виды треугольников».

Задачи урока:

• научить определять треугольники: прямоугольный, тупоугольный, остроугольный;

• развивать концентрацию внимания и логическое мышле-

ние обучающихся при классификации треугольников по видам углов и формировать контроль и самооценку деятельности;

формировать коммуникативные способности обучающихся при работе в парах.

Виды используемого на уроке программного **обеспечения:**

презентация (Power Point) «виды треугольников»;

тест (E-learning);

файл с геометрическим заданием (Tux Paint).

**Дидактический (раздаточный) материал:**

карточки-ответы с буквами на устный счет (г—361 млн,

е—18 млн, о—324, м—210, е—17, т—15, р—6, и—5, я—2);

карточка-задание с углами (для измерения);

конверт с треугольниками (6 шт.) разного вида;

конверт с полосками (красного цвета — 4 см, 4 см, 3 см; зеленого цвета — 6 см, 4 см, 6 см).

**Необходимое аппаратное обеспечение:** учительский ноутбук, нетбуки, локальная сеть Wi-Fi, мультимедийный проектор, экран.

**ход урока**

| Деятельность учителя и учащихся                                                                                                    | Использование<br>ИКТ (режим<br>использования) |  |
|----------------------------------------------------------------------------------------------------|-----------------------------------------------|--|
| I. Мотивационно-ориентировочный этап                                                                                                    |                                               |  |
| ▶ Организационный момент (30 сек.)<br>— Вот опять звенит звонок,<br>приглашает на урок.<br>Постарайтесь всё понять<br>и внимательно считать.<br>▶ Устный счет (з мин.)<br>(карточки-ответы с буквами выставляются на<br>доске)<br>1. Первый пароход появился в 1803 г. Сколько<br>лет прошло с тех пор? (210 лет)<br>2. В Военно-морском музее Санкт-Петербурга<br>стоит небольшой кораблик. Его ширина всего<br>2 м, что составляет $\overline{I}_3$ длины. Какова длина<br>этого корабля? (6 м)<br>3. Площадь всей поверхности Земли составляет<br>510 млн км <sup>2</sup> . Какова величина площади поверх-<br>ности воды, если площадь суши - 149 млн км <sup>2</sup> ?<br>$(361$ млн км <sup>2</sup> ) |                                               |  |

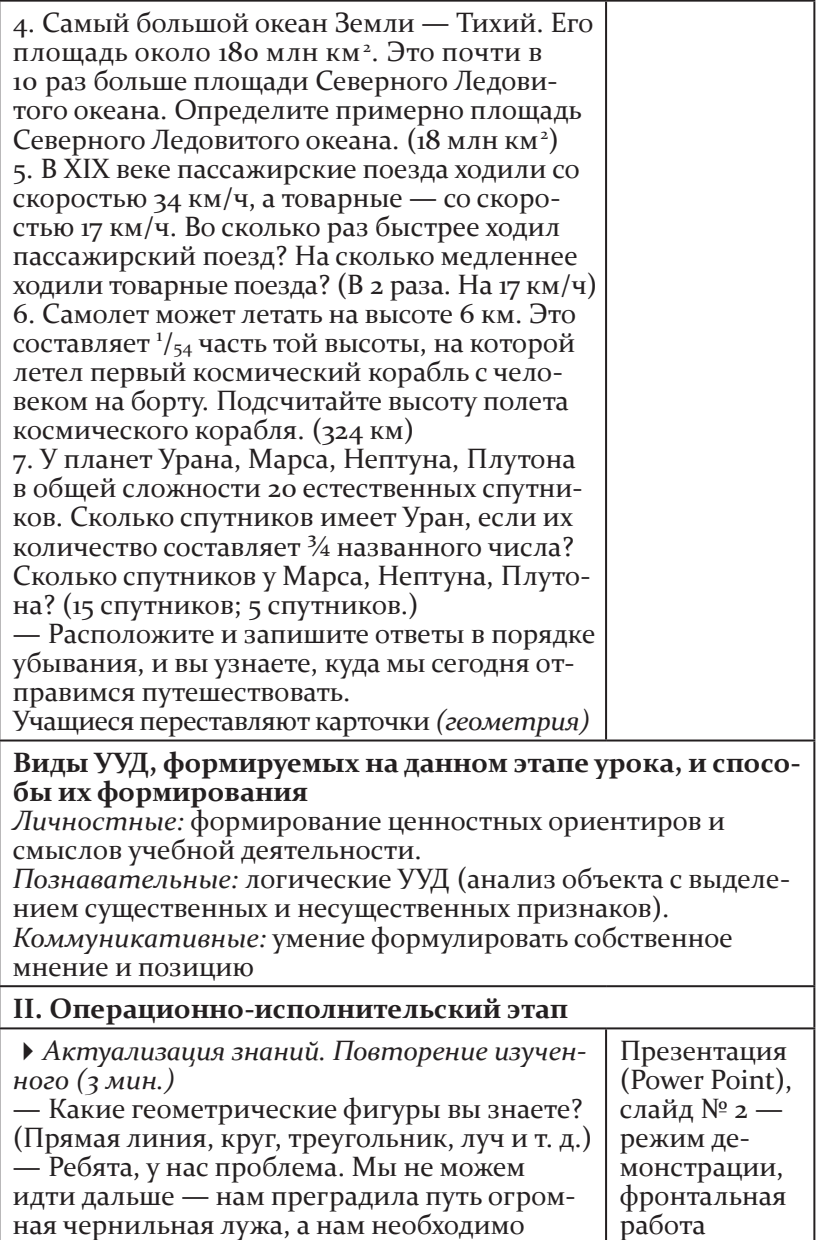

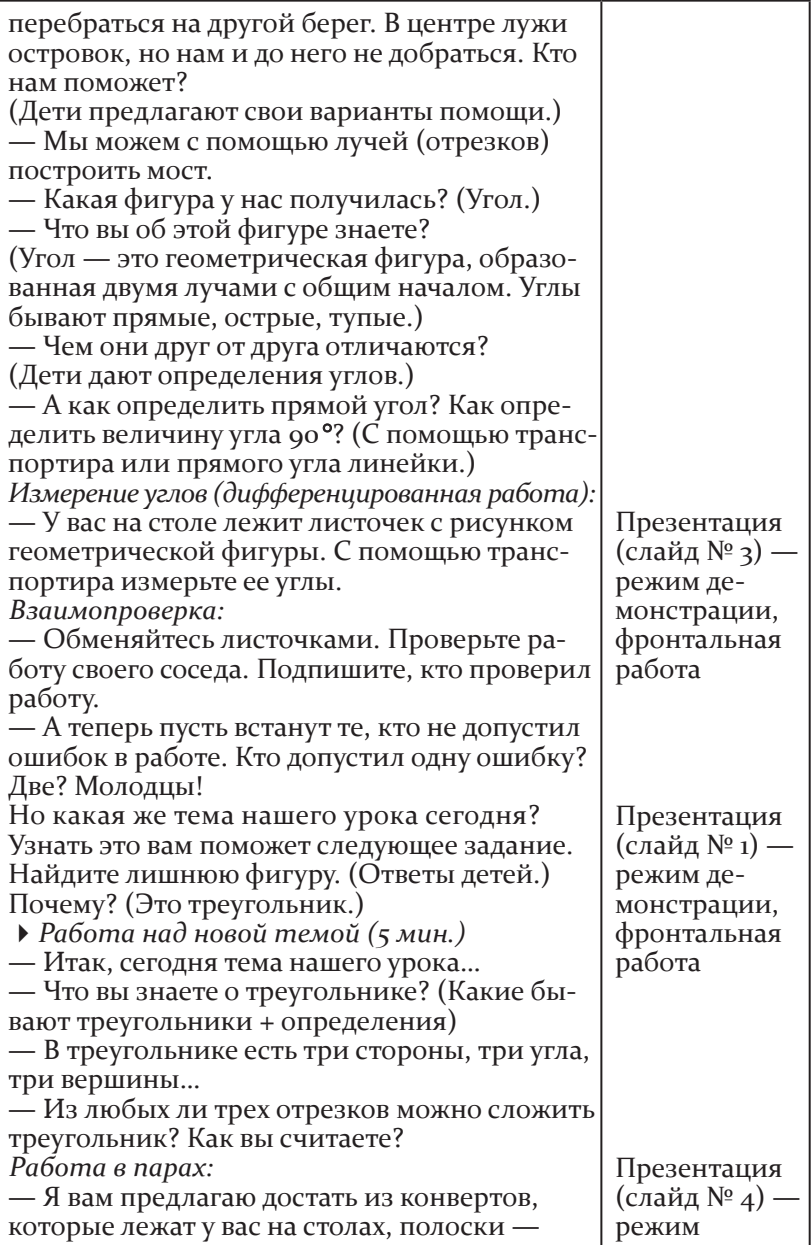

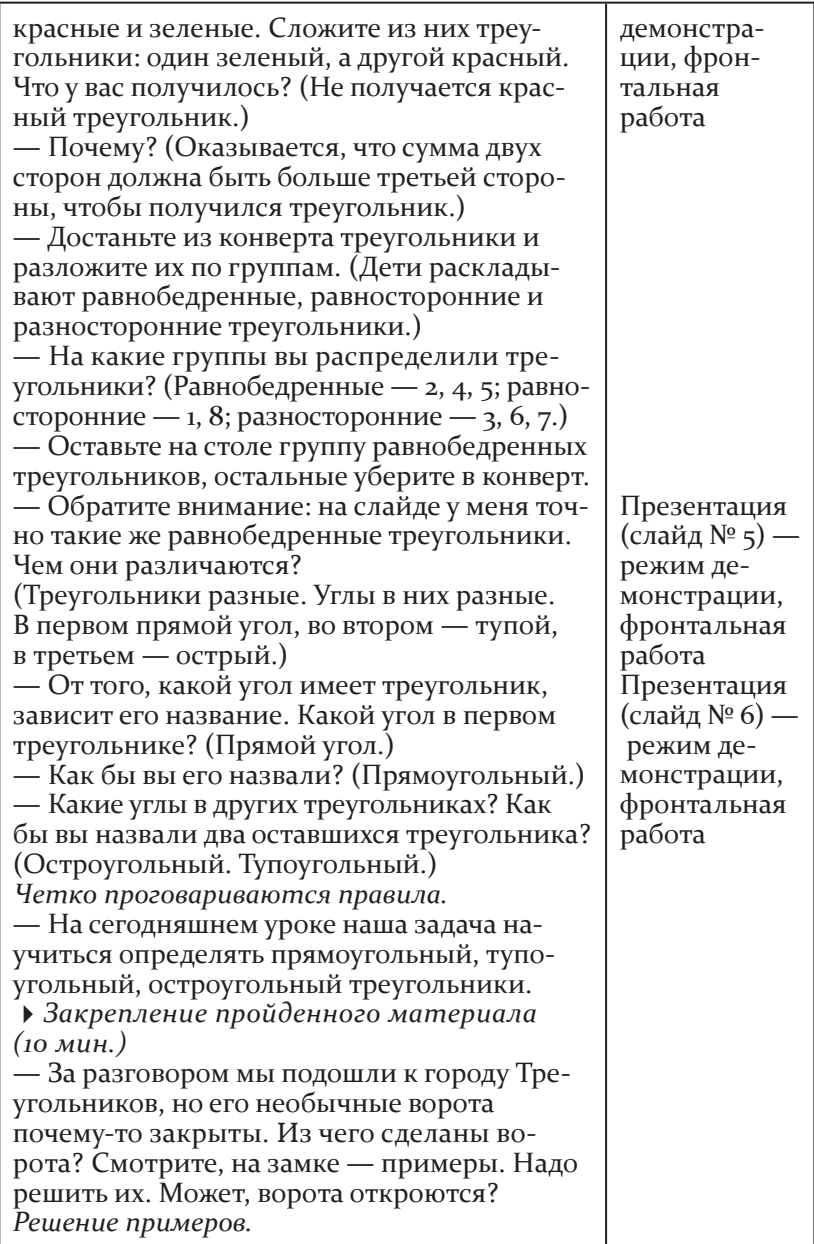

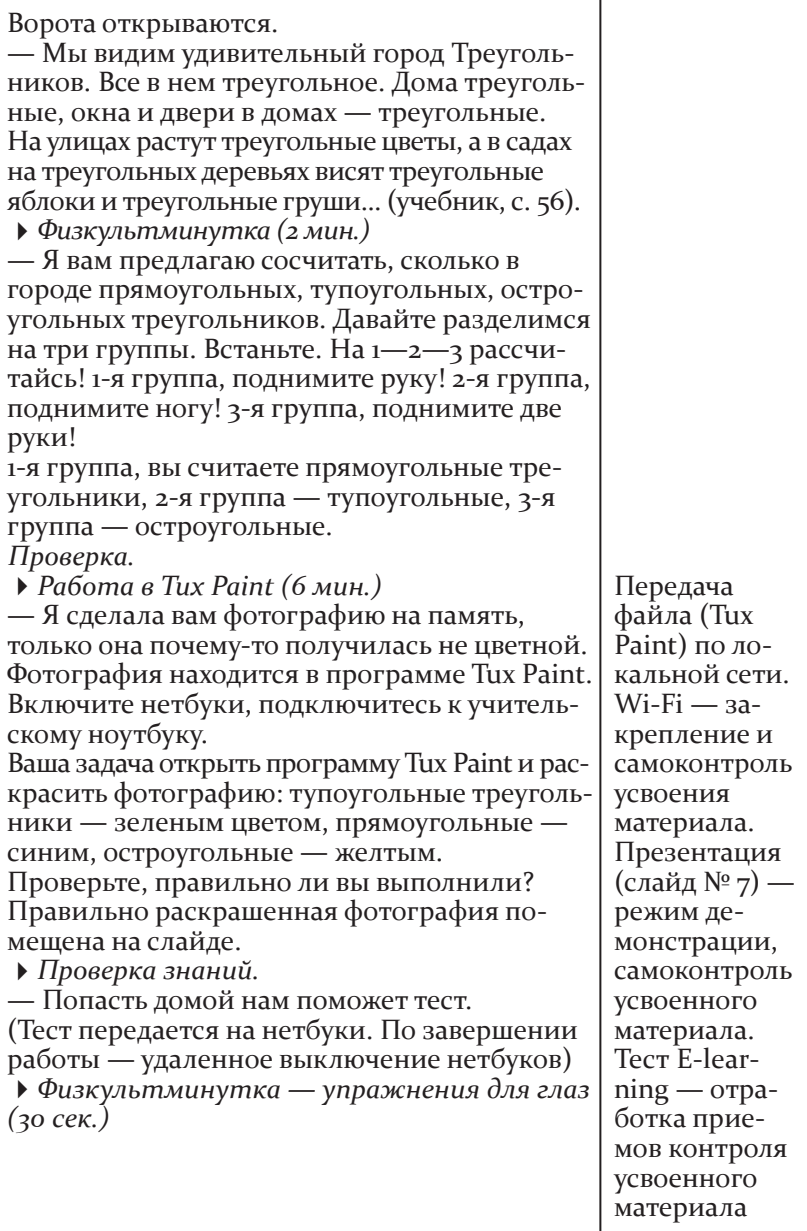

#### **Виды УУД, формируемых на данном этапе урока, и способы их формирования**

*Познавательные:*общеучебные ууд (поиск и выделение необходимой информации, структурирование знаний); логические ууд; выдвижение гипотез и их обоснование, доказательство, постановка и решение проблем.

*Регулятивные:* целеполагание; осуществление итогового и пошагового контроля по результату.

*Коммуникативные:* умение строить понятные для партнера высказывания; умение формулировать собственное мнение, приходить к общему решению, контролировать действия партнера и использовать речь для регуляции своих действий; планирование речевых высказываний, согласование действий с партнером; умение контролировать действия партнера.

*Личностные:* самоопределение, смыслообразование

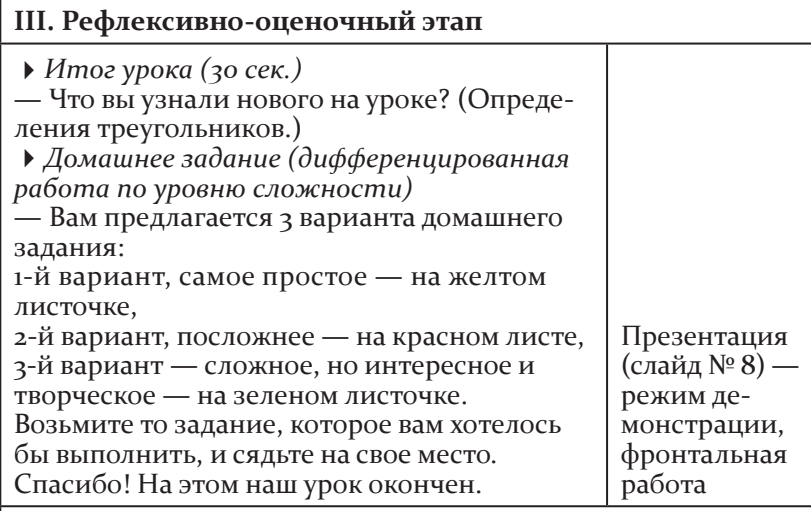

## **Виды УУД, формируемых на данном этапе урока, и способы их формирования**

*Познавательные:*постановка и решение проблем. *Коммуникативные:* умение формулировать собственное мнение и позицию.

*Личностные:* смыслообразование (установление учащимся значения результатов своей деятельности)

## проект урока по формированию ууд (русский язык, 3 класс)

**Автор:** и. Ю. тарасова.

**Место работы:** Мбоу «Лицей № 165 имени 65-летия "Газ"». **Предмет:** русский язык, 3 класс.

**Базовый учебник:** Ломакович с. в., тимченко Л. и. «русский язык», 3 класс: учебник в 2 книгах (М. : вита-Пресс, 2010).

**Тема урока:** проверка орфограмм слабых позиций в окончаниях глаголов.

**Тип урока:** решение частной задачи.

#### **Зона актуального развития**

*Учащиеся знают:*

• основной принцип русского письма: «Орфограмму слабой позиции проверяй по сильной позиции в той же части слова»;

какие функции выполняют окончания;

грамматические значения окончаний существительных, прилагательных, глаголов;

какие грамматические значения являются постоянными, какие — переменными;

какие бывают окончания: одинаковые, омонимичные, синонимичные;

2 набора личных окончаний глаголов.

*Учащиеся умеют:*

проверять орфограмму слабой позиции в окончаниях глаголов по заданному спряжению;

определять спряжение по личным окончаниям глаголов.

**Учебная задача урока:** создать модель, отражающую способы определения спряжения глаголов.

**Цели урока:**

*предметная:* учащиеся узнают и зафиксируют в модели способы определения спряжения глаголов;

*метапредметные:* преобразование конкретной практической задачи в учебную задачу; формирование у учащихся коммуникативных навыков совместной поисковой (квазиисследовательской) деятельности, корректного ведения учебного диалога на содержательной основе;

*личностная:* учащиеся убедятся в практической значимости открытых способов определения спряжений.

## **Предполагается, что благодаря использова нию ПК:**

учащиеся откроют для себя возможности современной компьютерной техники на этапе овладения способом определения спряжения глаголов;

учащиеся выполнят учебные действия контроля и самооценки.

**Тренинг на ПК:** проверить орфограмму слабой позиции в окончаниях глаголов по заданному спряжению.

## **Продуктивные методы обучения:**

создание проблемной ситуации;

анализ проблемной ситуации, формулировка проблемы и представление ее в виде проблемной задачи;

решение проблемной задачи путем выдвижения гипотез и их последовательной проверки;

проверка решения проблемы.

## **Формы организации учебной деятельности:**

фронтальная работа (основные задачи — выявление противоречий и рефлексия);

индивидуальная работа (основная задача — формирование внутренних и личных мотивов учебной деятельности);

групповая работа (работа по решению учебной задачи, которая требует освоения способов учебного сотрудничества);

межгрупповой диалог.

**Оборудование:** интерактивная доска, проектор, учительский компьютер, ноутбуки учеников, подключенные к учительскому компьютеру по локальной сети, документ-камера, тест, выполненный в программе PowerPoint, образовательный комплект «Начальная школа "кирилл и Мефодий"».

#### **Этапы занятия:**

*I. Мотивационно-ориентировочный:*

создание ситуации успеха;

закрепление ситуации успеха.

*II. Этап постановки учебной задачи:*

создание ситуации интеллектуального конфликта;

постановка частной задачи.

*III. Операционно-исполнительский:*

- анализ условий решения задачи и решение частной задачи;
- моделирование открытого способа в знаковой модели;

• построение конкретно-практических задач, решаемых с помощью данной модели.

IV. Рефлексивно-оценочный:

- контроль и оценка;
- самооценка.

## Технологическая карта урока

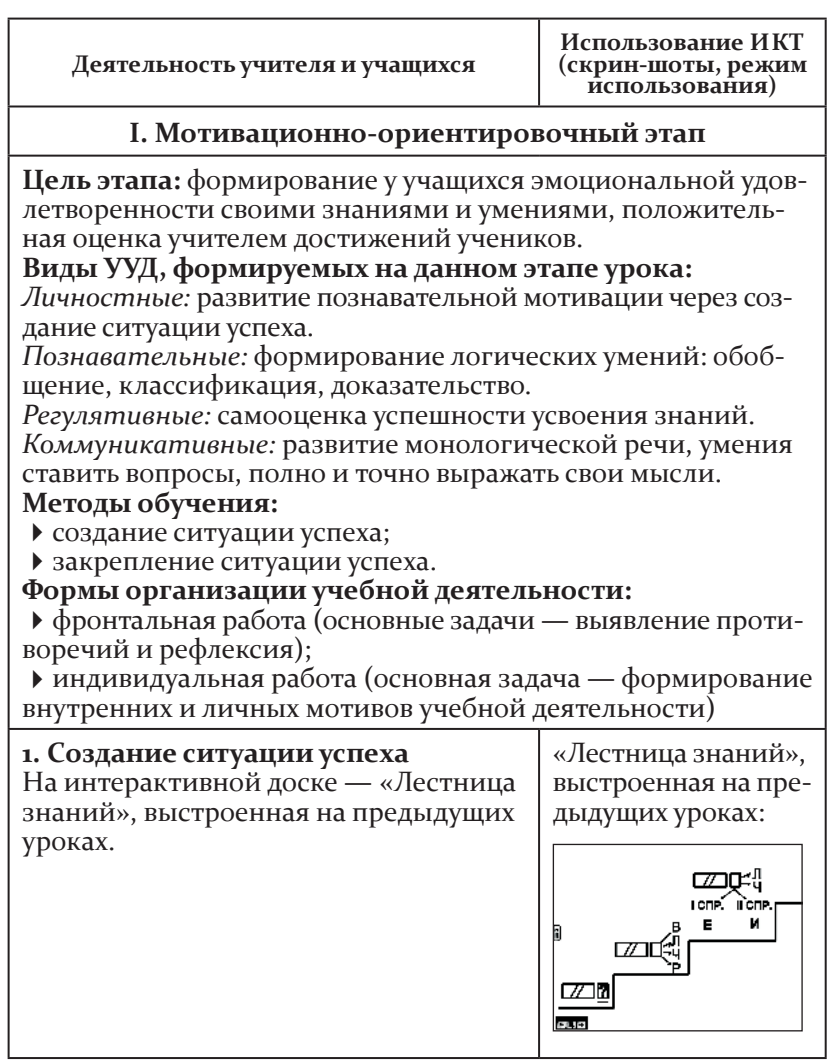

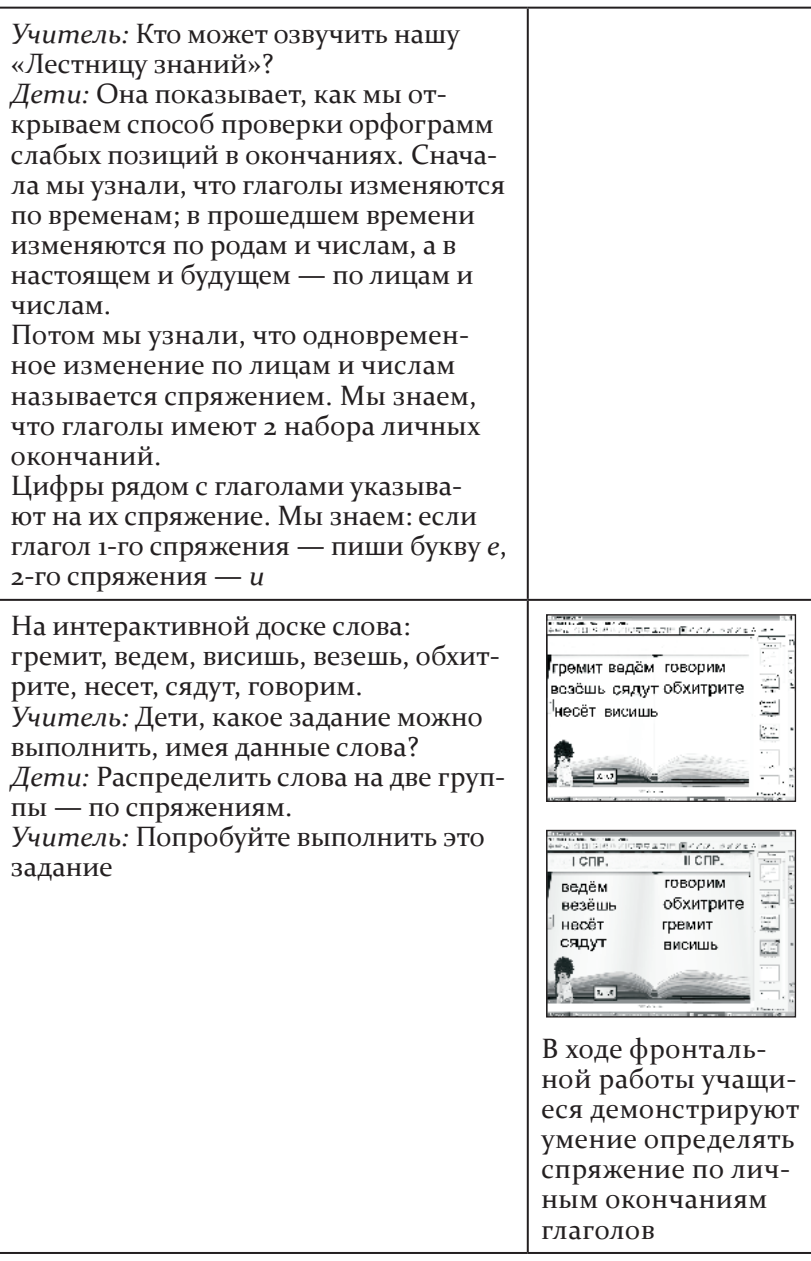

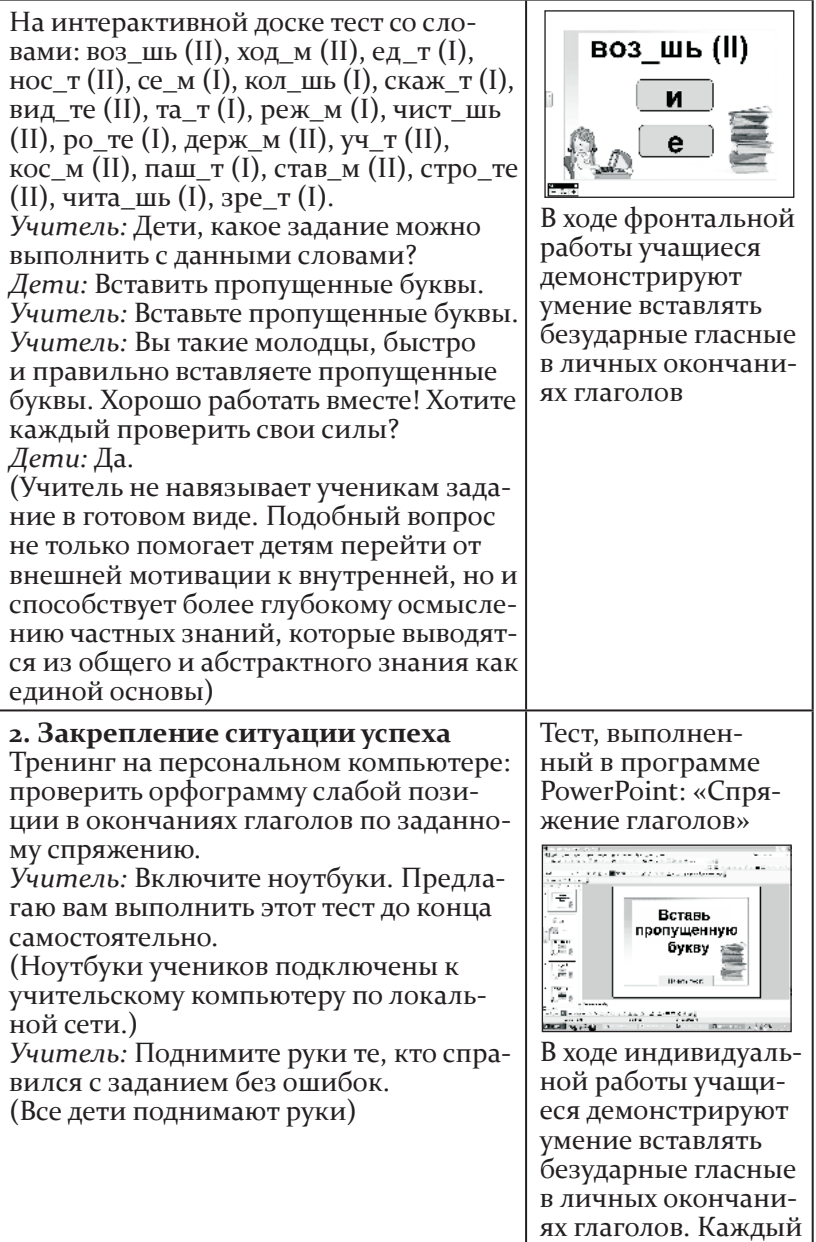

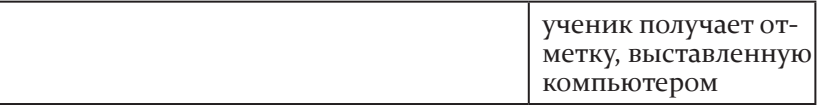

#### II. Этап постановки учебной задачи (УЗ)

Цель этапа: подведение к самостоятельному выделению предмета исследования, преобразованию конкретной практической задачи в УЗ, открытию нового способа деятельности. На этом этапе осуществляется поиск ответа на вопрос: «Что же я должен узнать, чтобы иметь возможность двигаться дальше?» Виды УУД, формируемых на данном этапе урока:

Личностные: построение образа Я (Я-концепция).

Познавательные: формирование логических умений: анализ и синтез, сравнение, доказательство, формулировка проблемы. Регулятивные: самоконтроль выполняемой работы.

Коммуникативные: развитие умения ставить вопросы, полно и точно выражать свои мысли.

#### Методы обучения:

• создание проблемной ситуации (ситуации интеллектуального конфликта);

• анализ проблемной ситуации, формулировка проблемы и представление ее в виде проблемной задачи.

## Формы организации учебной деятельности:

• фронтальная работа (основные задачи — выявление противоречий и рефлексия)

### 1. Создание ситуации интеллектуального конфликта

На доске записана загадка: Свет. т. сверка. т. всех согрева. т. Учитель: Прочитайте и отгадайте загадку.

Дети: Солнце.

Учитель: Запишите загадку без пропусков букв.

Дети: Мы не можем выполнить это задание.

Учитель: Но ведь вы только что вставляли пропущенные буквы и показали, что у вас это получается.

Дети: Здесь совсем другая ситуация, здесь звук в слабой позиции, а спряже-

ние глаголов не указано.

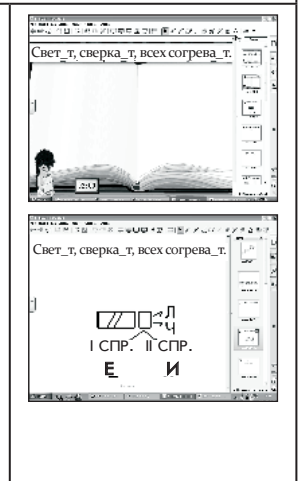

## 2. Постановка частной задачи

Учитель: С какой проблемой мы встретились?

Дети: Мы не умеем самостоятельно определять спряжение глаголов. Нам нужно найти способ, как определять спряжение.

Проблема фиксируется на доске: I cnp. ? II cnp.

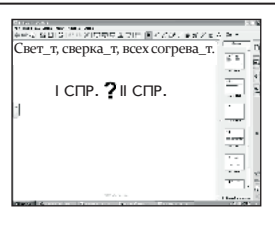

## III. Операционно-исполнительский этап

Цель этапа: поиск нового способа деятельности, решение поставленной учебной задачи.

Виды УУД, формируемых на данном этапе урока:

Познавательные: формирование логических умений: выдвижение гипотез и их обоснование, построение цепочек рассуждений. Реализуется компетентностный подход, каждый ученик учится использовать знания, умения и обобщенный способ действий в реальной деятельности («знания в дей- $C$ ТВИИ»).

Регулятивные: формирование умения прогнозировать, планировать, строить алгоритм деятельности, находить наиболее рациональные способы выполнения задания.

Коммуникативные: формирование у учащихся коммуникативных навыков совместной поисковой (квазиисследовательской) деятельности: корректное ведение учебного диалога на содержательной основе; планирование учебного сотрудничества; управление поведением партнера.

## Методы обучения:

• решение проблемной задачи путем выдвижения гипотез и последовательной проверки;

• проверка решения проблемы.

#### Формы организации учебной деятельности:

• фронтальная работа (основные задачи — выявление противоречий и рефлексия);

• групповая работа (работа по решению учебной задачи, которая требует освоения способов учебного сотрудничества);

• межгрупповой диалог;

 $\triangleright$  индивидуальная работа (основная задача — формирование внутренних и личных мотивов учебной деятельности)

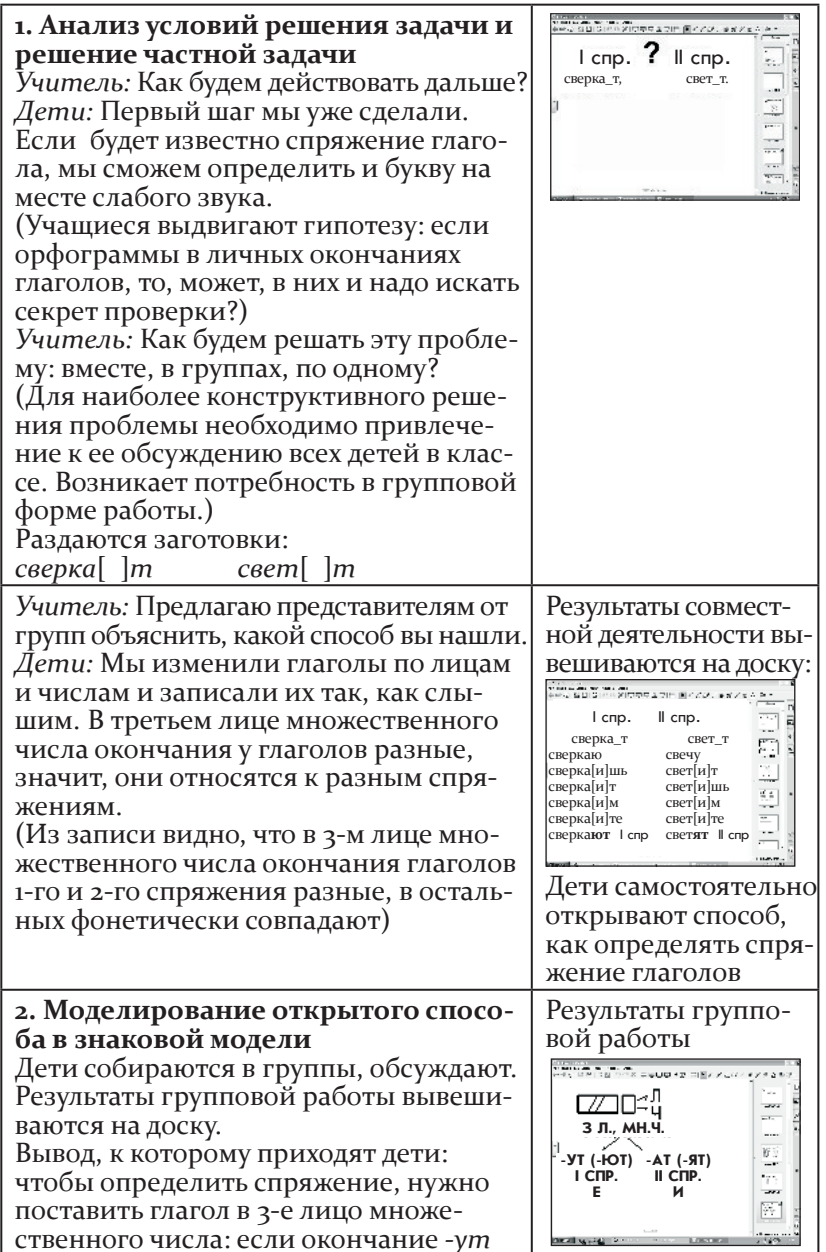

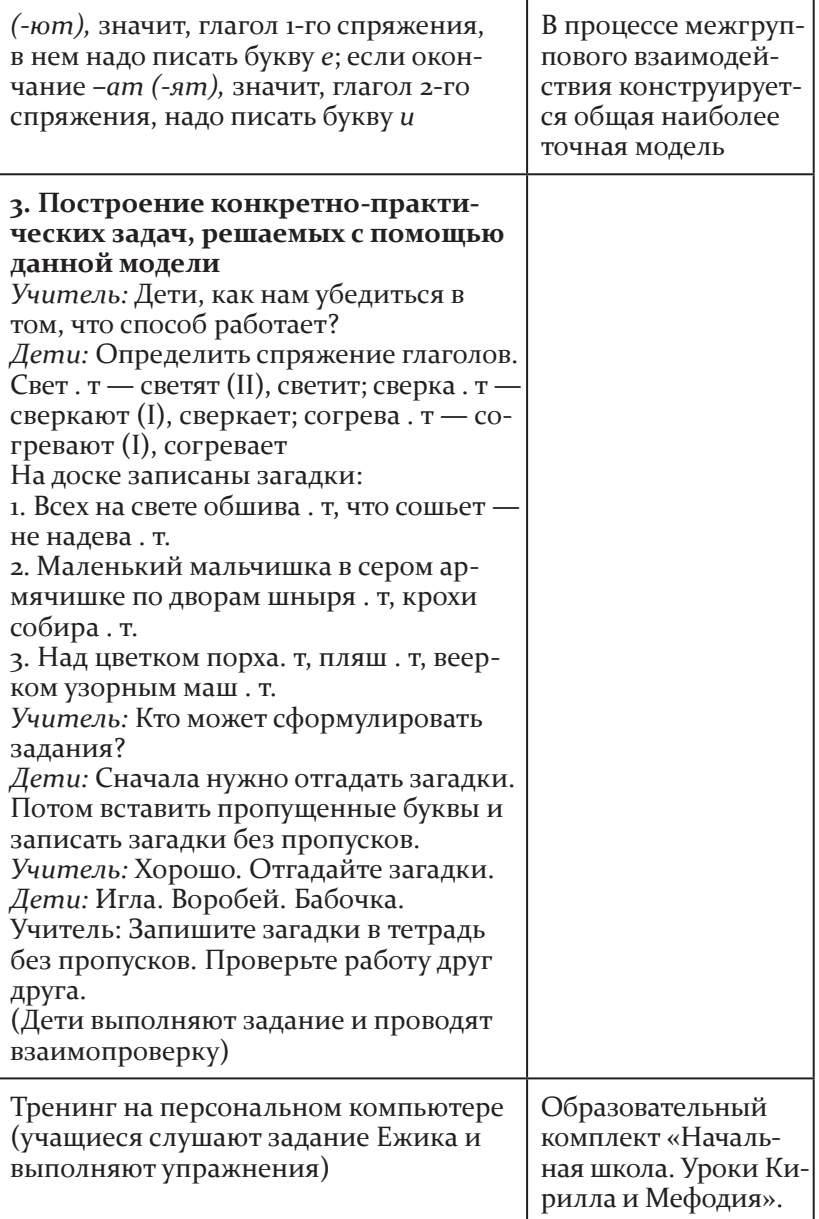

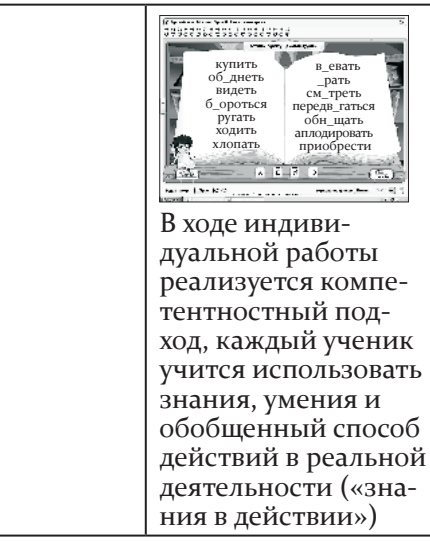

## IV. Рефлексивно-оценочный этап

#### Цели этапа:

• рефлексия (мысленное возвращение к прошлым действиям);

• оценка собственной учебной деятельности.

#### Виды УУД, формируемых на данном этапе урока:

Личностные: самооценка успешности усвоения знаний.

Познавательные: формирование логических умений: анализ и синтез, обобщение.

Регулятивные: формирование умения прогнозировать, планировать, строить алгоритм деятельности.

Коммуникативные: развитие монологической речи, умения ставить вопросы, полно и точно выражать свои мысли.

#### Формы организации учебной деятельности:

• фронтальная работа (основные задачи — выявление противоречий и рефлексия)

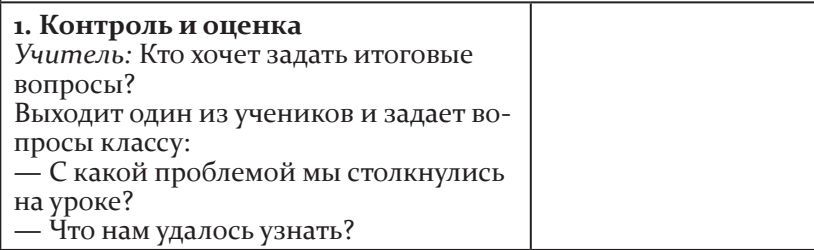

Окончание табл.

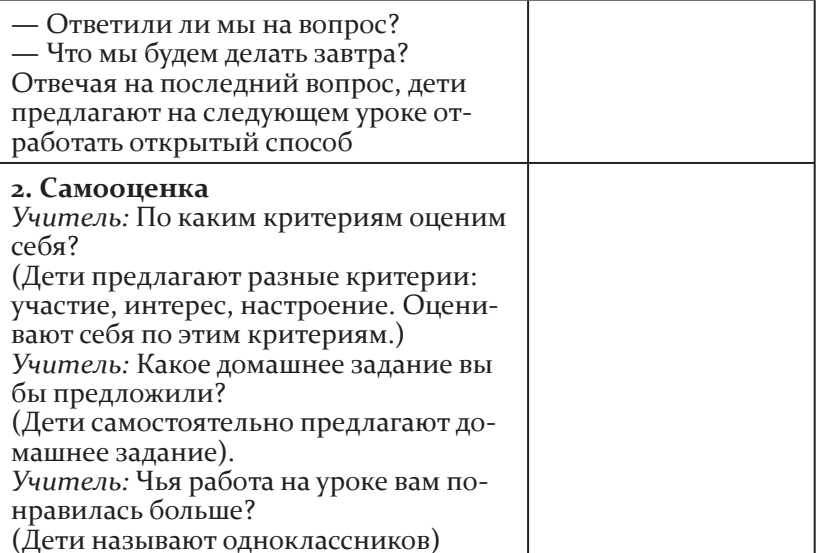

Приложение 11

# Примеры словесных клише,

# рекомендуемых для описания действий ,<br>учителя и учащихся в технологической карте урока

(с указанием действий с оборудованием,

программным обеспечением, интернет-сервисами)

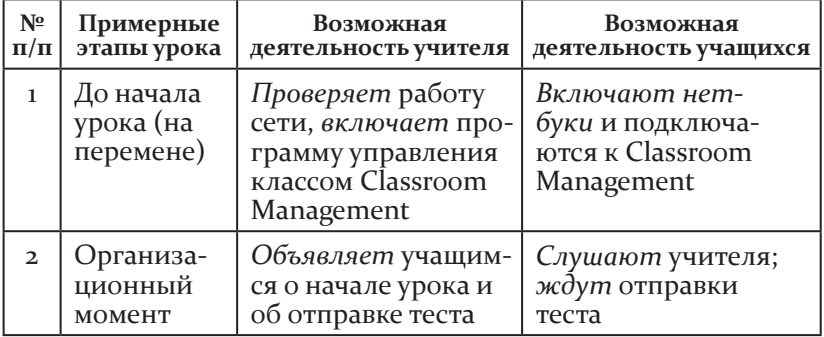

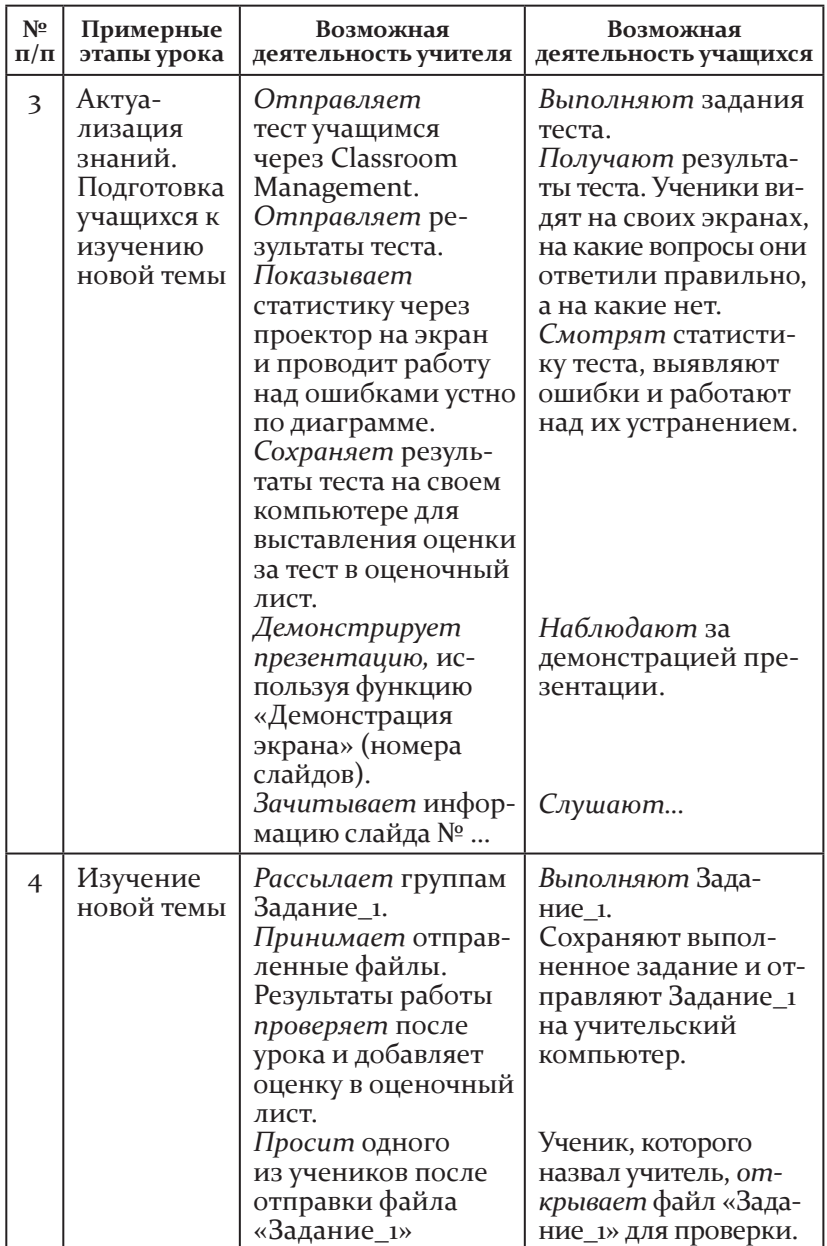

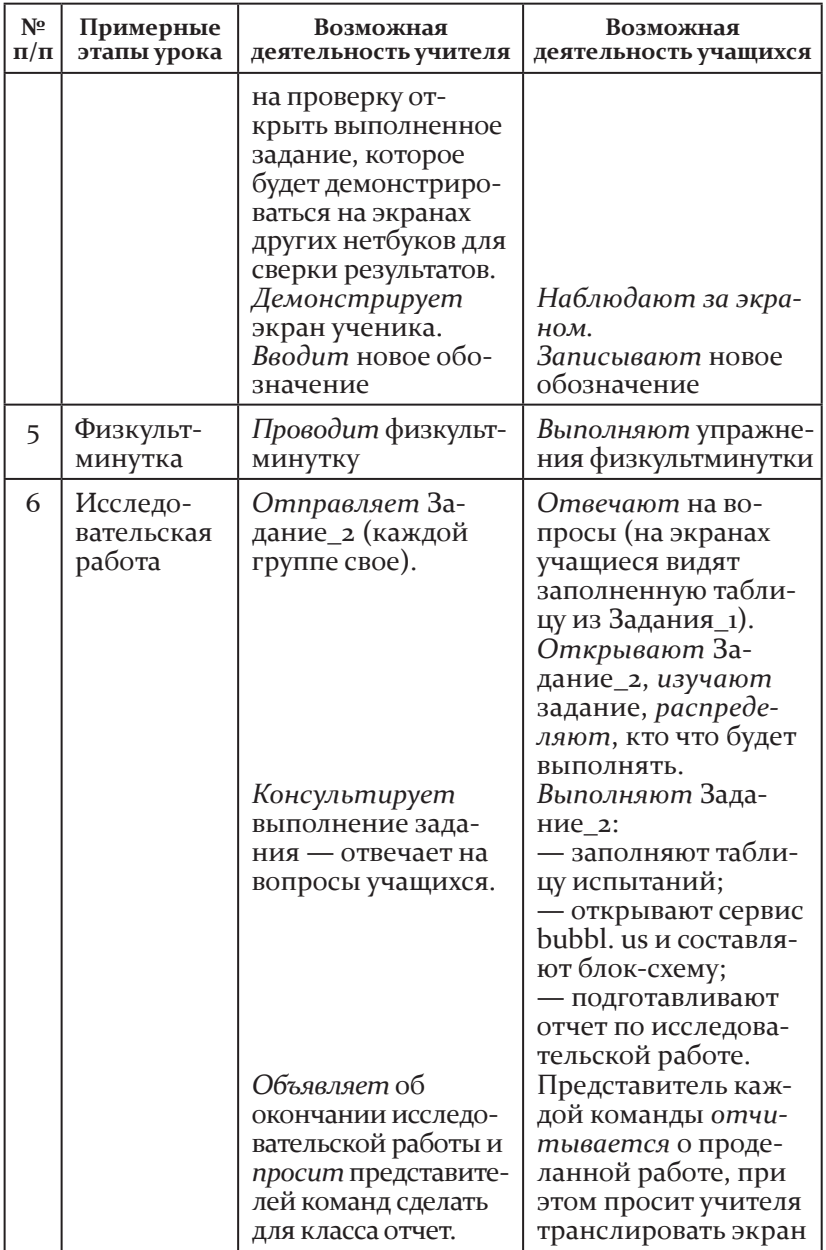

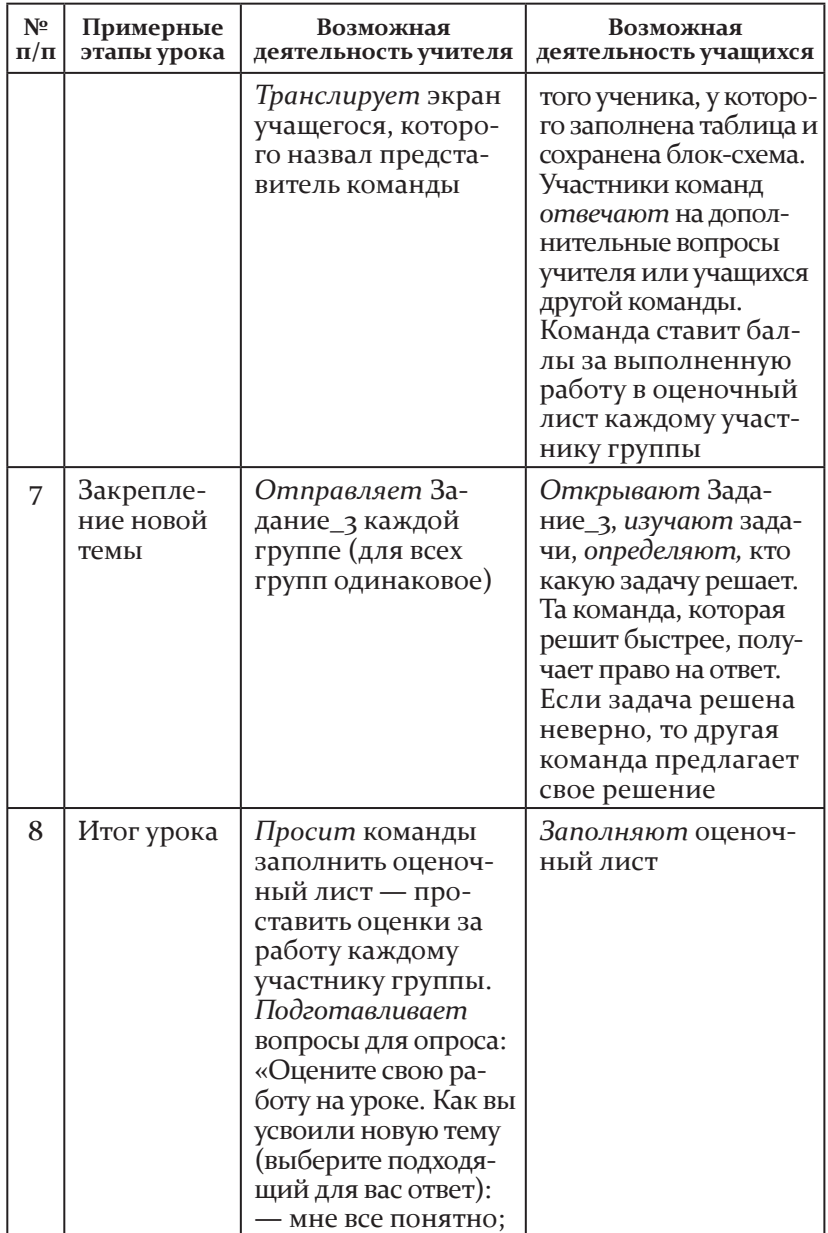

*Окончанние табл.*

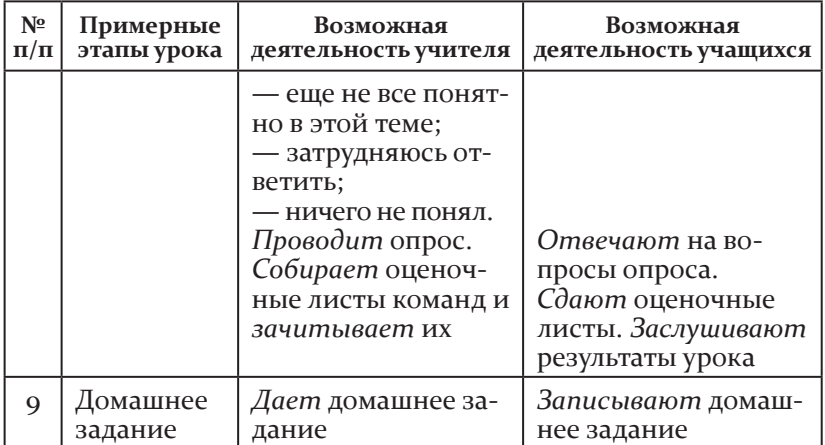

**Приложение 12**

## рекомендации по продолжительности непрерывного применения технических средств обучения на занятиях

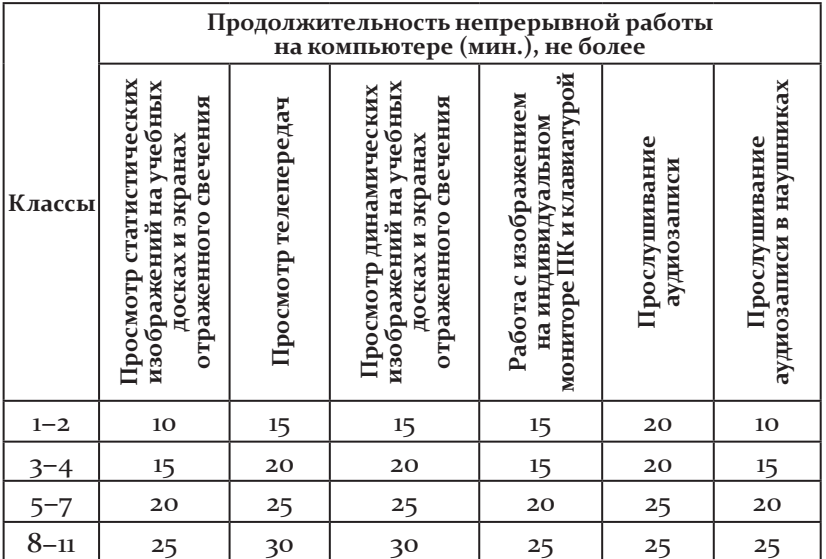

# литература

1. *Асмолов,  А. Г.* российская школа и новые информационные технологии: взгляд в следующее десятилетие / А. Г. Асмолов, а. Л. семенов, а. Ю. уваров. — М. : НексПринт, 2010. — 84 с.

2. *Екимова, В. И.*Психологическая диагностика умственного развития учащихся: методическое пособие / В. И. Екимова, А. Г. демидова. — тула, 1993. — 130 с.

3. как проектировать универсальные учебные действия в начальной школе. от действия к мысли : пособие для учителя / [а. Г. асмолов, Г. в. бурменская, и. а. володарская и др.] / под ред. а. Г. асмолова. — 2-е изд. — М. : Просвещение, 2010. — 152 с. — (стандарты второго поколения).

4. *Маркова, А. К.*Психология труда учителя : кн. для учителя / а. к. Маркова. — М. : Просвещение, 1993. — (Пихологическая наука — школе).

5. Материалы международного тренинга «образовательная среда "1 ученик : 1 компьютер"» : электронное пособие / Шелли Шотт. — 2010.

6. *Михайлова, З. А.*игровые занимательные задачи для дошкольников / З. А. Михайлова. — М. : Просвещение, 1985. — 96 с.

7. образовательная робототехника. [Электронный ресурс]. режим доступа: http://wiki.tgl.net.ru/index.php/ образовательная робототехника.

8. *Полат, Е. С.*Новые педагогические и информационные технологии в системе образования / Е. С. Полат, М. В. Моисеева, А. Е. Петров, М. Ю. Бухаркина. — М. : Академия, 2005. — 272 с.

9. разработка эффективных проектов. [Электронный ресурс]. — режим доступа: http://educate. intel. com/ru/ProjectDesign.

10. современные технологии проведения урока в начальной школе с учетом требований ФГос : методическое пособие / под ред. Н. Н. деменевой. — М. : аркти, 2013. — 152 с. — (Начальная школа).

11. создание среды электронного обучения «1 ученик : 1 компьютер» // информационное руководство Intel World Ahead Education.  $-$  2007.  $-$  30 c.

12. *Тивикова, С. К.* Методика работы над сжатым изложением на основе смысловой компрессии текста / с. к. тивикова // речевое развитие младших школьников : коммуникативно-деятельностный подход : сб. статей / под ред. с. к. тивиковой. — 2-е изд. — Нижний Новгород : Нижегородский институт развития образования, 2014. — с. 148—163.

13. *Уваров, А. Ю.* На пути к модели «1 : 1»: опыт сравнения российских и американских школ [Электронный ресурс]. — режим доступа: http://www.relarn.ru/conf/conf2008/section4/4\_31.html.

14. Чему и как учиться и учить в XXI веке : из опыта реализации программ Intel в Нижегородской области. — Нижний Новгород: НрЛ, 2009. — 118 с.

15. *чередникова, Т. В.* Проверьте развитие ребенка : 105 психологических тестов / т. в. Чередникова. — сПб. : речь, 2004. — 304 с.

16. *Ярмахов, Б. Б.*«1 ученик : 1 компьютер» — образовательная модель мобильного обучения в школе / б. б. ярмахов. — М., 2012. — 236 с.

17. Intel «обучение для будущего». Проектная деятельность в информационной образовательной среде XXI века : учебное пособие. — 10-е изд., перераб. — М. : НП «современные технологии в образовании и культуре», 2009. — 168 с.

# **СОДЕРЖАНИЕ**

Введение ▶ з

Глава 1. Реализация образовательной модели «1 ученик: 1 компьютер» в региональной системе образования

1.1. Опыт внедрения мобильных технологий в Нижегородском регионе ▶ 5

1.2. Организационно-педагогические условия реализации модели «1 ученик : 1 компьютер» ▶ 14

1.3. Система повышения квалификации учителей как условие реализации модели «1 ученик : 1 компьютер» • 33

#### Глава 2. Модель «1 ученик : 1 компьютер»: секреты успешного урока

2.1. Осуществление принципа преемственности начальной и основной школы в условиях реализации образовательной модели «1 ученик : 1 компьютер» ▶ 41

2.2. Организация проектной деятельности в условиях реализации модели «1 ученик : 1 компьютер» ▶ 46

2.3. Как провести успешный урок в среде «1 ученик : 1 компьютер»?  $\rightarrow$  58

2.4. Использование инструментов оценивания в модели «1 ученик: 1 компьютер» • 66

2.5. Организация учебного сотрудничества в условиях реализации образовательной модели «1 ученик: 1 компью- $Tep \rightarrow 8o$ 

2.6. Типы заданий  $\rightarrow$  85

2.7. Сценарии учебных занятий в условиях реализации образовательной модели «1 ученик: 1 компьютер» ▶ 89

2.8. Формы организации внеурочной деятельности в условиях реализации образовательной модели «1 ученик: 1 компьютер» ▶ 101

#### Глава з. Влияние электронной среды обучения на качество образования младших школьников

3.1. Диагностический комплекс для исследования уровня развития личностных, познавательных и регулятивных способностей младших школьников ▶ 114

3.2. Результаты исследования влияния электронной среды обучения на качество образования младших школьников • 132

Приложения ▶ 156 Литература ▶ 209

**Реализация** образовательной модели «1 ученик : 1 компьютер» в условиях внедрения ФГос : методическое посо-Р 31 бие / авт.-сост. о. Ю. дедова, е. П. круподерова, Н. в. кудимова, Т. А. Рунова, С. Ю. Степанова, С. К. Тивикова, Л. А. Шевцова; под ред. е. Г. калинкиной. — Н. Новгород : Нижегородский институт развития образования, 2014. — 212 с.

ISBN 978-5-7565-0597-9

в методическом пособии рассматриваются принципы и педагогические условия реализации образовательной модели «1 ученик : 1 компьютер». раскрыты особенности построения урока, процедуры оценивания деятельности учащихся, предложен диагностический комплекс для исследования уровня развития ууд школьников, адаптированный для применения с использованием Пк. Материалы пособия разработаны на основе опыта системы образования Нижегородской области в соответствии с требованиями ФГос.

издание адресовано руководителям образовательных организаций и педагогам, реализующим модель «1 : 1» в условиях ИКТнасыщенной среды школы.

> удк 371.31 ббк 74.202.4

учебное издание

реализация образовательной модели «1 ученик : 1 компьютер» в условиях внедрения фгос

#### � методическое пособие

редактор *Е. Б. Носова* компьютерная верстка *Л. Г. Прилашкевич*

оригинал-макет подписан в печать 16.05.2014 г. Формат 60  $\times$  84  $^{\prime}$ <sub>16.</sub> Бумага офсетная. Гарнитура Constantia. Печать офсетная. усл.-печ. л. 12,32. тираж 100 экз. заказ 2164 Гбоу дПо «Нижегородский институт развития образования» 603122, Н. Новгород, ул. ванеева, 203. *www.niro.nnov.ru* отпечатано в издательском центре учебной и учебно-методической литературы Гбоу дПо Ниро